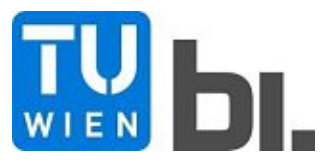

Diploma Thesis

# **Analysis of processes and collaboration when using the openBIM method in practice based on a pilot project**

submitted in satisfaction of the requirements for the degree of Diplom-Ingenieur of the TU Wien, Faculty of Civil Engineering

Diplomarbeit

# **Analyse der Prozesse und Zusammenarbeit bei Umsetzung der openBIM-Methode in der Baupraxis auf Basis eines Pilotprojekts**

ausgeführt zum Zwecke der Erlangung des akademischen Grades eines Diplom-Ingenieurs

eingereicht an der Technischen Universität Wien, Fakultät für Bauingenieurwesen

von

**Simon Fischer**, BSc

Matr.Nr.: 01526298

unter der Anleitung von

Assistant Prof. Dipl.-Ing. Dr.techn. **Christian Schranz**, M.Sc.

Dipl.-Ing. **Harald Urban**, BSc

Institut für Interdisziplinäres Bauprozessmanagement Forschungsbereich Baubetrieb und Bauverfahrenstechnik Technische Universität Wien Karlsplatz 13/234-1, 1040 Wien, Österreich

Wien, im März 2021

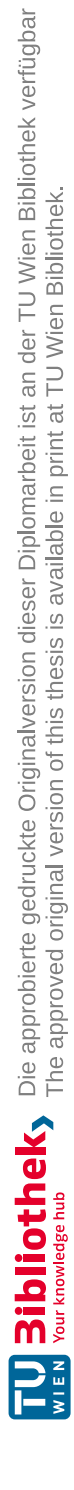

# **Danksagung**

Zu allererst bedanke ich mich bei meinen Betreuern Herrn Assistant Prof. Dipl.-Ing Dr.techn. Christian Schranz und Herrn Dipl.-Ing Harald Urban. Sie waren ausgezeichnete Mentoren beim Verfassen meiner Diplomarbeit und gaben mir darüber hinaus vertiefende Einblicke in ihre Forschungstätigkeiten, wodurch mein Interesse an einer akademischen Karriere geweckt wurde.

Ein weiterer Dank gilt den Beteiligten des von mir begleiteten Pilotprojekts, die sich viel Zeit zur Beantwortung meiner Fragen genommen haben. Erst durch diese Zusammenarbeit konnten alle benötigten Informationen zur Bearbeitung des Themas ermittelt werden.

Abschließend bedanke ich mich für die Unterstützung aus meinem privaten Umfeld während des gesamten Studiums. Dabei sind als erstes jene Studienkollegen zu nennen, die mich im Studium begleiteten und zu wahren Freunden wurden. Ein besonderer Dank gilt meinen Eltern, die mir alle Möglichkeiten zur Verwirklichung meiner Ziele boten und stets an mich geglaubt haben. Der größte Dank gilt meiner Freundin Monique Schlömmer. Ihre tägliche Inspiration ließ mich alle Herausforderungen des Studiums mit einem Lächeln meistern.

Der Verfasser legt großen Wert auf Diversität und Gleichbehandlung. Aus Gründen der leichteren Lesbarkeit wurde jedoch oftmals die männliche Form gewählt. Sämtliche Ausführungen gelten natürlich in gleicher Weise für alle Geschlechter.

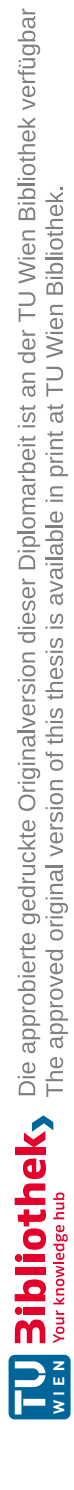

# **Kurzfassung**

Building Information Modeling (BIM) etabliert sich derzeit in der Bauwirtschaft und gilt als eine der wichtigsten Innovationen zur Digitalisierung der Branche. Durch die interdisziplinäre Zusammenarbeit an digitalen Gebäudemodellen bietet BIM die Möglichkeit, Prozesse in allen Lebenszyklusphasen eines Bauwerkes zu optimieren. Eine wichtige Voraussetzung zur Erzielung der theoretischen Optimierungspotentiale, ist die Kompatibilität zwischen den Softwareanwendungen der einzelnen Projektbeteiligten. openBIM als spezielle Umsetzung der BIM-Methode stellt die notwendige Kompatibilität durch die Verwendung von offenen Dateiformaten sicher.

Die Einführung von neuen Methoden schreitet in der Baubranche aufgrund der vielen interdisziplinären Schnittstellen träge voran. Umso wichtiger ist deshalb die Durchführung von Pilotprojekten, um die Branche an das Thema heranzuführen. Die Landwirtschaftliche Bundesversuchswirtschaften GMBH (BVW) beauftragte deshalb den Neubau eines ihrer Objekte als openBIM-Pilotprojekt, um die derzeitigen Möglichkeiten der neuen Arbeitsweise zu analysieren. Als Teil der Analyse liegt der Fokus dieser Arbeit auf der Kommunikation und Kollaboration der Projektbeteiligten zur Umsetzung der BIM-Projektziele. Die Erhebung der erforderlichen Daten erfolgte durch eine enge Begleitung des Pilotprojekts. Die ermittelten Prozesse basieren einerseits auf Informationen von der gemeinsamen Projektplattform und andererseits auf vertiefenden Interviews mit den Projektbeteiligten. Die grafische Darstellung und Beschreibung dieser tatsächlichen Abläufe im Pilotprojekt bilden den Hauptteil der Arbeit. Darin werden alle openBIM-relevanten Prozesse in der Planungsphase und in der Errichtungsphase bis zur Fertigstellung des Rohbaus behandelt. Insbesondere wird auf wiederkehrende Teilprozesse der einzelnen Projektbeteiligten im Zuge der Modellerstellung, Modellprüfung und interdisziplinären Abstimmung eingegangen. Darauf aufbauend erfolgt die Analyse der openBIM-Prozesse. Dazu werden aus den projektspezifischen BIM-Vorgaben und allgemeinen Regeln zu openBIM Parameter definiert und mit den Vorgängen des Pilotprojekts verglichen.

Die Ergebnisse der Analyse zeigen einen vielseitigen Einsatz der digitalen Gebäudemodelle. Neben der Verwendung für die geforderten BIM-Anwendungsfälle, nutzte das Planungsteam die BIM-Modelle für weitere Aufgaben. Es konnten zwar nicht alle Anwendungsfälle vollständig auf Basis der Gebäudemodelle umgesetzt werden, sie profitierten jedoch alle von den Daten in den Modellen. Dem breiten Anwendungsspektrum stehen allerdings Defizite in der konkreten Umsetzung gegenüber. Zwar kamen die digitalen Gebäudemodelle in vielen Bereichen des Projekts zum Einsatz, die Kollaboration entsprach dabei jedoch nicht vollständig den Vorgaben des Auftraggebers. Diese Vorgaben bezüglich der Kollaboration entsprachen einer fortgeschrittenen Umsetzung des BIM-Gedankens, die eine große Umstellung zu den üblichen Arbeitsweisen verlangt. Demnach ist anzunehmen, dass sich bei zunehmender Durchführung von openBIM-Projekten die Umsetzung in die gewünschte Richtung entwickelt. Zur Förderungen dieser Entwicklung wurden aus der Analyse Handlungsempfehlungen für zukünftige Projekte abgeleitet. Die wohl wichtigste Empfehlung ist die durchgängige Nutzung der gemeinsamen Projektplattform, die den Grundstein für die Sicherheit der Daten über den gesamten Lebenszyklus eines Bauwerks legt.

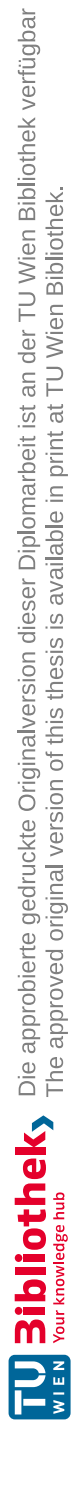

# **Abstract**

Building Information Modeling (BIM) establishes itself in the construction industry. In fact, it is said to be one of the most important innovations supporting digitalisation in this industry. The interdisciplinary collaboration by using BIM models provides a diverse set of opportunities to improve processes in all stages of a building's life cycle. In order to reach its full theoretical potential in practice, an important condition is the compatibility of the different software applications used by the project participants. In doing so, openBIM has been developed as a special idea of the BIM method which provides the needed compatibility by using open formats.

The adoption rate of new methods in the construction industry has revealed to be slow compared to other sectors, due to the high amount of different stakeholders. Therefore, it is very important to test the concept of openBIM in various pilot projects to establish it in the construction industry step by step. For this reason, the Austrian state-owned company Landwirtschaftliche Bundesversuchswirtschaften GMBH (BVW) realised one of its new buildings as an openBIM pilot project, to analyse and test the possibilities of the new method. This thesis contributes to the analysis by focusing on the communication and collaboriaton of the project members in their intent to achive the goals of the project. The needed information has been provided from participants of the projects due to close collaboration. The identified processes are based on data of the shared collaboration platform and further in depth interviews with the project members. The graphics and descriptions of the actual course of events is the main part of this thesis. It contains all relevant processes of the planning phase and the construction phase until the completion of the building shell. Special attention is given to the repeating processes of the participants to create and check the BIM models and to coordinate problems. The final analysis is conducted on the basis of this documentation. For this purpose, the actual processes of the pilot project are compared to several parameters, which are based on project-specific and literature based rules of openBIM.

The results of the analysis show a wide use of the BIM models. Besides the originally agreed use cases of BIM in this specific project, the planning team also fulfilled some additional tasks on the basis of the BIM models. Even though not all scenarios could be realised completely with the exclusive use of the BIM models, the information in the models proved to be helpful for each part. However, this wide implementation range faces a deficit in execution. Especially the collaboration was not realised like demanded by the client. These demands required an advanced implementation of the BIM idea. In detail, the participants would have had to strongly change their methods of operation without any smooth transition phase. Asaresult, it can be assumed that with increasing implementation of openBIM projects, the execution is developing in the desired direction. To accelerate this development, the thesis provides recommended actions for further projects. One of the most important recommondations is to intensify the usage of the collaboration platform as early as possible, as it is the foundation for providing data along the whole life cycle of a building.

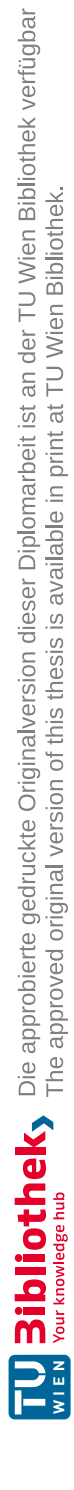

# **Inhaltsverzeichnis**

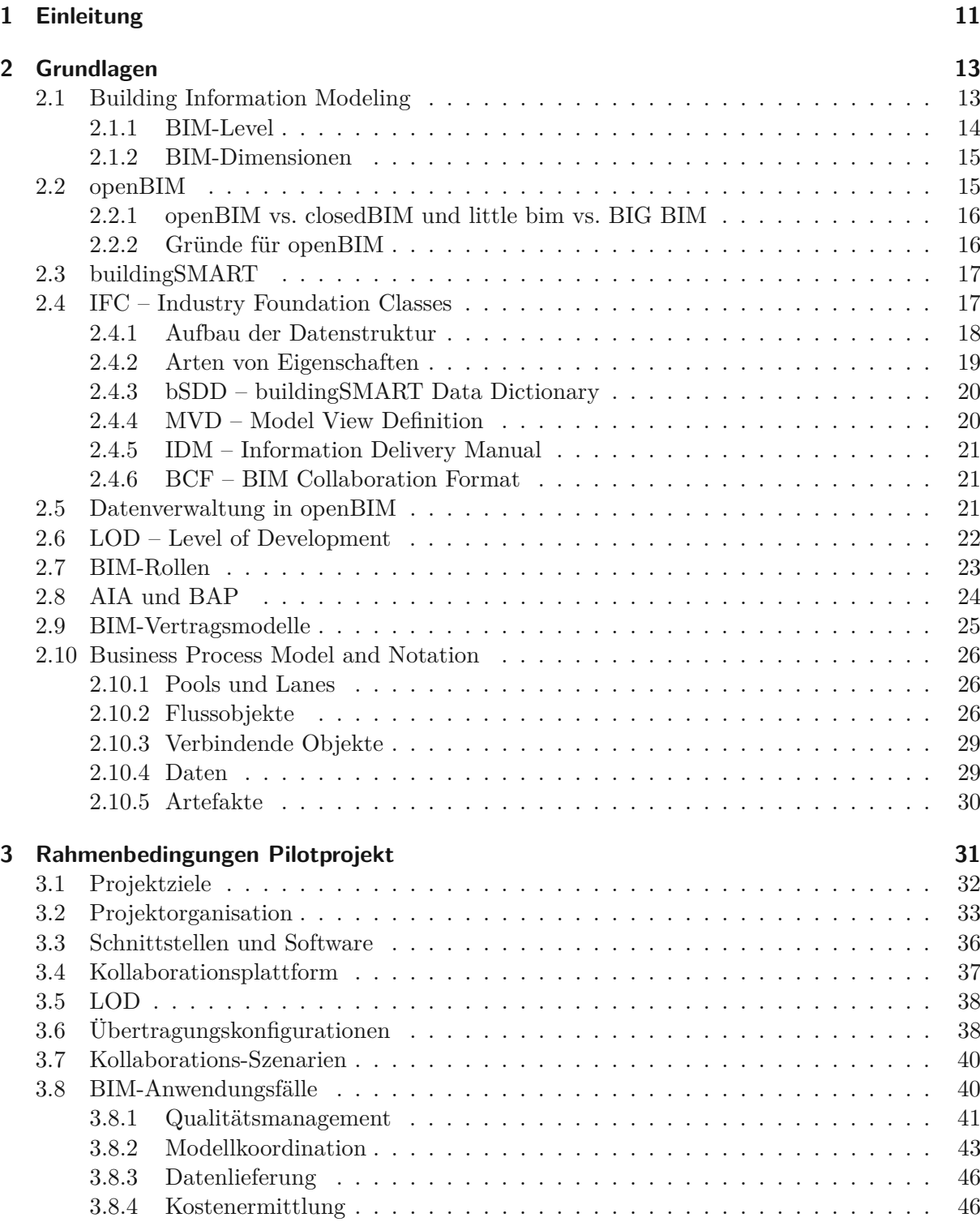

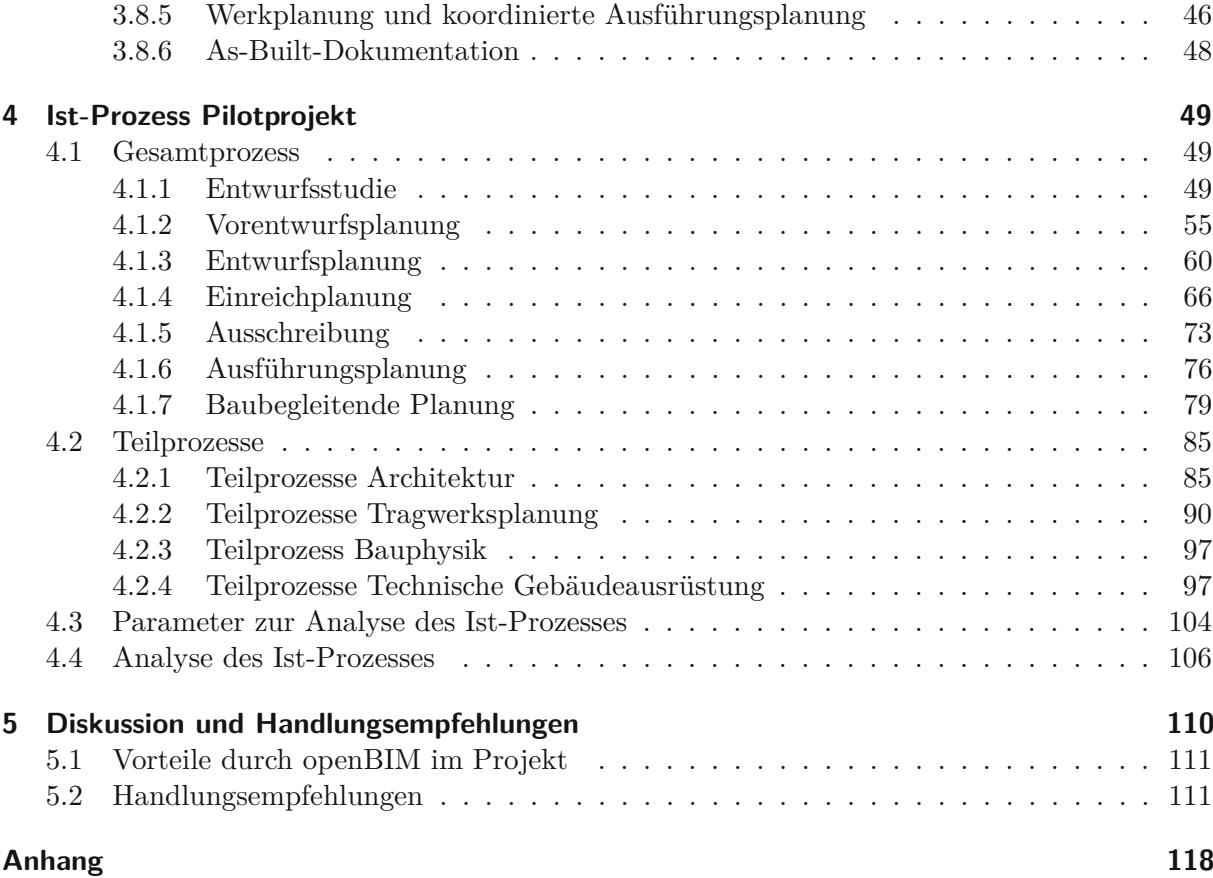

# **Kapitel 1 Einleitung**

Die Bauwirtschaft steht derzeit im Wandel durch die Digitalisierung. Die österreichische Plattform 4.0 beschreibt in ihren *Thesen zur Zukunft des Bauens* [44] die Veränderungen sogar als High-Tech-Revolution, die eine Chance auf radikale Verbesserungen der Qualität, Termin- und Kostensicherheit bringt. Einen großen Anteil an der Digitalisierung hat dabei Building Information Modeling (BIM). Es wird in den *Thesen zur Zukunft des Bauens* [44, S.6] als "*[...] das deutlichste Signal weltweit, dass die Digitalisierung im Bauwesen Einzug hält*" bezeichnet. Eichler [23, S.6] betitelt BIM als "*die Sprache der digitalisierten Bauwirtschaft im 21. Jahrhundert*".

BIM ist in aller Munde, aber warum ist es ein so wichtiger Bestandteil der Digitalisierung in der Bauwirtschaft? Unter Building Information Modeling versteht man nach Borrmann et al. [6] ein digitales Abbild eines Bauwerks, dessen Informationstiefe weit über die 3D-Geometrie hinaus geht. Die Idee von BIM bietet daher die Möglichkeit, weitreichende Aspekte des Bauwesens zu optimieren. Als wichtige Faktoren werden einerseits die bessere Verarbeitbarkeit und Auswertbarkeit der Daten durch Computereinsatz und andererseits die durchgängige Informationsübermittlung ohne stetige Datenverluste über den gesamten Lebenszyklus genannt. Auch Goger et al. [28] nennen die Nutzung des digitalen Modells in allen Phasen des Projekts, von der Initiierung bis zum Abbruch des Bauwerks, als großes Optimierungspotenzial. Insbesondere werden die Verwendung zur Überprüfung der Einhaltung der Normen, die Möglichkeiten zur automatisierten Ausschreibungserstellung sowie die Nutzung als Datengrundlage für den Betrieb angemerkt. Weiters erwähnen Goger et al. [28] den Übergang zu integraler Planung mithilfe von BIM. Durch die frühere Einbeziehung vieler Projektbeteiligter können Planungsfehler und Gewerkekollisionen bereits am digitalen Modell erkannt und behoben werden.

Den vielen Vorteilen stehen natürlich auch Herausforderungen gegenüber. Eine große Herausforderung stellt die Umsetzung von BIM in der Baupraxis dar. Die Bauwirtschaft verfügt dabei über schwierigere Rahmenbedingungen für die Digitalisierung als andere Branchen, die den Wandel schon vollzogen haben. Als Beispiel nennen Borrmann et al. [6] die Vielzahl an Projektbeteiligten aus verschiedenen Disziplinen und Unternehmen, die über den Lebenszyklus am Prozess beteiligt sind. Um jedoch die Vorteile von BIM tatsächlich zu erzielen, ist die durchgängige Nutzung des digitalen Gebäudemodells im gesamten Projekt von all diesen Projektbeteiligten von entscheidender Bedeutung. Dafür muss der lückenlose Datenaustausch zwischen den verschiedenen Gewerken gewährleistet werden. Da kein Softwarehersteller alle Einsatzmöglichkeit von BIM in den verschiedenen Gewerken abdecken kann und die am Projekt beteiligten Unternehmen ohnehin auf unterschiedliche Hersteller setzen, ist nach Borrmann et al. [6] und Hausknecht und Liebich [30] ein herstellerunabhängiges, offenes Dateiformat notwendig. Dadurch wird sichergestellt, dass die Digitalisierung keine Unternehmen benachteiligt. Die spezielle Umsetzung der BIM-Methode, welche diese Ansprüche erfüllt, bezeichnet man als openBIM.

Auch der österreichische Rechnungshof [46, S.70] sieht die Zugänglichkeit für alle Unternehmen als einen der wichtigen Grundsteine für die Umsetzung der Digitalisierung. Konkret fordert er folgendes:

*"Vorteile der digitalen Dokumentation wie etwa umfassende und aktuelle Informationen können nur ihre Wirkung entfalten, wenn über den gesamten Bauprozess mit einheitlichen Standards gearbeitet wird. Die Dokumentation muss dabei harmonisiert werden und darf keine Zugangshürden für kleine und mittlere Unternehmen darstellen. Die Vorteile müssen klar dargelegt werden und die Befassung der öffentlichen Bauherren muss von flankierenden Schulungs- bzw. Informationsmaßnahmen begleitet werden."*

Da faire Voraussetzungen für die Zusammenarbeit mit BIM für alle am Bauprozess beteiligten Unternehmen durch die openBIM-Methode gewährleistet sind, stehen demnach vor allem öffentliche Auftraggeber in der Pflicht, die Nutzung von openBIM zu intensivieren. Die Landwirtschaftliche Bundesversuchswirtschaften GmbH (BVW) als öffentlicher Auftraggeber folgt dieser Forderung mit der Planung, Errichtung und Nutzung des Bio-Instituts der HBLFA Raumberg-Gumpenstein als openBIM-Pilotprojekt. Die BVW sieht zufolge eines Interviews mit dem Vorstandssprecher von buildingSMART Austria in openBIM eine Möglichkeit die Datenstrukturen beim Neubau ihrer Objekte zu vereinheitlichen. Zukünftig sollen dadurch Informationen zu ihren Objekten einfacher abrufbar sein. Das Pilotprojekt dient dabei zur Analyse der aktuellen Möglichkeiten der Arbeitsweise im Hinblick auf die gewünschten Datenvereinheitlichung sowie als Vorlage für zukünftige Projekte.

Als Teil der Analyse untersucht diese Diplomarbeit die BIM-relevanten Prozesse im Pilotprojekt in der Planungs- und zum Teil der Errichtungsphase. Der Fokus liegt dabei auf der Kommunikation und Kollaboration zwischen den Projektbeteiligten. Die Ziele der Diplomarbeit sind einerseits die Dokumentation der Zusammenarbeit in einem openBIM-Projekt in der Baupraxis und andererseits die Identifizierung von Optimierungspotentialen für zukünftige Projekte. Die Erhebung der erforderlichen Daten erfolgt durch Teilnahmen an Projektsitzungen, Zugriff auf die Projektplattform und ergänzende Interviews mit den Projektbeteiligten. Die dadurch ermittelten tatsächlichen Abläufe werden grafisch dargestellt, erläutert und mit den projektspezifischen BIM-Vorgaben verglichen. Die Bewertung von auftretenden Abweichungen bildet schließlich die Grundlage für Handlungsempfehlungen für zukünftige Projekte.

Zum Aufbau des nötigen Grundwissens zur Thematik beschäftigt sich Kapitel 2 mit den Grundlagen und Begriffen zu BIM. Zudem enthält das Kapitel eine Erklärung der Business Process Model and Notation (BPMN), welche für die Darstellung der Prozesse in den folgenden Kapiteln verwendet wurde. In Kapitel 3 sind die Rahmenbedingungen und Vorgaben für die Umsetzung des Pilotprojekts mit openBIM nachzulesen. Das vierte Kapitel bildet den Kern der Arbeit. Zu Beginn des Kapitels sind die BIM-relevanten Prozesse des Pilotprojekts grafisch und textlich erklärt. Danach folgt, anhand der projektspezifischen Vorgaben und allgemeinen Regeln zu openBIM, die Definition von Parametern zur Analyse der Prozesse. Diese Parameter werden anschließend herangezogen, um relevante Abweichungen zwischen dem tatsächlichen und dem vorgegebenen bzw. idealen Ablauf zu identifizieren. Kapitel 5 fasst die Ergebnisse der Arbeit zusammen und liefert Handlungsempfehlungen für zukünftige openBIM-Projekte. Zudem wird untersucht, welche bekannten Vorteile von openBIM im Projekt erzielt wurden.

# **Kapitel 2 Grundlagen**

Zur Analyse des Pilotprojekts ist ein Grundverständnis zu BIM und vor allem openBIM erforderlich. Daher werden in diesem Kapitel die notwendigen Definitionen und Erklärungen bereitgestellt. Ergänzend dazu folgt zum Abschluss des Kapitels die Beschreibung der Business Process Model and Notation (BPMN). Die BPMN wird für die grafische Darstellung der Prozesse verwendet, weshalb die Erläuterung zur Interpretation der Prozesslandkarten erforderlich ist.

# **2.1 Building Information Modeling**

Obwohl Building Information Modeling vor allem in den letzten Jahren stark diskutiert wird, ist es keine Idee des 21. Jahrhunderts. Die Ursprünge der Methode liegen im Jahr 1975 als Charles Eastman in [20] seine Vision eines Building Description System vorstellte. Er beschreibt dabei die Schwächen von Zeichnungen und physischen Modellen, wie beispielsweise deren eingeschränkte Genauigkeit sowie die aufwändige Aufbereitung von Informationen für jegliche Analysen. Als Lösung dieser Probleme sieht er eine detaillierte computerbasierte Repräsentation eines Gebäudes durch Speicherung einer Vielzahl von Informationen zu verschiedenen im Raum angeordneten Objekten. Das Entwerfen verändert sich damit zu einer Kombination aus dem Definieren von Objekten mit Form und Zusatzinformationen und dem Positionieren dieser Objekte zueinander im Raum.

Diese Idee von Eastman deckt sich bereits stark mit dem, was heute unter BIM verstanden wird. Auf eine eindeutige Definition konnte sich bisher in der Fachliteratur nicht geeinigt werden, weshalb viele verschiedene Beschreibungen von BIM existieren, die dessen Eigenschaften unterschiedlich stark gewichten. Die Definition des Austrian Standard Instituts [2] hebt vor allem die integrale Planung an einem gemeinsamen Gebäudemodell hervor:

*"Unter Building Information Modeling (BIM) oder Gebäudedatenmodellierung versteht man die optimierte Planung und Ausführung von Gebäuden mit Hilfe entsprechender Software. BIM ist ein intelligentes digitales Gebäudemodell, das es allen Projektbeteiligten – vom Architekten und Bauherrn über den Haustechniker bis hin zum Facility Manager – ermöglicht, gemeinsam an diesem integralen Modell zu arbeiten und dieses zu realisieren."*

Die Beschreibung gemäß des deutschen Bundesministeriums für Verkehr und digitale Infrastruktur im "Stufenplan Digitales Planen und Bauen" [18, S.6] betont zudem die konsistente Erfassung aller wichtigen Informationen und Weitergabe der Modelle über den gesamten Lebenszyklus:

*"Building Information Modeling bezeichnet eine kooperative Arbeitsmethodik, mit der auf der Grundlage digitaler Modelle eines Bauwerks die für seinen Lebenszyklus relevanten Informationen und Daten konsistent erfasst, verwaltet und in einer transparenten Kommunikation zwischen den Beteiligten ausgetauscht oder für die weitere Bearbeitung übergeben werden."*

Borrmann et al. [6, S.4] legen den Fokus hingegen auf die vorhandenen Daten im digitalen Modell:

*"Unter einem Building Information Model (BIM) versteht man ein umfassendes digitales Abbild eines Bauwerks mit großer Informationstiefe. Dazu gehören neben der dreidimensionalen Geometrie der Bauteile vor allem auch nicht-geometrische Zusatzinformationen wie Typinformationen, technische Eigenschaften oder Kosten. Der Begriff Building Information Modeling beschreibt entsprechend den Vorgang zur Erschaffung, Änderung und Verwaltung eines solchen digitalen Bauwerkmodells mithilfe entsprechender Softwarewerkzeuge."*

In der Studie *Potenziale der Digitalisierung im Bauwesen* [28, S.34] wurden diese und weitere Definitionen analysiert, die gemeinsamen Merkmale herausgearbeitet und wie folgt zusammengefasst:

- *• Es beschreibt einen interdisziplinären Arbeitsprozess über alle Bauwerkslebensphasen (Planen, Bauen, Betreiben).*
- *• Die Basis bildet ein digitales Gebäudemodell mit geometrischen und nicht geometrischen Daten.*
- *• Es ermöglicht eine Zugriffsmöglichkeit aller Beteiligten in der Planungs-, Ausführungs- und Betriebsphase auf ein gemeinsames Datenmodell.*
- *• Die gewerkeübergreifende Zusammenarbeit auf einem Gebäudemodell wird in Echtzeit umsetzbar.*

#### **2.1.1 BIM-Level**

BIM-Level bezeichnen vier Grade von Building Information Modeling im Hinblick auf die technische und organisatorische Zusammenarbeit der Projektbeteiligten [41]. Die Level dienen der schrittweisen Einführung von BIM in die Bauindustrie, da ein Umstieg auf die durchgängige Nutzung eines digitalen Gebäudemodells, aufgrund der interdisziplinären Natur der Baubranche, nicht von heute auf morgen geschehen kann [6, 28]. Die Idee der Unterteilung ist dabei unter anderem auf die BIM-Stufen von Succar [48] zurückzuführen. Sie wurden zum Zweck der Standardisierung und Erstellung von Richtlinien von der britischen "Building Information Modeling – Task Group" zu den BIM-Leveln weiterentwickelt. Die folgende Beschreibung der BIM-Level basiert auf Borrmann et al. [6], Goger et al. [28] und Kovacic et al. [36].

- **BIM-Level 0** beschreibt die konventionelle Projektabwicklung mit CAD in 2D und einem Datenaustausch mittels gedruckten Plänen.
- **BIM-Level 1** fordert das Erstellen und Austauschen von 3D-Modellen zusätzlich zu den herkömmlichen 2D-Plänen. Der Austausch von Modellen erfolgt ohne konkrete Vorgaben individuell zwischen den einzelnen Projektbeteiligten.
- **BIM-Level 2** umfasst die durchgängige Anwendung von digitalen Gebäudemodellen aus geometrischen und alphanumerischen Informationen. Es werden dabei von den Fachplanern eigene, voneinander unabhängige Modelle erstellt, wobei regelmäßig eine Abstimmung zwischen den Modellen stattfindet. Die Kollaboration und der Datenaustausch zwischen den Projektbeteiligten erfolgt über eine gemeinsame Projektplattform. Der Datenaustausch basiert auf der Weitergabe von Dateien in herstellerspezifischen Formaten.

**BIM-Level 3** wird auch als iBIM bezeichnet und steht für einen vollständig integralen Prozess zur Modellierung eines digitalen Gebäudemodells sowie Verwendung und Erweiterung dieses über den gesamten Lebenszyklus eines Bauwerks. Der Datenaustausch erfolgt über offene ISO-zertifizierte Formate auf einer cloud-basierten Projektplattform. Der BIM-Level 3 entspricht damit der Umsetzung von BIG openBIM (siehe Abschnitt 2.2.1).

#### **2.1.2 BIM-Dimensionen**

BIM-Dimensionen können nach der ÖNORM A 6241-2 zur digitalen Bauwerksdokumentation [39] als Umsetzungsgrad von Building Information Modeling hinsichtlich der im Modell zur Auswertung vorhandenen Daten verstanden werden. Die folgende Erklärung der einzelnen Dimensionen orientiert sich an der Beschreibung von Goger et al. [28].

- **3D-Modell:** Bildet ein Bauwerk als dreidimensionales, digitales Modell mit geometrischen, physikalischen Eigenschaften und funktionalen Attributen ab.
- **4D-Modell:** Erweitert ein 3D-Modell um die Zeit als vierte Dimension durch Aufnahme eines Terminplans bzw. Verknüpfung der Elemente im Modell mit den zugehörigen Ausführungsprozessen. Diese Erweiterung ermöglicht die Erstellung von Bauablaufsimulationen aus dem Modell.
- **5D-Modell:** Fügt dem 4D-Modell die Kosten der Elemente und Ausführungsprozesse hinzu, wodurch typischerweise die modellbasierte Kostenermittlung sowie die Darstellung der zeitabhängigen Kostenentwicklung möglich sind.
- **6D-Modell:** Berücksichtigt Informationen zur Nachhaltigkeit eines Gebäudes über dessen gesamten Lebenszyklus und ist somit auch Bestandteil der Nutzungs- und Rückbauphase.
- **7D-Modell:** Nimmt in der Nutzungsphase zusätzlich Betriebsdaten, wie Wartungs- und Reparaturmaßnahmen, auf und verbessert so die Effizienz und Nachhaltigkeit des Facility Managements.

## **2.2 openBIM**

Der Begriff openBIM beschreibt eine offene Strategie für die Umsetzung von Building Information Modeling. Der Grundstein dafür ist die Anwendung von herstellerunabhängigen Datenformaten für den Austausch von digitalen Modellen, um den Einsatz von Softwareanwendungen verschiedener Anbieter zu ermöglichen [6].

Mathias Probst, Vorstand der Schweizer Organisation BIMConnect, erklärt in einem Online Artikel [45], dass es, entgegen dem weit verbreiteten Verständnis von BIM, im openBIM-Prozess kein zentrales Gebäudemodell gibt, an dem mehrere Projektbeteiligte gleichzeitig kollaborieren können. Im *BIM-Leitfaden für Deutschland* [21, S.50] wird ein solches gemeinsames Gesamtmodell gar als "Utopie" bezeichnet, welches es unter realen Anforderungen mit vielen unterschiedlichen Projektbeteiligten nicht geben kann. Stattdessen werden disziplinspezifische Modelle erstellt und über offene Datenformate zur Koordination ausgetauscht. Im openBIM-Prozess müssen daher zwei wesentliche Bereiche und Modelltypen unterschieden werden. Einerseits gibt es die native Modellierungsumgebung, eine individuell gewählte Software, in der die einzelnen Projektbeteiligten ihre eigenen, disziplinspezifischen Fachmodelle erstellen und bearbeiten [4, 45]. Dadurch bleibt die Planung weiterhin getrennt nach Fachbereichen, die selbst verantwortlich für ihre Fachmodelle sind [21]. Andererseits muss es eine kollaborative Umgebung für den Datenaustausch und die Koordination zwischen den Beteiligten geben. Dort werden Kopien bzw. Versionen der Modelle in einem offenen Datenformat abgelegt, ausgetauscht und koordiniert [4, 45]. Für die Koordination wesentlich ist das Koordinationsmodell. Es bezeichnet zufolge Hausknecht und Liebich [30] das aus allen Fachmodellen zusammengefügte Modell für die interdisziplinäre Koordination und Kollisionsprüfung. Dieses Modell enthält keine eigenen bzw. zusätzlichen Informationen, sondern man überlagert darin ausschließlich die Inhalte der Fachmodelle. Das Koordinationsmodell ist damit das zentrale Modell für integrales Arbeiten mit openBIM.

#### **2.2.1 openBIM vs. closedBIM und little bim vs. BIG BIM**

Neben openBIM gibt es drei weitere Unterscheidungen für die Umsetzung von BIM. closedBIM beschreibt ebenfalls eine Methode für den Datenaustausch. Der Unterschied zu openBIM ist, dass dabei nur Produkte eines Herstellers zum Einsatz kommen und digitale Modelle über proprietäre Schnittstellen ausgetauscht werden [6]. Bei closedBIM besteht ebenso die Möglichkeit, dass mehrere Planungsbeteiligte in einem gemeinsamen, gleichzeitig bearbeitbaren Modell arbeiten [28], wobei diese Vorgehensweise nur in kleinen Projekten sinnvoll umsetzbar ist [21].

BIG BIM und little bim behandeln die Frage, wie durchgängig ein digitales Gebäudemodell im Prozess verwendet wird. Dabei bezeichnet little bim die Nutzung eines digitalen Modells durch einen Planer für die Umsetzung seiner disziplinspezifischen Aufgaben. Das Modell wird weder in anderen Softwareprodukten weiterverwendet noch zur Koordination zwischen den Projektbeteiligten herangezogen. Durch diese Nutzung des Modells als Insellösung können zwar bereits Effizienzgewinne für einzelne Projektteilnehmer erzielt werden, jedoch schöpft man das Potential von BIM bei weitem nicht aus. Die gegensätzliche Form dazu wird BIG BIM genannt. Hier werden digitale Gebäudemodelle für durchgängige, disziplinübergreifende Kommunikation zwischen allen Projektbeteiligten über den gesamten Lebenszyklus eines Bauwerkes genutzt [6]. Aus Kombination der vier Unterscheidungen ergibt sich die in Abb. 2.1 (auf Seite 17) dargestellte Matrix. Die kompletteste Umsetzung von BIM ist demnach BIG openBIM, da es offene Datenformate mit der Nutzung des Modells über den gesamten Lebenszyklus vereint. Aus der Sicht von Goger et al. [28] wird daher die Entwicklung in Richtung von BIG openBIM gehen müssen, um das Potential eines digitalen Gebäudemodells ausschöpfen zu können.

#### **2.2.2 Gründe für openBIM**

In der Literatur [6, 18, 21, 28, 30, 43, 46] ist man sich einig, dass die Umsetzung von openBIM bzw. der Einsatz von offenen Datenformaten essentiell für den Erfolg von Building Information Modeling ist. In allen angeführten Quellen wird dabei auf die notwendige Kompatibilität der auszutauschenden Daten hingewiesen, die nur mit openBIM vollständig gewährleistet werden kann. Nach Borrmann et al. [6] ist jedoch festzuhalten, dass der Datenaustausch mit offenen Formaten derzeit zum Teil noch fehlerbehaftet ist und nicht die Qualität des Austauschs von nativen Formaten erreicht. Praktisch gesehen ist der ausschließliche Austausch von Formaten eines Herstellers allerdings unrealistisch. Zwar bieten einzelne Softwarehersteller eine erstaunliche Vielfalt an Produkten für das Bauwesen an, jedoch wird es aufgrund der vielen verschiedenen Fachdisziplinen unterschiedlicher Spezialisierungen stets zu Lücken kommen, die durch Anwendungen anderer Hersteller abzudecken sind. Im *BIM-Leitfaden für Deutschland* [21] und in der *Roadmap Digitalisierung* der Plattform 4.0 [43] wird die Relevanz von openBIM in Bezug auf die, für die Bauwirtschaft so wichtigen, kleineren Unternehmen hervorgehoben. Diesen Unternehmen ist mit offenen Formaten die Zusammenarbeit zu erleichtern, um nicht die Softwaresysteme größerer Unternehmen aufgezwungen zu bekommen, was zu nicht tragbaren Kosten führen würde. Mit openBIM können hingegen die bereits vorhandenen Modellierprogramme, sofern diese in 3D arbeiten und Zusatzinformationen zulassen, weiterverwendet werden, was Investitions-

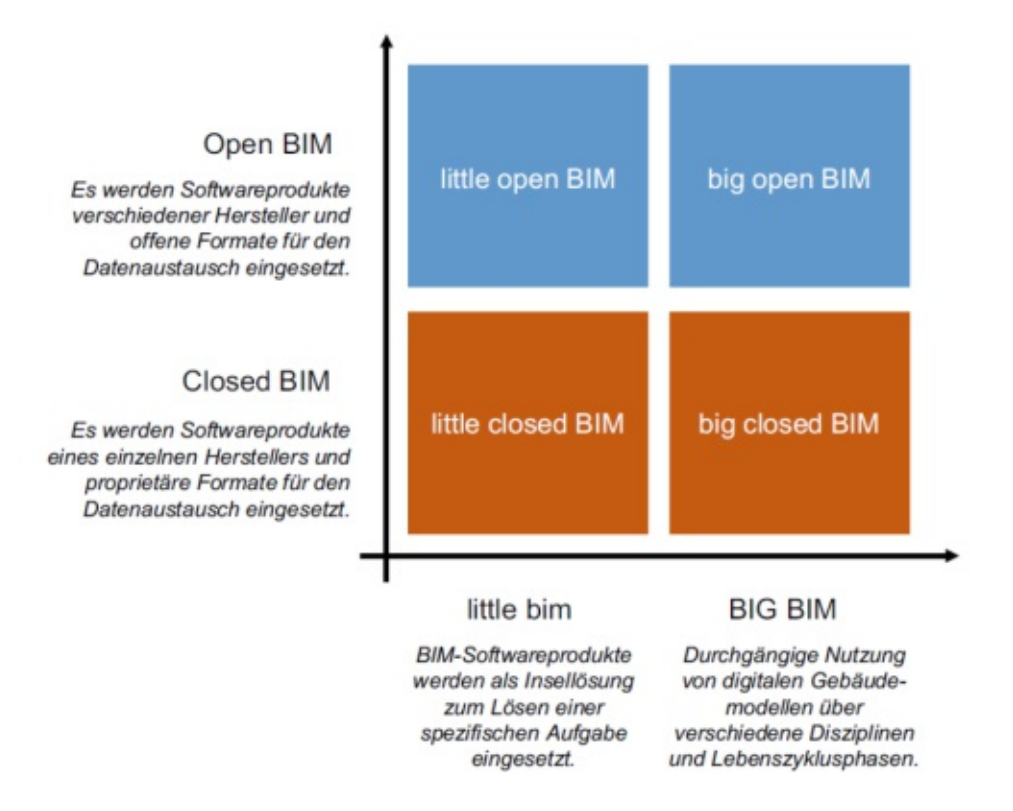

**Abb. 2.1:** Building Information Modeling-Matrix [6, S.8]

und Schulungskosten sowie Effektivitätsverluste beim Umstieg auf BIM reduziert [21]. Im Falle öffentlicher Bauaufträge ist die Debatte zwischen openBIM und closedBIM ohnehin hinfällig, da bei einer Ausschreibung in closedBIM unerlaubte Wettbewerbsnachteile für Unternehmen mit anderen Produkten als den vorgegebenen entstehen [28, 30]. Ein weiterer Vorteil von offenen Schnittstellen ist ihre große Stabilität und freie Verfügbarkeit von Dokumentationen, insbesondere wenn diese normiert sind [30]. Die wichtigste offene Schnittstelle für den Austausch von digitalen Gebäudemodellen ist die iso-zertifizierte Datenstruktur IFC [34], die von der internationalen Institution buildingSMART entwickelt wurde und stets erweitert wird.

# **2.3 buildingSMART**

buildingSMART ist nach eigenen Angaben eine globale Gemeinschaft, die von der non-profit Organisation buildingSMART International geleitet wird. Ihr Ziel ist die Entwicklung von offenen digitalen Arbeitsweisen in der Bauindustrie und die Verbesserung der Interoperabilität über den gesamten Lebenszyklus von Bauwerken. Dafür initiieren und entwickeln sie offene digitale Standards für openBIM-Prozesse und treiben dessen Anwendung und Akzeptanz in der Bauwirtschaft voran [17].

# **2.4 IFC – Industry Foundation Classes**

Die Datenstruktur IFC ist eine standardisierte, digitale Beschreibung der gebauten Umgebung und ist normativ unter der Bezeichnung ISO 16739-1 [34] registriert. Das Schema kodifiziert Identität, Semantik und Eigenschaften von Objekten und stellt ebenso ihre Beziehungen zueinander dar. Es

kann beschreiben wie Gebäude gebaut, betrieben und genutzt werden und ist daher die wichtigste technische Entwicklung von buildingSMART zur Förderung von openBIM [12].

IFC entspricht einem Objektdatenaustauschformat speziell für das Bauwesen. Im Gegensatz zu Geometrieformaten (z. B. dxf), deren Inhalt durch Zeichenelemente wie Linien und Texte beschrieben wird, operieren Objektaustauschformate mit interpretierbaren Objekten wie Wänden oder Fenstern. Diese Modellelemente enthalten neben Informationen zu ihrer Geometrie weitere Eigenschaften und Relationen zu anderen Modellelementen. Solche Modelle bezeichnet man auch als semantische Modelle. Generell sind Objekte nicht nur physikalisch existierende Dinge, wie die oben erwähnten Wände oder Fenster. Es können auch begriffliche Dinge wie Räume oder Lasten abgebildet werden. Der Objektdatenaustausch ist im internationalen "Standard for the Exchange of Product Model Data (STEP)" gemäß der ISO-Serie 10303 geregelt. Als Teil des Standards ist in ISO 10303-11 [33] die formale Beschreibungssprache für den Objektdatenaustausch EXPRESS definiert, die als Basis für das IFC-Schema dient. Neben dem STEP-Format kann das IFC-Schema auch als ifcXML in der Extensible Markup Language (XML) oder als ifcZIP in einem ZIP-komprimierten Format dargestellt werden [4].

Die erste Version von IFC wurde 1996 veröffentlicht, wobei diese zwar bereits von einigen Softwareherstellern umgesetzt wurde, in der Praxis aber kaum zur Anwendung kam. Der praktische Durchbruch gelang mit der Version IFC2x3, die 2005 in der Norm ISO 16739 eine Zertifizierung erhielt. 2013 folgte das Nachfolgeschema IFC4, welches ebenfalls in den ISO-Standard aufgenommen wurde [6, 30]. Die Liste an Softwareanwendungen [10], die von buildingSMART für die einheitliche Implementierung von IFC bzw. einer Model View Definition des Schemas zertifiziert sind, zeigt, dass derzeit noch immer vorwiegend IFC2x3 zum Einsatz kommt.

#### **2.4.1 Aufbau der Datenstruktur**

IFC ist laut Borrmann et al. [6] eine Klassenstruktur zur Beschreibung aller für das Bauwesen interessanter Objekte. Eine Klasse fasst dabei Attribute gleichartiger Objekte zusammen und bildet eine Art Schablone für die Erstellung von Objekten. Sie beschreibt somit das Verhalten gleichartiger Objekte. Ein Objekt ist damit immer als Instanz einer bestimmten Klasse zu verstehen. Klassen umfassen neben Eigenschaften auch Beziehungen zu anderen Klassen. Generell können sie ihre Eigenschaften entweder direkt zugewiesen oder durch das objektorientierte Konzept der Vererbung von anderen Klassen übergeben bekommen. Dadurch entsteht eine sehr komplexe Datenstruktur. Abb. 2.2 zeigt die Vererbungshierarchie von der Wurzel des Vererbungsbaumes bis hin zu den häufigsten Bauteilen im Bauwesen. Die Struktur beginnt mit sehr allgemeinen Klassen und spezialisiert die Klassen mit jeder Stufe. Den Ursprung bildet die Klasse IfcRoot. Sie beinhaltet unter anderem den Global Unique Identifier (GUID), der zur eindeutigen Identifikation eines Objektes notwendig ist. Alle Klassen, von denen Objekte instanziiert werden können, erben von IfcRoot. Die nächsten Stufen in der Vererbungshierarchie bilden die Klassen IfcObjectDefinition und IfcObjekt. Sie sind die Superklassen für alle physischen und räumlichen Objekte wie Bauteile, Räume oder Öffnungen sowie für konzeptionelle Elemente wie Kosten. IfcProduct repräsentiert hingegen nur mehr alle physischen bzw. realen Objekte sowie Raumobjekte. Alle Ifc-Product-Objekte können über eine geometrische Repräsentation und eine Verortung im Raum verfügen. Ifc-Element ist in weiterer Folge die Superklasse von IfcBuildingElement, welche alle Bauteilklassen wie IfcWall oder IfcSlab beinhaltet.

Diese Bauteilklassen sind nach Eichler et al. [25] Teil der funktionalen Struktur des IFC-Schemas und dienen zur Unterscheidung und Spezifikation von Bauelementen. Neben der funktionalen Struktur beschreiben Eichler et al. [25] des weiteren die Verortungs- und Materialstruktur. Die Verortungsstruktur ermöglicht die Beschreibung von räumlichen Objekten und besitzt dazu Klassen für Bauplätze, Gebäude, Geschosse und Räume. Diese vier Klassen sind in der

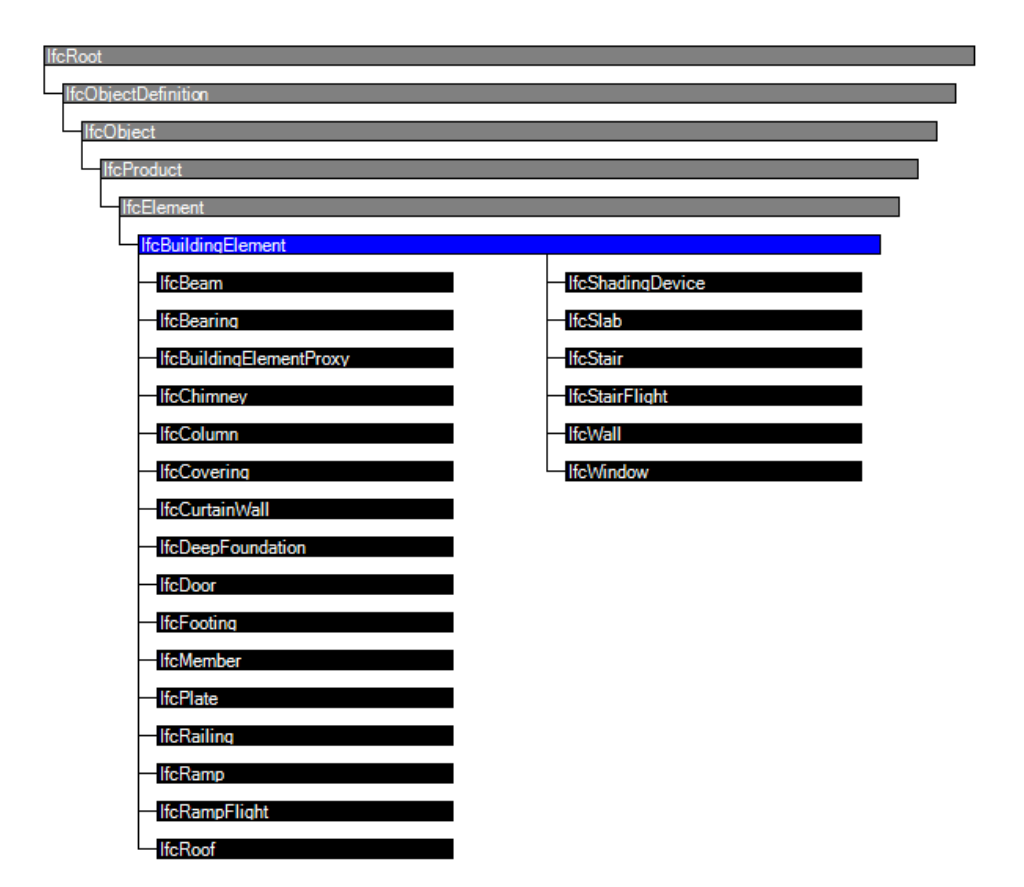

**Abb. 2.2:** Vererbungsstruktur für die wichtigsten Bauteile [11]

Vererbungshierarchie unter der Klasse IfcSpatialStructureElement angeordnet, welche wiederum eine Subklasse von IfcProduct ist. Die Materialstruktur enthält alle Klassen zur Definition von materialbezogenen Eigenschaften. Die Besonderheit dieser Klassen ist, dass sie nicht von IfcRoot erben und daher keine Objekte davon instanziiert werden können. Alle funktionalen Elemente erhalten eine Verknüpfung mit der Verortungs- und der Materialstruktur, wodurch Lage und Material jedes funktionalen Elements definiert sind.

#### **2.4.2 Arten von Eigenschaften**

Das IFC-Schema bleibt zwischen zwei Versionen unverändert und kann daher nur träge auf Wünsche der Nutzer reagieren. Um den Nutzern eine Erweiterung von Klassen zu ermöglichen, wurde deshalb folgende Zweiteilung der Eigenschaften vorgenommen [6, 30].

- **Attribute** beschreiben grundlegende Eigenschaften wie Breiten oder Höhen von Objekten und können bei der Instanziierung von Objekten angegeben werden. Attribute sind statische Eigenschaften (nicht vom Nutzer erstellbar), die direkt im IFC-Schema enthalten sind.
- **Merkmale** (engl. Properties) sind dynamisch erzeugbare Eigenschaften. Merkmale können vom Benutzer in beliebiger Anzahl frei definiert werden. Die Verknüpfung mit Objekten erfolgt über Merkmallisten (engl. PropertySets), in denen mehrere Merkmale zusammengefasst sind. Diese dynamische Struktur bringt viel Flexibilität, birgt jedoch die Gefahr, dass durch verschiedene Bezeichnung gleicher Eigenschaften die Interoperabilität leidet. Um einer Mehrfachdefinition entgegenzuwirken, standardisieren Entwickler und Anwender gemeinsam die gängigsten Merkmale. Die daraus entstehenden standardisierten Merkmallisten (engl.

PropertySets) werden allerdings nicht direkt in das Schema aufgenommen, sondern separat als XML-Dateien gespeichert. Ihre Bezeichnung folgt dem Prinzip "Pset \*.xml". Solche Sammlungen von Eigenschaften gibt es für viele Objektklassen wie den wichtigsten Bauelementen (z. B. PSet\_WallCommon.xml). Die Verwaltung der PropertySet-Definitionen erfolgt in der Datenbank des buildingSMART Data Dictionary.

#### **2.4.3 bSDD–buildingSMART Data Dictionary**

Das buildingSMART Data Dictionary ist eine mehrsprachige Online-Bibliothek zur Förderung international konsistenter Informationen in Gebäudemodellen. Es basiert auf dem "International Framework for Dictionaries", das in Teil 3 des ISO-Standards 12006 geregelt ist. Das Basisprinzip des Standards ist, dass alle beschriebenen Elemente einen Bezeichner (engl. label) und eine Beschreibung (engl. description) besitzen. Werden Bezeichner und Beschreibung in mehrsprachiger Ausführung bereitgestellt, entsteht dadurch ein umfangreiches Wörterbuch. Das bSDD ist die Implementierung dieses Konzepts für die Zusammenarbeit mit digitalen Gebäudemodellen [6]. Konkret enthält es, nach Angaben von buildingSMART International [9], Klassifikationen mit ihren Eigenschaften, deren Bedeutung sowie verwendbare Werte und Einheiten in verschiedenen Sprachen. Dazu gehören alle Klassen und ProperySet-Erweiterungen von IFC.

#### **2.4.4 MVD – Model View Definition**

Eine Model View Definition ist eine Teilmenge des gesamten IFC-Schemas zur Spezifizierung des Datenaustauschs für bestimmte Anwendungsfälle. IFC wurde sehr umfangreich entworfen, um die Nutzung der Struktur für möglichst viele Aspekte des Bauens zu ermöglichen. Die Datenaustauschszenarien zwischen den Projektbeteiligten benötigen unterschiedliche Informationen aus dem IFC-Schema, keine davon schöpft jedoch die gesamte Palette an Möglichkeiten aus [14]. Im Gegenteil, die Fülle an Informationen sind hinderlich für die verschiedenen Anwendungsfälle der Projektbeteiligten. Durch die Einschränkung bzw. Anpassung der IFC-Struktur für den jeweiligen Anwendungsfall in Form einer MVD kann der dafür benötigte Datenaustausch konsistent wiederholt werden. MVDs entsprechen damit den tatsächlichen Datenaustauschanforderungen für die Zusammenarbeit in einem openBIM-Prozess und definieren, welcher Teil des IFC-Schemas (Klassen, Attribute, Merkmale) für den jeweiligen Anwendungsfall verwendet werden dürfen bzw. müssen. Deshalb erfolgt die Definition von MVDs, indem Austauschanforderungen von Planungsbeteiligten für konkrete Anwendungsfälle zusammengefasst und in ein computerlesbares Format übertragen werden. Die Vorgangsweise wurde von buildingSMART im Information Delivery Manual (IDM) definiert [6, 30].

MVDs beschreiben die tatsächlich mit der IFC-Datenstruktur auszutauschenden Daten, weshalb die Umsetzung einer IFC-Schnittstelle in Softwareanwendungen immer anhand einer MVD und nicht für das gesamte IFC-Schema erfolgt. Daher gilt auch die von buildingSMART durchgeführte Zertifizierung für die MVDs [14, 30]. Anhand der Liste an zertifizierten Softwareprodukten [10] ist ersichtlich, dass die Coordination View 2.0 des Schemas IFC2x3 die am häufigsten verbreitete MVD ist. Sie eignet sich laut buildingSMART International [15] und Hausknecht und Liebich [30] für den Austausch von räumlichen sowie physikalischen Elementen zwischen Architektur, Tragwerksplanung und Gebäudetechnik. Die Coordination View 2.0 dient jedoch nicht zur weiteren Bearbeitung von Modellen durch eine andere Disziplin, sondern zur Referenzierung, Koordination und Auswertung von Modellen. Zukünftig soll die Coordination View 2.0 durch MVDs des Schemas IFC4 abgelöst werden. Zur besseren Anpassung an die BIM-Anwendungsfälle ersetzt man darin die Coordination View durch zwei neue MVDs.

Die Reference View dient für alle Anwendungsfälle, die auf Referenzmodellen basieren. Dazu gehören unter anderem die Koordination, Kollisionsprüfung, Mengenermittlung und Visualisierung [15, 30]. Bei Übergabe eines Modells mit der Reference View bleibt nach Baldwin [4] und buildingSMART International [16] das geistige Eigentum und die Verantwortung für die Richtigkeit des Modells beim Urheber. Dementsprechend kann der Empfänger zwar auf den gesamten Modellinhalt zugreifen, diesen extrahieren und analysieren, jedoch nicht verändern. Für Änderungen muss ein Änderungsantrag an den ursprünglichen Ersteller gestellt werden.

Demgegenüber steht die Design Transfer View für Anwendungsfälle, die eine Übernahme in die native Software und Weiterbearbeitung des Modells verlangen [4, 30]. Durch die Möglichkeit zur Veränderung des Modells wird auch die Verantwortung für das Modell an den Empfänger weitergegeben [15].

#### **2.4.5 IDM – Information Delivery Manual**

Die unter der Bezeichnung ISO 29481-1 [35] standardisierte IDM-Methode wurde von building-SMART entwickelt, um Prozesse und Informationsflüsse über den Lebenszyklus eines Bauwerkes zu erfassen. Aus den, von Baubranchenexperten dokumentierten, Prozessen kann abgeleitet werden, welche Informationen wann zwischen den Beteiligten ausgetauscht werden müssen. Anhand dieser Datenaustauschanforderungen kann im letzten Schritt der Methode der erforderliche Ausschnitt des IFC-Schemas festgelegt und als Basis für die Softwareentwicklungsprozesse zur Implementierung von MVDs genutzt werden [4, 13].

#### **2.4.6 BCF – BIM Collaboration Format**

BCF ermöglicht eine modellbasierte Kommunikation zwischen verschiedenen Softwareprodukten bezüglich zuvor ausgetauschter Modelle [8]. Anwendungsfälle für BCF im openBIM-Prozess sind vor allem die Übermittlung von Kollisions- oder Fehlerberichten sowie Änderungsanweisungen. Wesentlich dabei ist, dass mithilfe des Formats lediglich Informationen über Objekte, jedoch nicht die Objekte selbst übertragen werden. Zur Lokalisierung und Visualisierung eines Mangels in einer anderen Anwendung werden Informationen über den Mangel einerseits an die GUIDs der betroffenen Objekte und andererseits an die Kameraposition und Blickrichtung in der Ausgangsanwendung referenziert. Damit kann die empfangende BIM-Anwendung die gleiche Ansicht wie die Ausgangsanwendung herstellen. BCF überträgt diese Informationen im XML-Format. Zusätzlich wird eine Grafik in Form einer PNG-Datei mitgeliefert, um BCF auch in nicht speziell dafür ausgelegten Softwareanwendungen anzeigen zu können [6, 30].

Generell gibt es zwei Möglichkeiten BCF zu nutzen. Zum einen kann ein datei-basierter Austausch erfolgen. Dazu wird eine bcfzip-Datei erstellt und über ein beliebiges Medium ausgetauscht. Dieses kann vom Empfänger bearbeitet und retourniert werden. Zum anderen kann der Austausch webbasiert über einen implementierten BCF-Server erfolgen. Diese Vorgehensweise ermöglicht allen Projektbeteiligten, die Erstellung und Bearbeitung der BCF-Daten an einem zentralen Ort zu verwalten [8].

#### **2.5 Datenverwaltung in openBIM**

Bauprojekte sind arbeitsteilige Prozesse mit vielen Projektbeteiligten. Bei Abwicklung eines Bauvorhabens kommt es daher zu einer sehr großen Anzahl an unternehmens-übergreifendem Informationsaustausch. In Zeiten von digitalen Bauprozessen und vor allem von BIM handelt es sich bei den wichtigsten ausgetauschten Daten um Gebäudemodelle. Gerade für die gemeinsame Koordination der Gebäudemodelle im Sinne von BIM, aber auch für die Reduzierung der Fehleranfälligkeit und des Zeitaufwands des Informationsaustauschs, bietet sich die Nutzung einer gemeinsamen Projektumgebung an [6, 30]. Auch bei einem Blick auf die gewünschte Entwicklung, hinsichtlich des Einsatzes von BIM, in Richtung BIM-Level 3 (siehe Abschnitt 2.1.1) sind gemeinsame Projektplattformen notwendig.

Borrmann et al. [6] und Hausknecht und Liebich [30] verstehen in einer Projektplattform bzw. Kollaborationsplattform (engl. Common Data Environment) im Sinne von BIM mehr als eine cloud-basierte Datenablage. Neben der grundlegenden Funktion der zentralen Speicherung von projektbezogenen Daten soll die direkte Umsetzung von diversen BIM-Anwendungsfällen ermöglicht werden. Den Kern der BIM-Lösungen von CDEs bildet im Allgemeinen ein BIM-Viewer. Dieser ermöglicht die Visualisierung der Gebäudemodelle ohne speziell dafür ausgelegte Software. Das macht die Modelle zugänglich für Projektbeteiligte, die nicht direkt an der Modellerstellung arbeiten. Diese können die Modelle visuell prüfen und mithilfe von 3D-Markern kommentieren. Zudem können die Modelle auf mobilen Endgeräten wie Tablets oder Smartphones angezeigt werden. Kollaborationsplattformen bieten auch häufig die Möglichkeit, Gebäudemodelle direkt in die Abstimmungsprozesse einzubeziehen. Einerseits können Fachmodelle bis zu einem gewissen Grad in ein temporäres Koordinationsmodell geladen und auf Kollisionen geprüft werden. Andererseits besteht die Möglichkeit Informationen wie Fehler- oder Änderungsanfragen direkt mit Modellinhalten über 3D-Marker zu verknüpfen und ihre Bearbeitung zu verfolgen. Auch Pläne, Berichte oder andere Dokumente kann man mit Modellen verlinken, wodurch diese zur zentralen Quelle für die Navigation durch projektbezogene Unterlagen werden.

## **2.6 LOD – Level of Development**

Der Informationsgehalt in einem Bauprojekt wächst mit zunehmendem Fortschreiten des Planungsprozesses. Früher wurde diese Tatsache in den Maßstäben der Pläne abgebildet; je größer Objekte dargestellt wurden, desto mehr Informationen waren vorhanden. Im Zeitalter von BIM wird hingegen in jeder Planungsphase im Maßstab 1:1 modelliert. Pläne sind nicht mehr die zentralen Informationsträger, die ausgetauscht und zur Auswertung herangezogen werden; dafür kommen direkt die Gebäudemodelle zum Einsatz. Die Informationstiefe richtet sich daher nicht mehr danach, was dargestellt wird, sondern was im Modell zur Auswertung enthalten sein muss. Dieser Umfang von Informationen in Gebäudemodellen wird mit dem Ausarbeitungsstand bzw. Fertigstellungsgrad von Modellinhalten, dem Level of Development (LOD) definiert. Dieser setzt sich aus dem LOG und dem LOI zusammen [30].

**LOG – Level of Geometrie** zur Definition des geometrischen Detaillierungsgrades

**LOI – Level of Information** zur Festlegung des alphanumerischen Informationsgehaltes

Nach Eichler et al. [25] sind die Detaillierungsgrade, als Vorgaben für die Datenimplementierung und Datenlieferung, die Basis für einen gemeinsamen, interdisziplinären Prozessablauf innerhalb eines Projekts. Während sich die geometrische Detaillierung sehr gut universell in Stufen gliedern lässt, hängt die Detaillierung der alphanumerischen Informationen stark von Anwendungsfällen und somit auch vom jeweiligen Projekt ab [30]. Daher gibt es lediglich für den LOG standardisierte Festlegungen. Die nachfolgende Beschreibung der Stufen basiert auf den Festlegungen der österreichischen Plattform 4.0 [41]. Abweichend der vorigen Erklärung, bezeichnet die Plattform 4.0 den geometrischen Detaillierungsgrad als LoD – Level of Detail, was ebenso verbreitet ist. In dieser Arbeit wird jedoch LOG verwendet, um Verwechslungen vorzubeugen.

- **LOG 100:** Das Modell setzt sich aus Volumenkörper mit den ungefähren Abmessungen, Formen und Orientierungen zusammen. Es dient zur Visualisierung der Baumasse, Bewertung von Bereichen und Raumgruppen sowie ersten Simulationen, wie beispielsweise Energieabschätzungen.
- **LOG 200:** Ein Bauwerk ist durch Baugruppen mit eindeutiger Bezeichnung, definierter Geometrie und Form sowie vorgesehener Verortung beschrieben. Die Baugruppen fassen Bauelemente wie Wände, Decken, Räume usw. zusammen und dienen zur Anordnung sowie Spezifikation der wesentlichen Systeme eines Bauwerkes. Sie können für erste statische Bemessungen und zur Koordination zwischen den Hauptgewerken herangezogen werden.
- **LOG 300:** Das Modell besteht aus einzelnen detaillierten Bauelementen ohne die Zusammenfassung zu Baugruppen. Es werden Systemschichten (tragend, bekleidend, dämmend) der Elemente unterschieden, wodurch alle statischen Systeme exakt bemessen werden können. Die Elemente der technischen Gebäudeausrüstung sind nach Gewerken getrennt zu betrachten. Die Detaillierung des Modells ist damit ausreichend für die Vergabe der Gewerke.
- **LOG 400:** Das Modell enthält Bauelemente mit ihrer exakten und endgültigen Geometrie sowie Verortung und dient als Vorgabe für die Fertigung.
- **LOG 500:** Die Bauelemente sind an die tatsächliche Ausführung durch Abgleich mit den gebauten Objekten angepasst. Das Modell entspricht damit dem reale Gebäude und dient als Informationsquelle für die Nutzungsphase.

# **2.7 BIM-Rollen**

Die Abwicklung von Projekten nach der BIM- bzw. openBIM-Methode bringt neue Aufgabenbereiche und somit auch Rollen in der Projektorganisation mit sich. Dabei gibt es in der Literatur verschiedene Ansätze für die Aufteilung der neuen Aufgabenbereiche. In Deutschland [21, 30] definiert man BIM-Management, BIM-Gesamtkoordination und BIM-Koordination. Österreichische Branchenexperten [22, 25, 41] unterteilen hingegen den Verantwortungsbereich des BIM-Managements in Anlehnung an die bekannten Rollen der Projektleitung und Projektsteuerung. Zudem wird die Organisationsstruktur in [22, 25] um die Rollen der BIM-Erstellung und der BIM-Örtlichen Bauaufsicht erweitert. Die folgende Beschreibung bezieht sich, aufgrund der Projektorganisation im Pilotprojekt, auf die österreichische Aufteilung, siehe [22, 25, 41].

- **BIM-Projektleitung (BPL)** ist auf Seiten des Auftraggebers tätig und verantwortlich für die Rahmenbedingungen des Projekts. Diese umfassen die Formulierung und Durchsetzung der Anforderungen des Auftraggebers sowie die Definition der Leistungsbilder der weiteren BIM-Rollen. Als Vorlage dafür dienen die *BIM Leistungsbilder für Hoch- und Tiefbau* [22], in denen die Leistungen der neuen BIM-Organisationseinheiten beschrieben sind. Die Rahmenbedingungen sind von der BPL in den Auftraggeber Informationsanforderungen (AIA) festzuhalten.
- **BIM-Projektsteuerung (BPS)** legt die konkrete Durchführung eines BIM-Projekts nach den Interessen des Auftraggebers fest. Die BPS ist dabei vor allem für die Erstellung des projektbezogenen BIM-Projektabwicklungsplanes (BAP) auf Grundlage der AIA und in weiterer Folge für die Überwachung der Einhaltung des BAP zuständig. Je nach Projektphase übernimmt die BPS zusätzliche administrative Aufgaben von der Einrichtung

der Kollaborationsplattform in der Projektinitiierung, über die Prüfung der Datenübergabe am Ende einer Projektphase bis zur abschließenden Archivierung der Daten von der Kollaborationsplattform.

- **BIM-Gesamtkoordination (BGK)** ist verantwortlich für die Koordination und Verifizierung der BIM-Inhalte der Planungsbeteiligten unter Berücksichtigung der Vorgaben der BPS. Dabei liegt die Verantwortung für das Koordinationsmodell bei der BGK, was dessen Einrichtung auf Basis der Fachmodelle und Prüfung in regelmäßigen Abständen umfasst. Weiters überwacht die BGK die Durchführung der Aufgaben der Fachkoordinationen und ist Ansprechpartner der BPS.
- **BIM-Fachkoordination (BFK)** stellt die Korrektheit der BIM-Inhalte der eigenen Fachdisziplin sicher und stimmt diese mit den anderen Fachdisziplinen ab.
- **BIM-Erstellung (BE)** ist zuständig für die Bearbeitung des eigenen Fachmodells nach den Vorgaben des BAP sowie für die Änderung des Modells auf Anweisung der BFK.
- **BIM-Örtliche Bauaufsicht (BIM-ÖBA)** setzt die Vorgaben aus dem BAP um und sorgt für die notwendigen technischen Voraussetzungen auf der Baustelle, um in der Bauausführung positive Effekte aus der digitalen Planung zu ermöglichen.

### **2.8 AIA und BAP**

Die Auftraggeber Informationsanforderungen – AIA und der BIM-Projektabwicklungsplan – BAP sind zufolge dem Verband Beratender Ingenieure VBI [52] Regelwerke für die Implementierung von BIM in einem konkreten Projekt. Gemeinsam legen sie fest, welche Informationen, wann, wo, wie, wofür und von wem bereitgestellt werden müssen, um ein Projekt erfolgreich mit BIM abzuwickeln.

Die AIA definieren dabei laut der österreichischen Plattform 4.0 [41, 42] die Anforderungen des Auftraggebers an den BIM-Prozess und an die Ergebnisse. Der Auftraggeber legt darin einerseits fest, welche Ziele mithilfe welcher BIM-Anwendungsfälle und BIM-Prozesse erreicht werden sollen und leitet daraus seinen Informationsbedarf ab. Der Informationsbedarf entspricht in erster Linie der phasenbezogenen Detaillierung der Modellinhalte. Es wird definiert, welche geometrische Detaillierung und alphanumerische Informationstiefe für die Detaillierungsgrade (LOG und LOI) erforderlich sind. Mithilfe der Verknüpfung der Detaillierungsgrade mit den Projektphasen kann der Auftraggeber vorgeben, wann welche Information in welcher Detailtiefe vorhanden sein muss. Andererseits dienen die AIA dem Auftraggeber, technische Anforderungen, Rollen und Verantwortlichkeiten, Kollaborationsprozesse und dergleichen vorzudefinieren. Im Hinblick auf BIG openBIM betonen sowohl die Plattform 4.0 [42] als auch der Verband Beratender Ingenieure VBI [52] die Wichtigkeit, sich auf die Vorgabe von Rahmenbedingungen und nicht die tatsächliche technische Umsetzung zu fokussieren. So ist es beispielsweise nicht vorgesehen, in den AIA die Verwendung konkreter Softwareanwendungen zur Erstellung der Fachmodelle zu fordern. Stattdessen enthalten sie allgemeinere Vorgaben, wie notwendige Fachmodelle und deren Datenformate, Anforderungen an die Qualitätssicherung und die Koordination oder die verpflichtende Verwendung einer gemeinsamen Projektplattform. Ebenso kann in den AIA die Projektorganisation vorgegeben werden. Dazu definiert der Auftraggeber Rollen und ihre Verantwortlichkeiten.

Der genaue Umfang der AIA ist in der Literatur nicht eindeutig definiert. Hier steht dem Auftraggeber Spielraum zur Verfügung. Vergleicht man die Beschreibung der AIA mit den Eingangs formulierten Fragen, so beantworten die AIA zumeist welche Informationen wann, wo, wie und wofür vorhanden sein müssen. Jedenfalls nicht beantwortet wird, wer die Informationen liefern muss. Deshalb können die AIA für mehrere Projekte eines Auftraggebers gültig sein und sind nach [41] projektspezifisch durch einen BAP zu konkretisieren.

Der BAP verknüpft die formalen Vorgaben aus den AIA mit den tatsächlichen Projektbeteiligten und legt projektbezogene Ausprägungen fest. Er beantwortet damit in erster Linie die Frage, wer die erforderlichen Informationen zur Verfügung stellen muss. Im BAP werden den allgemeinen Rollen Personen zugeordnet, konkrete Softwareanwendungen und Projektplattformen festgelegt und Kollaborationsprozesse spezifiziert. Damit regelt der BAP die Zusammenarbeit im BIM-Prozess, um die Vorgaben aus den AIA umzusetzen. Die Erstellung ist in enger Abstimmung mit den Auftragnehmern durchzuführen, um deren Erfahrungen und Anforderungen an den Prozess einbeziehen zu können. Der BAP ist ein Richtliniendokument und sollte daher Vertragsbestandteil zwischen dem Auftraggeber und den Projektteilnehmern sein [41, 52].

### **2.9 BIM-Vertragsmodelle**

Die Vertragsmodelle in BIM-Projekten sind nach Heid und Deutschmann [32] einerseits vom Umfang des BIM-Einsatzes und andererseits von den Modellverantwortlichkeiten abhängig. Derzeit erscheint eine Einzelvergabe der Planungs- und Bauleistungen, bei jener mit allen Projektbeteiligten getrennte Verträge abgeschlossen werden, aus mehrerer Hinsicht ungeeignet. Als Hauptpunkt nennt man die fehlende Erfahrung mit solchen Projekten sowie die unzureichende Standardisierung. Heid und Deutschmann [32] ziehen daher folgende gebündelte Vergabestrategien für derzeitige BIM-Projekte in Betracht.

- **Generalplaner und Generaluntenehmer:** In der Planungsphase werden alle Planungsleistungen an einen Generalplaner vergeben, der auch die Verantwortung für das digitale Gebäudemodell während dieser Phase übernimmt. Die gesamten Bauleistungen gehen danach an einen Generalunternehmer. Für die Bauphase gibt es nun zwei Möglichkeiten für die Regelung der Modellverantwortung. Einerseits kann die Modellverantwortung und Verpflichtung zur weiteren Bearbeitung beim Generalplaner bleiben oder andererseits mit Beauftragung des Generalunternehmers bzw. an einem festgelegten Zeitpunkt an diesen übergeben werden.
- **Generalplaner und Generalunternehmer "Plus":** Der Generalunternehmer "Plus" (GU+) übernimmt zusätzlich zu den Bauleistungen auch Teile der Ausführungsplanung, um das praktische Wissen der ausführenden Unternehmen in die Planung einzubinden. Der Generalplaner ist daher grundsätzlich nur mehr für die Planungsleistungen bis zur Ausschreibungsplanung zuständig. Allerdings kann er dem GU+ für die Ausführungsplanung auch "überbunden" werden und als Subunternehmer dessen Planungsleistungen erbringen. Während die Modellverantwortung in der Planungsphase sinnvollerweise auch bei dieser Variante beim Generalplaner liegt, ist sie ab der Ausführungsplanung vom Umfang des BIM-Einsatzes abhängig. Erfolgt der Einsatz von BIM im Projekt nur während der Planungsphase, sollte die Modellverantwortung auch während der Ausführungsplanung beim Generalplaner bleiben. Ist jedoch die Erweiterung und Anpassung des digitalen Gebäudemodells während der Bauphase vorgesehen, ist die Übertragung der Modellverantwortung an den GU+ sinnvoll.
- **Totalunternehmer:** Bei dieser Variante übernimmt ein Unternehmen alle Bauleistungen und den Großteil der Planungsleistungen, weshalb man ihm auch die Modellverantwortung für die Planungs- und Bauphase übertragen sollte.

## **2.10 Business Process Model and Notation**

Die Business Process Model and Notation (BPMN) ist eine standardisierte Notation zur einheitlichen Darstellung von Prozessen. Prozesse bestehen in ihrer einfachsten Form aus einer zeitlichen Abfolge von Aktivitäten. Bei steigender Komplexität können Aktivitäten bzw. Aufgaben von bestimmten Bedingungen abhängen oder zu gewissen Ereignissen führen. Prozesse können Informations- und Datenflüsse enthalten und sich über verschiedene Verantwortungsbereiche erstrecken. Die BPMN beinhaltet zum einen eine Reihe von Symbolen zur Darstellung der Prozessinhalte. Zum anderen stellt sie eine Methodik mit Regeln zur Verbindung der Symbole bereit, um die Zusammenhänge der Prozessinhalte abzubilden [27].

Im Folgenden werden die wichtigsten Symbole und Regeln der BPMN anhand des *Praxishandbuch BPMN* [27] und des BPMN Posters der MID GmbH [38] beschrieben.

#### **2.10.1 Pools und Lanes**

Pools und Lanes beantworten die Frage nach der Zuständigkeit für die Erledigung von Aufgaben und bilden die Struktur einer Prozessdarstellung (siehe Abb. 2.3).

- **Lanes** unterteilen einen Prozess in verschiedene Verantwortungsbereiche, denen Aufgaben zugeordnet werden. Lanes sind dabei nicht zwangsläufig mit konkreten Personen gleichzusetzen, sie können auch Organisationen und Systeme repräsentieren.
- **Pools** fassen mehrere Lanes zusammen und stehen für übergeordnete Instanzen. Zudem bildet ein Pool die Grenzen eines Prozesses ab. Demnach kann sich ein Prozess über mehrere Lanes, jedoch nicht über mehrere Pools erstrecken.

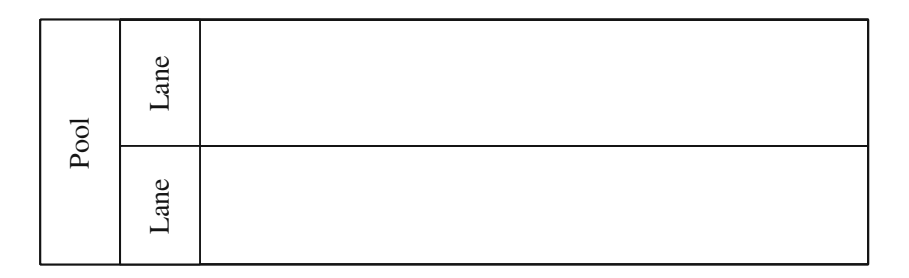

**Abb. 2.3:** Darstellung von Pools und Lanes nach BPMN

#### **2.10.2 Flussobjekte**

Flussobjekte ist der Überbegriff für Aktivitäten, Teilprozesse, Ereignisse und Gateways; das sind jene Elemente, die während eines Prozesses durchlaufen werden. Sie stellen die einzelnen Schritte im Prozess inhaltlich dar.

**Aktivitäten bzw. Aufgaben** entsprechen Tätigkeiten im Prozess und sind damit die grundlegendsten Elemente einer Prozessdarstellung. Sie werden in der BPMN als Rechtecke mit abgerundeten Ecken dargestellt (siehe Abb. 2.4). Das Verhalten von Aktivitäten kann mithilfe von Typisierungen (links oben) und Markierungen (mittig unten) konkretisiert werden, wobei beide Möglichkeiten kombinierbar sind. Relevant für die Prozessdarstellungen in den nachfolgenden Kapiteln sind vor allem die Typisierungen "Senden" und "Empfangen". Diese beiden Aktivitäten entsprechen den Zwischenereignissen für gesendete und empfangene Nachrichten. Weitere Erklärungen zu den einzelnen Symbolen sind [27, 38] zu entnehmen. **Teilprozesse** gehören zu den Aktivitäten und sind durch eine Markierung (+ mittig unten) gekennzeichnet (siehe Abb. 2.4). Sie unterstützen die übersichtliche und kompakte Darstellung von komplexen Prozessen. Während ein Teilprozess separat detailliert dargestellt werden kann, nimmt er in der gesamtheitlichen Prozessgrafik nur den Platz einer Aufgabe ein. Man unterscheidet dabei zwischen eingebetteten und wiederverwendbaren Teilprozessen. Eingebettete Teilprozesse stellen lediglich einen abgegrenzten Betrachtungsbereich innerhalb einer Lane oder eines Pools dar. Sie können in keinen anderen Lanes oder Pools aufgerufen werden und dürfen selbst keine weitere Unterteilung aufweisen. Wiederverwendbare Teilprozesse sind hingegen weniger eng mit einem Verantwortungsbereich verbunden und können in verschiedenen Lanes und Pools vorkommen. Sie können auch eigene Pools und Lanes besitzen. Diese größere Eigenständigkeit der wiederverwendbaren Teilprozesse hat einen Einfluss auf die Übergabe von Daten. Während beim eingebetteten Teilprozess angenommen werden kann, dass alle Daten des Oberprozesses direkt verfügbar sind, müssen einem wiederverwendbaren Teilprozess Daten explizit übergeben werden.

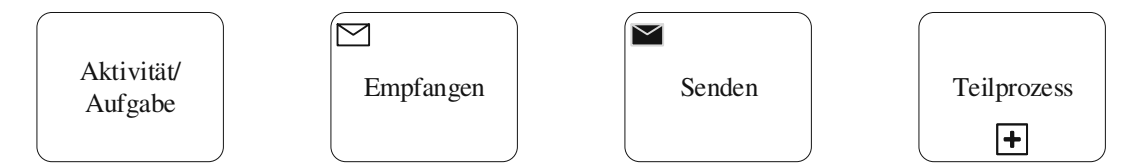

**Abb. 2.4:** Darstellung von Aufgaben, Aufgabentypen und Teilprozessen nach BPMN

- **Ereignisse** sind betrachtenswerte Dinge, die am Anfang, während oder am Ende eines Prozesses passieren. Sie können nach ihrem Verhalten in eingetretene und ausgelöste Ereignisse unterschieden werden. Eingetretene Ereignisse passieren unabhängig vom Prozess, beeinflussen diesen jedoch. Das heißt, der Prozess muss so lange warten, bis das Ereignis eintritt und reagiert dann darauf. Eingetretene Ereignisse können einen Prozess starten, fortsetzen und abbrechen. Das Gegenstück bilden ausgelöste Ereignisse. Sie werden direkt vom Vorgänger ausgelöst und starten sofort das nächste Element im Prozess. Sie können während oder am Ende eines Prozesses vorkommen. Neben dem Verhalten sind Ereignisse auch nach deren Anordnung im Prozess zu unterscheiden (siehe Abb. 2.5).
	- Startereignisse stehen am Anfang des Prozesses und lösen diesen aus. Sie sind stets eingetretene Ereignisse, da ein Prozess zuerst starten muss, bevor er selbst Ereignisse auslösen kann.
	- Zwischenereignisse treten während des Prozesses auf. Sie können einerseits einen erreichten Status festhalten, der durch den Prozessfortschritt ausgelöst wurde. Solche Meilensteine sind in ihrem Verhalten ausgelöste Ereignisse. Andererseits kann die Fortsetzung eines Prozesses vom Eintritt eines äußeren Umstandes abhängen, was durch ein eingetretenes Zwischenereignis dargestellt wird.
	- Endereignisse stehen am Ende eines Prozesses und kennzeichnen den erreichten Status. Da nachfolgend der Prozess nicht mehr auf sie reagieren kann, muss es sich dabei immer um ausgelöste Ereignisse handeln.

Ereignisse können in weiterer Folge wie Aufgaben typisiert werden. Zu den Aufgabentypen gehören unter anderem Nachrichten-, Zeit- und Link-Ereignisse. Nachrichtenereignisse beziehen sich auf jede Art der Kommunikation und sind dabei nicht an Briefe, Mails oder Anrufe beschränkt. Es betrifft jedes Ereignis, bei dem Information an einen bestimmten Adressaten übergeben wird. Zeitereignisse repräsentieren alle Ereignisse, die zu einem

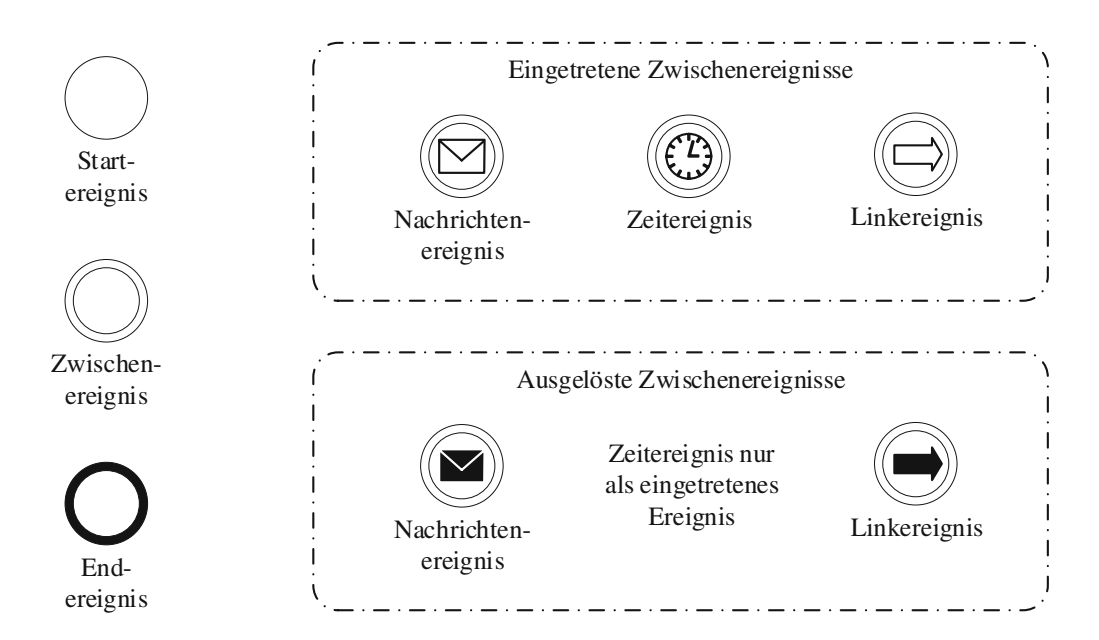

**Abb. 2.5:** Darstellung von Ereignissen nach BPMN

bestimmten Zeitpunkt oder nach einer bestimmen Zeitdauer eintreten. Link-Ereignisse besitzen hingegen keine inhaltliche Bedeutung, sondern verknüpfen Elemente entlang des Prozesspfads. Sie bieten vor allem eine Erleichterung zur Verbindung von Elementen, die in der Prozessgrafik weit auseinander liegen. Weitere Ereignistypen sind in [27, 38] beschrieben.

- **Gateways** spalten einen Prozess in mehrere Prozesspfade und stellen Bedingungen für das Durchlaufen der Pfade. Sie dienen zur Abbildung von Varianten, da Prozesse bei wiederholter Ausführung zumeist nicht gleich ablaufen, sondern Abschnitte nur unter gewissen Umständen durchzuführen sind. Es gibt fünf Arten von Gateways; ein datenbasiertes exklusives, ein paralleles, ein datenbasiertes inklusives, ein komplexes und ein ereignisbasiertes Gateway (siehe Abb. 2.6).
	- Ein datenbasiertes exklusives Gateway (XOR-Gateway) entspricht einer Entweder-Oder-Bedingung. Es können beliebig viele Pfade davon ausgehen. Durchlaufen wird jedoch nur einer davon.
	- Der parallele Gateway (AND-Gateway) spaltet den Prozess in mehrere Pfade auf, die ohne Bedingungen parallel durchgeführt werden. Sie können gleichzeitig, aber auch zeitlich versetzt erfolgen und hängen nicht direkt vom Abschluss der Aufgaben in einem anderen Pfaden ab.
	- Datenbasierte inklusive Gateways (OR-Gateways) ermöglichen das Durchlaufen von einem oder mehreren Prozesspfaden und beschreiben damit eine Und-Oder-Situation.
	- Der komplexe Gateway (Complex-Gateway) dient in erster Linie für die Zusammenführung von parallelen Prozesspfaden unter gewissen Umständen. Es kann beispielsweise definiert werden, dass parallele Pfade zusammengeführt werden sollen, sobald einer oder mehrere (2 von 3) abgeschlossen sind.
	- Der ereignisbasierte Gateway (Event-Gateway) leitet den Prozessverlauf in Abhängigkeit nachfolgender Ereignisse. Jener Pfad, dessen Ausgangsereignis zuerst auftritt, wird durchlaufen.

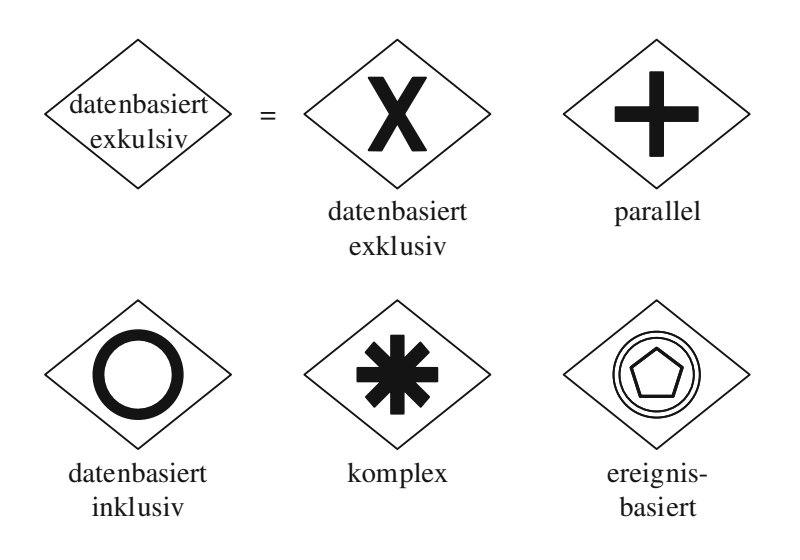

**Abb. 2.6:** Darstellung von Gateways nach BPMN

### **2.10.3 Verbindende Objekte**

Verbindende Objekte beschreiben die Zusammenhänge zwischen allen anderen Objekten in der Prozessgrafik. Die drei möglichen Verbinder sind in Abb. 2.7 grafisch dargestellt.

- **Sequenzflüsse** repräsentieren jene Pfade, entlang derer ein Prozess fortschreitet. Sie verbinden die Flussobjekte und stellen damit die zeitliche Abfolge im Prozess dar. Sequenzflüsse können mehrere Lanes kreuzen, dürfen jedoch nicht über die Grenzen eines Prozesses, die Poolberandung, hinausgehen.
- **Nachrichtenflüsse** transportieren Informationen über die Grenzen eines Pools hinaus. Sie dienen für gerichteten Informationsaustausch zwischen Pools und dürfen auch nur dafür verwendet werden. Demnach kann ein Nachrichtenfluss nur eine Richtung aufweisen und muss Pool-Grenzen überschreiten.
- **Assoziationen** stellen die Zuordnung von Datenobjekten und Artefakten zum Prozessablauf, also zu Flussobjekten, Sequenzflüssen und Nachrichtenflüssen dar.

| Sequenzfluss | <b>Nachrichtenfluss</b> | Assoziation |
|--------------|-------------------------|-------------|
|              |                         |             |
|              | $0 - - - - - - - -$     |             |
|              |                         |             |

**Abb. 2.7:** Darstellung von Verbindungsobjekten nach BPMN

## **2.10.4 Daten**

Daten dienen zur Beschreibung von Informationen, die im Prozessverlauf erzeugt oder verwendet werden. Sie können klassische Dokumente, aber auch abstrakte Informationen oder elektronische Datensätze repräsentieren.

- **Datenobjekte** speichern prozessspezifische Daten. Diese Daten sind nur innerhalb und während der Dauer des Prozesses verfügbar, in dem sie modelliert wurden. Soll ein Datenobjekt eine Sammlung oder Liste von mehreren Dokumenten enthalten, kann das mit einer Markierung dargestellt werden (siehe Abb. 2.8).
- **Datenspeicher** existieren prozessübergreifend und speichern Informationen dauerhaft. Sie stehen auch noch nach Beendigung des Prozesses, in dem sie modelliert wurden, zur Verfügung.

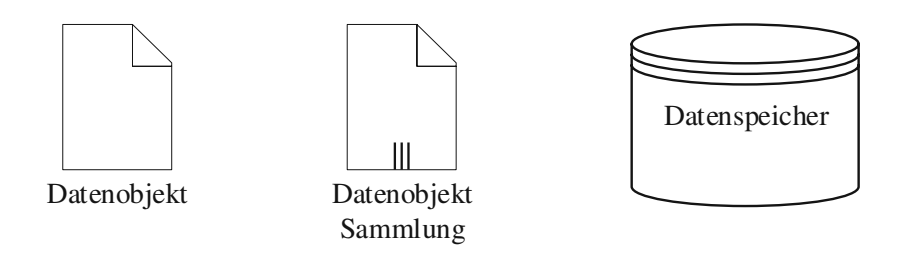

**Abb. 2.8:** Darstellung von Datenobjekten nach BPMN

# **2.10.5 Artefakte**

Artefakte liefern zusätzliche Informationen zum Prozess, haben jedoch keinen direkten Einfluss auf dessen Ablauf. Abb. 2.9 zeigt die drei Arten von Artefakten: Anmerkungen, Gruppierungen und eigene Artefakte.

**Anmerkungen** ermöglichen ergänzende Hinweise zu den Flussobjekten.

**Gruppierungen** dienen zur visuellen Zusammenfassung mehrerer Elemente. Es handelt sich um eine reine Strukturierungsmöglichkeit, die keinen Einfluss auf die Ausführung der Elemente hat. Gruppierungen können beispielsweise Phasen oder örtliche Zusammengehörigkeiten verdeutlichen. Sie dürfen völlig frei, auch über Poolgrenzen hinaus angewendet werden.

**Eigene Artefakte** erlauben die Darstellung von individuellen Informationen zum Prozess.

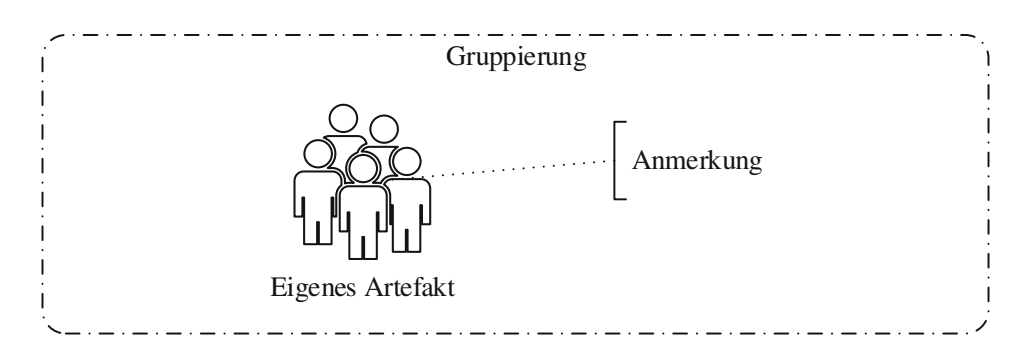

**Abb. 2.9:** Darstellung von Artefakten nach BPMN

# **Kapitel 3 Rahmenbedingungen Pilotprojekt**

Aus einem Interview mit dem Vorstandssprecher von buildingSMART Austria ging hervor, dass die Initiierung des Projekts als openBIM-Pilotprojekt auf langfristige Motive des Bundesministeriums für Landwirtschaft, Regionen und Tourismus (BMLRT) zurückzuführen ist. Das BMLRT ist neben dem Verteidigungsministerium das einzige Ministerium, das eigene Immobilien wie Schulen oder Landwirtschaften besitzt. Das BMLRT ist seit den letzten Jahren bemüht, den Neubau ihrer Objekte zu vereinheitlichen. Das betrifft beispielsweise die Auftragsvergaben, die Zielsetzungen und vor allem die Datenstrukturen, denn man möchte zukünftig gesamtheitliche Informationen zu den bestehenden Gebäuden abrufen können. Mit dem Einsatz von openBIM erwartet das Ministerium diese Datenvereinheitlichung. Die Landeswirtschaftliche Bundesversuchswirtschaften GmbH (BVW), als Tochterunternehmen des Bundesministeriums, hat deshalb die Umsetzung des Bauvorhabens "Neubau Bio-Institut der HBLFA Raumberg-Gumpenstein" als Pilotprojekt nach der openBIM-Methode beauftragt. Im Zuge des Projekts möchte das Ministerium laut des ersten projektbezogenen Zwischenberichts [7] die aktuellen Möglichkeiten der Arbeitsweise in technologischer, normativer und rechtlicher Hinsicht analysieren und für zukünftige Projekte als Vorlage dokumentieren. Einen wichtigen Aspekt des Projekts bildet zudem die Ökobilanzierung und Zertifizierung "klimaaktiv" [40]. Die BVW erhofft sich durch den Einsatz von digitalen Gebäudemodellen für Simulationen frühzeitige Ergebnisse mit hoher Qualität im Hinblick auf die Energieeffizienz. Für die Implementierung von BIM im Projekt wurde buildingSMART Austria in das Projekt eingebunden.

In diesem Kapitel werden die Rahmenbedingungen für die Durchführung des Pilotprojekts beschrieben. Wie in BIM-Projekten vorgesehen (siehe Abschnitt 2.8), sind die Anforderungen an das Projekt und an die Prozesse in den Auftraggeber Informationsanforderungen (AIA) und dem BIM-Projektabwicklungsplan (BAP) definiert. Die AIA des Projekts sind ein sehr umfangreiches Dokument und behandeln folgende Themen:

- Allgemeine Projektinformationen, wie Ziele und Phasen
- Projektbeteiligte, Organisation und Verantwortlichkeiten
- Allgemeine Vorgaben bezüglich einzuhaltender Normen, Schnittstellen, Datenstruktur und Datenablage
- Modellspezifische Vorgaben, wie Detaillierungsgrade, benötigte Fachmodelle, Namenskonventionen, Modellursprung, Geschossstruktur und Modelliervorgaben
- Rahmenbedingungen für die Kollaborationsprozesse
- BIM-Anwendungsfälle zur Erreichung der Projektziele

Die wichtigsten Vorgaben darin sind die Verwendung von openBIM sowie der IFC-Datenstruktur, die Qualitätsprüfung durch vom Auftraggeber definierte Prüfregeln und die Nutzung einer Kollaborationsplattform als ausschließliches Medium für den Datenaustausch. buildingSMART Austria

entschied sich, die AIA des Pilotprojekts als Vorlage für künftige Projekte bereitzustellen und als Standard-AIA [24] zu veröffentlichen. Der BAP enthält alle Festlegungen der AIA und erweitert diese um spezifische Informationen zum Projekt und zu den Projektbeteiligten. Den Verantwortlichkeiten werden konkrete Personen zugeteilt, die verwendeten Softwareprodukte und die gewählte Projektplattform werden dokumentiert. Darüber hinaus konkretisiert der BAP mehrere Vorgaben, wie beispielsweise zu der Modellierung, Qualitätssicherung und dem interdisziplinären Datenaustausch, und beschreibt diese detaillierter. Aufgrund der Fülle an Informationen in den AIA und im BAP beschränkt sich die folgende Beschreibung auf jene Vorgaben, die für das Verständnis und die Analyse des IST-Prozesses notwendig sind. Zusätzlich zu den beiden Dokumenten werden ergänzende Informationen aus Interviews mit den Projektbeteiligten für die Beschreibung herangezogen.

# **3.1 Projektziele**

Am Beginn der AIA [24] definiert der Auftraggeber zehn Projektziele im Zusammenhang mit BIM und die zur Umsetzung erforderlichen Maßnahmen (siehe Tab. 3.1).

| Projektziele                                                                                                    | Umsetzung                                                                                            |
|----------------------------------------------------------------------------------------------------|----------------------------------------------------------------------------------------------------|
| Datensicherheit                                                                                                    | Nutzung einer einheitlichen Kollaborationsplattform                                                  |
| Klare Verantwortlichkeiten                                                                                               | BIM-Planung auf Grundlage von disziplinspezifischen<br>Fachmodellen                                  |
| Hohe Planungsqualität                                                                                                    | Modellbasierte, disziplinspezifische Qualitätsprüfung                                                |
| Hohe Kostensicherheit                                                                                                    | Modellbasierte Kostenermittlung/Flächenauswertung                                                    |
| Nachvollziehbare Raumbücher                                                                                              | Modellbasierte Raum- und Ausstattungsbeschreibung                                                    |
| Durchgehende Transparenz in der<br>Projektkoordinierung                                                                  | Modellbasierte Gesamtkoordination auf Grundlage ei-<br>nes Koordinationsplans                        |
| Geringeres Risiko in der Projekt-<br>abwicklung                                                                          | Begleitende Prüfung auf Einhaltung der Vorgaben aus<br>den AIA sowie dem BAP                         |
| Nutzung von ausgewählten Mo-<br>delldaten für den Gebäudebetrieb<br>(FM)                                                 | Einarbeitung der Produktinformationen in $AR/G^*$ -<br>Fachmodelle nach Vorgabe LOI des AIA.         |
| Phasenübergreifende und Inter-<br>disziplinäre Zusammenarbeit oh-<br>ne Medienbrüche über den gesam-<br>ten Lebenszyklus | Nutzung einer einheitlichen Datenstruktur auf Grund-<br>lage der Vorgaben aus den AIA sowie dem BAP  |
| Nachvollziehbare Dokumentation<br>der Änderungen                                                                         | Verpflichtende Anwendung modellbasierter Kommuni-<br>kation auf eindeutiger Kollaborationsplattform. |

**Tab. 3.1:** Projektziele und Umsetzung nach den AIA [24, S.6]

\* AR/G entspricht den Abkürzungen ARC/TGA

#### **3.2 Projektorganisation**

Die wichtigsten Teilnehmer am openBIM-Prozess des Pilotprojekts sind die in Abschnitt 2.7 definierten BIM-Rollen: BIM-Projektleitung, BIM-Projektsteuerung, BIM-Gesamtkoordination, BIM-Fachkoordination und BIM-Erstellung.

Die Organisation dieser Teilnehmer ist stark von der vertraglich geregelten Modellverantwortung abhängig. Im gegenständlichen Projekt wird dafür eine in der Praxis gängige Variante angewendet. Die Beschreibung des Konzepts dahinter basiert auf den Ausführungen im zweiten projektbezogenen Zwischenbericht [31]. Während der Planungsphase liegen die Modellverantwortung und damit auch die BIM-Kompetenzen auf Auftragnehmerseite vollständig bei einem Generalplaner. Das umfasst im Projekt die Erstellung eines Gebäudemodells für die Planungsleistungen Architektur, Tragwerksplanung und Technische Gebäudeausrüstung. Die benötigten BIM-Rollen des Auftragnehmers (BGK, BFK und BE) sind vom Generalplaner selbstständig aufzuteilen. Als ergänzende Disziplinen, die zwar keine eigenen Fachmodelle erstellen, jedoch wichtige Eingangsdaten während des gesamten Planungsprozess liefern, sind der Brandschutz (BS) und die Bauphysik (PH) vom GP zu organisieren. Darüber hinaus sind in Abhängigkeit der Projektphasen die Vermessung (VM), die Gebäudesimulation (GSIM) und die örtliche Bauaufsicht (ÖBA) wesentliche Projektteilnehmer. Mit dem Beginn der Ausführungsphase geht die Modellverantwortung vom Generalplaner an einen Generalunternehmer "plus" (GU+) über, der sie bis zur Übernahme des Bauwerkes durch den Auftraggeber behält. Auch für den GU+ gilt die selbstständige Organisation der BIM-Rollen und der ergänzenden Projektteilnehmer. Eine Besonderheit des Pilotprojekts ist die Festlegung, dass die Qualitätssicherung des Gebäudemodells auch in der Ausführungsphase beim Generalplaner bleibt, dieser jedoch keine Bearbeitungsrechte mehr besitzt. Gleichzeitig geht auch die allgemeine Qualitätssicherung durch die ÖBA an den Generalplaner. Für die Umsetzung dieser Verantwortlichkeiten in den Verträgen war die Kanzlei Heid & Partner als Bauherrenberater tätig.

Aufgrund der unterschiedlichen Beteiligten und Verantwortungen ist es zweckmäßig, die konkrete Projektorganisation für die Planungs- und Ausführungsphase getrennt zu beschreiben. Abb. 3.1 zeigt die Projektbeteiligten und ihre Vertragsstrukturen während der Planungsphase – von Vorentwurf bis Ausschreibung. Die BIM-Kompetenzen auf Auftraggeberseite wurden an buildingSMART Austria vergeben. Grund dafür ist laut einem Interview mit dem Vorstandssprecher von buildingSMART Austria, dass man seitens des Ministeriums als Bauherrenberater keine klassische Unternehmensberatung, sondern international tätige Experten für Datenstrukturen einbeziehen wollte. Weiters wurde im Interview angeführt, dass buildingSMART Austria konkret den Auftrag für die BPL und BPS erhielt. Als gemeinnütziger Verein fördert buildingSMART Austria seine Mitglieder und stützt sich auf deren Expertenwissen, weshalb man das Office for Digital Engineering (ODE), ein Mitglied von buildingSMART Austria, einband. buildingSMART Austria übernahm selbst Teile der BPL, vor allem jene, die persönlich abzuwickeln waren, wie die Kommunikation mit dem Auftraggeber, Baubesprechungen und Verhandlungen. Andere BPL-Aufgaben wie die Erstellung der AIA sowie die komplette BPS gingen an ODE. Eine weitere direkte Beauftragung durch buildingSMART Austria ist jene zur Beurteilung der Energieeffizienz in der Entwurfsstudie. Der zuständige Verantwortungsbereich wird als Gebäudesimulation (GSIM) bezeichnet. Die Intention von buildingSMART Austria war es, dem Auftraggeber die Möglichkeiten und Vorteile von Simulationen an Gebäudemodellen aufzuzeigen. Aufgrund der Ergebnisse ergab sich in der Entwurfsphase eine weitere Beauftragung der Gebäudesimulation direkt durch den Auftraggeber.

Als Generalplaner wurde B&M-Architektur/BME-Baumanagement beauftragt. Das Büro trug zusätzlich zu den üblichen Generalplanerleistungen die Verantwortung für das Koordinationsmodell und dessen Qualitätssicherung. Der Generalplaner besitzt unter anderem Erfahrung in

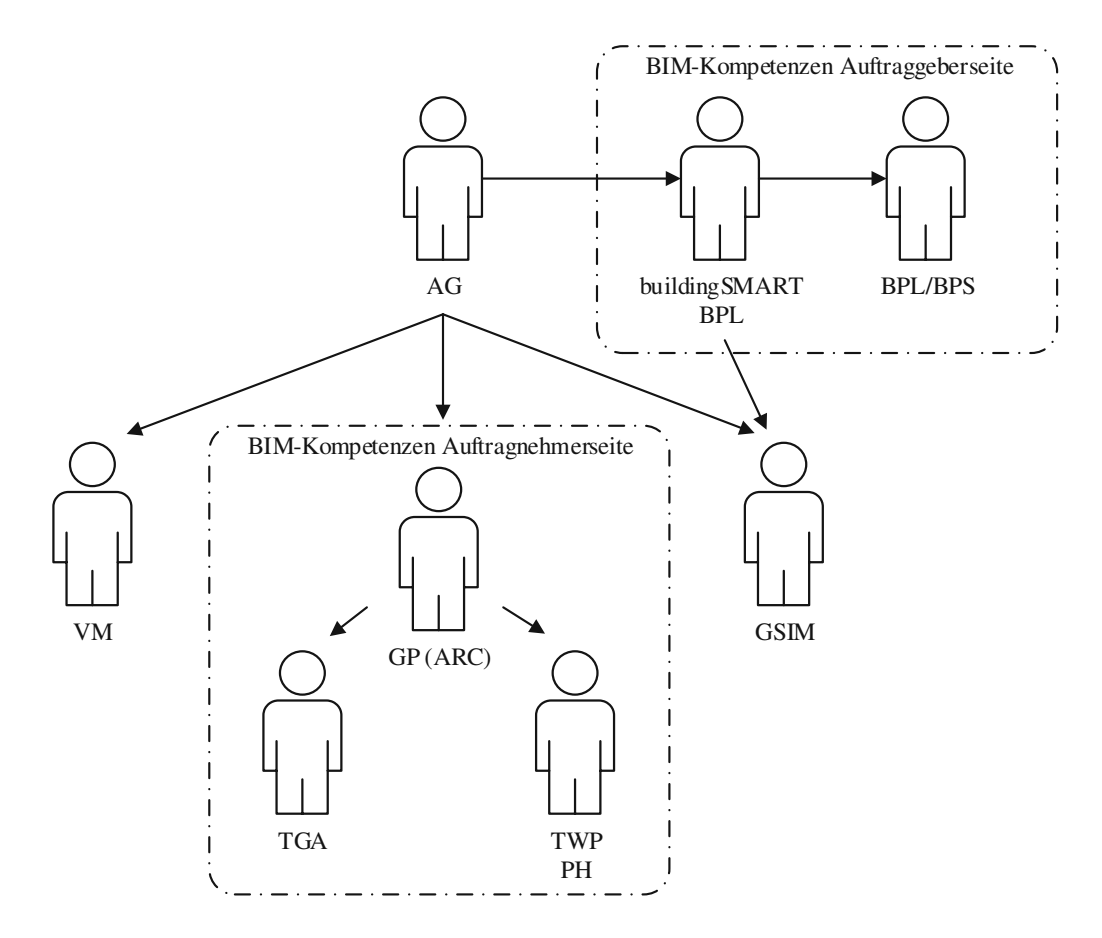

**Abb. 3.1:** Vertragsstrukturen in der Planungsphase

der Architekturplanung, im Brandschutz und der Ausschreibungserstellung und konnte diese Kompetenzen selbst abdecken. Ebenso wurde die BIM-Gesamtkoordination selbst übernommen. Die Tragwerksplanung und Bauphysik wurden gemeinsam an die Pilz & Partner Ziviltechniker GmbH (PP-ZT) weiter vergeben. Die TGA-Planung und -Ausschreibungserstellung ging mit tgaplan gebäudetechnik gmbh ebenfalls an ein externes Unternehmen. Ebenso wichtig für die Planungsphase ist die Vermessung. Sie wurde direkt vom Auftraggeber vergeben und lieferte zu Beginn des Projekts ein Bestands- bzw. Geländemodell als Arbeitsgrundlage für weitere Modelle.

In der Ausführungsphase ging die Modellverantwortung vollständig an die Bauunternehmung Granit Gesellschaft m.b.H. als GU+. Da das beauftragte Bauunternehmen jedoch nicht über die notwendige BIM-Expertise verfügt, holte man die Planungsbeteiligten erneut ins Projektteam. Konkret beauftragte der GU+ das Unternehmen tgaplan mit der weiterführenden TGA-Planung und PP-ZT mit der Architekturplanung, Tragwerksplanung, Bauphysik und BGK. PP-ZT vergab anschließend die Architekturplanung und BGK an B&M Architektur/BME. Damit sind in der Ausführungsphase – von Ausführungsplanung bis einschließlich Baudurchführung – wieder die gleichen Unternehmen mit den gleichen Verantwortungen für die weitere BIM-Planung am Prozess beteiligt, jedoch anders vertraglich gebunden (siehe Abb. 3.2). Somit ist B&M Architektur/BME in der Ausführungsphase nicht nur für die Qualitätssicherung, sondern auch für die direkte Bearbeitung des Architekturmodells zuständig. Diese beauftragten Leistungen beinhalten die As-Built-Dokumentation des Gebäudes, weshalb man zur Aufnahme des tatsächlichen Gebäudes einen Vermesser als Subunternehmer einbezog.

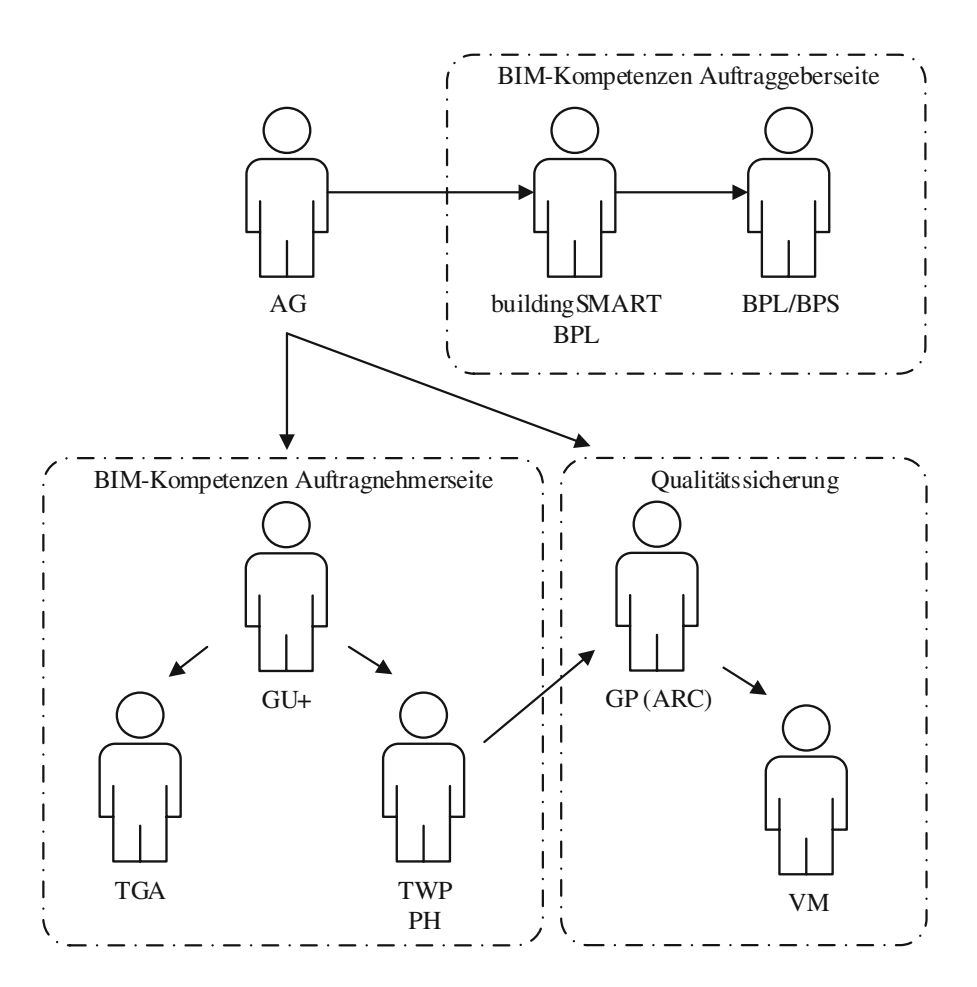

**Abb. 3.2:** Vertragsstrukturen in der Ausführungsphase

Die drei wesentlichen Planungsbüros stellen über den Projektverlauf mehrere wichtige Personen für den Prozess, weshalb die Organisation in den Büros genauer zu betrachten ist (siehe Abb. 3.3). Bei B&M Architektur/BME sind die wesentlichen Aufgaben auf drei Personen bzw. Verantwortungsbereiche aufgeteilt – Geschäftsführung, BIM-Planung und ÖBA. Die Geschäftsführung liefert zu Projektbeginn die Ideen und Entwürfe für das Gebäude und ist weiterführend Entscheidungsträger bei architektonischen Änderungen. Die Person für BIM-Planung übernimmt alle BIM-Kompetenzen des Planungsbüros und vereint damit die BIM-Rollen BGK, BFK und BIM-Erstellung (BE) in einer Person. Sie ist damit verantwortlich für das eigene Fachmodell (FM\_ARC) sowie das Koordinationsmodell. Darüber hinaus wird ebenso der Brandschutz durch die BIM-Planung abgedeckt. Die ÖBA ist zuständig für die Erstellung der Ausschreibung und die baubegleitende Kontrolle.

Das Ziviltechnikerbüro für Tragwerksplanung und Bauphysik PP-ZT ist ebenso mit drei Verantwortungsbereichen am Prozess beteiligt. Hier gibt es eine Person für die BFK und BE, die alle Aufgaben bezüglich des disziplinspezifischen Fachmodells (FM\_STA) betreut. Die zweite Rolle repräsentiert einen klassischen Statiker, der alle statischen Berechnungen für das Fachmodell durchführt. Ein weiterer Verantwortungsbereich fasst die Aufgaben der Bauphysik zusammen.

Die TGA-Planung organisiert sich intern entsprechend der zu erstellenden Fachmodelle. Sie ist verantwortlich für ein Elektrotechnikmodell (FM\_ELE) und ein Haustechnikmodell (FM\_LUE). Für beide Modelle gibt es jeweils eine BE, wobei eine davon (Elektrotechnik) zusätzlich für die BFK verantwortlich ist. Damit gibt es in der BIM-Organisation der TGA zwei Rollen: eine reine BE und eine BFK mit BIM-Erstellungskompetenzen. Die Prüfung beider Modelle sowie die interdisziplinäre Kommunikation mit anderen Disziplinen werden stets durch die BFK durchgeführt. Die BE des Haustechnikmodells ist lediglich zuständig für das eigene Modell und stimmt sich stets mit der BFK ab. Zusätzlich zu den BIM-Rollen gibt es einen eigenen Verantwortungsbereich für die Ausschreibung, Vergabe und Abrechnung (AVA).

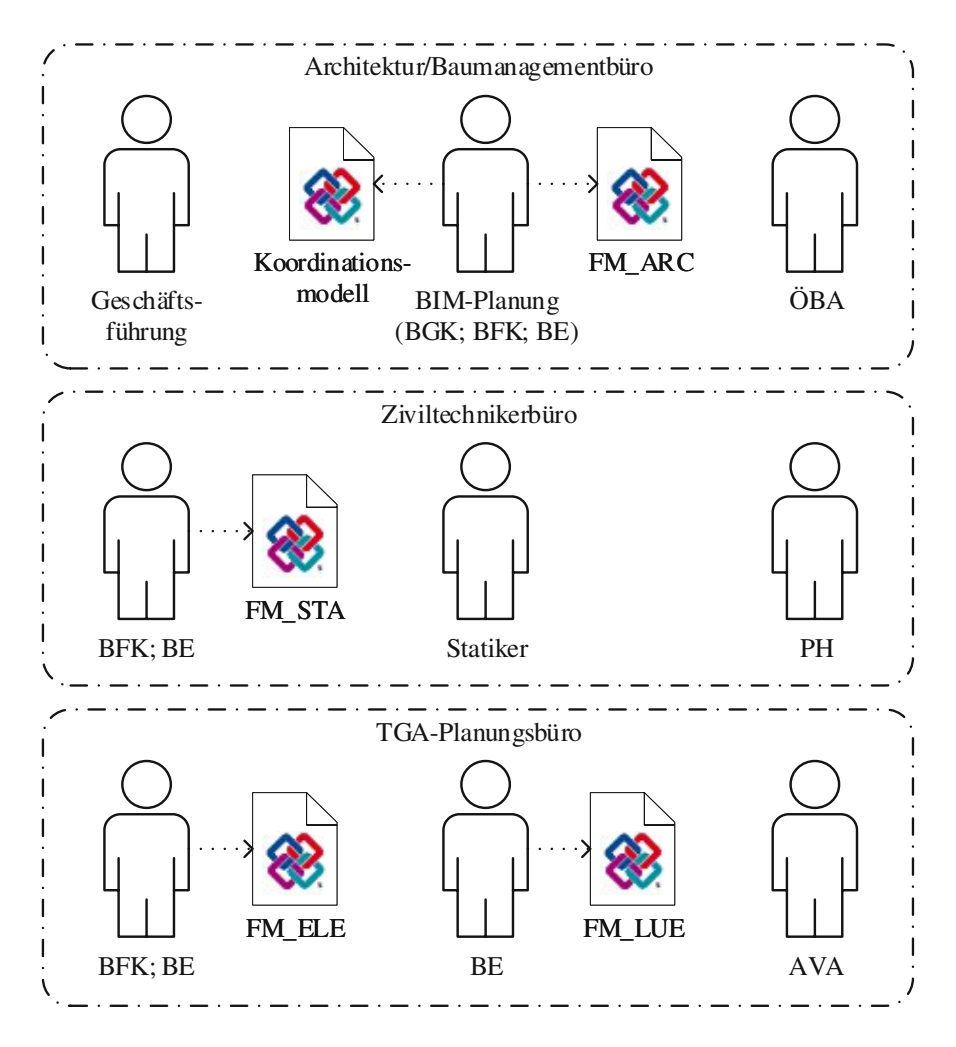

**Abb. 3.3:** Projektbeteiligte innerhalb der Planungsbüros

# **3.3 Schnittstellen und Software**

In einem openBIM-Projekt liegt die Wahl der Software zur Umsetzung der eigenen Aufgaben in der Entscheidungsgewalt der jeweiligen Fachdisziplin. Allerdings ist die Wahl dabei keine völlig freie, da die BIM-Applikationen über eine gültige Zertifizierung für gemeinsame Schnittstellen verfügen müssen. Die erforderlichen Schnittstellen für den Informationsaustausch werden in den AIA festgelegt und in den BAP übernommen. Die wichtigsten Schnittstellen sind dabei IFC für den Austausch von digitalen Modellen und BCF für die modellbasierte Kommunikation. Obwohl buildingSMART bereits das Schema IFC4 veröffentlicht hat, wird IFC2x3 mit der MVD Coordination View 2.0 vorgegeben, da es derzeit noch wenige Softwareprodukte gibt, die für IFC4 zertifiziert sind (siehe [10]). Bei Vorgabe von IFC4 würde man das Softwareangebot stark einschränken, was dem Grundgedanken von openBIM widerspricht. Neben diesen Schnittstellen
werden weiters die Austauschformate DXF für Planmaterial, PDF für Dokumente, XLS/XLSX für Auswertungslisten und e57 für Punktwolken vorgeschrieben. Die aufgrund dieser Vorgaben von den Projektbeteiligten gewählten Softwareprodukte (siehe Tab. 3.2) sind im BAP festgehalten und können nur unter Zustimmung der BPS geändert werden.

| Rolle      | Produkt               | Version  | Verwendungszweck                        |
|------------|-----------------------|----------|-----------------------------------------|
| <b>BPS</b> | Solibri Model Checker | 9.10     | Modellprüfung                           |
| BGK        | Solibri Model Checker | 9.10     | Modellprüfung                           |
| $\rm{ARC}$ | Graphisoft Archicad   | 22       | Modellierung                            |
|            | Solibri Model Checker | 9.10     | Modellprüfung                           |
|            | Autodesk ReCap        | 7.0      | Bearbeitung Punktwolken                 |
| TWP        | Graphisoft Archicad   | 22       | Modellierung, Modellprüfung             |
|            | Dlubal RFEM           | 5.21     | statische Berechnung                    |
|            | BIMcollab ZOOM        | $3 & 4*$ | Modellprüfung                           |
| TGA        | Trimble Nova          | 15.1     | Modellierung, Berechnung, Modellprüfung |
| PН         | SketchUp pro 20       | 20       | Modellierung                            |
|            | ArchiPHYSIK           | 17       | Berechnung                              |
| GSIM       | SketchUp Pro 20       | 18       | Modellierung                            |
|            | <b>ArchiPHYSIK</b>    | 15       | Berechnung                              |
|            | <b>IDA ICE</b>        | 4.8 SP1  | Modellierung, Simulation                |

**Tab. 3.2:** Softwareanwendungen im Projekt

\* Version 4 ab der Ausführungsplanung

## **3.4 Kollaborationsplattform**

Im Pilotprojekt wird die Datenverwaltung und modellbasierte Kommunikation auf einer einheitlichen Kollaborationsplattform vorgeschrieben. Der Auftraggeber erhofft sich dadurch vor allem sichere und nachvollziehbar dokumentierte Daten. Die Nutzung der Plattform ist laut den AIA für die komplette projektbezogene Kommunikation vorgesehen; das umfasst den Austausch und die Speicherung von digitalen Modellen, modellbasierter Kommunikation, Plänen, ergänzenden Dokumenten und allgemeinen Nachrichten. Im Grunde ist damit die Projektplattform für jede interdisziplinäre Tätigkeit zu nutzen.

Die Verantwortung für die Integration der Kollaborationsplattform in das Projekt liegt auf der Auftraggeberseite. Die BPL formuliert dazu die Anforderungen an die Plattform, um die Datenarchivierung, den Datenaustausch und die Kommunikation im Sinne der Projektziele durchführen zu können. Die Entscheidung für ein Produkt erfolgt in Abstimmung mit dem Auftraggeber. Die BPS ist anschließend zuständig für die Einrichtung und Konfiguration der Plattform zu Projektbeginn sowie für die laufende Kontrolle der vorgesehenen Nutzung. Im Projekt entschied man sich für die Verwendung der Plattform tpCDE von thinkproject. tpCDE ermöglicht laut thinkproject [49] die Bündelung und Verwaltung aller Projektinformationen unabhängig vom Format. Durch die revisionssichere Dokumentation ist der Fortschritt des Projekts vollständig und nachvollziehbar abrufbar. Gespeicherte Informationen können beliebig verknüpft und kombiniert werden. So ermöglicht die Plattform beispielsweise die Zusammenfügung von Fachmodellen zu

einem Koordinationsmodell sowie die Verknüpfung von Plänen und Berichten mit Modellen. Weiters stellt tpCDE integrierte Viewer für Pläne und digitale Modelle bereit, die auch auf mobilen Endgeräten funktionstüchtig sind. Die Plattform ist flexibel in Hinblick auf ihre Struktur und daher einfach an individuelle Projektbedürfnisse anpassbar.

# **3.5 LOD**

Um die projektspezifisch benötigten Informationen in einem BIM-Modell festzulegen, ist der allgemein definierte Level of Development zu konkretisieren. In den AIA wird definiert, welche geometrischen (LOG) und alphanumerischen (LOI) Detaillierungsgrade für die verschiedenen Ausarbeitungsstände der Fachmodelle einzuhalten sind. Für die geometrische Detaillierung der Modelle von Architektur, Tragwerksplanung und technische Gebäudeausrüstung legt man Gruppen von Elementen, wie vertikale Elemente, horizontale Elemente, Türöffnungen usw., fest und beschreibt deren erforderliche Ausführung je LOG-Klasse. Die Festlegung des alphanumerischen Informationsgehalts erfolgt über die Verknüpfung der LOI-Klassen mit den IFC-Spezifikationen von buildingSMART. Dabei werden die IFC-Merkmale den unterschiedlichen LOI-Klassen zugeteilt. Weiters erfolgt die Verknüpfung der Detaillierungsgrade LOI und LOG mit den Projektphasen (siehe Tab. 3.3), wodurch schließlich vorgegeben ist, wie sich das digitale Gebäudemodell im Laufe des Projekts entwickelt.

| Projektphase       | Detaillierungsgrade |
|--------------------|---------------------|
| Vorentwurf         | LOI100              |
|                    | LOG100              |
| Entwurf            | LOI200              |
|                    | LOG200              |
| Einreichplanung    | LOI300              |
|                    | LOG300              |
| Ausschreibung und  | LOG400              |
| Vergabe            | LO <sub>1400</sub>  |
| Ausführungsplanung | LOI400              |
|                    | LOG400              |
| Baudurchführung    | LOI500              |
|                    | LOG500              |
| Bauübergabe        | LOI500              |
|                    | LOG500              |

**Tab. 3.3:** Detaillierungsgrade der Fachmodelle nach Projektphasen

# **3.6 Übertragungskonfigurationen**

Übertragungskonfigurationen konkretisieren auf Grundlage der Schnittstellenvorgaben den Austausch der digitalen Modelle. Sie klären, wer welches Modell, mit welchem Inhalt und welchen Bearbeitungsmöglichkeiten, an wen zu übermitteln hat. In Abb. 3.4 sind die sieben im BAP spezifizierten Übertragungskonfigurationen grafisch dargestellt.

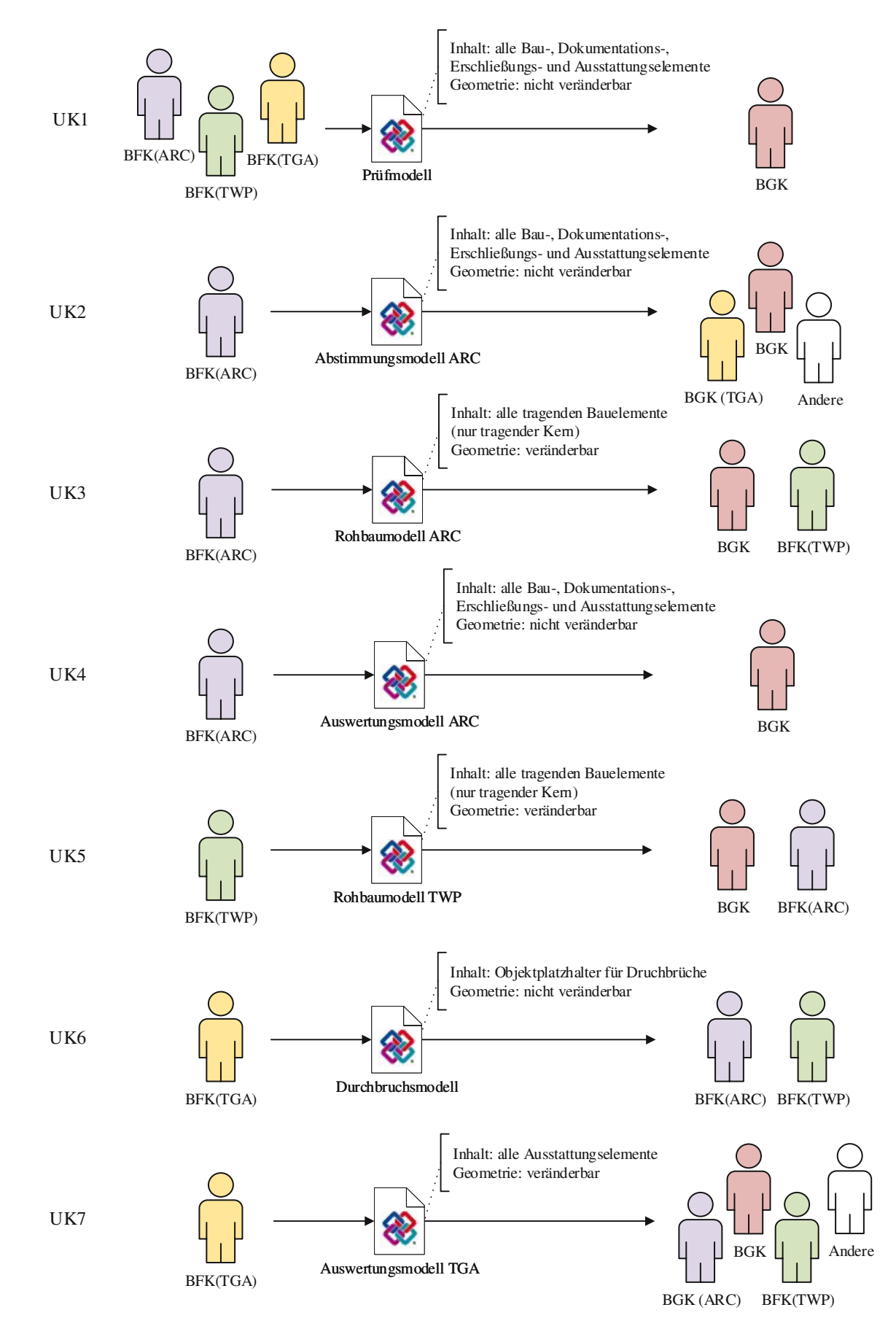

**Abb. 3.4:** Übertragungskonfigurationen laut BAP

Die Übertagungskonfiguration UK1 ist relevant für die Bereitstellung der Fachmodelle zu Prüfungszwecken und zur Erstellung eines Gesamtkoordinationsmodells durch die BGK. UK2 bis UK4 spezialisieren weitere Bereitstellungsformen des Architekturmodells. UK2 und UK4 sind dabei inhaltlich identisch zu UK1, werden jedoch für andere Zwecke verwendet. UK2 dient zur Abstimmung zwischen den Disziplinen untereinander und UK4 zur Auswertung von Modellinhalten. UK3 beschreibt die Übermittlung der Rohbauelemente an die BGK und die Tragwerksplanung. Das Gegenstück dazu bildet UK5, mit welcher das Rohbaumodell von der BFK(TWP) wiederum an die BGK und die Architektur zu übergeben ist. Die abschließenden Übertragungskonfigurationen UK6 und UK7 gelten für die Bereitstellung des TGA-Fachmodells. Mit UK6 werden Objekt-Platzhalter für Durchbrüche an die Disziplinen Architektur und Tragwerksplanung gesendet. UK7 findet Anwendung, wenn das Fachmodell der TGA allen anderen beteiligten Disziplinen zur Abstimmung zur Verfügung gestellt wird.

Mit UK1, UK2, UK4 und UK6 werden Modelle bereitgestellt, die vom Empfänger nicht weiter zu bearbeiten sind. Mit UK3, UK5 und UK7 gibt man hingegen dem Empfänger die Möglichkeit, das übermittelte Modell nach den eigenen Wünschen zu modifizieren.

## **3.7 Kollaborations-Szenarien**

Die AIA des Projekts enthalten neben Schnittstellenvorgaben und Informationsanforderungen auch Vorgaben an die modellbasierten Kollaborationsprozesse aller Disziplinen. Um eine einheitliche Zusammenarbeit zu gewährleisten, kommen folgende typische Szenarien, sogenannte Abstimmungsfälle, zum Einsatz.

- **Kleiner Abstimmungsfall** bezeichnet die laufende Abstimmung zwischen zwei Projektbeteiligten. Solche Abstimmungen werden nach Notwendigkeit durchgeführt, beispielsweise bei Änderungen oder neuen Informationen. Welche Daten auszutauschen sind, ist situationsabhängig und daher den Projektbeteiligten selbst überlassen. Die Kommunikation sowie der Datenaustausch sind jedoch ausschließlich über die vom Auftraggeber festgelegte Kollaborationsplattform abzuwickeln.
- **Mittlerer Abstimmungsfall** entspricht der regelmäßig geplanten Abstimmung im Zuge einer Koordinationssitzung. Die Durchführung ist im BIM-Anwendungsfall Modellkoordination (siehe Abschnitt 3.8.2) genau definiert.
- **Großer Abstimmungsfall** bezeichnet die Abstimmung am Ende einer Projektphase. Alle Vorgaben dazu finden sich im BIM-Anwendungsfall Datenlieferung (siehe Abschnitt 3.8.3).

### **3.8 BIM-Anwendungsfälle**

Ein digitales Gebäudemodell bietet eine Vielzahl an Einsatzmöglichkeiten, wie beispielsweise die Modellkoordination und -prüfung oder eine modellbasierte Ausschreibung und Angebotskalkulation. Je nach Zielsetzung benötigen diese BIM-Anwendungsfälle unterschiedliche Fachmodelle mit unterschiedlichen Detaillierungsgraden [30]. Die für den Auftraggeber relevanten Anwendungsfälle werden in den AIA definiert und im BAP für das Projekt konkretisiert. Sie sind somit Vertragsbestandteil und sind zwingend einzuhalten. In den folgenden Abschnitten werden die wesentlichen BIM-Anwendungsfälle des Bio-Institutes beschrieben.

#### **3.8.1 Qualitätsmanagement**

Der Anwendungsfall *Qualitätsmanagement* verfolgt das Ziel einer hohen Planungsqualität und regelt daher die Anforderungen für die einheitliche Qualitätskontrolle und Koordination der digitalen Modelle. Dazu wird vorgegeben, welche Prüfungen generell durchzuführen sind, zu welchen Zeitpunkten bestimmte Zusammensetzungen der Prüfungen relevant sind, wie die Einstufung der Prüfungsergebnisse erfolgt und wie die Dokumentation bereitzustellen ist.

#### **Prüfroutinen**

Insgesamt gibt es sieben Prüfroutinen zur Sicherstellung der Modellqualität. Sie sind in drei Gruppen gegliedert, die verschiedene Teilbereiche der Arbeit am digitalen Modell abdecken. Die erste Gruppe umfasst Prüfkriterien auf Applikationsebene. Diese stellen die korrekte Verwendung der BIM-Applikation sicher, wobei es sich stets um visuelle Kontrollen in der Autorensoftware durch die BFK handelt, bei denen keine zusätzlichen Softwareprodukte für die Prüfung zur Anwendung kommen. Zu den Kriterien auf Applikationsebene gehören der Applikations-Kriterien-Check sowie der Plandokument-Kriterien-Check.

- **ACC:** Der Applikations-Kriterien-Check (ACC) formuliert Anforderungen an die Nutzung der Modellierungssoftware. Es ist zu überprüfen, ob die Organisation der Projektdaten mit den projektspezifischen Vorgaben übereinstimmt. Weiters umfasst diese Prüfroutine laut einem Interview mit der BPS des Projekts die Sicherstellung der "Sauberkeit" des Modells in der Autorensoftware. "Unsaubere" Modelle beinhalten beispielsweise mehrere Varianten im selben Modell, die nicht gelöscht wurden oder Komponenten auf ausgeschalteten Layern. Werden diese Elemente mit dem restlichen Modell exportiert, führt das unter anderem, bei einer modellbasierten Massenermittlung, zu falschen Ergebnissen.
- **PCC:** Der Plandokument-Kriterien-Check (PCC) regelt Vorgaben an die normgerechte Erstellung von Plandokumenten aus dem digitalen Gebäudemodell, was neben der eigentlichen Darstellung auch die Beschriftung und Bemaßung betrifft.

Die zweite Gruppe fasst Prüfkriterien auf Modellebene zusammen. Diese Prüfkriterien definieren Vorgaben für die Modellqualität. Im Gegensatz zu den Prüfkriterien auf Applikationsebene kommen für diese Kontrollen idealerweise Prüfregelsets in einer BIM-Prüfsoftware zum Einsatz. Vertreter dieser Gruppe sind der Formal-Kriterien-Check, der Qualitäts-Kriterien-Check und der Integritäts-Kriterien-Check. Diese drei Prüfroutinen wurden neben den Standard-AIA [24] auch in *Begriffe zu BIM und Digitalisierung* [41] von der Plattform 4.0 beschrieben.

**FCC:** Der Formal-Kriterien-Check (FCC) enthält sogenannte Basis-Kriterien. Sie betreffen vorwiegend Prüfungen auf die Existenz, Logik und Ordnung von Informationen im digitalen Modell. Einige Kriterien verweisen auf die Einhaltungen der Vorgaben in den AIA und im BAP. So müssen einerseits die geforderte Modellstruktur sowie die Klassifizierung eingehalten werden und andererseits die erforderlichen Elemente nach den LOG-Klassen sowie die alphanumerischen Informationen nach den LOI-Definitionen im Modell vorhanden sein. Andere Kriterien definieren Vorgaben, die für die Arbeit mit einem digitalen Gebäudemodell grundsätzlich einzuhalten sind. Ein essentieller Bestandteil dieser Vorgaben ist die Eindeutigkeit der IFC-GUIDs zur Identifikation von Elementen im Modell. Darüber hinaus müssen die Elemente sinnvolle Abmessungen aufweisen. Als Beispiel wird im BAP angemerkt, dass Wände z.B nicht dicker als 1*,*0 m sein dürfen. Ebenso Teil des FCC ist die interdisziplinäre Forderung, dass alle Fachmodelle zueinander lagerichtig modelliert sein müssen.

- **QCC:** Der Qualitäts-Kriterien-Check (QCC) beruht auf der Korrektheit der Informationen im Gebäudemodell. Dabei werden hauptsächlich geometrische und inhaltliche Beziehungen überprüft. Die Modellprüfung gliedert sich hierfür in drei Stufen. Die erste umfasst interne Kollisionsprüfungen. Dabei sind die verschiedenen Elemente des eigenen Fachmodells auf Kollision untereinander zu überprüfen. Die nächste Stufe beinhaltet die Prüfung der geometrischen Nutzbarkeit. Zum einen müssen dafür Modellelemente einschränkungsfrei nutzbar sein. Darunter fällt zum Beispiel, dass Türen 90° öffenbar sein müssen oder Treppen eine Mindestdurchgangsbreite und -höhe aufweisen müssen. Zum anderen gehört zur geometrischen Nutzbarkeit auch das korrekte Vorhandensein von Verbindungen wie Schächten. Die dritte und letzte Stufe ist die interdisziplinäre Kollisionsprüfung mit anderen Fachmodellen.
- **ICC:** Der Integritäts-Kriterien-Check (ICC) behandelt vor allem die Korrektheit von Informationen und deren Beziehungen zueinander in Bezug auf Normen und Richtlinien. Als Beispiel für eine solche Anforderung ist in den Standard-AIA [24] angegeben, dass eine Loggia nach normativer Definition fünfseitig umschlossen sein muss.

In der dritten Gruppe sind Prüfkriterien auf Koordinationsebene, die zur Sicherstellung der disziplinübergreifenden Abstimmung der Planung dienen, enthalten. Die Prüfroutinen für diese Aufgabe sind der Kollisions-Kriterien-Check sowie der sogenannte Model-Vergleichs-Check. Wie im Falle der Prüfkriterien auf Modellebene ist auch hierfür die Verwendung von Prüfregelsets in einer BIM-Prüfsoftware sinnvoll.

- **KKC:** Der Kollisions-Kriterien-Check (KKC) umfasst die interdisziplinäre Kollisionsprüfung von unterschiedlichen Fachmodellen zueinander.
- **MVC:** Der Model-Vergleichs-Check (MVC) dient zur Kontrolle der Änderungen in Fachmodellen von einer vorherigen zur aktuellen Version. Die Prüfung betrifft sowohl die geometrischen als auch die alphanumerischen Informationen.

#### **Prüfkonfigurationen**

Die sieben beschriebenen Prüfroutinen sind in weiterer Folge Prüfkonfigurationen zugeordnet (siehe Tab. 3.4), für die der Zeitpunkt der Durchführung und Schemata zur Einordnung der Prüfungsergebnisse vorgegeben werden.

| Prüfkonfiguration Prüfroutinen |                                                         |
|--------------------------------|---------------------------------------------------------|
| PK1                            | ACC, PCC                                                |
| PK <sub>2</sub><br>PK3         | FCC, QCC, ICC, KKC, MVC<br>ACC, PCC, FCC, QCC, ICC, KKC |

**Tab. 3.4:** Prüfkonfigurationen

Die Prüfkonfiguration PK1 deckt die korrekte Verwendung der BIM-Applikation ab und ist von jeder Disziplin intern einmal wöchentlich durchzuführen. Für diese Prüfroutine existiert kein spezielles Einordnungsschema für die Ergebnisse, sondern jede nicht bestandene Prüfung muss im selben Ausmaß koordiniert werden. Da die Prüfroutinen ACC und PCC visuellen Prüfungen entsprechen, sind die Ergebnisse lediglich in einem Prüfbericht im Format PDF zu dokumentieren.

Die Prüfkonfiguration PK2 umfasst die Prüfroutinen auf Modell- und Koordinationsebene. Sie dient zur Prüfung von Modellen vor Koordinationssitzungen und ist gemäß des Koordinationsplans

durchzuführen. Für diese Prüfkonfiguration sind im Einordnungsschema, in Abhängigkeit des Prüfergebnisses, Entscheidungsregeln definiert.

- 0 % bestanden: Die Weitergabe des Modells für die Koordinationssitzung ist nicht möglich.
- 25–75 % bestanden: Die Weitergabe des Modells für die Koordinationssitzung kann erfolgen. Die aufgetretenen Fehler werden in der Koordinationssitzung diskutiert und koordiniert.
- 100 % bestanden: Die Weitergabe des Modells in die Koordinationssitzung kann uneingeschränkt erfolgen.

Die Ergebnisse der Prüfkonfiguration PK2 sind in einem Prüfbericht im Format PDF und BCF bereitzustellen. Für die einfache Zuordnung von Ergebnissen müssen diese anhand des GUID des betroffenen Elements im BCF-Kommentar verortet sein. Jede weitere Kommunikation zu diesem Prüfergebnis hat zur besseren Nachvollziehbarkeit auf Grundlage des BCF-Kommentars zu erfolgen.

Die Prüfkonfiguration PK3 dient zur Prüfung der Modelle vor Abschluss einer Projektphase. Die Durchführungszeitpunkte sind im Datenlieferungsplan festgelegt. Die bereitzustellenden Prüfberichte unterliegen den selben Vorgaben wie für PK2 (siehe oben). Die Entscheidungsregeln für die Prüfergebnisse sind hier etwas strikter, da es sich bei Abschluss einer Projektphase um ein sogenanntes QualityGate handelt.

- 0–49 % bestanden: Die Anforderungen an das Modell sind nicht erreicht, folglich kann es auf der Kollaborationsplattform nicht für die nächsten Projektphasen freigegeben werden.
- 50–99 % bestanden: Die Anforderungen an das Modell sind nicht erreicht, allerdings kann das Modell unter einer Verpflichtung zur weiteren Koordination freigegeben werden. Diese Möglichkeit kann allerdings ausschließlich unter Zustimmung von BPS und BPL erfolgen und muss dokumentiert werden.
- 100 % bestanden: Die Anforderungen an das Modell sind erreicht und dieses kann auf der Kollaborationsplattform für die nächsten Projektphasen freigegeben werden.

#### **3.8.2 Modellkoordination**

Der BIM-Anwendungsfall *Modellkoordination* dient zur Erreichung des Projektziels einer durchgehend transparenten Projektkoordination. Die konkrete Umsetzung erfolgt über eine modellbasierte Gesamtkoordination nach den Vorgaben eines Koordinationsplans, der im BAP festgelegt wird. Der Koordinationsplan beschreibt die zu übermittelten Daten für eine Koordinationssitzung durch Vorgabe der nötigen Übertragungskonfigurationen sowie einer bestimmten Prüfkonfiguration für die Qualitätssicherung der Modellinhalte. Die Zeitpunkte der Modellkoordination sind im BAP nicht konkret festgelegt. Dies erfolgt im Verlauf des Projekts gemeinsam durch die Projektbeteiligten. Die vereinbarten Termine sind in einem Modellkoordinationszeitplan festzuhalten, der durch die BPS freigegeben werden muss. Dabei ist jedoch zu berücksichtigen, dass zumindest einmal monatlich und am Ende einer Projektphase eine Gesamtkoordination stattfinden sollte.

Abb. 3.5 zeigt den allgemeinen Prozessablauf bei Durchführung einer Modellkoordination laut BAP. Die Protagonisten sind die BPS, die BGK und die BFK der Disziplinen Architektur, Tragwerksplanung und TGA. Das sind jene BIM-Organistaionseinheiten, die direkt an der Prüfung des digitalen Modells beteiligt sind. Für sie ist die Teilnahme an den Sitzungen verpflichtend.

Die BPL nimmt hingegen nach eigenem Ermessen oder beim Auftreten von außergewöhnlichen Problemen an den Koordinationsterminen teil. Je nach Projektphase und Bedarf können ebenso Projektbeteiligte ohne Fachmodell, wie Bauphysik PH und Brandschutz BS, den Sitzungen beiwohnen.

Der Prozess startet mit der Freigabe des Termins für die Koordinationssitzung durch die BPS. Die ersten Aufgaben befinden sich anschließend in der Lane der Fachkoordinationen, denn diese müssen drei Tage vor der Sitzung ein geprüftes Modell vorweisen. Dazu ist zuerst die Erstellung des Fachmodells der jeweiligen Disziplin nach den LOD-Anforderungen für die derzeitige Projektphase zu koordinieren. Die nötigen Informationen dazu sind im BAP definiert. Sobald das Modell die Anforderungen nach Einschätzung der BFK erfüllt, folgt die Aufgabe "IFC-Datei generieren". Die Erstellung der IFC-Dateien erfolgt nach den im BAP definierten Übertragungskonfigurationen (UK). Die zu verwendenden UK sind im Koordinationsplan des BAP vorgegeben und unterscheiden sich je Fachdisziplin. Im Anschluss ist das Modell zu prüfen. Der Umfang der Prüfung ist ebenso im Koordinationsplan durch die Prüfkonfiguration PK2 vorgegeben. Diese umfasst neben der Kontrolle des eigenen Modells auch interdisziplinäre Prüfungen, weshalb die Fachmodelle der anderen Planer benötigt werden. Der dafür notwendige Datenaustausch zwischen den Planern fällt unter die Kategorie "kleiner Abstimmungsfall" nach Abschnitt 3.7. Am Ende des Arbeitsschrittes "IFC-Datei prüfen" wird ein Prüfbericht PK2 im Format BCF und PDF generiert. Im Anschluss entscheidet die BFK anhand des Einordnungsschemas, ob die Weitergabe des Modells für die Koordinationssitzung zulässig ist. Sollte das nicht der Fall sein, muss die BFK zur ersten Aufgabe zurückkehren und die Modellerstellung erneut koordinieren. Die ersten drei Aufgaben der BFK werden so lange wiederholt, bis das eigene Fachmodell die Anforderungen erfüllt. Spätestens 3 Tage vor der Koordinationssitzung folgt die Aufgabe "Dateien auf CDE bereitstellen", die die Verpflichtungen der BFK vor der Koordinationssitzung abschließt.

Damit wechselt der Prozess in die Lane der BGK. Diese fügt in der Aufgabe "Koordinationsmodell erstellen" die auf der CDE bereitgestellten Fachmodelle zum Koordinationsmodell zusammen. Dieses wird im Anschluss einer Prüfung unterzogen. Als Grundlage der Kontrolle des Koordinationsmodells prüft die BGK die von der BFK durchgeführte Prüfkonfiguration erneut, um dessen Ergebnisse im Prüfbericht nachzuvollziehen. Der weitere Prüfumfang liegt im Ermessen der BGK, was umfassende Erfahrung auf diesem Gebiet voraussetzt. Als Ergebnis der Aufgabe "Koordinationsmodell prüfen" erhält die BGK einen Prüfbericht im Format BCF und PDF. Dieser Prüfbericht bildet die Diskussionsgrundlage für die darauffolgende Koordinationssitzung.

Ein paralleles Gateway teilt den Prozess in vier Teilpfade, die gleichzeitig zur Aufgabe "Koordinationssitzung" in allen vier Lanes führen. Standardmäßig nehmen die BFK, die BGK sowie die BPS an einer Sitzung teil. Da die BPL nur optional teilnimmt, sind der Pfad und die Aufgabe in ihrer Lane farblich in orange dargestellt. Während der Sitzung diskutieren die Akteure die Qualität der Fachmodelle anhand der im Vorfeld durchgeführten Prüfungen und erarbeiten Lösungen für aufgetretene Probleme. Alle besprochenen Themen sind von der BGK in einem Besprechungsprotokoll festzuhalten. Die BPS fungiert hierbei als Überwachungsorgan und kontrolliert die Umsetzung der BIM-Anforderungen inklusive der fristgerechten Erbringung der BIM-Leistungen durch die Projektbeteiligten. Im Anschluss an die Koordinationssitzung folgen unterschiedliche Aufgaben für die einzelnen Projektbeteiligten. Die BPS hat die Aufgabe "Berichterstattung an BPL" in der sie die Fortschritte und Qualität des BIM-Prozesses der BPL mitteilt, insofern diese nicht selbst an der Sitzung teilnahm. Die BPL muss wiederum den Fortschritt bewerten und an den Auftraggeber melden.

Die weitere Modellbearbeitung startet in der Lane der BGK mit der Aktivität "Prüfbericht und Protokoll auf CDE bereitstellen". Damit können die Fachkoordinationen auf die Prüfberichte im Format BCF zugreifen und in der darauffolgenden Aufgabe "Modellbearbeitung koordinieren" die weitere Arbeit am digitalen Modell intern abstimmen. Damit sind alle Aufgaben im Rahmen einer Modellkoordination abgeschlossen und es folgt die Erweiterung des digitalen Modells für die nächste Koordinationssitzung.

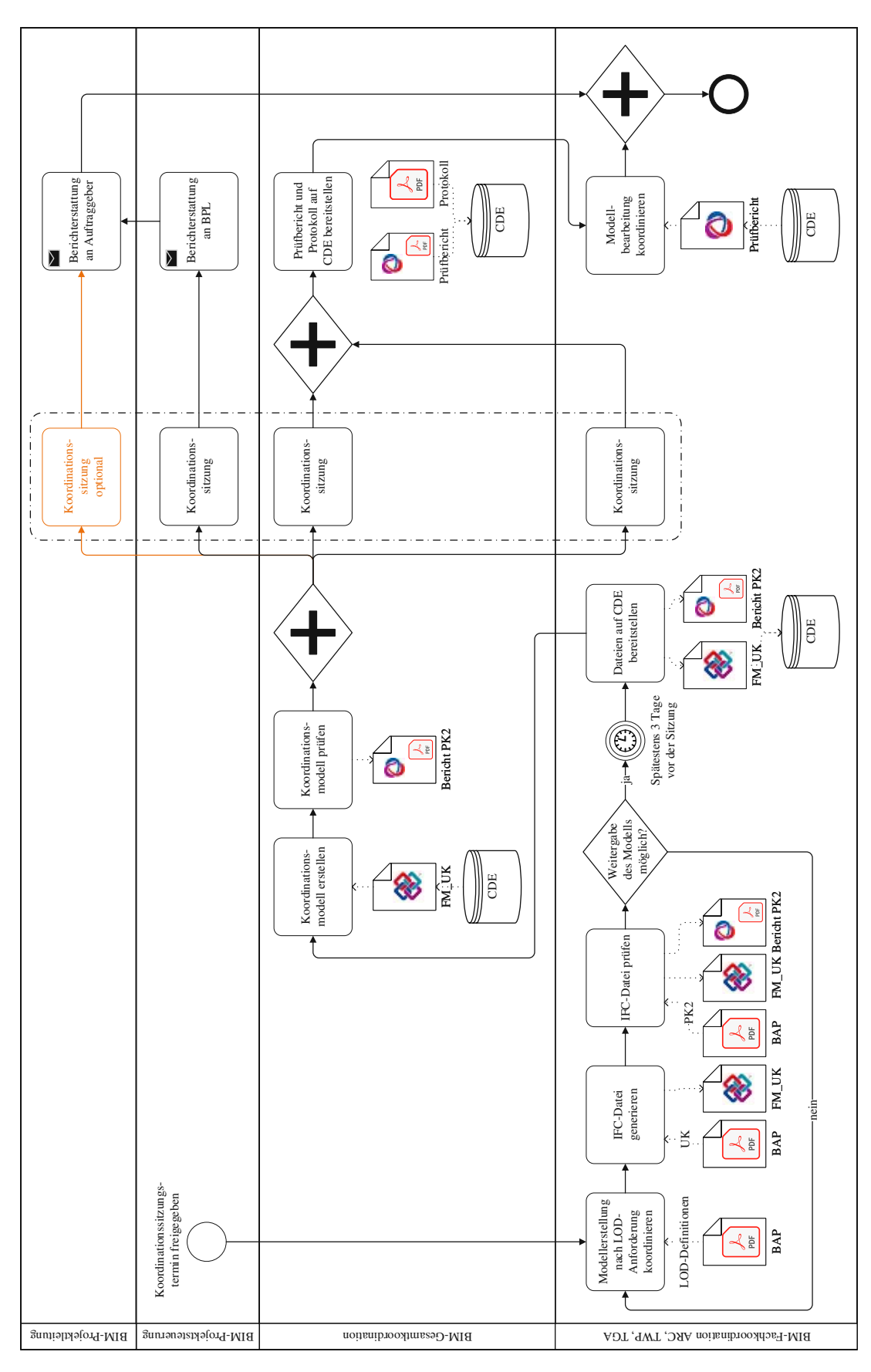

**Abb. 3.5:** Prozess einer Koordinationssitzung laut BAP

#### **3.8.3 Datenlieferung**

Der BIM-Anwendungsfall *Datenlieferung* beschreibt die Vorgänge und zu liefernden Ergebnisse am Ende einer Projektphase. Dazu werden im BAP in einem Datenlieferungsplan, abhängig von der Projektphase, die erforderlichen Dateien, ihre Formate und Übermittlungsvorschriften vorgegeben. Für die digitalen Modelle erfolgt dies durch Vorgabe der nötigen Übertragungskonfigurationen sowie der Prüfkonfiguration PK3 für die Qualitätssicherung der Modellinhalte. Alle zu liefernden Plandokumente müssen zudem aus den geprüften Fachmodellen der jeweiligen Disziplin abgeleitet werden. Diese Beschreibung lässt erkennen, für die Datenlieferung ist eine Prüfung der digitalen Modelle erforderlich. Im BAP wird diese Abstimmung zum Ende einer Projektphase als "großer Abstimmungsfall" definiert (siehe Abschnitt 3.7). Die Datenlieferung stellt eine Sonderform der Modellkoordination dar. Der Ablauf entspricht großteils jener der gewöhnlichen Modellkoordination (siehe Abschnitt 3.8.2), weshalb hier hauptsächlich auf die Besonderheiten am Ende einer Projektphase eingegangen wird. Der Teilprozess ist in Abb. 3.6 vollständig abgebildet, wobei Abweichungen von einer Standard-Modellkoordination farblich blau markiert sind.

Den ersten Unterschied bildet die zu verwendende Prüfkonfiguration. Bei Abschluss einer Projektphase handelt es sich um ein sogenanntes QualityGate, weshalb für die Aktivität "IFC-Datei prüfen" der BFK die Prüfkonfiguration PK3 zu verwenden ist. Das striktere Einordnungsschema der PK3 hat schließlich Einfluss auf die Entscheidung, ob ein Modell bei dem Gateway "Modellfreigabe möglich?" für die Koordinationssitzung weitergegeben werden kann. Bei Erfüllung der Vorgaben folgt eine neue Aktivität mit dem Namen "Plandokumente aus dem Fachmodell ableiten". Im Datenlieferungsplan ist definiert, welche Pläne je Disziplin und Projektphase aus den freigegebenen Modellen abzuleiten sind. Alle Plandokumente sind zusätzlich zum digitalen Modell und dem Prüfbericht spätestens drei Tage vor der Koordinationssitzung auf der Kollaborationsplattform bereitzustellen. Die anschließende Erstellung und Prüfung des Koordinationsmodells erfolgt analog zur Modellkoordination. Während der parallelen Aufgaben "Koordinationssitzung" wird die Möglichkeit zur Freigabe der Fachmodelle anhand des Einordnungsschemas der PK3 diskutiert. Modelle die nicht vollständig korrekt, jedoch mehr als 50 % bestanden haben, können bei Verpflichtung zur weiteren Koordination unter Zustimmung von BPS und BPL freigegeben werden. Die Tätigkeiten nach der Koordinationssitzung sind wieder analog zur Modellkoordination. Am Ende des Teilprozesses zur Datenlieferung sind alle digitalen Fachmodelle und daraus abgeleitete Plandokumente für die nächste Projektphase freigegeben.

#### **3.8.4 Kostenermittlung**

Der Anwendungsfall *Kostenermittlung* dient zur Erzielung hoher Kostensicherheit und beschreibt die Vorgaben und Vorgänge der modellbasierten Kostenermittlung. Modellbasiert erfolgt dabei die Ermittlung von Massen und Mengen. Diese müssen aus der Modellgeometrie abgeleitet bzw. berechnet werden. Die Identifizierung und Klassifizierung der Modellinhalte erfolgt nach den IFC-Klassen und ihren Attributen. Besonders wichtig für die Zuverlässigkeit der Ergebnisse ist, dass als Erhebungsgrundlage nur gemäß des Qualitätsmanagements "bestandene" Modelle verwendet werden dürfen.

#### **3.8.5 Werkplanung und koordinierte Ausführungsplanung**

In diesem Anwendungsfall wird die Zusammenarbeit zwischen Planern und ausführenden Unternehmen für die Ausführungsplanung im Zuge der Bauvorbereitung vorgegeben. Für die Kommunikation und den Datenaustausch zwischen den Beteiligten ist auch in dieser Phase ausschließlich die vereinbarte Kollaborationsplattform zu verwenden. Dafür ist den ausführenden

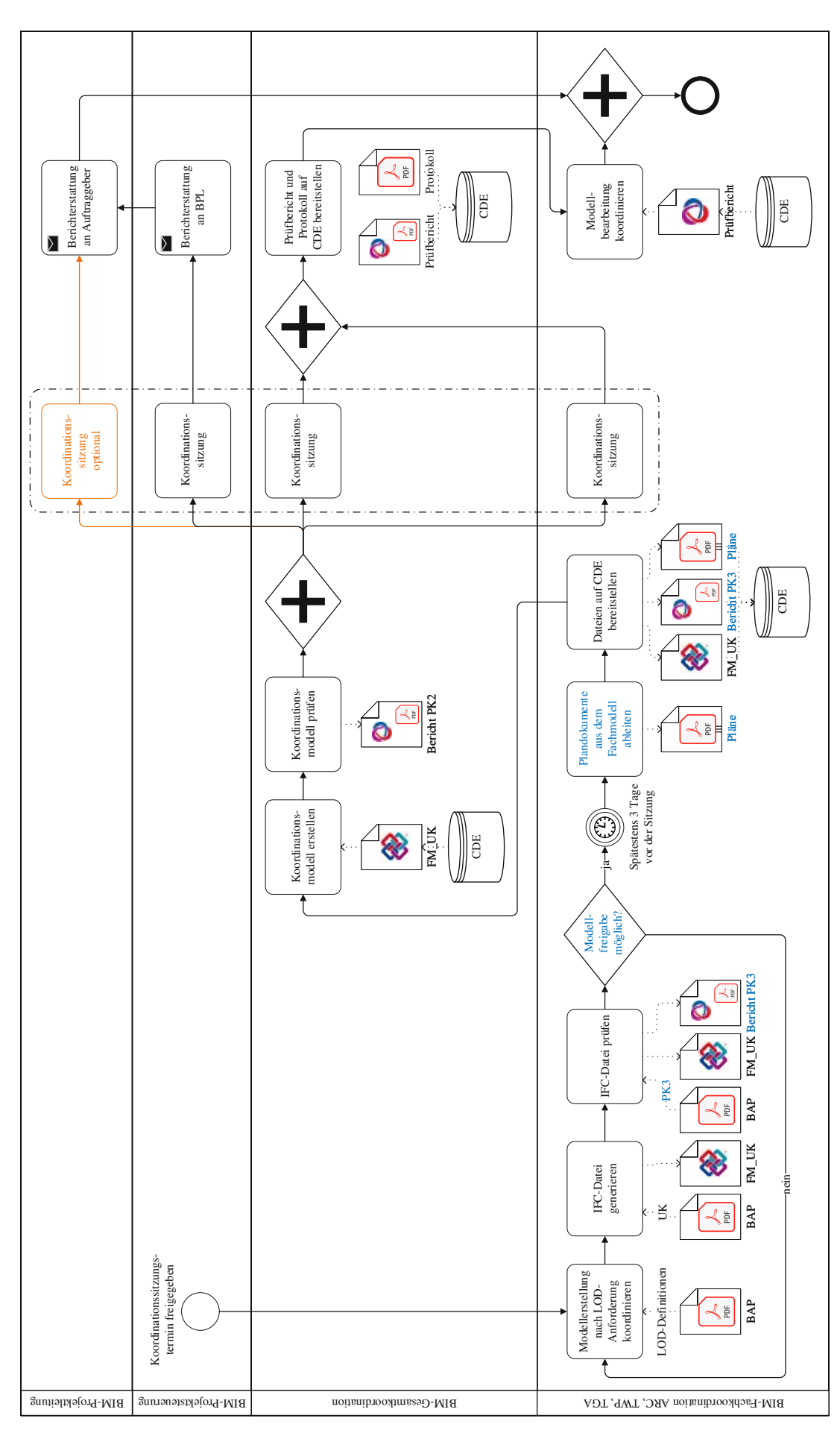

TUBIOUS Die approbierte gedruckte Originalversion dieser Diplomarbeit ist an der TU Wien Bibliothek verfügbar<br>WIEN Your knowledge hub

Unternehmen der Zugang zur Plattform zu ermöglichen. Die jeweiligen ausführenden Unternehmen erstellen eine Werk- und Montageplanung für ihren Zuständigkeitsbereich und stellen diese auf der Plattform bereit. Die verantwortlichen Planer nehmen die Produktangaben in ihre Planungsmodelle auf und vergleichen in Zusammenarbeit mit der BGK die Planungsmodelle mit der Werk- und Montageplanung. Beim Auftreten von Abweichungen müssen deren Auswirkungen geprüft und anschließend gemeinsam mit der ÖBA und den ausführenden Unternehmen diskutiert werden. Je nach gefällter Entscheidung ist entweder das Planungsmodell oder die Werk- und Montageplanung anzupassen. Als Abschluss erfolgt die erneute Prüfung und Freigabe durch die BGK.

#### **3.8.6 As-Built-Dokumentation**

Der Anwendungsfall *As-Built-Dokumentation* formuliert Anforderungen an die Dokumentation des tatsächlich gebauten Gebäudes während der Errichtung und dient zur Erstellung einer Datengrundlage für das Facility Management. Der Bauzustand (Ist-Zustand) ist mittels Laserscanner durch Fachpersonal zu erheben und als Punktwolke im Format e57 zu übergeben. Die BGK ist zuständig für den Vergleich von Ist- und Soll-Zustand. Der Soll-Zustand ist durch aktuelle Fachmodelle, die erfolgreich einer Qualitätsprüfung unterzogen wurden, gegeben. Bei der Identifikation von Abweichungen außerhalb der Bautoleranzen muss die örtliche Bauaufsicht (ÖBA), in Abstimmung mit dem Auftraggeber, über die Behandlung des Problems entscheiden. Einerseits kann die Anpassung des realen Gebäudes durch das ausführende Unternehmen verlangt werden, um wieder dem Soll-Zustand zu entsprechen. Andererseits besteht die Möglichkeit, die Abweichungen in den Fachmodellen durch die zuständigen Planer nachführen zu lassen. In beiden Varianten wird eine Übereinstimmung zwischen dem realen Gebäude und den Fachmodellen erreicht. Am Ende der Bauphase bilden die Fachmodelle das gebaute Objekt vollständig ab und stellen eine zuverlässige Datenquelle für das Facility Management zur Verfügung.

# **Kapitel 4 Ist-Prozess Pilotprojekt**

In diesem Kapitel wird der tatsächliche Ablauf, der Ist-Prozess des Pilotprojekts "Neubau Bio-Institut der HBLFA Raumberg-Gumpenstein", im Zusammenhang mit der openBIM-Methode dargestellt und analysiert. Aufgrund der Komplexität des Prozesses erfolgt die Darstellung und zugehörige Beschreibung aufgeteilt in einen Gesamtprozess und sich im Projekt wiederholende Teilprozesse. Der Gesamtprozess zeigt überblicksmäßig die Abläufe im Projekt und veranschaulicht die Unterschiede in den einzelnen Projektphasen. In den Teilprozessen wird hingegen detailliert auf bestimmte wiederkehrende Tätigkeiten eingegangen. Die Darstellungen sind nach dem Konzept der *Business Process Model and Notation* erstellt. Am Ende des Kapitels werden Analyseparameter hergeleitet und der Ist-Prozess anhand dieser Parameter mit den Projektvorgaben verglichen.

# **4.1 Gesamtprozess**

Der Gesamtprozess ist in Anlehnung an die Projektphasen unterteilt. Er zeigt die Reihenfolge der pro Phase durchgeführten Aufgaben und stellt daher den Verlauf des Projekts nachvollziehbar dar. Aufgrund der zeitlichen Ausdehnung des Pilotprojekts wurden nicht alle Phasen untersucht. Die Dokumentation startet mit der Projektphase Entwurfsstudie und reicht bis zur baubegleitenden Planung:

- 1. Entwurfsstudie,
- 2. Vorentwurfsplanung,
- 3. Entwurfsplanung,
- 4. Einreichplanung,
- 5. Ausschreibung,
- 6. Ausführungsplanung und
- 7. baubegleitende Planung.

Im Fließtext werden aus Gründen der Leserlichkeit Abschnitte der Projektphasen nacheinander dargestellt und erläutert.

# **4.1.1 Entwurfsstudie**

Die Entwurfsstudie und damit der gesamte Planungsprozess startete zeitgleich für die Bauherrenberatung und den Generalplaner. Abb. 4.1 zeigt die ersten Prozessschritte auf Auftraggeberseite. Die BPL von buildingSMART befasste sich zu Beginn mit der Beschaffung eines Geländemodells. Dazu waren in den ersten beiden Schritten Vorgaben an das Geländemodell für die Verwendung im openBIM-Prozess zu definieren und an die Vermessung zu senden. Wesentlich war dabei die

Festlegung und Spezifikation von IFC als Format für die Datenübermittlung. Mit Erhalt des Geländemodells folgte für die BPL mit der Aufgabe "Geländemodell prüfen" die Qualitätskontrolle des Modells. Im gleichen Zeitraum übernahm ODE die Erstellung der BIM-Dokumente AIA und BAP. Die BPL formulierte zuerst die Ziele und Anforderungen des Auftraggebers in den AIA und stellte sie anschließend der BPS zur Verfügung. Damit wechselte der Prozess in den Verantwortungsbereich der BPS, die in der Aufgabe "BAP-Erstellung starten" mit der projektspezifischen Konkretisierung der AIA begann. Den weiteren Aufgaben der Bauherrenberatung gingen Handlungen auf Auftragnehmerseite voraus.

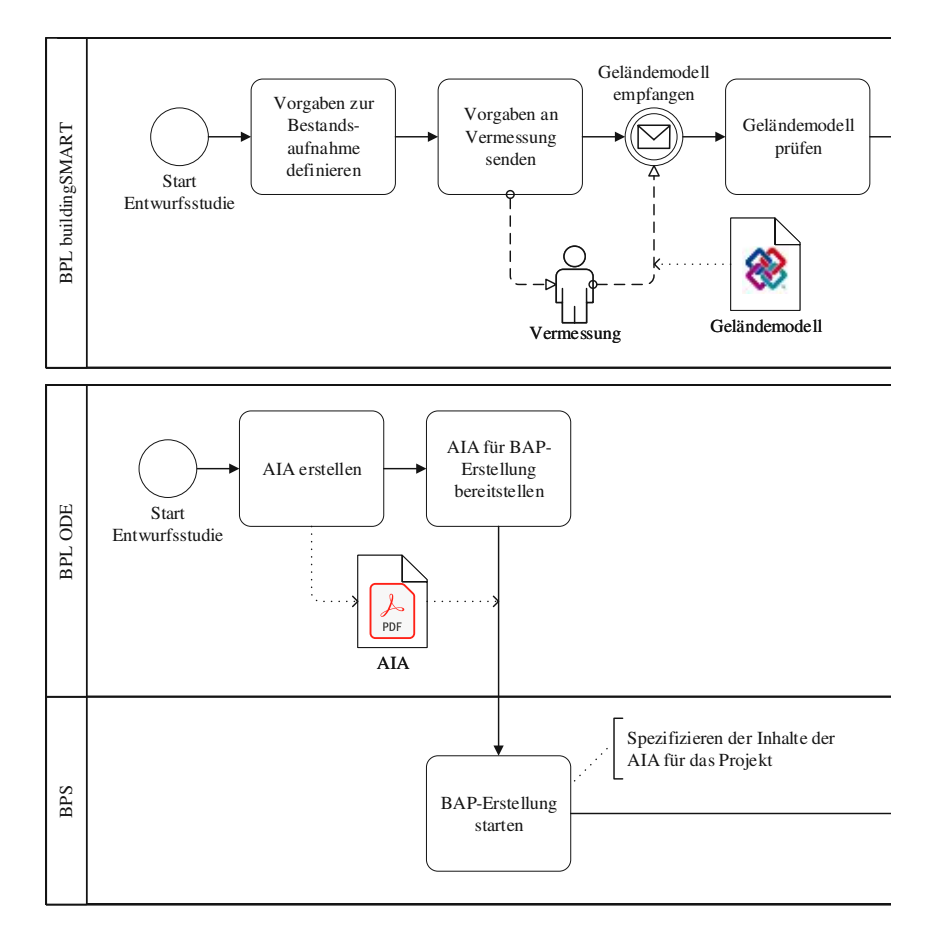

**Abb. 4.1:** Entwurfsstudie–Start der Bauherrenberater

Diese ersten Abläufe im Planungsprozess der Auftragnehmer sind in Abb. 4.2 dargestellt. Zum Start widmete sich die Geschäftsführung des Generalplaners der Entwurfsfindung. Die Kernkompetenz der Architektur, das Gestalten und Entwerfen, blieb dabei unbeeinflusst von BIM, denn die Geschäftsführung entwickelte ihre Ideen mit Stift und Papier. Mit der Aufgabe "Drei auszuarbeitende Entwürfe festlegen" wurden drei der Entwürfe an die BIM-Planung Architektur (ARC) übergeben, um diese in digitalen Gebäudemodellen umzusetzen. Daher folgte im Verantwortungsbereich der BIM-Planung ARC die Aufgabe "Modelle LOD50 erstellen". Obwohl zu diesem Zeitpunkt der BAP, und damit die genauen LOD-Vorgaben, noch nicht fertiggestellt war, erhielt man durch die enge Zusammenarbeit mit der BPS die notwendigen Anforderungen an die Modelle. Das Ergebnis dieses Arbeitsschritts bildeten drei Gebäudemodelle im nativen Format der Modellierungssoftware *Archicad* [29]. Um den Gedanken der integralen Planung mithilfe von BIM bestmöglich umzusetzen, wollte der Generalplaner bereits in der Entwurfsstudie seine Subunternehmer einbeziehen. Für den dafür notwendigen interdisziplinären Datenaustausch

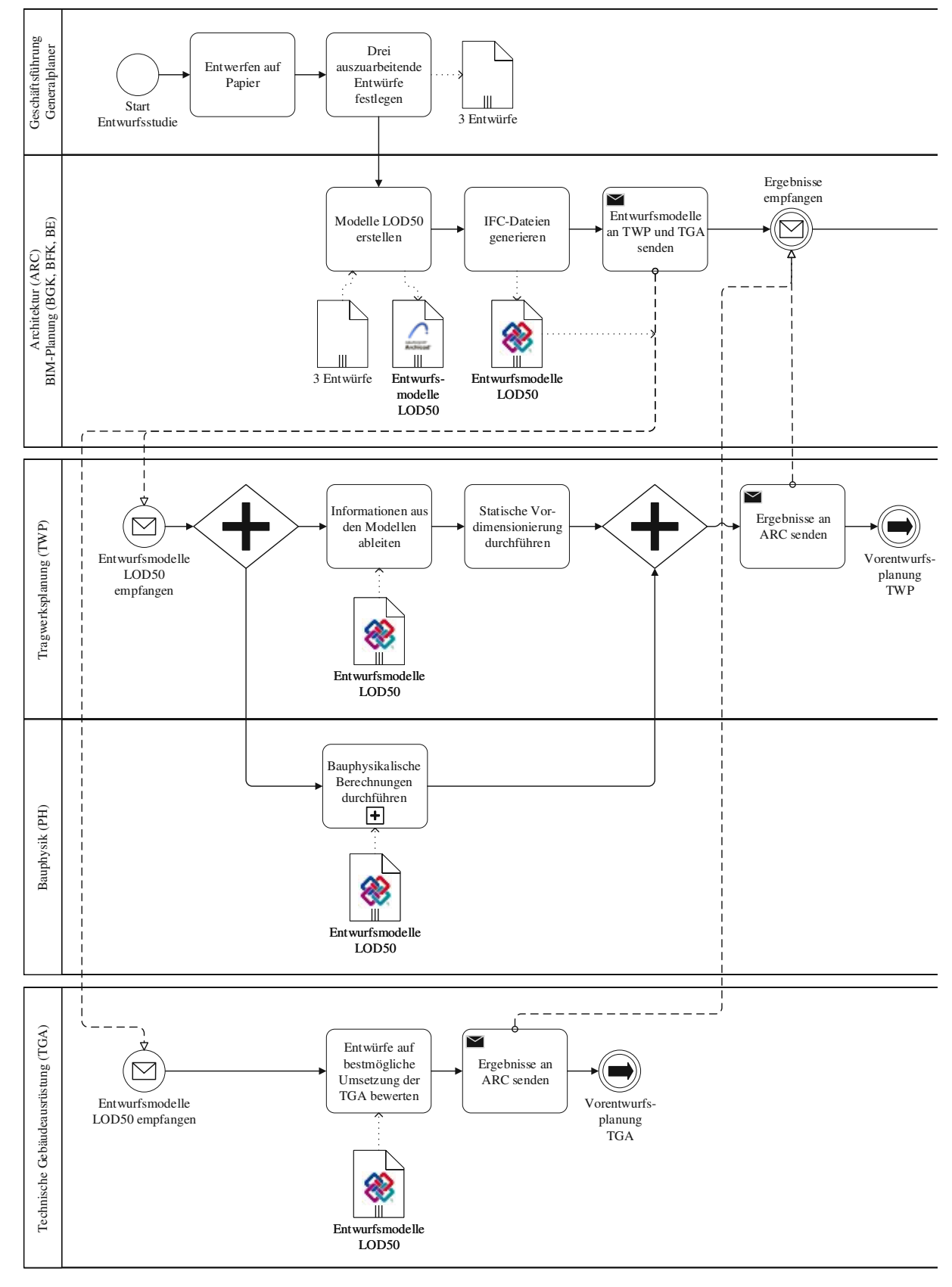

**Abb. 4.2:** Entwurfsstudie – Start der Auftragnehmerseite

exportierte die BIM-Planung ARC die Modelle im IFC-Format. In der anschließenden Aufgabe "Entwurfsmodelle an TWP und TGA senden" gingen E-Mails an die Tragwerksplanung und die technische Gebäudeausrüstung, welche deren Planungsprozesse auslösten.

Während der Entwurfsstudie arbeiteten beide Subunternehmer noch nicht an eigenen Modellen und stellten daher noch keine BFK und BE. Die in Abb. 4.2 dargestellten Verantwortungsbereiche *Tragwerksplanung (TWP)* und *Technische Gebäudeausrüstung (TGA)* sind als allgemeine Rollen der beiden Planungsbüros zu verstehen.

Im Pool des Ziviltechnikerbüros PP-ZT für Tragwerksplanung und Bauphysik wurden zu Beginn des Prozesses zwei parallele Pfade durchlaufen. Im Verantwortungsbereich der TWP erfolgte zuerst die Ableitung der, für die statische Berechnung, relevanten Informationen, wie beispielsweise Abmessungen und Materialien. Anschließend folgte die Vordimensionierung der tragenden Bauteile anhand von abstrahierten, zweidimensionalen Modellen. Dreidimensionale Modelle kamen für die statische Berechnung erst ab der Projektphase Vorentwurf zum Einsatz. Zeitgleich analysierte auch die Bauphysik die drei Entwürfe. Der Vorgang wird durch den reduzierter Teilprozess "Bauphysikalische Berechnungen durchführen" abgebildet und später genauer erklärt. Nach Abschluss der Vordimensionierung beider Disziplinen folgte die Übermittlung der Ergebnisse per E-Mail an die Architektur. Das nachfolgende Link-Ereignis verweist auf den Start der Vorentwurfsplanung und beendet den Prozess der Tragwerksplanung für die Entwurfsstudie. Die TGA erhielt zeitgleich zur TWP die Entwurfsmodelle und bewertete diese anschließend im Hinblick auf ihre disziplinspezifischen Anforderungen. Nach der Übermittlung der Ergebnisse per E-Mail folgte auch für die TGA ein Link-Ereignis zum Start der Vorentwurfsplanung.

Die Zustellung der Ergebnisse beider Subunternehmer löste in der Lane der Architektur das eingetretene Zwischenereignis "Ergebnisse empfangen" aus, wodurch der Prozess zu ihrer nächsten Aufgabe "Entwurfsmodelle anpassen" in Abb. 4.3 fortschreiten konnte. Die BIM-Planung ARC sichtete dabei die Ergebnisse der beiden anderen Disziplinen und passte ihre Modelle je nach Erfordernis an. Darauf folgte die erste Qualitätsprüfung der digitalen Modelle. Dazu generierte sie erneut eine aktuelle IFC-Datei je Entwurf. Die Prüfung an sich fand, aufgrund fehlender

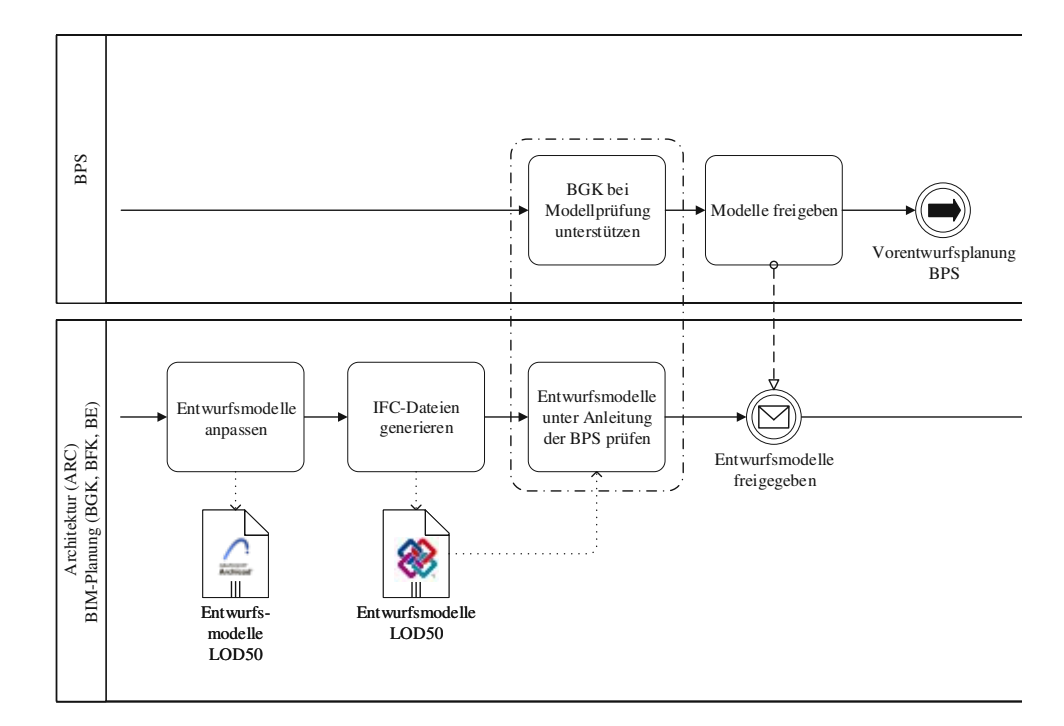

**Abb. 4.3:** Entwurfsstudie – Modellprüfung und Freigabe

Erfahrung der BGK zu Beginn des Projekts, unter Anleitung der BPS statt. Die BPS nutzte dabei eigens entwickelte Prüfregelsets in der Prüfsoftware *Solibri Model Checker* [47]. Der Fokus dieser Prüfung galt der Sicherstellung, dass alle notwendigen Informationen in den Modellen vorhanden waren, um sie für erste Simulationen zur Wirtschaftlichkeit und Energieeffizienz heranziehen zu können. Im Anschluss an die erfolgreiche gemeinsame Prüfung gab die BPS die Modelle für die weitere Verwendung frei. Diese Aktion beendete zugleich ihre Tätigkeit während der Entwurfsstudie.

Für die BIM-Planung ARC geht der Prozess nach der Freigabe in Abb. 4.4 weiter. Der chronologisch nächste Schritt war die Aufgabe "Entwurfsmodelle an GSIM senden". Dabei übermittelte die BIM-Planung ARC die drei geprüften Modelle im Format IFC an die Gebäudesimulation (GSIM), was deren Prozess startete. Die GSIM war in der Entwurfsstudie eingebunden, da man seitens des Auftraggebers als Entscheidungskriterium für die Festlegung eines Entwurfs, neben gestalterischen Aspekten, die Energieeffizienz einbeziehen wollte. Die übermittelten Modelle konnten allerdings nicht direkt für die Analyse herangezogen werden, da die verwendete Berechnungssoftware *ArchiPHYSIK* [1] keine Schnittstelle für IFC-Dateien besitzt. Stattdessen musste man den Umweg über die Modellierungssoftware *SketchUp* [50] gehen, da daraus Daten nach *ArchiPHYSIK* exportiert werden können. Dementsprechend modellierte die GSIM die Entwürfe in *SketchUp* nach, wobei die IFC-Modelle in diese Software importiert und als Referenz hinterlegt werden konnten. Dadurch stand die Gebäudehülle zur Verfügung und vereinfachte so die Nachmodellierung erheblich. Aus den nativen Modellen leitete die GSIM anschließend für die bauphysikalische Berechnung erforderliche Modelldaten ab und importierte sie in die Berechnungssoftware. Mit der Aufgabe "Energieausweise erstellen und vergleichen" erfolgte die Berechnung und der Vergleich der Entwürfe in Bezug auf die Energieeffizienz. Der Vergleich basierte dabei auf den erstellten Energieausweisen. Das Ergebnis der Untersuchung wurde abschließend im PDF-Format per E-Mail an die BPL buildingSMART gesendet. Damit war der Prozess zur Beurteilung der Energieeffizienz abgeschlossen.

Für die BPL von buildingSMART folgte nach Erhalt der Unterlagen die Erstellung einer Präsentation zur Darstellung der Simulationsmöglichkeiten mit BIM in frühen Projektphasen. Zeitgleich erstellte der Generalplaner eine eigene Präsentation zur Vorstellung der drei Entwürfe. In der Aufgabe "Entwurfspräsentation und -entscheidung" kam es zur Entscheidung zwischen den drei verfolgten Ansätzen. An dieser Veranstaltung nahmen Vertreter der HBLFA Raumberg-Gumpenstein als spätere Nutzer, Entscheidungsträger des Auftraggebers, ein Team des Generalplaners und die BPL von buildingSMART teil. Nach der Präsentation der Entwürfe entschied man über die umzusetzende Variante. Das Entscheidungsgremium wählte den architektonisch interessantesten, in Hinblick auf die Energieeffizienz jedoch ungünstigsten Entwurf. Das zeigte die BPL von buildingSMART in ihrer anschließenden Präsentation auf. Diese Erkenntnis hatte zur Folge, dass man seitens des Auftraggebers einerseits Maßnahmen zur Verbesserung der Energieeffizienz des gewählten Entwurfs anordnete und andererseits zur Kontrolle der Wirksamkeit dieser Maßnahmen weitere Simulationen in den folgenden Projektphasen beauftragte. Nach der Sitzung war die Projektphase "Entwurfsstudie" abgeschlossen.

TU 31bliothek verfügbar<br>WIEN Your knowledge hub The approved original version of this thesis is available in print at TU Wien Bibliothek.

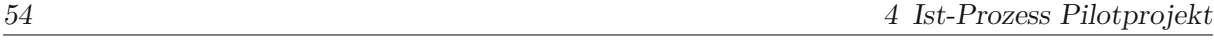

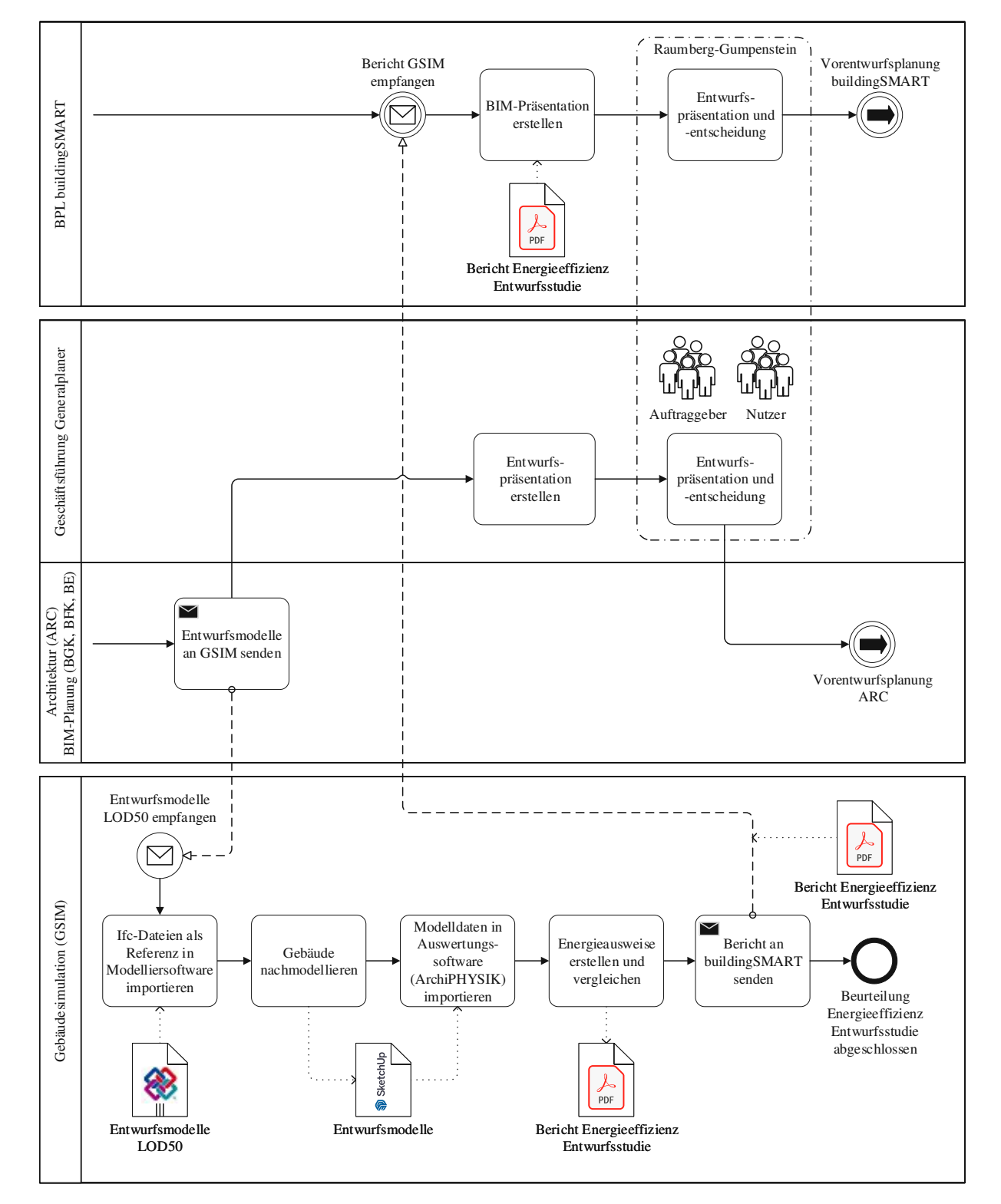

**Abb. 4.4:** Entwurfsstudie – Simulation Energieeffizienz und Entwurfsentscheidung

#### **4.1.2 Vorentwurfsplanung**

In der Vorentwurfsphase setzte erneut die Auftraggeberseite die ersten Aktionen (siehe Abb. 4.5). Die BPL buildingSMART gab gleich zu Beginn das, in der Entwurfsstudie beauftragte und geprüfte, Geländemodell für die Architektur frei. Der Datenaustausch dafür erfolgte per E-Mail. Im Anschluss widmete sich die BPL der Beschaffung einer Kollaborationsplattform für das Projekt. Dazu formulierte man Anforderungen an die Plattform, die zur Erreichung der Projektziele erforderlich waren. Anhand dieser Anforderungen wählte man das Produkt tpCDE des deutschen Unternehmens thinkproject. Die Kommunikation mit dem Anbieter für die erste Inbetriebnahme erfolgte ebenso wie die Vergabe der Berechtigungen durch die BPL buildingSMART. Mit dem Zwischenereignis "Zugriff tpCDE" war die grundlegende Ablagestruktur für das Projekt vorhanden. Weiterführende spezifische Konfigurationen stimmten später die BPS und BGK mit dem Anbieter ab. Damit war die Beteiligung der BPL buildingSMART für die Vorentwurfsphase beendet.

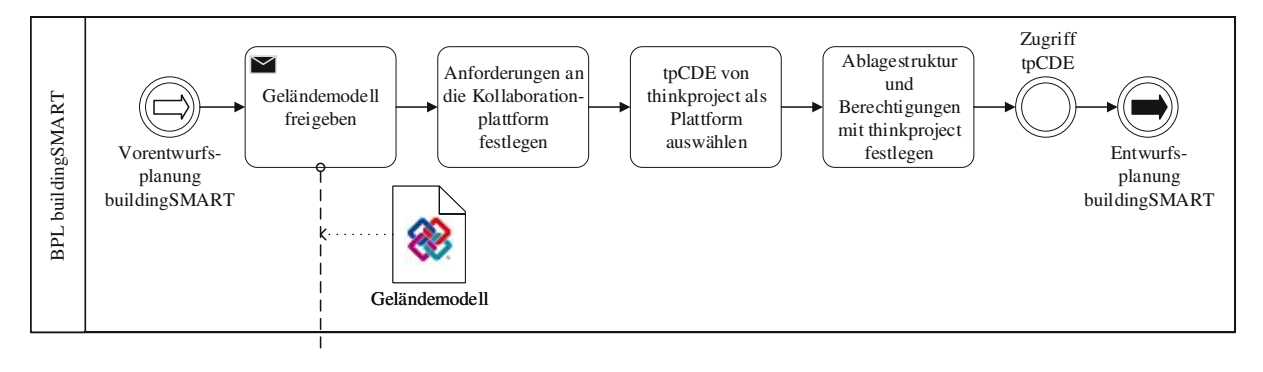

**Abb. 4.5:** Vorentwurfsplanung – Aufgaben der BPL buildingSMART

Die ersten Aufgaben der restlichen Projektbeteiligten in der Vorentwurfsphase sind in Abb. 4.6 dargestellt. Die BPS startete mit der Fertigstellung der ersten Version des BAP. Diese wurde durch Spezifizierung der Inhalte der AIA für das gegenständliche Projekt erstellt. Im Anschluss erfolgte eine Abstimmung mit der BGK und den BFKs, um deren Anforderungen an den Prozess in den BAP einzubinden. Der Prozess ging danach in den Verantwortungsbereich der BIM-Planung ARC über. Durch den Erhalt des Geländemodells von buildingSMART konnte sie die Umgebung in ihr Modell einpflegen. Im Geländemodell waren alle erforderlichen Daten exakt vorhanden, es konnte jedoch nicht direkt weiterverwendet werden, da lediglich die Geländeoberfläche enthalten war. Für die weitere Verwendung benötigte man allerdings zusätzlich einen Volumenkörper zur Darstellung des Erdreichs. Daher musste das Gelände durch die BIM-Planung ARC neu modelliert werden. Trotz dieses Umwegs stellte die Möglichkeit, die genauen Geländedaten aus dem Geländemodell zu entnehmen, bereits eine Hilfestellung dar. Nachdem man das Architekturmodell lagerichtig referenzieren konnte, stellte die Architekturplanung das Entwurfsmodell im LOD50 den anderen Disziplinen zur Verfügung. Damit begann die Erstellung der disziplinspezifischen Fachmodelle.

Abb. 4.7 zeigt die nachfolgenden Schritte der Architektur, BPL und BPS. In der Aufgabe "BAP überarbeiten" der BPS arbeitete sie die Ergebnisse der Abstimmung mit den Planungsbeteiligten (siehe Abb. 4.6) in den BAP ein. Das fertige Dokument ging anschließend zur Prüfung an die BPL. Währenddessen begann die BIM-Planung ARC mit der Modellerstellung. Dafür waren mehrere Aufgaben parallel zu erledigen. Der wiederkehrende Teilprozess "Architekturmodell erstellen" repräsentiert die standardmäßige Arbeit am Architekturmodell. Der Teilprozess ist in Abschnitt 4.2.1 ausführlich beschrieben. Zusätzlich dazu pflegte die BIM-Planung ARC die Ergebnisse einer bauphysikalischen Berechnung zum damaligen Planungsstand in ihr Modell ein. Der Vorgang zur Erstellung des Architekturmodells erstreckte sich über mehrere Wochen. In diesem Zeitraum schloss die BPL buildingSMART die Inbetriebnahme der Kollaborationsplatt-

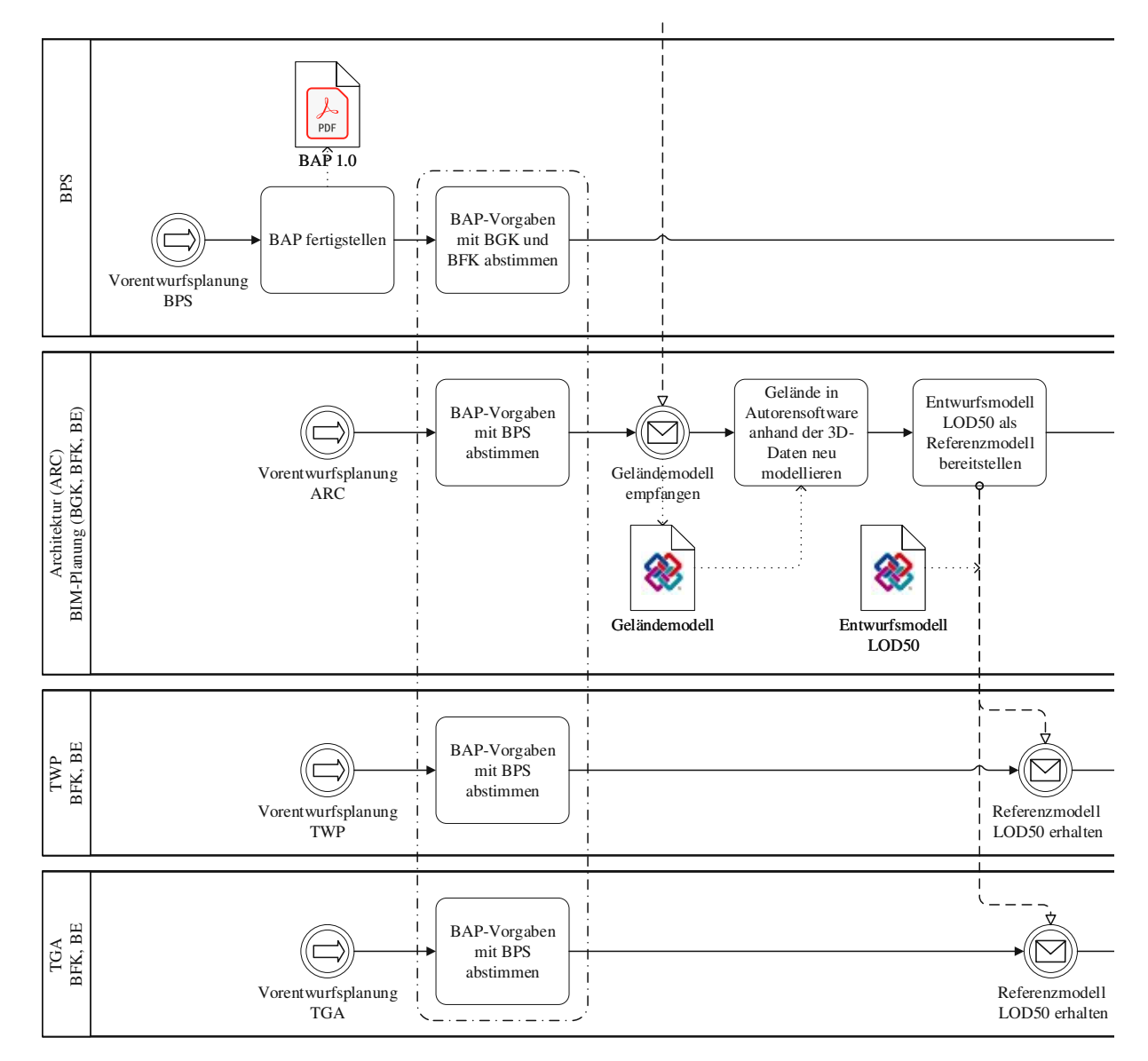

**Abb. 4.6:** Vorentwurfsplanung–Start der Auftragnehmerseite

form ab (siehe Abb. 4.5), wodurch auch die Architektur und die BPS einen Zugang erhielten. Daraufhin übernahmen diese beiden Rollen die weitere Kommunikation mit thinkproject zur spezifischen Konfiguration der Plattform. Eine Problemstellung, die den Einsatz der Plattform verzögerte, war die Umsetzung der Namensgebung und Versionierung der digitalen Modelle. Die Schwierigkeiten ergaben sich einerseits dadurch, dass die vorgegebenen Modellbezeichnungen des BAP in der tpCDE nicht umsetzbar waren. Andererseits sollten die Versionen der Fachmodelle immer den gleichen Namen besitzen (ohne Datum oder Index im Namen), jedoch ältere Modelle beim Hochladen neuer Modelle trotzdem erhalten bleiben. Die Umsetzung der benötigten Einstellungen durch thinkproject dauerte bis in die Entwurfsphase. Parallel zu diesen Vorgängen schloss die BPL ODE ihre Prüfung des BAP ab und gab ihn für das Projekt frei. Dadurch konnte die BPS das als Vertragsbestandteil vereinbarte Dokument an den Generalplaner senden. Mit dem Erhalt des BAP war dem Generalplaner endgültig ersichtlich, welche BIM-Leistungen im Projekt zu erbringen waren. Dies ermöglichte die Erstellung eines genauen Terminplans für die weitere Umsetzung des Projekts.

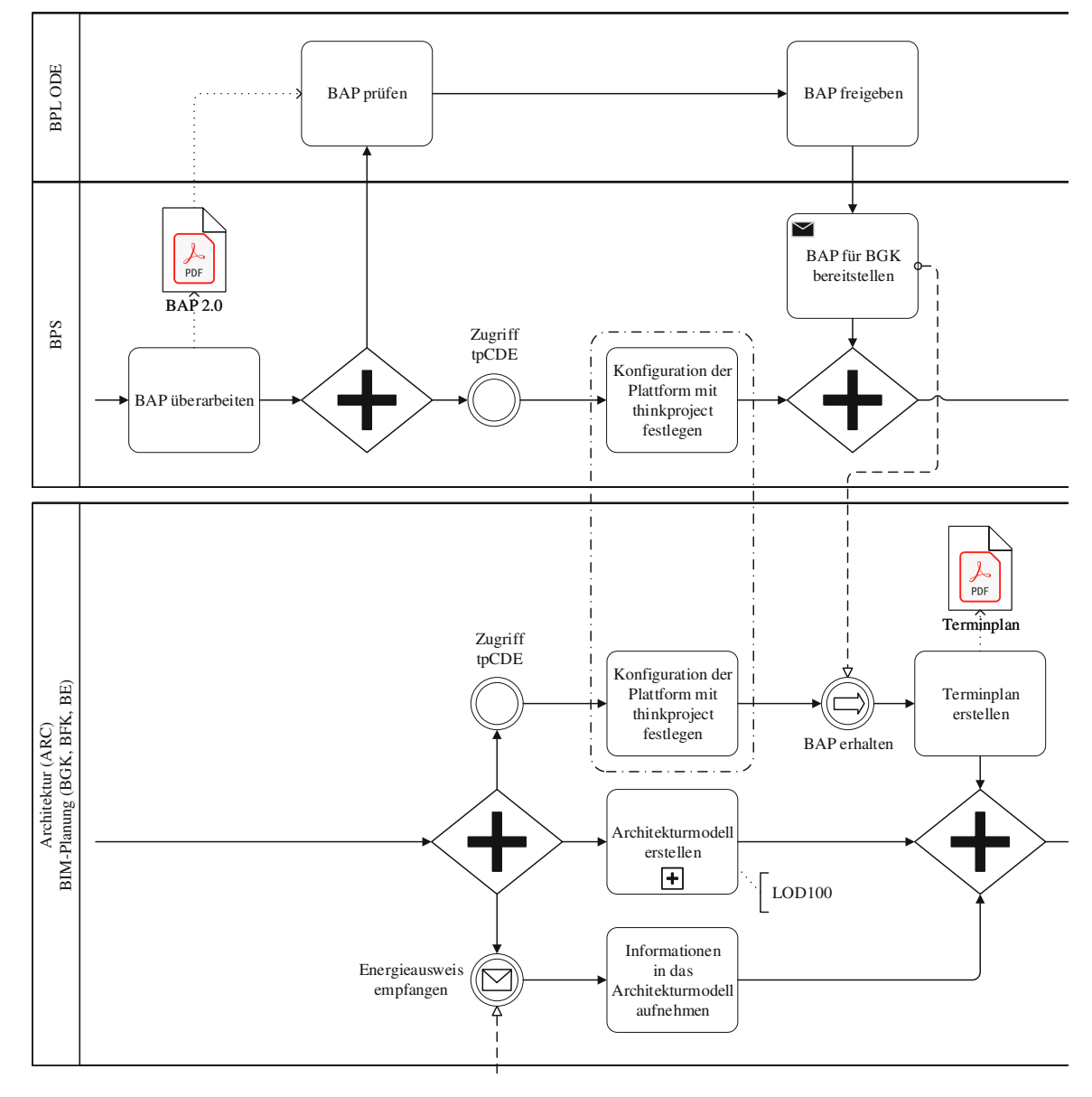

**Abb. 4.7:** Vorentwurfsplanung – Erstellung Architekturmodell und begleitende Aufgaben

Nach dem Erhalt des Referenzmodells begannen, parallel zur Architektur, auch die Tragwerksplanung und technische Gebäudeausrüstung mit der Bearbeitung der eigenen Fachmodelle (siehe Abb. 4.8). Die BFK TWP importierte dazu zuerst das IFC-Referenzmodell in die eigene Modelliersoftware *Archicad* und leitete die relevanten Informationen für den Verantwortungsbereich der Statik ab. Anschließend folgte der wiederkehrende Teilprozess "Tragwerksmodell erstellen". Diese Aktivität beinhaltet die standardmäßigen Abläufe der BFK TWP und der Statik zur Erstellung und zum statischen Nachweis des Tragwerksmodells (FM\_STA). Der Teilprozess ist in Abschnitt 4.2.2 genau erläutert. Während der Vorentwurfsphase wurden die Modelle im Detaillierungsgrad LOD100 erstellt. Das Ziviltechnikerbüro PP-ZT hatte neben der Tragwerksplanung zu diesem Zeitpunkt auch Aufgaben im Bereich der Bauphysik. Man führte bauphysikalische Berechnungen auf Basis des aktuellen Architekturmodells durch und bereitete die Ergebnisse in einem Energieausweis auf. Dieses Dokument ging per E-Mail an die Architektur, die die Daten in ihrem Modell berücksichtigte.

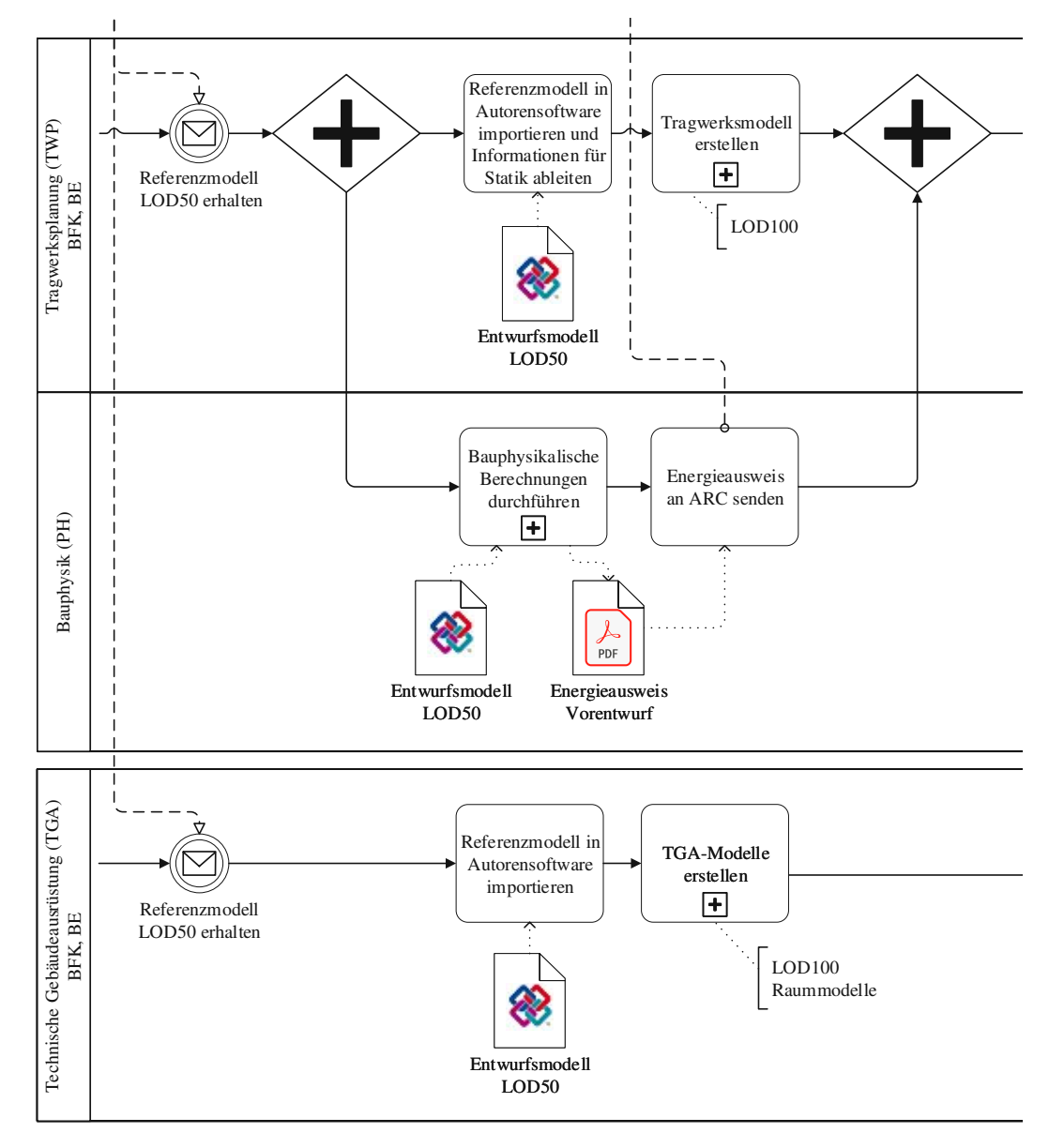

**Abb. 4.8:** Vorentwurfsplanung–Erstellung Tragwerksmodell und TGA-Modelle

Im Verantwortungsbereich der TGA verlief der Ablauf beim Start der Modellerstellung ähnlich zur Tragwerksplanung. Die BFK importierte ebenfalls das Referenzmodell als Vorlage in die eigene Software *Trimble Nova* [51]. Der nachfolgende Teilprozess "TGA-Modelle erstellen" repräsentiert die standardmäßigen Tätigkeiten der BFK TGA und der BE TGA zur Erstellung und Prüfung des Elektrotechnik- und Haustechnikmodells. Eine genaue Beschreibung befindet sich später in Abschnitt 4.2.4. Während der Vorentwurfsphase handelte es sich bei den TGA-Fachmodellen um Raummodelle, in welchen die benötigten Kubaturen für die Unterbringung der TGA-Elemente räumlich platziert wurden. Anhand dieser Modelle konnte die Architektur ihren Entwurf soweit anpassen, dass alle erforderlichen Elemente im Gebäude untergebracht werden konnten.

Zum Ende der Projektphase Vorentwurf fand eine Gesamtkoordinationssitzung statt, an welcher die BPS, die BIM-Planung ARC und die BFKs der TWP und TGA teilnahmen. Abb. 4.9 zeigt alle zugehörigen Vorgänge. Im Vorfeld der Sitzung mussten alle drei Disziplinen ihre Fachmodelle vorbereiten. Dazu gehörten die Prüfung und Übermittlung des eigenen Modells an die BGK. Für die TPW und TGA sind diese wiederkehrenden Prozesse in den Aktivitäten "Vorbereitung Gesamtkoordination" zusammengefasst und in den folgenden Abschnitten ausführlich dargestellt. Für die BIM-Planung ARC war, aufgrund ihrer Rolle als BGK, zusätzlich das Koordinationsmodell zu erstellen und zu prüfen. Da auch diese Tätigkeiten im Laufe des Projekts mehrmals durchgeführt wurden, sind sie ebenfalls in einen Teilprozess zusammengefasst. Für die Prüfung des Koordinationsmodells erhielt die BIM-Planung ARC erneut Unterstützung durch die BPS. In der Vorentwurfsphase gab es eine Besonderheit in all diesen Standardprozessen. Aufgrund der Verzögerung bei der Konfiguration der Kollaborationsplattform musste der interdisziplinäre Datenaustausch auf konventionelle Weise per E-Mail erfolgen.

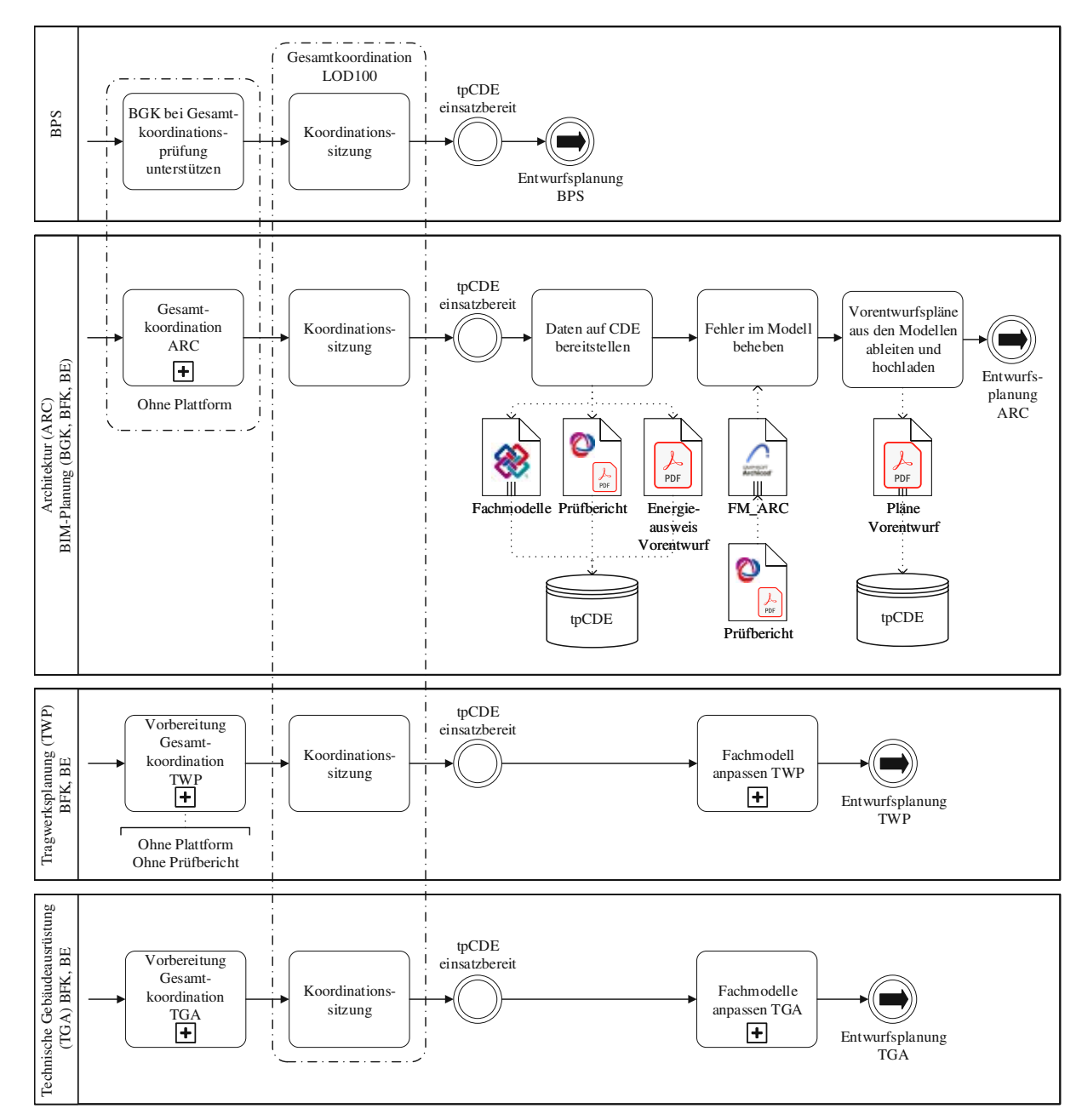

**Abb. 4.9:** Vorentwurfsplanung – Gesamtkoordination

In der nachfolgenden Gesamtkoordinationssitzung diskutierten die vier, für die Qualität der Modelle zuständigen Rollen die aufgetretenen Fehler und die erforderlichen Maßnahmen. Zudem fand im Rahmen dieser ersten Sitzung ein abgespecktes Modellier-Kolloquium statt, in welchem die BPS Vorgaben und Ratschläge zur Modellerstellung und dem Umgang mit IFC mitteilte. Wenige Tage nach der gemeinsamen Sitzung war die Konfiguration der Kollaborationsplattform durch thinkproject abgeschlossen. Bei der Umsetzung der Vorgaben änderten sich unter anderem die Bezeichnungen der Fachmodelle aufgrund der CDE-Systemvoraussetzungen. Deshalb berichtigte die BIM-Planung die ihr bereits vorliegenden Modelle aller Disziplinen und stellte sie gemeinsam mit dem Prüfbericht der Gesamtkoordination und dem Energieausweis auf der Plattform bereit. Im Anschluss verwendete sie den Prüfbericht im Format BCF in ihrer Modelliersoftware, um die Probleme im Architekturmodell zu beheben. Das berichtigte Modell diente nachfolgend als Grundlage für die Vorentwurfspläne. Beim Erstellen der Pläne konnte die Geometrie durch die ausreichende Genauigkeit vollständig aus dem Gebäudemodell abgeleitet werden. Die BIM-Planung ARC musste lediglich die Beschriftungen und Bemaßungen hinzufügen. Als ihre letzte Tätigkeit in der Vorentwurfsphase stellte sie die Pläne auf der Kollaborationsplattform bereit.

Auch die beiden anderen Planer passten zum Abschluss der Vorentwurfsphase ihre Modelle mithilfe des BCF-Prüfberichts an. Die genauen Vorgänge dabei sind in den Teilprozessen "Fachmodell anpassen TWP" und "Fachmodelle anpassen TGA" zu finden.

#### **4.1.3 Entwurfsplanung**

Nachdem die Modelle zum Ende der Vorentwurfsphase geprüft und für die nächste Projektphase freigegeben werden konnten, starteten die Modellersteller von ARC, TWP und TGA mit der Erweiterung ihrer Modelle für den Ausarbeitungsstand LOD200 (siehe Abb. 4.10). Im selben Zeitabschnitt arbeitete die BPS neue Informationen zur Geschossstruktur der Modelle sowie zur Projektorganisation in den BAP ein. Daraus ergab sich eine neue Version des Dokuments, das fortan gültig war. Begleitend zur Modellerweiterung stand die BPS dem Planungsteam mit der Aufgabe "Zu Modellierung und Datenaustausch beraten" als Ansprechpartner bei Fragen oder Problemen durch die Anwendung von BIM zur Seite.

Die BPL buildingSMART war zu Beginn der Entwurfsphase mit begleitenden Tätigkeiten beschäftigt. Einerseits veröffentlichte man die AIA des Pilotprojekts als Standard-AIA von buildingSMART und andererseits begleitete man das Pilotprojekt als Forschungsprojekt. Konkret arbeitete man an einem ersten Zwischenbericht [7], in welchem man die Möglichkeiten mit openBIM allgemein und in Bezug auf das Pilotprojekt darlegte.

Zirka ein Monat nach der Gesamtkoordinationssitzung zum Abschluss der Vorentwurfsphase, wie im BAP vorgegeben, setzte die BGK die nächste Koordinationssitzung an. Die Vorbereitung der Teilnehmer – BPS, BIM-Planung ARC, BFK TWP und BFK TGA – erfolgte analog zur Vorentwurfsphase. Obwohl die Kollaborationsplattform zu diesem Zeitpunkt vollständig funktionstüchtig war, wurde der konventionelle Datenaustausch beibehalten. Erst nach der zweiten Koordinationssitzung verlagerten die Architektur und Tragwerksplanung ihren Modellaustausch auf die Projektplattform. Die TGA blieb hingegen über den gesamten Projektverlauf der konventionellen Strategie des Datenaustauschs per E-Mail treu.

Abb. 4.11 zeigt die Tätigkeiten der Subunternehmer nach der Zwischensitzung der Entwurfsphase. Als ersten Schritt stellte die BIM-Planung ARC erneut die per E-Mail ausgetauschten Fachmodelle aller Disziplinen sowie den Prüfbericht der Gesamtkoordination auf der Kollaborationsplattform bereit. Nach der Aufgabe "Fehler im Modell beheben" entsprach ihr Modell den derzeitigen Anforderungen und sie konnte mit der weiteren Bearbeitung für die Detaillierung LOD200 fortfahren. Zusätzlich zu den standardmäßigen Aufgaben kam eine Besprechung mit der

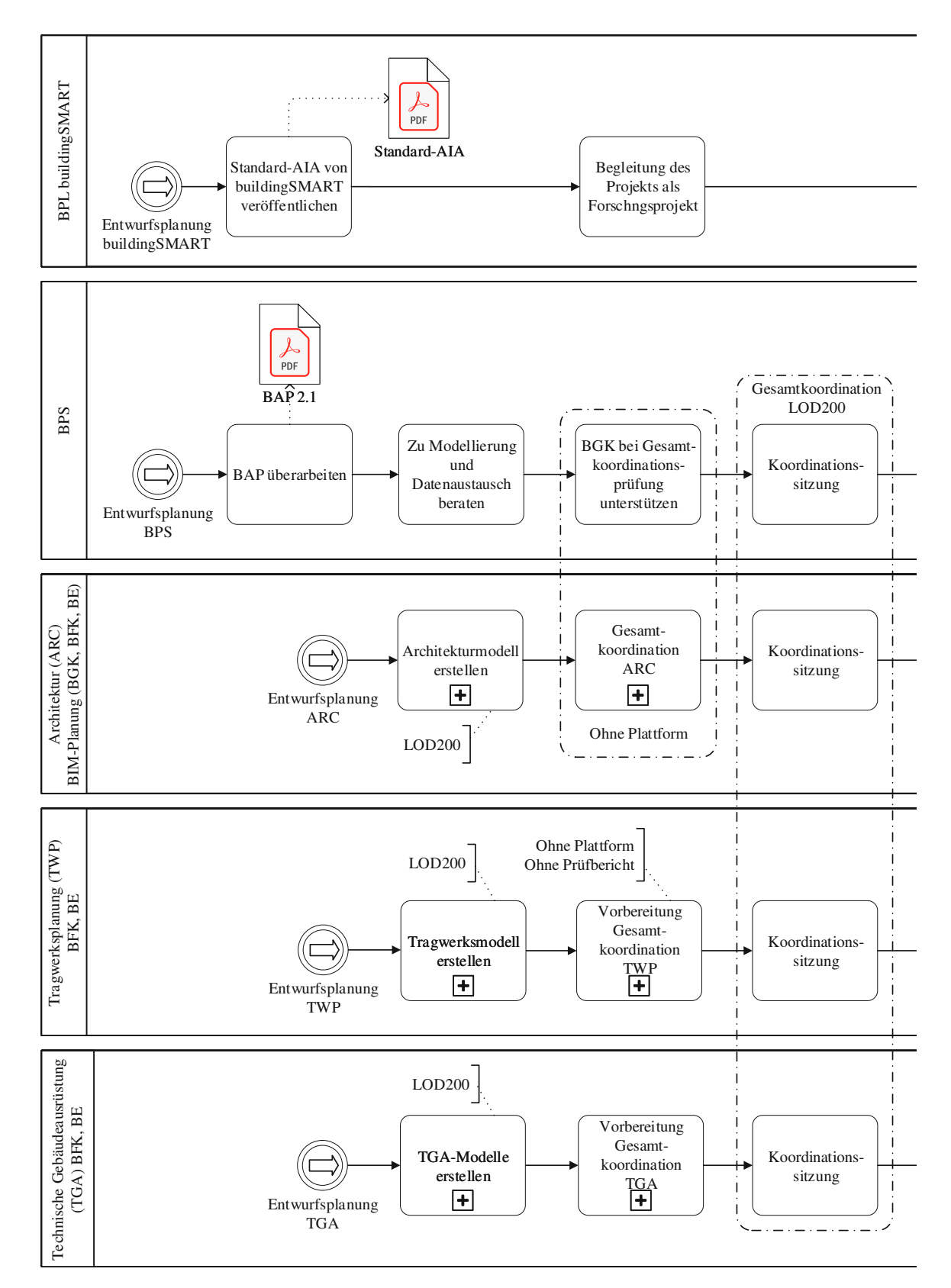

**Abb. 4.10:** Entwurfsplanung – Vorgänge bis zur Zwischenkoordinationssitzung

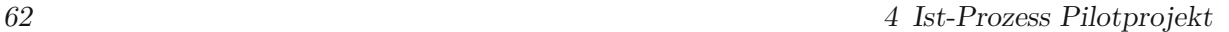

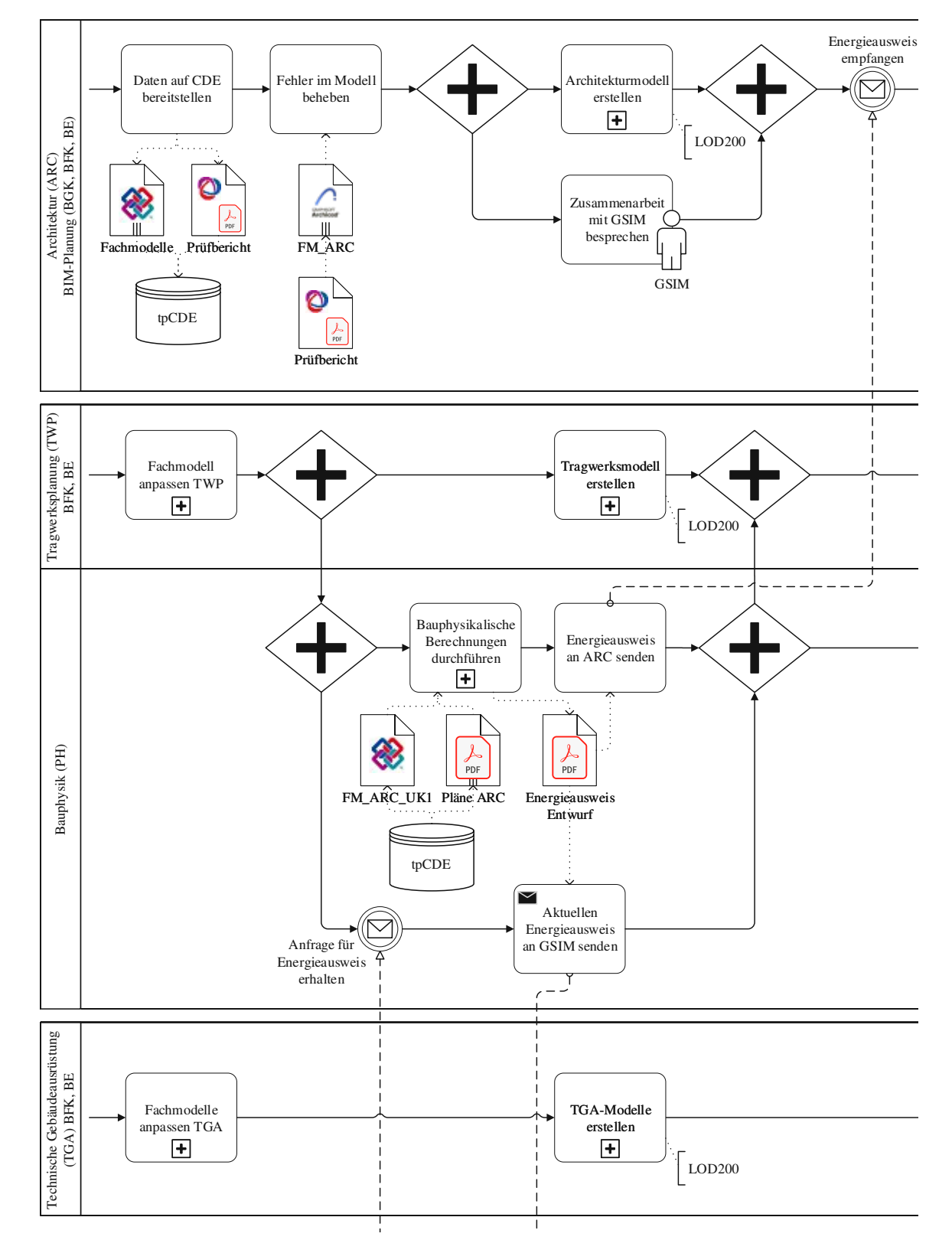

**Abb. 4.11:** Entwurfsplanung – Modellbearbeitung nach der Zwischenkoordinationssitzung

erneut beauftragten Gebäudesimulation GSIM hinzu. Dabei besprach man die Einbindung der GSIM ins Projekt und ermöglichte ihr den Zugang zur Kollaborationsplattform.

Die beiden weiteren Planungsbüros arbeiteten im Anschluss an die Sitzung ebenfalls an ihren Gebäudemodellen. Zuerst mussten sowohl die TWP als auch die TGA ihre Modelle nach den Festlegungen der Koordinationssitzung anpassen. Danach folgte wie für die Architektur die weitere Bearbeitung der digitalen Modelle für die Erreichung des Ausarbeitungsstandes LOD200. Im Ziviltechnikerbüro PP-ZT war zeitgleich die Bauphysik mit erneuten bauphysikalischen Berechnungen zum Entwurfsstand tätig. Als Datengrundlage verwendete man aktuelle Architekturpläne und -modelle. Das Ergebnis der Berechnungen, einen Energieausweis zum aktuellen Planungsstand, sendete die Bauphysik an die Architekturplanung und die Gebäudesimulation.

Dem Erhalt des Energieausweises der Bauphysik gingen bereits einige Tätigkeiten der Gebäudesimulation voraus. Abb. 4.12 zeigt diese Tätigkeiten der GSIM. Kurz nach der Zwischensitzung der Entwurfsphase beauftragte die BVW die GSIM mit der thermischen Gebäudesimulation. Im Rahmen der Simulation sollte das Gebäude auf seine Energieeffizienz überprüft, Verbesserungsmaßnahmen und deren Wirkung identifiziert sowie deren Umsetzung in die Realität untersucht werden. Zu Beginn des Prozesses nahm die GSIM Kontakt zur BGK auf, um die Zusammenarbeit zu besprechen und Zugang zur Projektplattform zu erhalten. Dadurch war der Zugriff auf das aktuelle Architekturmodell gegeben. Für weitere Eingangsdaten der Simulation forderte die GSIM den aktuellen Energieausweis von der Bauphysik an. Nach dem Erhalt dieses Dokuments standen alle benötigten Informationen für die thermische Simulation zur Verfügung.

Zufolge eines Interviews mit FH-Prof. Dipl.-Ing. Dr.techn. Markus Gratzl-Michlmair, dem Verantwortlichen für die Gebäudesimulation, ist eine thermische Gebäudesimulation generell stark von den Modellen abhängig. Große Planungsänderungen sind oftmals mühsam in die Simulation einzubinden, da eine große Softwareabhängigkeit besteht. Man muss darauf hoffen, dass das Simulationsprogramm den Inhalt der IFC-Dateien interpretieren kann.

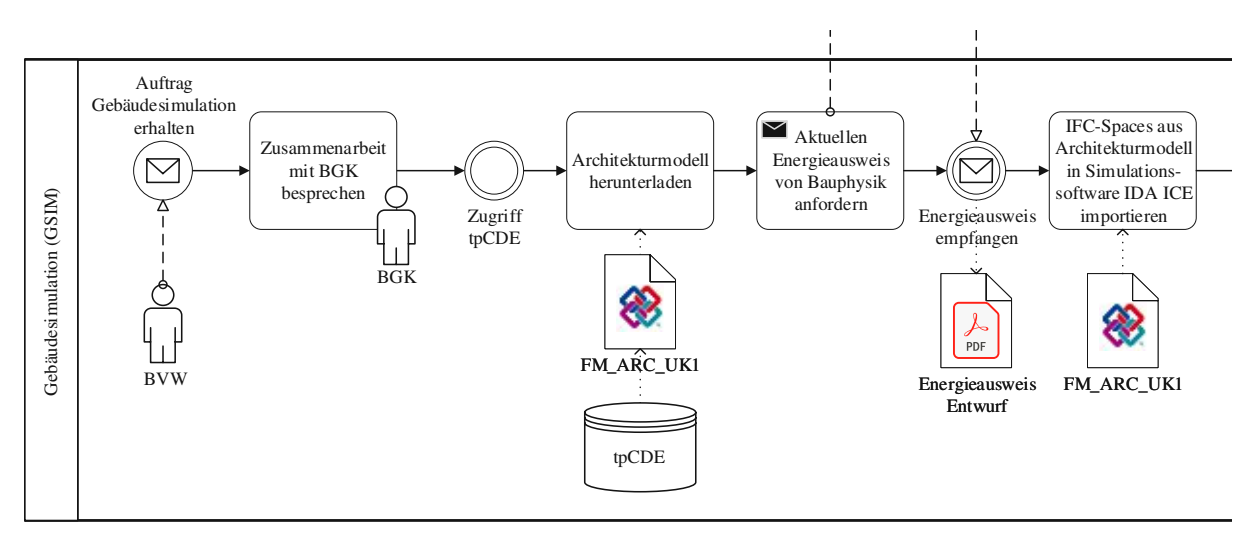

**Abb. 4.12:** Entwurfsplanung–Informationsbeschaffung für die thermische Gebäudesimulation

Im konkreten Projekt erreichte der Import der IFC-Datei aufgrund der Dachform des Gebäudes nicht die notwendige Qualität. Die verwendete Software *IDA ICE* [26] konnte die Dachform nicht interpretieren, dementsprechend musste manuell nachgearbeitet werden. Es bestanden dazu zwei Möglichkeiten. Einerseits hätte man das IFC-Modell verwenden und die Dachform selbst hinzu modellieren können. In dem Fall könnten die IFC-Spaces direkt als Zonen für die Simulation verwendet werden. Allerdings waren ohnehin viele Daten im IFC-Modell vorhanden, welche für die Gebäudesimulation nicht relevant waren und zu unnötig großem Datenvolumen

führten. Aufgrund der erschwerten Weiterbearbeitung einer solch großen Datei entschied sich die GSIM dazu, das gesamte Modell neu zu modellieren. Sie konnte dazu die korrekt importierten IFC-Spaces als Referenz verwenden, um die Zonengeometrie und die Gebäudehülle mit geringem Aufwand nachzubauen. Dieser Ablauf ist in der Prozessgrafik durch die Aufgaben "IFC-Spaces aus Architekturmodell in Simulationssoftware IDA ICE importieren" in Abb. 4.12 und "Zonengeometrie und Gebäudehülle manuell nachmodellieren" in Abb. 4.13 dargestellt.

Abb. 4.13 zeigt ebenso den weiteren Prozess zur Vorbereitung auf die nächste Koordinationssitzung. Für die GSIM folgte die Durchführung der thermischen Gebäudesimulation, wobei als Eingangsdaten zusätzlich Informationen aus dem Energieausweis in das Simulationsmodell eingepflegt wurden. Die Ergebnisse stellte die GSIM in einer Präsentation für die Gesamtkoordinationssitzung zusammen. Die restlichen Planungsbeteiligten bereiteten sich und ihre Modelle standardmäßig auf die Gesamtkoordinationssitzung vor, wobei für diese Sitzung der Datenaustausch zwischen ARC und TWP erstmals über die Projektplattform abgewickelt wurde. Des weiteren stellte die BFK TWP einen Prüfbericht der Qualitätskontrolle ihres eigenen Fachmodells bereit.

An der anschließenden Koordinationssitzung zum Abschluss der Entwurfsphase nahmen, zusätzlich zu den bisher Beteiligten, die BPL buildingSMART und die GSIM teil. Neben der standardmäßigen Diskussion der Unstimmigkeiten in den Fachmodellen lag der Fokus dieser Sitzung auf den Ergebnissen der thermischen Gebäudesimulation. Nachdem vor allem die TGA durch die möglichen Optimierungen beeinflusst werden würde, vereinbarte man eine vertiefende Abstimmung zwischen GSIM und TGA, um die Relevanz und mögliche Umsetzung der Varianten aus der Simulation zu diskutieren. Im Anschluss an die Gesamtkoordinationssitzung sendete die GSIM ihre Präsentation an die Architekturplanung und schloss damit ihre Tätigkeiten in der Entwurfsphase ab.

Jene Disziplinen, die direkt an den digitalen Modellen arbeiteten, mussten zum Abschluss der Entwurfsphase ihre Modelle entsprechend der Prüfergebnisse anpassen, um sie für die nächste Projektphase freigeben zu dürfen (siehe Abb. 4.14). Die BIM-Planung ARC stellte dazu alle Unterlagen der Koordinationssitzung auf der Projektplattform bereit. Hier ist anzumerken, dass die BIM-Planung ARC zusätzlich zu ihrem eigenen Modell nach wie vor die Modelle der TGA hochladen musste, da sie diese vor der Prüfung per E-Mail zugesandt bekam. Die BFK TWP nutzte hingegen die Kollaborationsplattform für die Bereitstellung des Tragwerksmodells. Als letzte Handlung in der Entwurfsphase leitete die Architekturplanung aktuelle Pläne aus ihrem Modell ab.

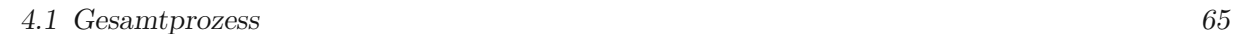

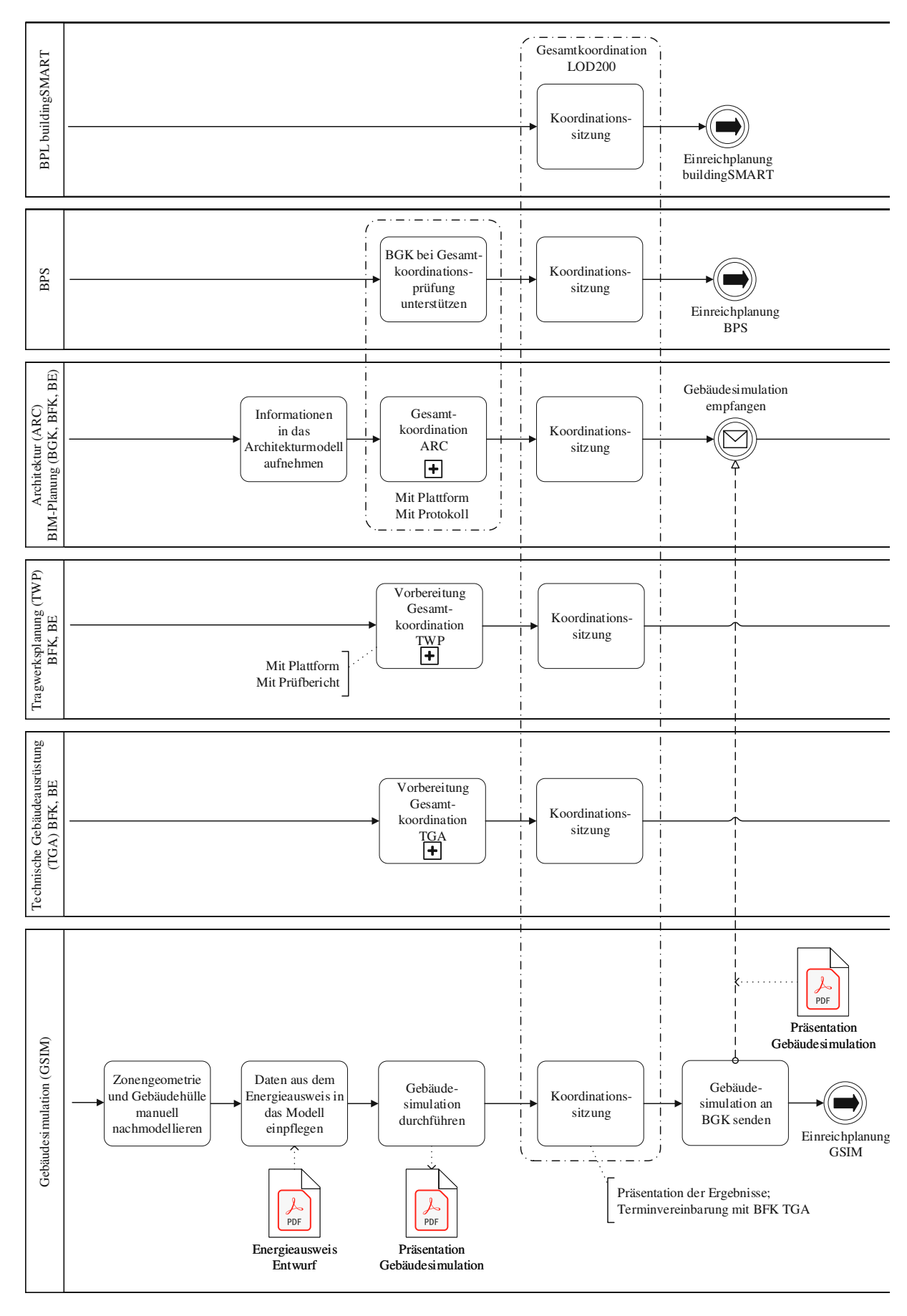

**Abb. 4.13:** Entwurfsplanung – abschließende Gesamtkoordination

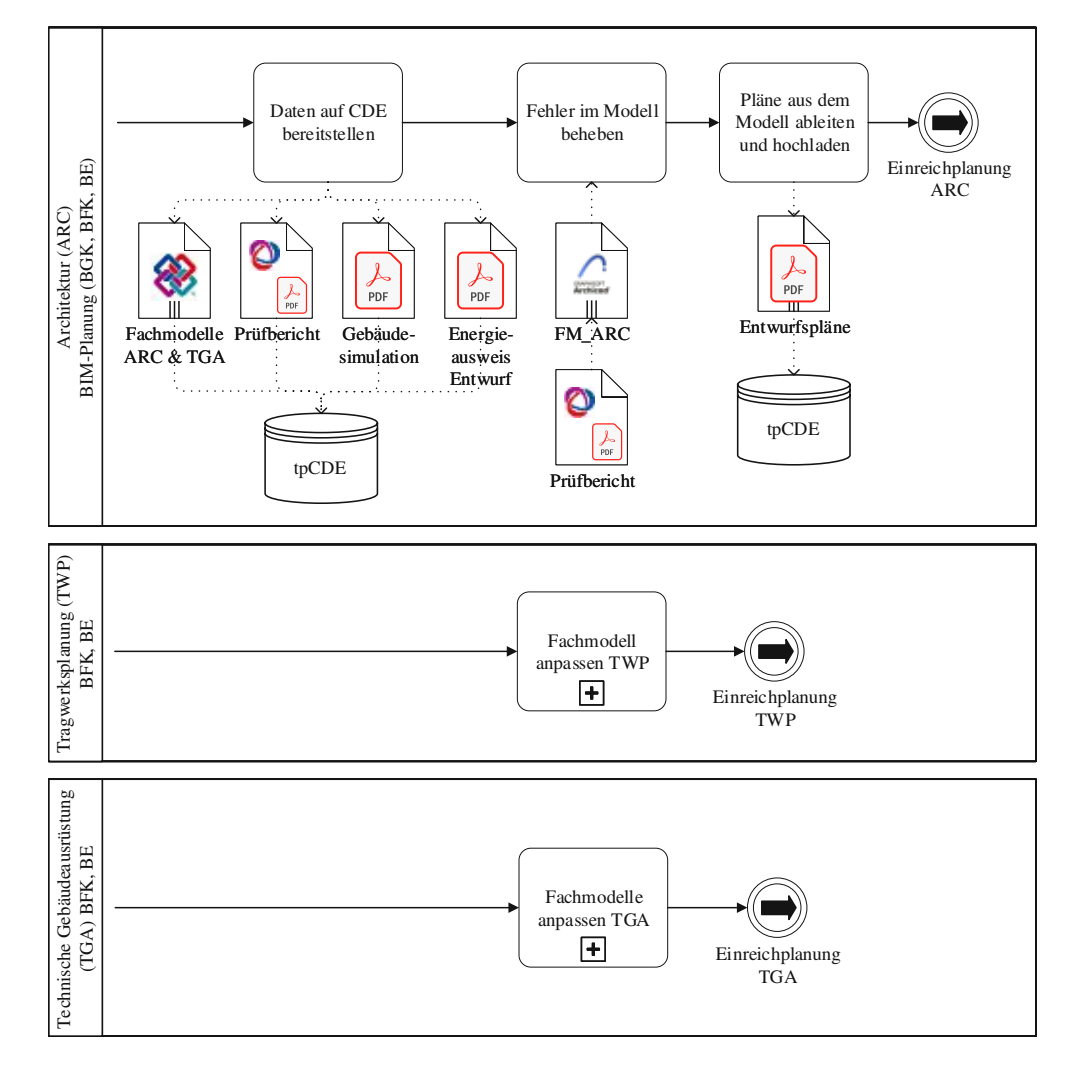

**Abb. 4.14:** Entwurfsplanung – Modellanpassung nach der Gesamtkoordination

#### **4.1.4 Einreichplanung**

Der Start der Einreichplanung verlief ähnlich zur Entwurfsphase. Die drei modellerstellenden Disziplinen begannen mit der Detaillierung ihrer Fachmodelle für den Ausarbeitungsstand LOD300 (siehe Abb. 4.15 und 4.16). Für die TGA-Planung kam neben der Modellerstellung und begleitenden Qualitätsprüfung die Aufgabe "Umsetzung Simulationsergebnisse mit GSIM abstimmen" hinzu. In dieser Aufgabe trafen sich die Verantwortlichen der TGA-Planung mit der GSIM und diskutierten die Umsetzung der Optimierungsmöglichkeiten aus der Gebäudesimulation. Die Gebäudesimulation lieferte dafür Erkenntnisse zur Energieeffizienz und die TGA brachte Informationen zu den Kosten für die Umsetzung ein. Im Anschluss an die Abstimmung mit der TGA fasste die GSIM die Simulationsergebnisse und Vereinbarungen in einem Bericht zusammen. Eine Verfeinerung der Ergebnisse durch Anpassung der zum Teil verwendeten Standardwerte und erneute Simulation war nicht erforderlich, da bereits die erste Berechnung ausreichend gute Ergebnisse lieferte.

Die Disziplinen Architektur, Tragwerksplanung und technische Gebäudeausrüstung fuhren, nach der Erweiterung der Modelle auf den vorgesehenen Detaillierungsgrad, mit der Vorbereitung und Durchführung der nächsten Gesamtkoordination fort. Die BFK TWP stellte dabei erneut

einen Prüfbericht der internen Qualitätskontrolle gemeinsam mit ihrem Fachmodell bereit. Für die nachfolgende Durchführung der Gesamtkoordinationsprüfung als Teil ihrer Pflichten als BGK bekam die BIM-Planung ARC ein weiteres Mal Unterstützung durch die BPS. Bei der Prüfung wurden zwei Fehler in den Gebäudemodellen identifiziert. Aufgrund dieses Umstands, und des zum damaligen Zeitpunkt herrschenden Zeitdrucks, entschied man sich gegen die Durchführung einer Gesamtkoordinationssitzung.

Stattdessen sendete die BIM-Planung ARC den zugehörigen Prüfbericht per E-Mail an die BFK TWP und BFK TGA mit Aufforderung zur Korrektur der Fehler. Zusätzlich wurde zwischen BPS und BGK vereinbart, dass die Prüfung, nachdem die Fehler behoben wurden, erneut durchgeführt wird, um einen fehlerfreien Bericht zu erhalten. Die erneute Prüfung fand allerdings nicht statt. Ebenso in Abb. 4.16 ist die Tätigkeit der BPL buildingSMART während der Einreichphase dargestellt. Sie operierte begleitend mit der Prüfung einer Möglichkeit zur digitalen Einreichung, was sich jedoch aufgrund der derzeitigen Gesetzeslage nicht umsetzen lies.

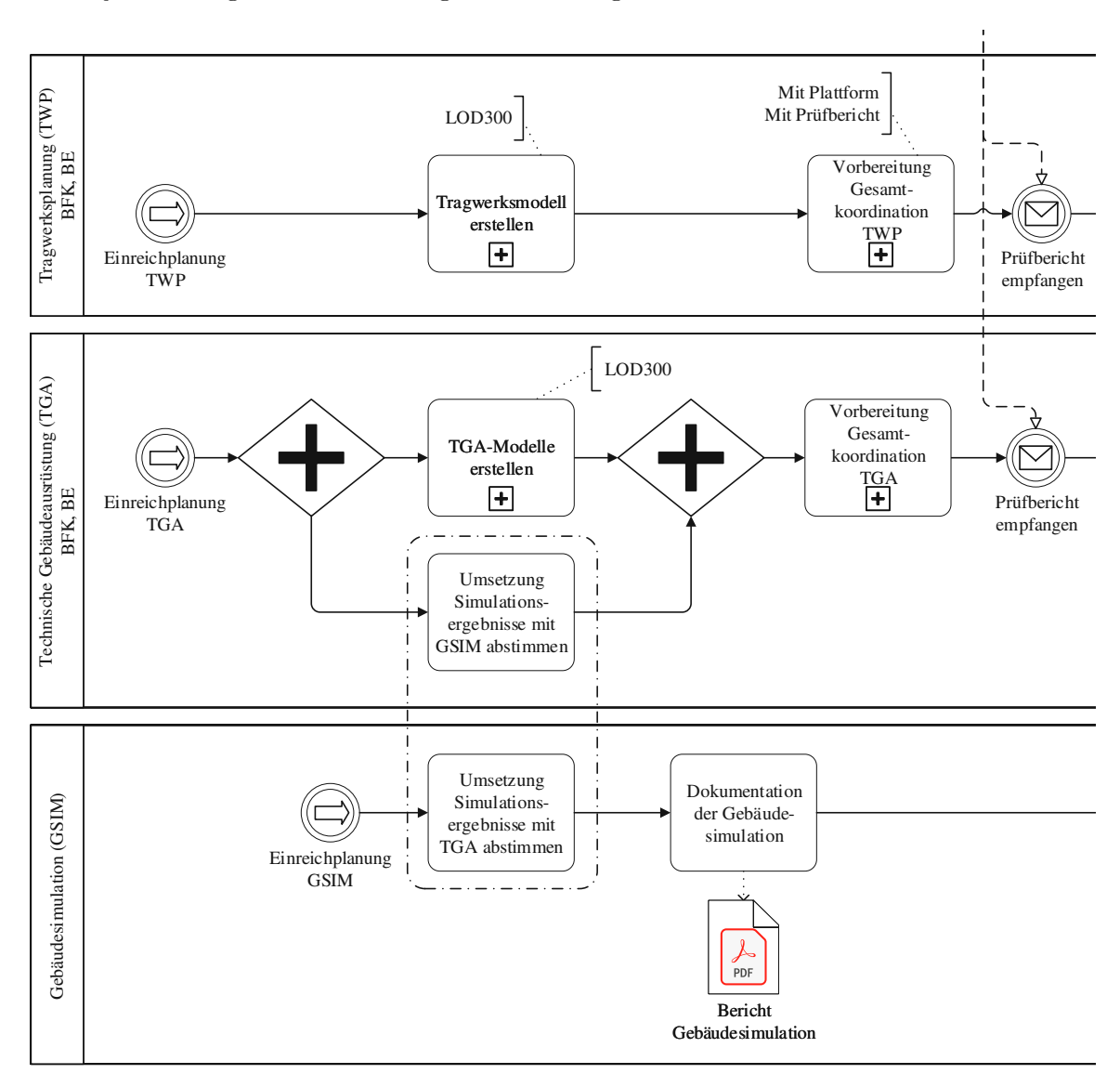

**Abb. 4.15:** Einreichplanung – Start TWP, TGA und GSIM

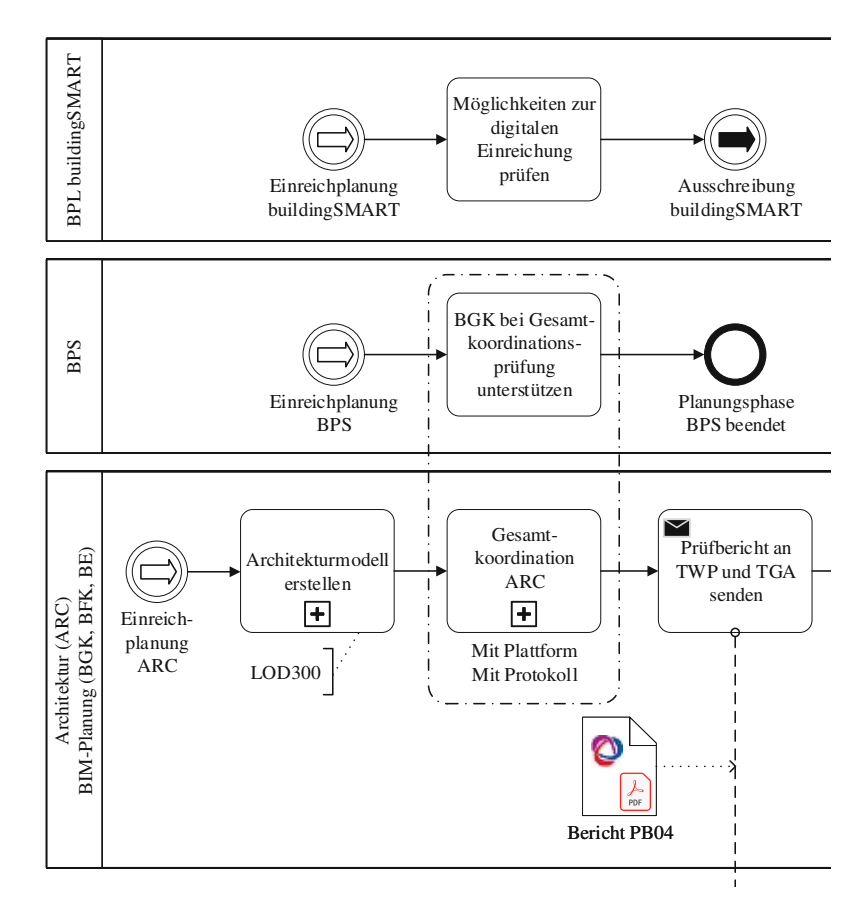

**Abb. 4.16:** Einreichplanung – Start BPL, BPS und ARC

Abb. 4.17 zeigt die Prozesse der Projektbeteiligten nach der Gesamtkoordinationsprüfung. Die identifizierten Fehler in der Prüfung bedurften zuerst einer Abstimmung zwischen der BFK TWP und BFK TGA. Darin wurde vereinbart, dass das Tragwerksmodell an die Gegebenheiten in den TGA-Modellen anzupassen ist. In weiterer Folge kam es noch zu einigen, für die behördliche Genehmigung des Entwurfs erforderlichen, Änderungen aller Fachmodelle, weshalb erneut die Teilprozesse zur Erstellung der Fachmodelle durchzuführen waren. Als weitere Disziplin war in diesem Zeitraum die Bauphysik am Projekt beteiligt. Sie führte bauphysikalische Berechnungen zum aktuellen Planungsstand durch und erstellte einen Energieausweis zufolge der Ergebnisse. Da dieser Energieausweis ein Teil der erforderlichen Einreichunterlagen war, erfolgte im Anschluss an die Berechnung eine Abstimmung mit der BIM-Planung ARC. Solange die vorgeschriebenen Werte nicht erreicht waren, musste die BIM-Planung ARC ihr Modell anpassen und die Bauphysik eine neue Berechnung mit den aktualisierten Bedingungen durchführen.

Nachdem alle Änderungen in die Fachmodelle eingearbeitet waren, folgte eine inoffizielle interdisziplinäre Modellprüfung durch die BGK (siehe Abb. 4.18). Diese Prüfung wurde durchgeführt, um trotz der entfallenen erneuten Gesamtkoordinationsprüfung mit der BPS die Qualität der Fachmodelle vor Ableitung der Einreichpläne sicherzustellen. Als Informationsgrundlage erstellte die BIM-Planung ARC ein Koordinationsmodell aus den aktuellen Fachmodellen. Nach ihren eigenen Angaben traten bei dieser Qualitätskontrolle keine Fehler auf; einen Bericht dazu gab es jedoch nicht. Im Anschluss leitete man die Einreichpläne für die behördliche Genehmigung aus dem Architekturmodell ab.

Nach Abgabe der Einreichunterlagen durch die BGK bewirkten erneute Änderungen Kollisionen zwischen der Tragwerksplanung und der technischen Gebäudeausrüstung. Eine gemeinsame Abstimmung lieferte eine Lösung, die das Architekturmodell und die daraus abgeleiteten Einreichpläne nicht beeinflusste. Dadurch mussten lediglich die TWP und TGA ihre Modelle anpassen. Als ihre letzten Handlungen in der Einreichphase stellten die beiden Subunternehmer ihre endgültigen Fachmodelle auf der Projektplattform bereit bzw. sendeten sie im Falle der TGA an die BIM-Planung ARC.

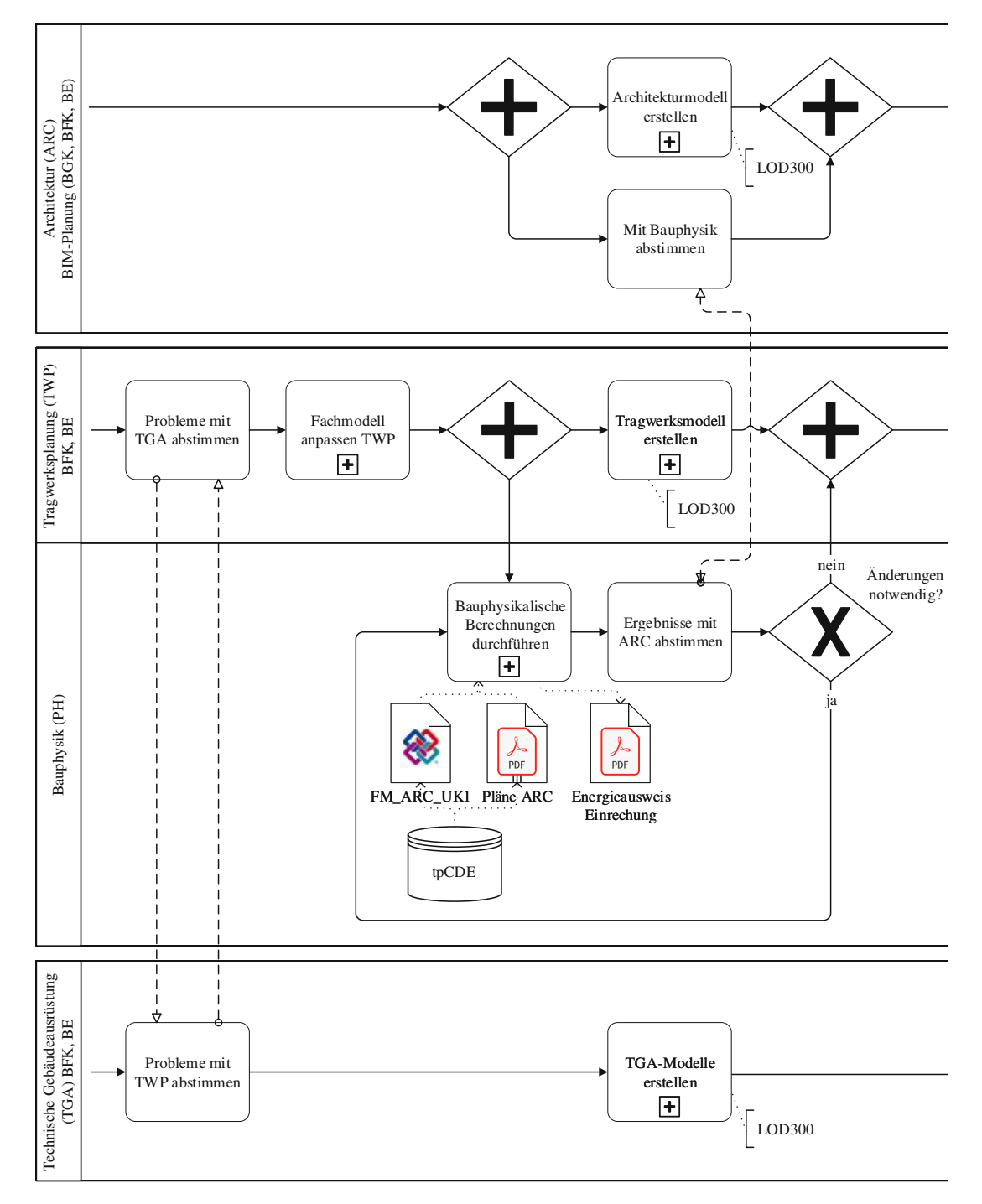

**Abb. 4.17:** Einreichplanung–Modellbearbeitung nach der Gesamtkoordination

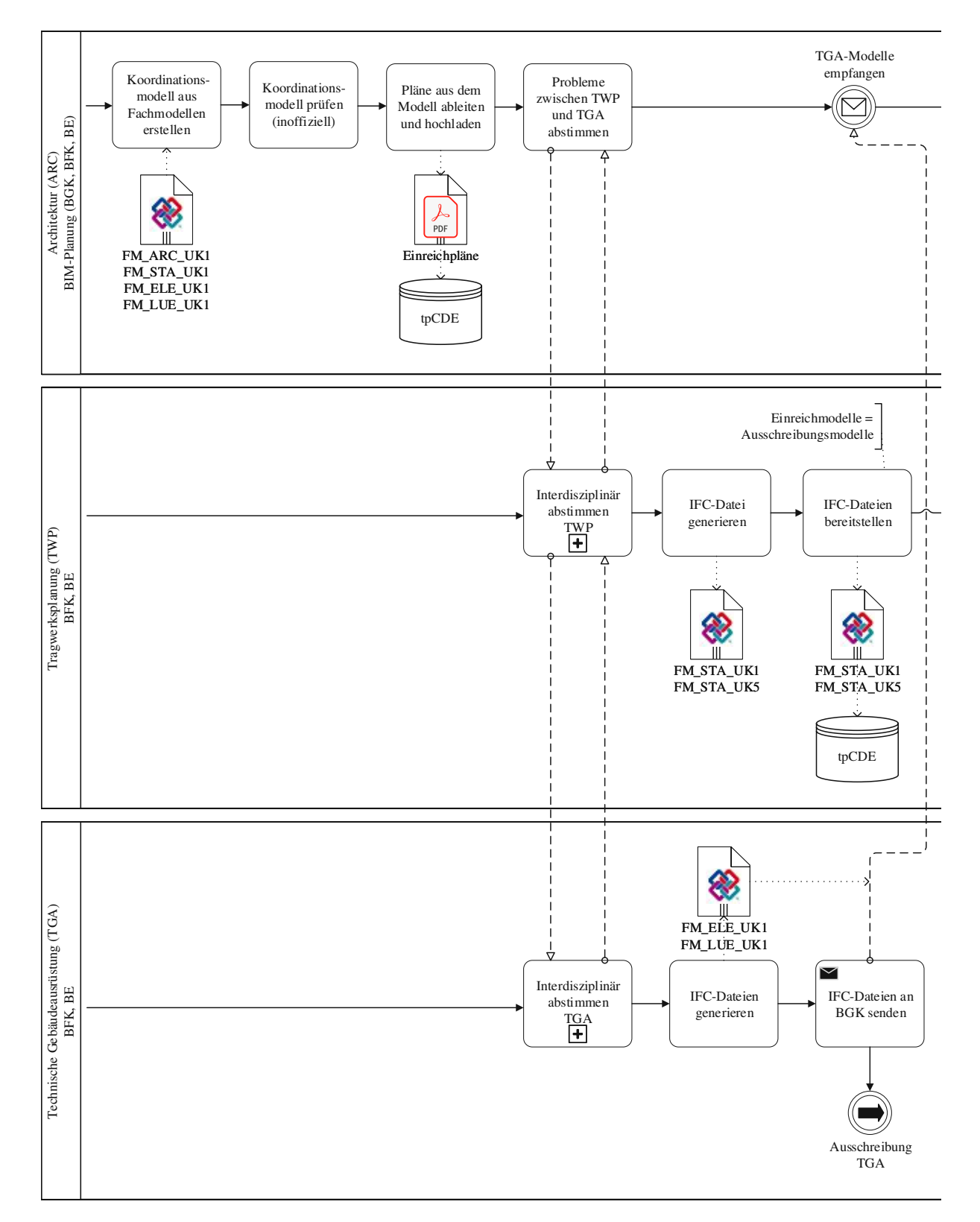

**Abb. 4.18:** Einreichplanung – Ableitung der Einreichunterlagen und zusätzliche Abstimmungen

Die BIM-Planung ARC stellte die TGA-Modelle gemeinsam mit dem Architekturmodell auf der Projektplattform bereit und beendete damit die Einreichplanung (siehe Abb. 4.19). Ebenso in Abb. 4.19 sind weitere Tätigkeiten dargestellt, die zwischen der Einreichplanung und der Ausschreibung stattfanden. Die chronologisch erste der zusätzlichen Aufgaben war die Fertigstellung und Übermittlung des Abschlussberichtes der Gebäudesimulation.

Bei Erstellung des Berichtes wurde auf Anforderungen seitens der, vom Bundesministerium für Landwirtschaft, Regionen und Tourismus vorgegeben, klimaaktiv-Zertifizierung [40] geachtet, um einige der Ergebnisse (Verbrauchsanalyse, Tageslichtversorgung, Sommernachtlüftung, thermischer Komfort im Sommer) als Eingangsdaten für die Bewertung heranziehen zu können. Normalerweise baut die klimaaktiv-Zertifizierung laut dem Interview mit FH-Prof. Dipl.-Ing. Dr.techn. Markus Gratzl-Michlmair auf den Daten eines Energieausweises und begleitenden Unterlagen auf. Die Verwendung von Ergebnissen detaillierterer Untersuchungen helfen jedoch bei der Erbringung der erforderlichen Nachweise, was zur besseren Beurteilung eines Projekts führt. Die Verwendung der Ergebnisse verlangte eine Prüfung durch ein zweites Unternehmen. Diese Aufgabe übernahm das ohnehin für die Bauphysik beauftragte Unternehmen PP-ZT. Die GSIM sendete ihren Bericht an die Bauphysik zur Prüfung und zusätzlich an die BGK zur Dokumentation auf der Projektplattform sowie an das Unternehmen e7, das für die Erstellung der klimaaktiv-Zertifizierung beauftragt wurde.

Die letzte Aufgabe in Abb. 4.19 ist die Projektpräsentation für die späteren Nutzer des Gebäudes, die Schüler und Lehrer der HBLFA Raumberg-Gumpenstein. Dafür wurde das Projekt mithilfe von 2D-Darstellungen (Grundrisse, Schnitte, Ansichten) sowie Visualisierungen von außen und innen vorgestellt. Die 2D-Darstellungen und Visualisierungen der Innenräume wurden direkt in *Archicad* aus dem Architekturmodell erstellt. Die Visualisierungen von außen entstanden hingegen in einer anderen Software, in welcher das Gebäude erneut modelliert wurde, wobei weder das native noch das IFC-Modell als direkte Hilfestellung in die Software importiert wurden.

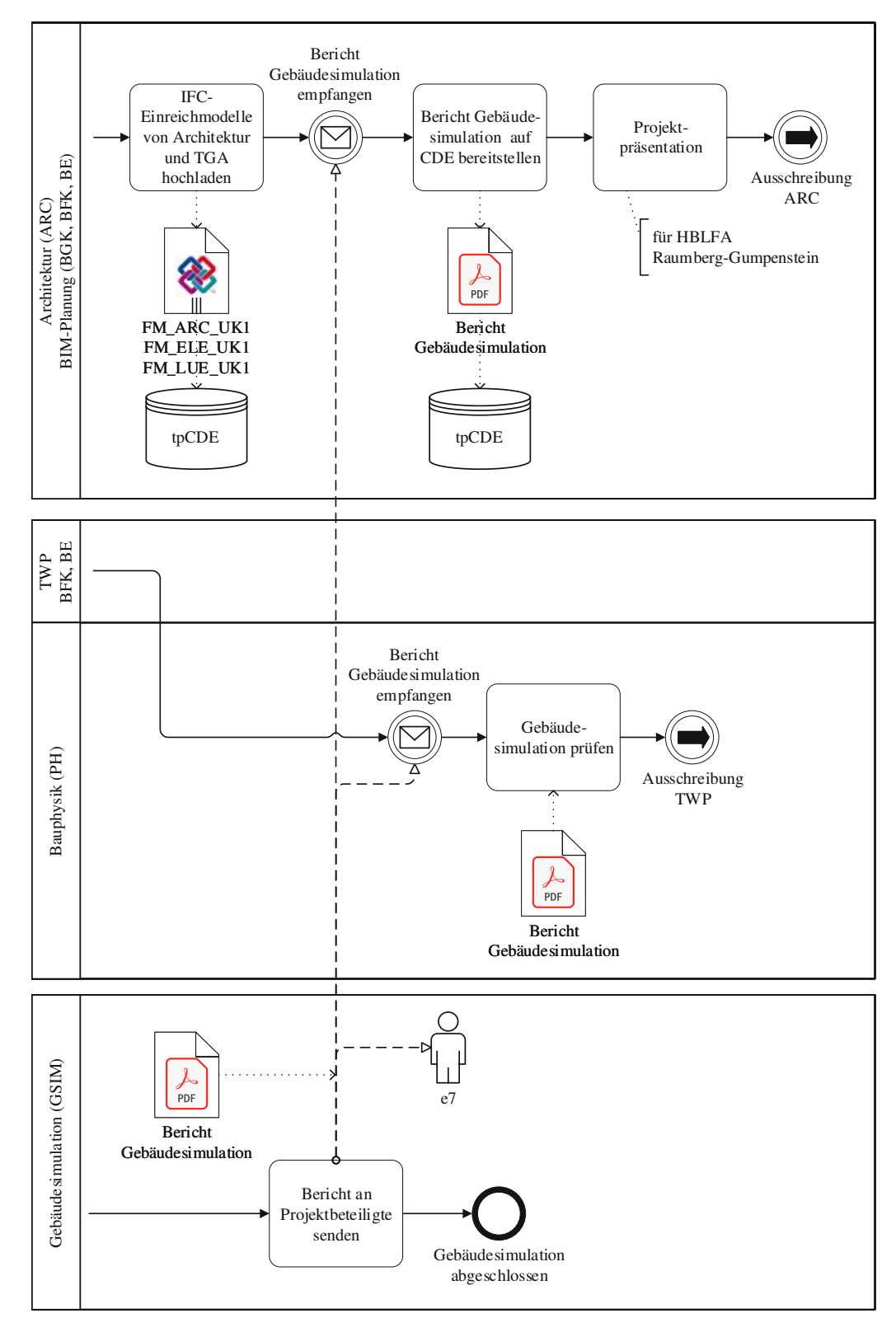

**Abb. 4.19:** Einreichplanung–ergänzende Tätigkeiten
### **4.1.5 Ausschreibung**

Den letzten Abschnitt in der Planungsphase nahm die Ausschreibung ein. Dieser Abschnitt startete im Verantwortungsbereich der BIM-Planung ARC mit der Aufgabe "Massen aus dem Architekturmodell ableiten" (siehe Abb. 4.20). Die Ermittlung der Massen erfolgte dabei automatisiert mithilfe von Auswertungslisten in der Modelliersoftware *Archicad*. Die Auswertungslisten ermöglichten die Klassifizierung der Modellinhalte nach Materialien und Bauteiltypen sowie die anschließende Ausgabe der Gesamtmengen je Klassifizierung. Dieses Konzept verfolgte man jedoch lediglich für das Architekturmodell. Die benötigten Massen der Tragwerksplanung wurden auf konventionellem Wege telefonisch eingeholt. Da für die Ausschreibung eine funktionale Leistungsbeschreibung erstellt wurde, kamen die Massen nur für die Kostenermittlung zum Einsatz. Dafür war die damit gegebene Genauigkeit ausreichend. Im Anschluss strukturierte die BIM-Planung ARC die Massen der Bauteile in Listen und erstellte Vorgaben zu den einzubauenden Bauelementen, wie Typen von Türen und Fenstern.

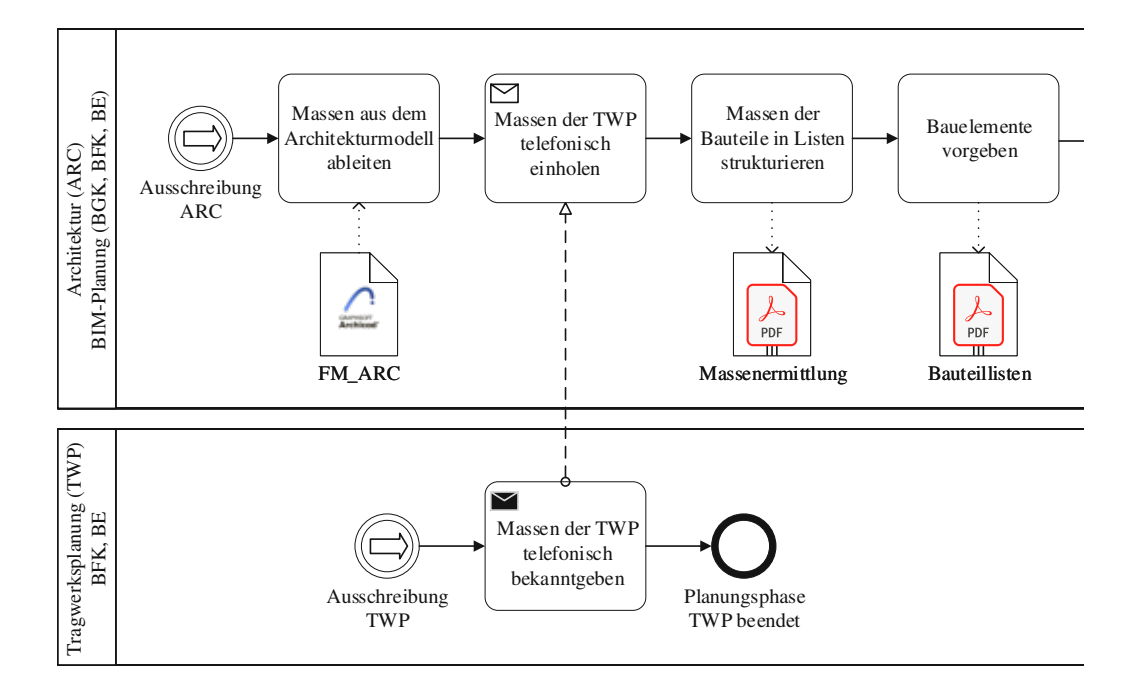

**Abb. 4.20:** Ausschreibung – Massenermittlung für Architektur und Tragwerksplanung

Abb. 4.21 zeigt die weiteren Schritte des Generalplaners zur Erstellung der Ausschreibung. Zu diesem Zeitpunkt wurde ergänzend zur BIM-Planung erstmals die spätere ÖBA des Generalplaners in den Prozess eingebunden. Die BIM-Planung ARC lieferte Modelle, daraus abgeleitete Pläne und Vorgaben an die ÖBA, die aus diesen Unterlagen die Ausschreibung erstellte. Der Prozess teilte sich zu Beginn dieses Vorgangs in zwei parallel durchlaufene Pfade auf. Zum einen bereitete die BIM-Planung ARC die digitalen Modelle und daraus abgeleitete Unterlagen vor. Ein wesentlicher Bestandteil davon war die Erstellung von Leitdetails. Da die Einreichmodelle im LOD300 in einem sehr guten Zustand waren, konnten die dafür benötigten Planausschnitte aus den Modellen herausgelesen werden und bedurften keiner weiteren Detaillierung. Zeitgleich nutzte die ÖBA die Bauteilvorgaben der Architektur zur Erstellung einer funktionalen Leistungsbeschreibung für die Elemente der Architektur und Tragwerksplanung, in weiterer Folge als LV\_BAU bezeichnet. Des weiteren verwendete sie die berechneten Massen für die Kostenermittlung. Es folgte eine Prüfung des LV\_BAU durch die BIM-Planung mit anschließender Abstimmung von Änderungen mit der

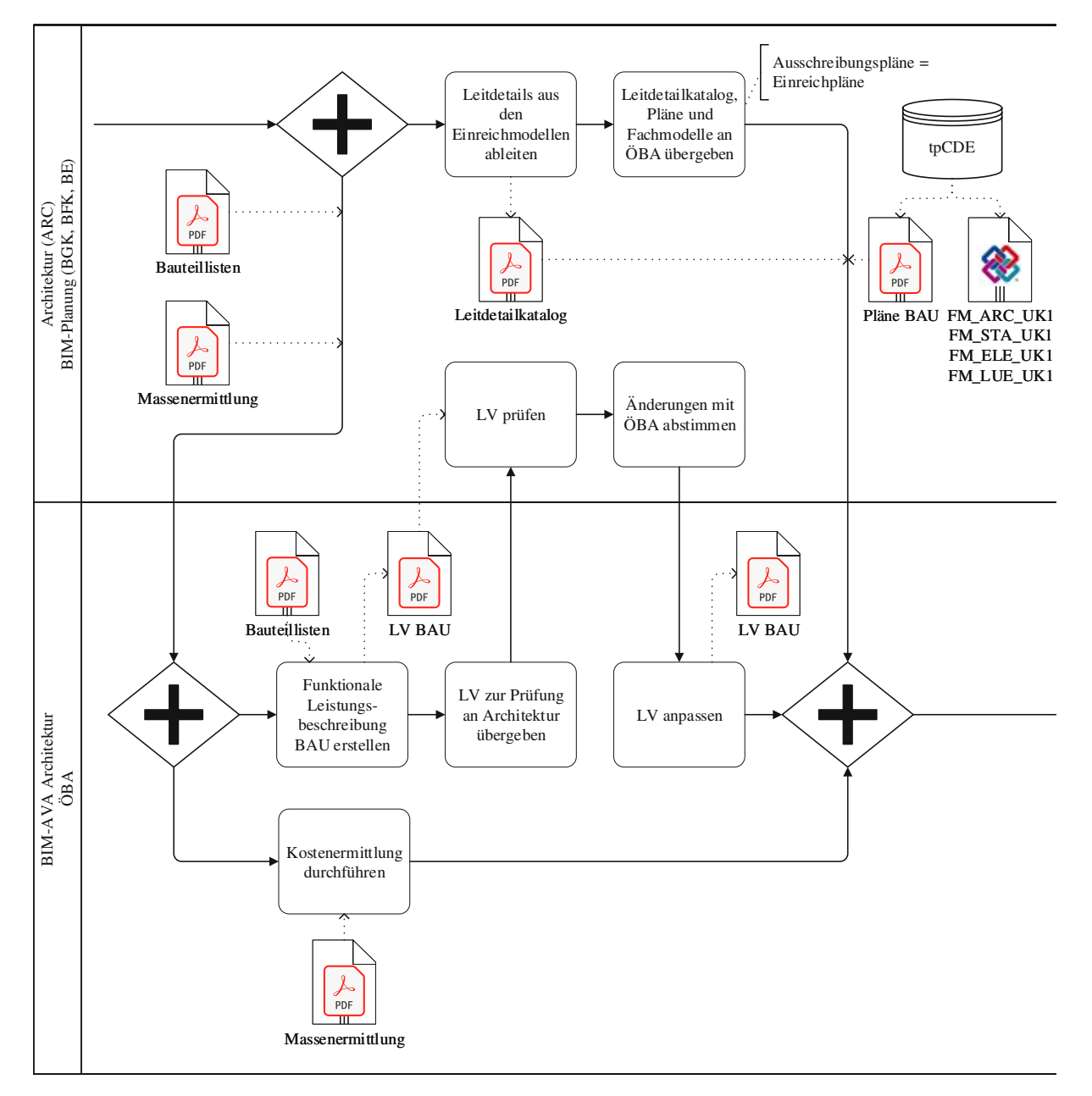

ÖBA. Nach Abschluss aller Aufgaben in Abb. 4.21 waren die nötigen Ausschreibungsunterlagen seitens der Architekturplanung fertiggestellt.

**Abb. 4.21:** Ausschreibung–Erstellung Ausschreibungsunterlagen für Architektur und Tragwerksplanung

In Abb. 4.22 ist die in der gleichen Zeitspanne durchgeführte Ausschreibungserstellung der TGA dargestellt. Die Aufteilung der Tätigkeiten erfolgte dabei analog zum Generalplaner. Während die BFK TGA Führungspläne aus den Modellen ableitete, war ein zweiter Verantwortungsbereich, die BIM-AVA TGA, für die Erstellung der Ausschreibung zuständig. Die BIM-AVA bekam dazu die disziplinspezifischen Fachmodelle im nativen Format von der BFK übermittelt und leitete in ihrer Planungssoftware *Trimble Nova* die benötigten Informationen aus den Fachmodellen ab. Bei den Ausschreibungsunterlagen der TGA handelte es sich im Gegensatz zur Architektur um

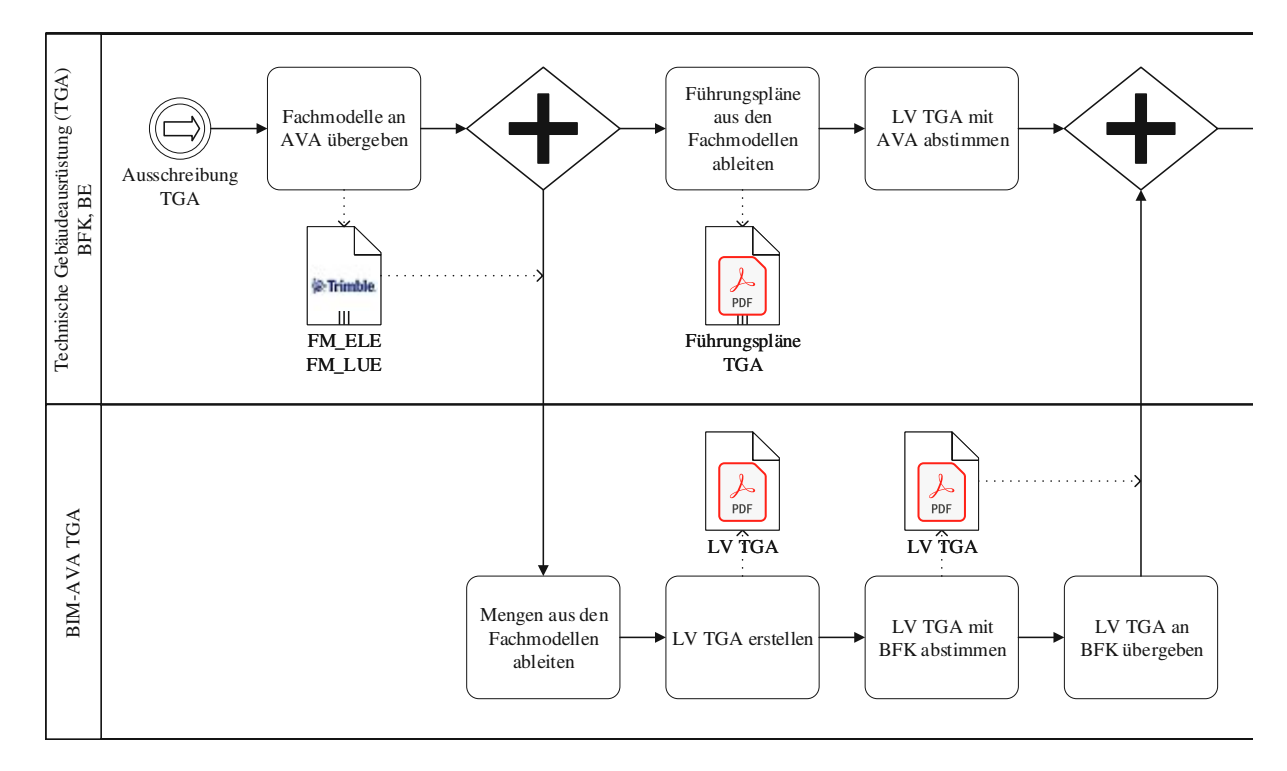

ein Massen-Leistungsverzeichnis. Das Leistungsverzeichnis wurde anschließend in Abstimmung mit der BFK geprüft und dieser zur Weitergabe an den Generalplaner übergeben.

**Abb. 4.22:** Ausschreibung–Erstellung Ausschreibungsunterlagen der technischen Gebäudeausrüstung

Abb. 4.23 stellt die abschließenden Handlungen der Ausschreibungsphase dar. In diesem Abschnitt war auch die BPL buildingSMART in den Prozess eingebunden. Sie formulierte Anforderungen an den Generalunternehmer zur Weiterführung der digitalen Modelle in der Ausführungsphase, die in Zusammenarbeit mit der ÖBA in die Ausschreibung eingebracht wurden. Mit dem Erhalt der Dateien der TGA waren die Ausschreibungsunterlagen komplett und konnten in ein Datenpaket zusammengefasst werden. Das Datenpaket ging anschließend an potentielle Bieter, um Angebote einzuholen. Für die Vergabe wurde ein zweistufiges Verhandlungsverfahren mit vorheriger EU-weiter Bekanntmachung unter der Leitung der Anwaltskanzlei Heid & Partner durchgeführt. In den Entscheidungsprozess waren die Auftraggeber und Nutzer, die Bauherrenberater Heid & Partner und buildingSMART Austria sowie die Ausschreibungsersteller BME-Baumanagement und tgaplan gebäudetechnik gmbh eingebunden.

Nach Vergabe des GU+ führte die BPL buildingSMART Verhandlungen durch, um die Weiterführung der Modelle genauer zu spezifizieren. Im Laufe dieser Verhandlungen entschied sich der GU+, die Modelle nicht selbst weiterzuführen. Stattdessen beauftragte er die Unternehmen der Planungsphase mit der erneuten BIM-Planung. Nichtsdestotrotz bekam der GU+ eine Einführung in das Thema BIM und einen Zugang zur Projektplattform, um eigene Erfahrung für zukünftige BIM-Projekte aufzubauen.

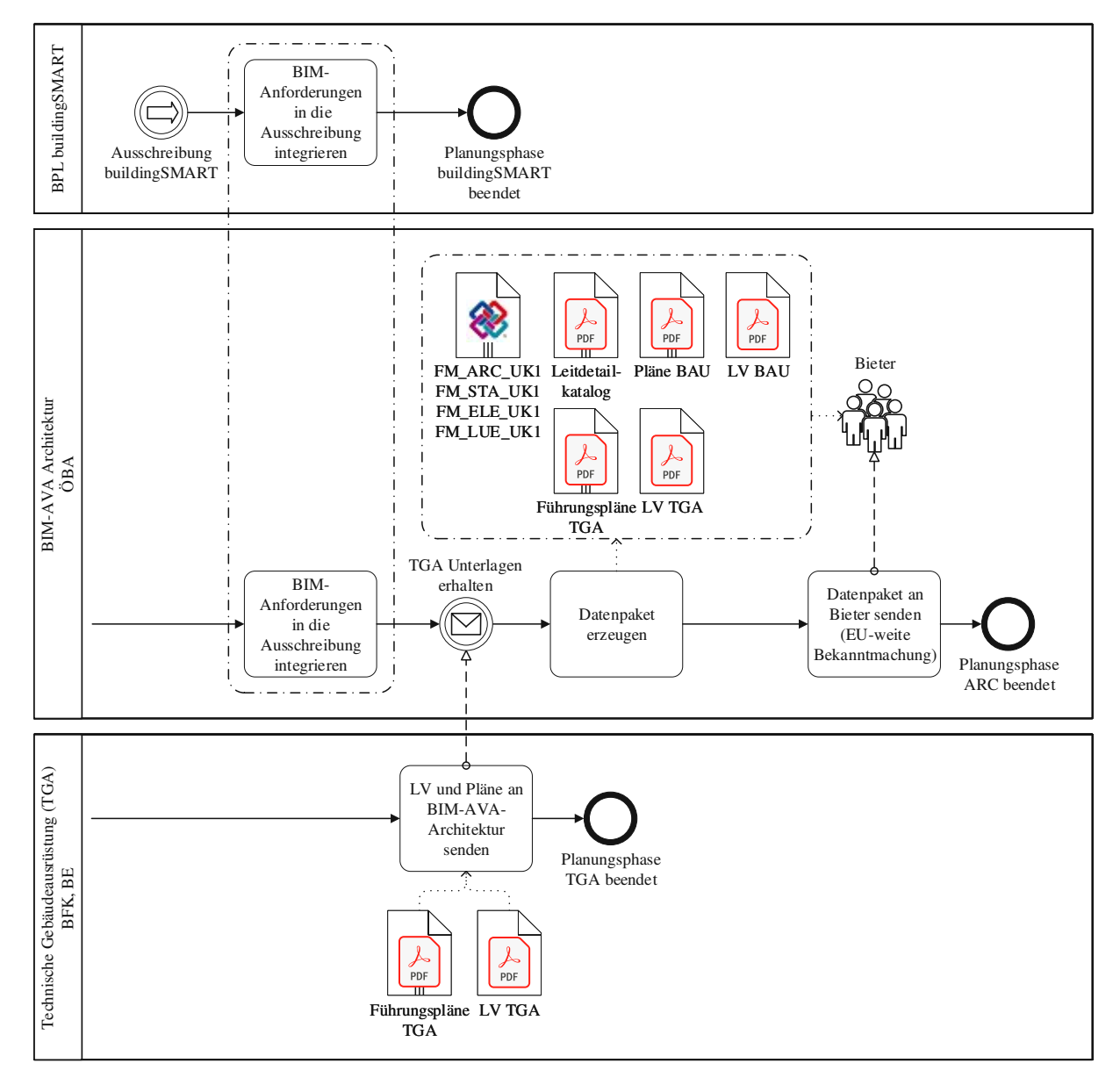

**Abb. 4.23:** Ausschreibung–Zusammenführung der Ausschreibungsunterlagen

# **4.1.6 Ausführungsplanung**

Den Beginn des zweiten großen Abschnitts des Projekts, der Ausführungsphase, leitete der GU+ mit dem Start der Ausführungsplanung ein (siehe Abb. 4.24). Im ersten Schritt informierte er seine Subunternehmer, sowohl die Planungsbüros als auch die bereits beauftragten ausführenden Firmen. Der GU+ und die ausführenden Subunternehmer begannen anschließend mit der Werkund Montageplanung. Es wurden dabei, auf Grundlage der Ausschreibungsmodelle und -pläne, je nach Erfordernis teils Skizzen und Pläne angefertigt, jedoch zum Teil auch nur Produktbzw. Bauteilanforderungen festgelegt. Danach folgte die "Abstimmung Planer Ausführende", in der die Anforderungen der Bauunternehmen mit den Planern abgestimmt wurden (siehe auch Abb. 4.25). Man legte dabei hauptsächlich Details fest, wie zum Beispiel die Größen der tatsächlich einzubauenden Elemente. Zu großen Änderungsanfragen der ausführenden Unternehmen kam es nicht. Diese interdisziplinäre Abstimmung begleitete den gesamten Prozess der Modellerweiterung

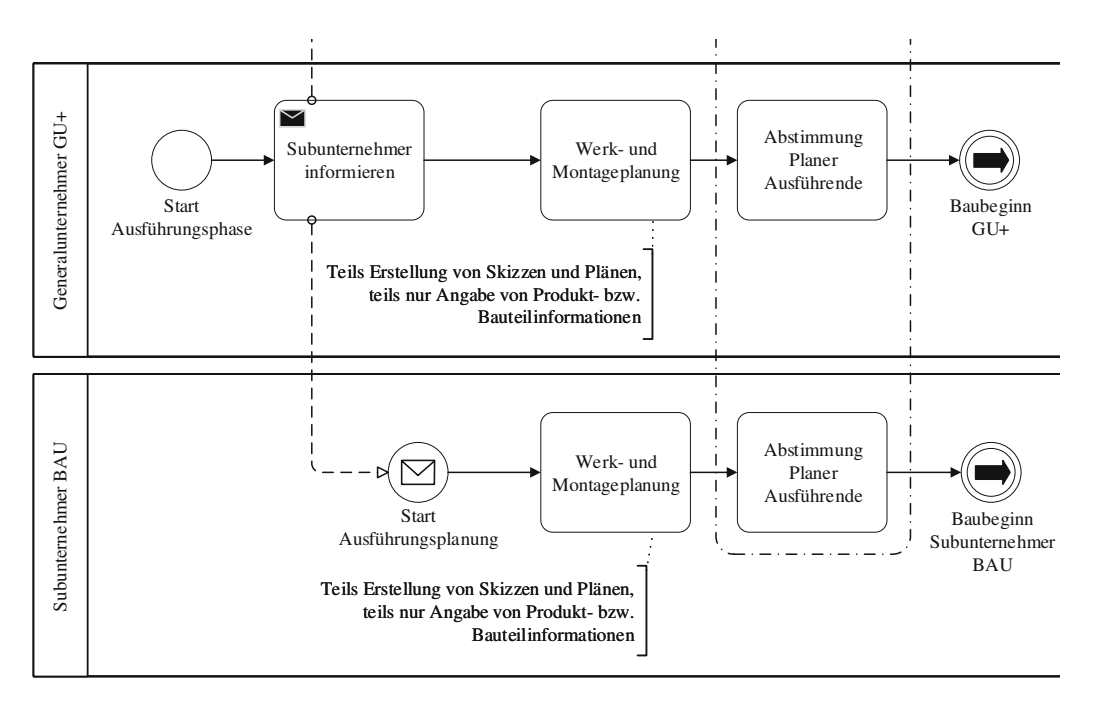

**Abb. 4.24:** Ausführungsplanung – Tätigkeiten GU+ und ausführende Subunternehmer

für den Ausarbeitungsstand LOD400 seitens der Planer. Der Ablauf der Modellerstellung war analog zur Planungsphase und wird in Abb. 4.25 deshalb durch die Teilprozesse für Erstellung der Modelle dargestellt. Die Kommunikation während dieser Phase erfolgte auf konventionellem Wege über E-Mails und Telefonate zwischen den jeweils an einem bestimmten Thema arbeitenden Rollen. Zusätzlich zur Abstimmung zwischen Planern und Ausführenden gab es eine interdisziplinäre Zusammenarbeit zwischen der BIM-Planung ARC und der Bauphysik zur Überprüfung und Freigabe von Details aus bauphysikalischer Sicht.

Abb. 4.26 zeigt die Abläufe in Zusammenhang mit der phasenabschließenden Gesamtkoordination. Dafür fanden als erstes die standardmäßigen Teilprozesse der Architektur, Tragwerksplanung und technischen Gebäudeausrüstung zur Vorbereitung und Durchführung dieser gesamtheitlichen Qualitätsprüfung statt. Eine Besonderheit dieser Gesamtkoordination war, dass die BIM-Planung ihre Kompetenzen als BGK zum ersten Mal im Projektverlauf vollkommen selbstständig durchführte. Aufgrund der Unterstützung durch die BPS bei der Erstellung und Prüfung des Koordinationsmodells in den vorangegangenen Projektphasen hatte die BGK ausreichend Erfahrung dafür gesammelt. Ebenfalls aufgrund von Erfahrungen aus dem bisherigen Projektverlauf, konkret aus der Gesamtkoordination in der Einreichphase, entschied sich die BGK gegen die Durchführung einer Sitzung. Aus ihrer Sicht war es zweckmäßiger, die Ergebnisse lediglich in einem Prüfbericht zusammenzufassen und diesen an die Projektbeteiligten zu übermitteln. Erst falls im Anschluss Diskussionspotential zu einem Problem bestanden hätte, wäre eine Sitzung vereinbart worden. Dies war jedoch nicht der Fall. Stattdessen reichte allen drei Disziplinen der Prüfbericht im BCF-Format, um die Fehler in ihren eigenen Fachmodellen zu beheben. Da es sich bei der Fehlerbehebung von TWP und TGA um kompliziertere Abläufe handelte, sind sie in Abb. 4.26 als reduzierte Teilprozesse dargestellt und in den Abschnitten 4.2.2 und 4.2.4 detailliert beschrieben. Zum Abschluss der Projektphase leiteten die drei Planungsbüros jeweils erste Ausführungspläne aus ihren Modellen ab und ermöglichten damit den Start der Bauarbeiten. Während die Disziplinen Architektur und TGA alle benötigten Informationen in ihren Modellen zur Verfügung hatten und lediglich eine Beschriftung ergänzen mussten, waren auf Seiten der Tragwerksplanung umfangreichere Ergänzungen notwendig. Zwar wurden für die Erstellung von

Schalungs- und Bewehrungsplänen die vorhandenen Geometrien der Betonelemente aus den Modellen abgeleitet, nicht jedoch die Geometrien der Bewehrung. Diese modellierte man nicht im dreidimensionalen Tragwerksmodell, da es einfacher und schneller war, die Bewehrungspläne in 2D zu erstellen.

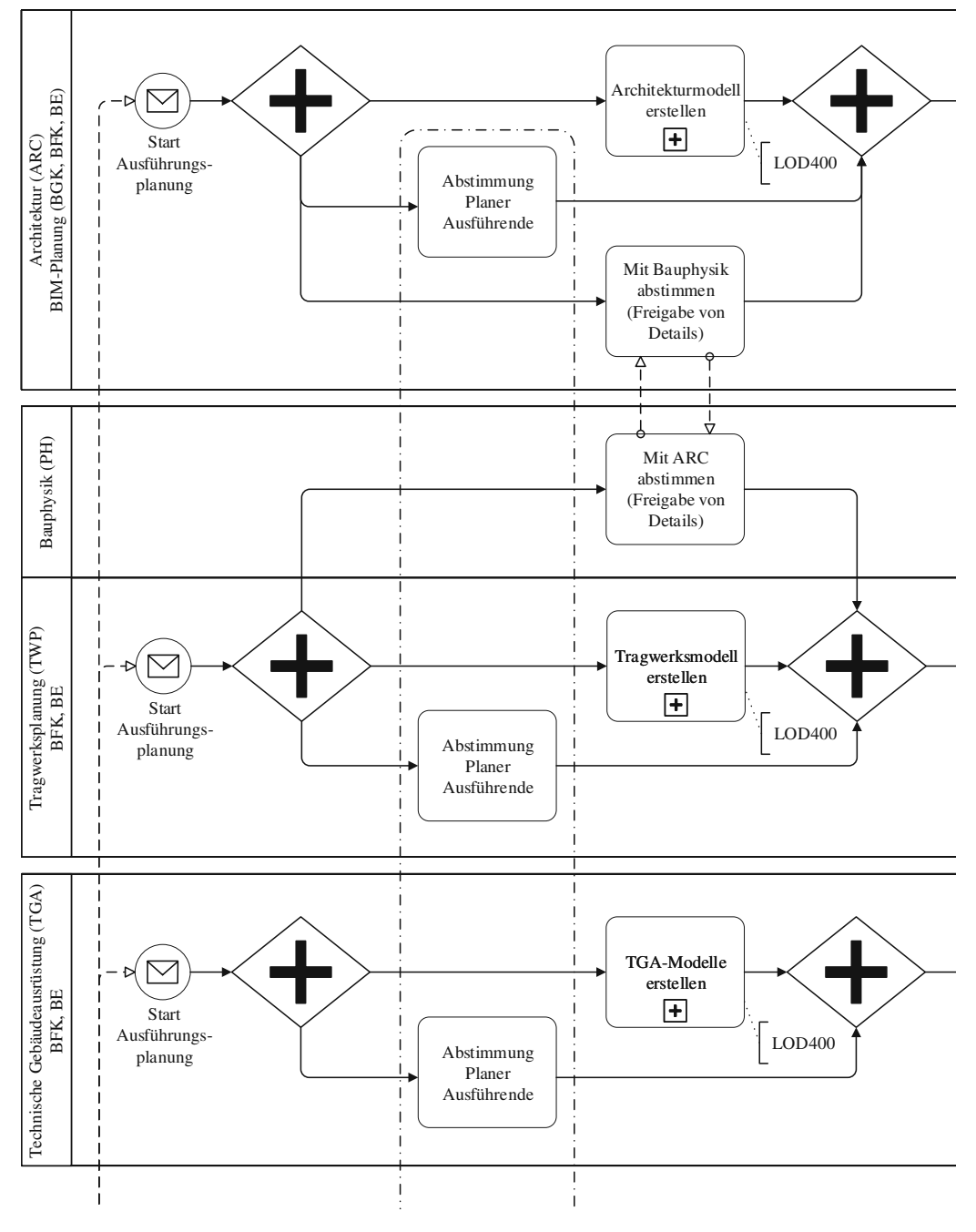

**Abb. 4.25:** Ausführungsplanung – Modellerstellung

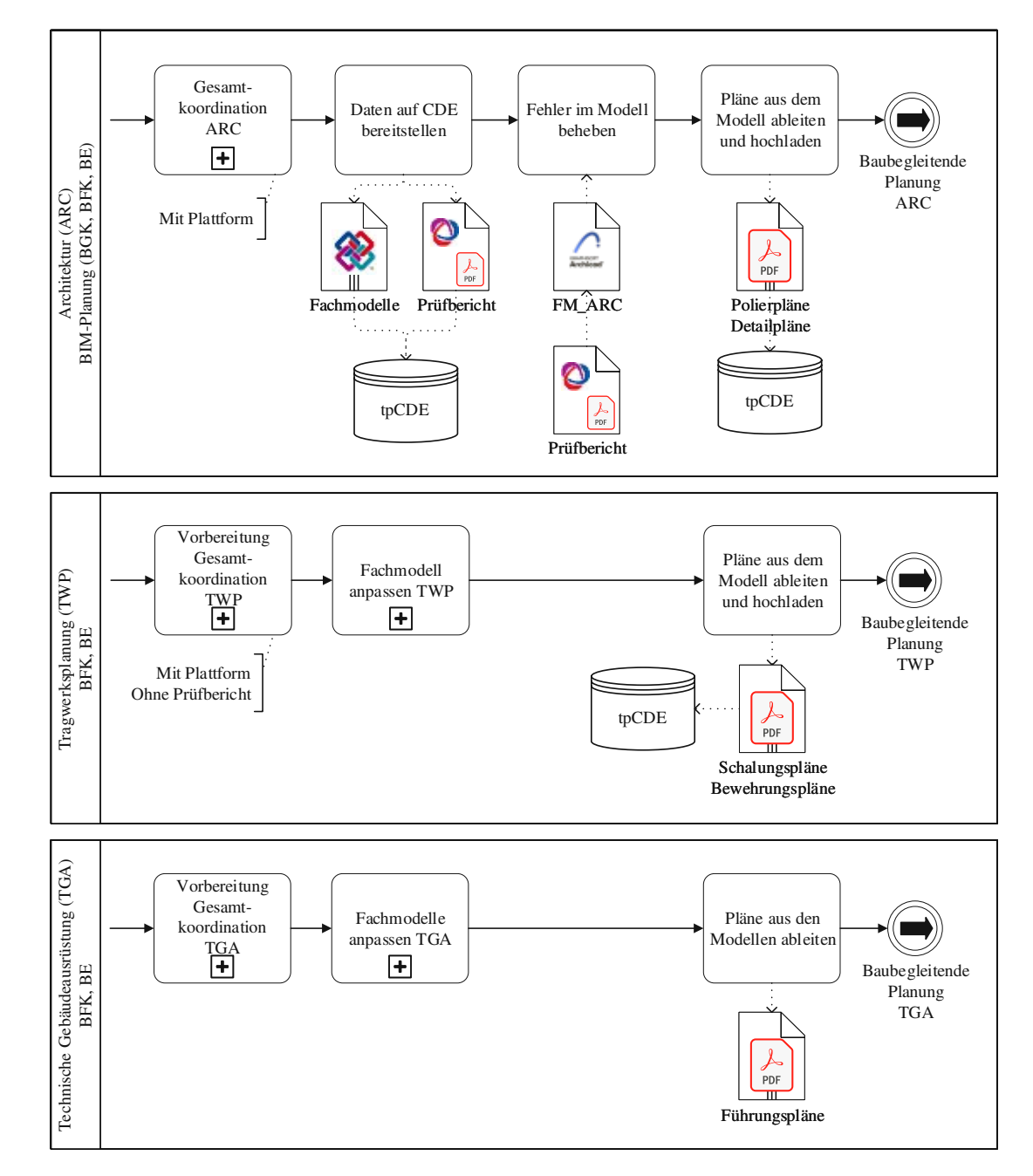

**Abb. 4.26:** Ausführungsplanung – Gesamtkoordination und Erstellung von Ausführungsplänen

# **4.1.7 Baubegleitende Planung**

Der baubegleitende Planungsprozess ähnelte sehr stark der Ausführungsplanung. Im Grunde führten die Planer und ausführenden Firmen die Tätigkeiten der Ausführungsplanung parallel zu den Bautätigkeiten fort. Abb. 4.27 zeigt die Planungsaufgaben der ausführenden Unternehmen. Der GU+ und seine Subunternehmer widmeten sich der Werk- und Montageplanung jener Bauteile, die in der aktuellen Bauphase relevant waren. Je nach Erfordernis ergaben sich verschiedene Umfänge und Inhalte: von Produktangaben über Skizzen und Pläne bis zu eigenen dreidimensionalen Modellen. Im Anschluss folgte stets eine Abstimmung zwischen den ausführenden Unternehmen und den Planungsteams, um einerseits Abweichungen zur ursprünglichen Planung zu diskutieren

und andererseits genaue Informationen für die As-Built-Modelle zur Verfügung zu stellen. Die einhergehende Kommunikation erfolgte auf konventionellem Wege über E-Mails und Telefonate zwischen den betroffenen Rollen. Im Anschluss warteten die ausführenden Unternehmen auf die Einarbeitung der besprochenen Themen in die digitalen Modelle durch die Planungspartner. Nach dem Erhalt aktueller Pläne konnte der GU+ diese an die jeweiligen Baufirmen verteilen und die zugehörigen Baumaßnahmen konnten beginnen. Im Anschluss widmeten sich die Planungsverantwortlichen der ausführenden Firmen der Werk- und Montageplanung nachfolgender Baumaßnahmen. Diese Kombination aus Werk- und Montageplanung und interdisziplinärer Abstimmung zwischen Planung und Ausführung begleitete den gesamten Bauprozess.

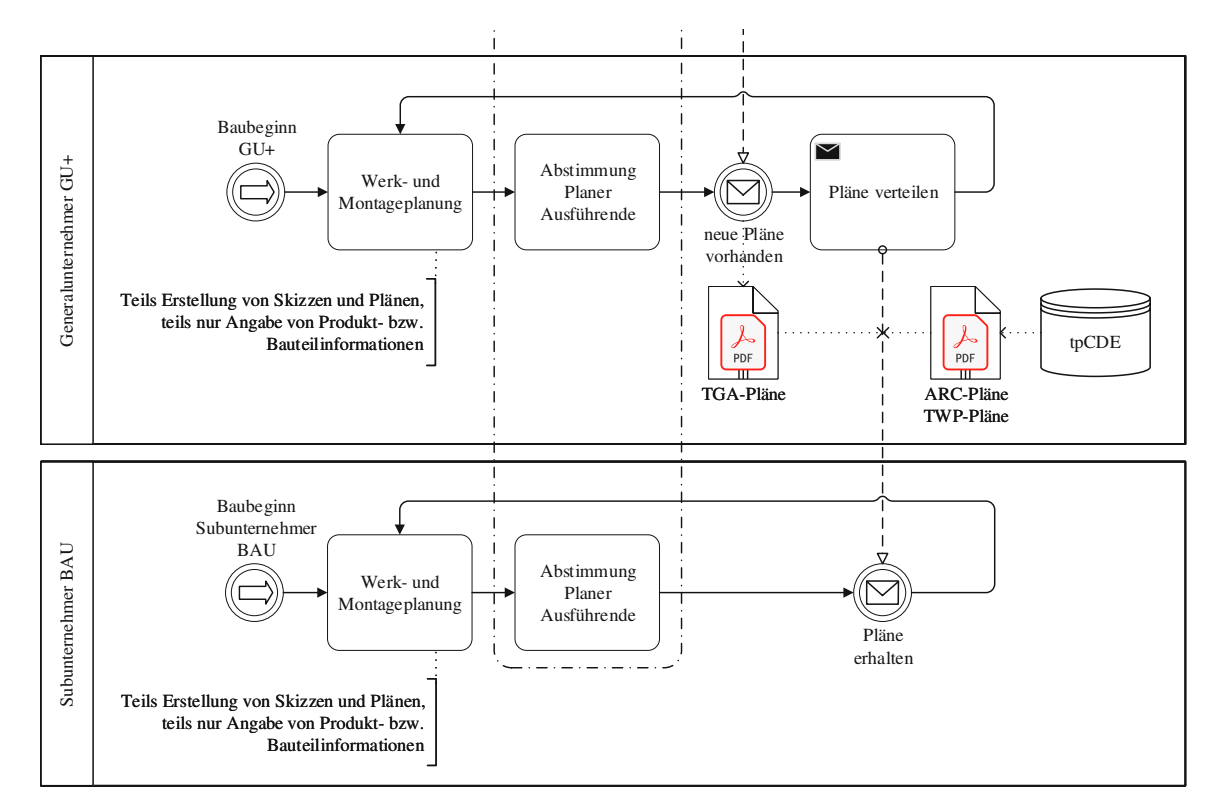

**Abb. 4.27:** Baubegleitende Planung – Tätigkeiten GU+ und ausführende Subunternehmer

Die Planungsteams für Architektur, Tragwerksplanung und technische Gebäudeausrüstung führten ebenfalls ihre Tätigkeiten aus der Ausführungsplanung baubegleitend fort (siehe Abb. 4.28 und Abb. 4.29). Das entsprach den Teilprozessen zur Modellerweiterung für den Ausarbeitungsstand LOD500 in Kombination mit Abstimmungen zwischen Planung und Ausführung. Im Rahmen der Abstimmungen verglich man die Werk- und Montageplanung mit den Inhalten der digitalen Gebäudemodelle, diskutierte Änderungsanfragen und nahm sie bei Bedarf in die Modelle auf. Zudem erweiterten die Planer ihre digitalen Fachmodelle um Detail- und Produktinformationen. Im Falle der TGA-Planung umfasste das auch die Einbindung von Wartungsplänen zu den verschiedenen Produkten, um die Fachmodelle bestmöglich für die Nutzungsphase vorzubereiten. Zusätzlich zu den laufenden Abstimmungen schaltete sich bei Bedarf die ÖBA in die Planung ein. Solche Fälle traten auf, wenn die ÖBA durch ihre Kontrolle des Baufortschritts Fehler bzw. Abweichungen identifizierte. Die betroffenen Planungs- und Baufirmen diskutierten infolgedessen gemeinsam mit der ÖBA die möglichen Auswirkungen und erforderlichen Maßnahmen. Je nach Schwere des Problems, musste es entweder baulich behoben oder die Modelle an die neue Situation angepasst werden. In beiden Fällen stimmten nach der Änderung das reale Gebäude und die

digitale Nachbildung überein. Nach einer Abstimmung zwischen Planung und Ausführung fuhren die Verantwortlichen von Architektur, Tragwerksplanung und technische Gebäudeausrüstung mit der Anpassung ihrer Modelle fort. Sobald die neuen Gegebenheiten vollständig eingearbeitet waren, leiteten sie neue Pläne aus ihren Fachmodellen ab und gaben sie für die Bauausführung frei.

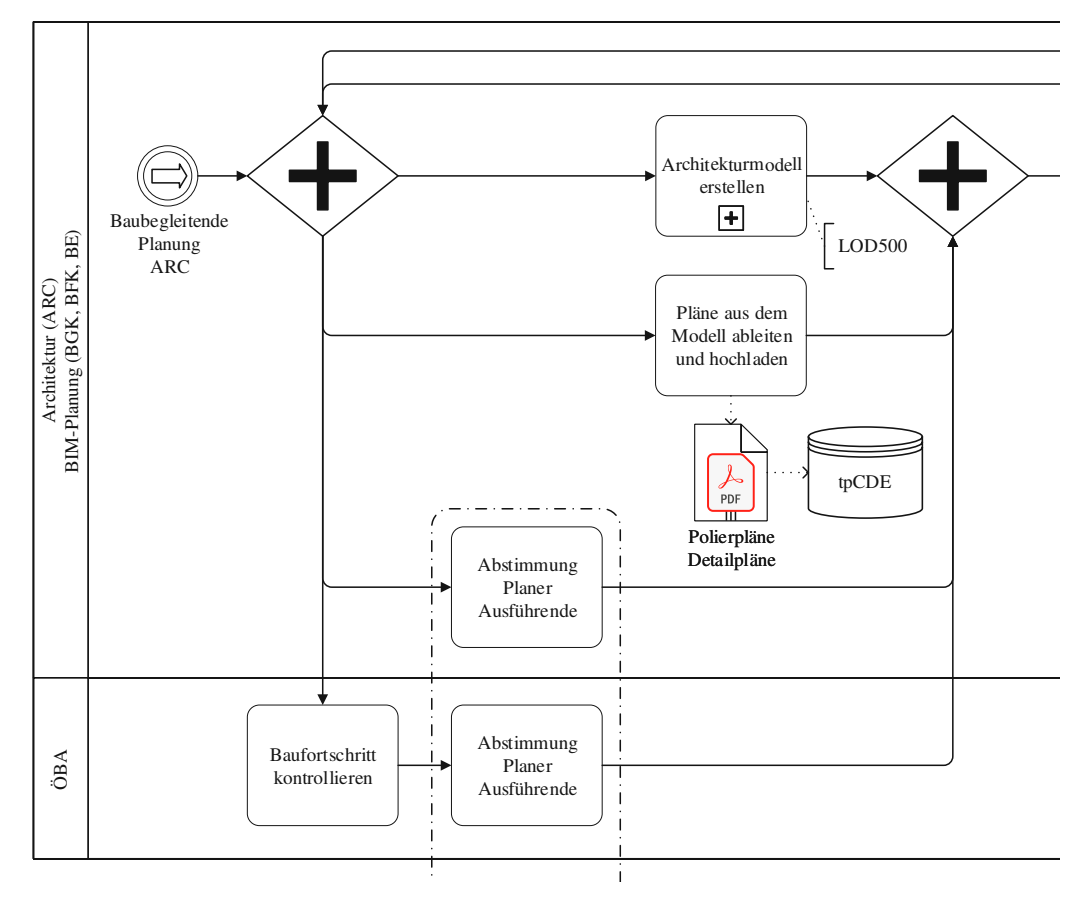

**Abb. 4.28:** Baubegleitende Planung – Tätigkeiten des Generalplaner zur Modellerstellung

Da die Baufirmen allgemein sehr genau nach den Vorgaben der Planer arbeiteten, kam es nur zu wenigen Änderungen in den Fachmodellen. Nichtsdestotrotz wurden im Laufe der baubegleitenden Planung auch Gesamtkoordinationen zur Sicherstellung der Modellqualität durchgeführt, jedoch mit größeren zeitlichen Abständen. Ein wichtiger Bestandteil der Modellprüfung war zudem die Kontrolle der erforderlichen Produktinformationen nach LOD500, um eine qualitativ hochwertige Datengrundlage für die Nutzungsphase sicherzustellen. Die Vorgänge zur Vorbereitung, Durchführung und Nachbereitung einer Gesamtkoordination waren identisch zu jenen der vorherigen Phasen (siehe Abb. 4.30). Nach einer Gesamtkoordination führten die Projektbeteiligten den iterativen Prozess aus Modellerstellung und interdisziplinärer Abstimmung fort.

Für die BIM-Planung ARC kam zu bestimmten Projektzeitpunkten der Vergleich von Soll- und Ist-Zustand mithilfe eines Punktwolkenabgleichs hinzu. Das Konzept für den Punktwolkenabgleich entwickelte der Generalplaner unter Berücksichtigung der Vorgaben des BAP. Zusätzlich gab die BPL buildingSMART Empfehlungen zur Durchführung ab.

Aufgrund des geschätzten Aufwandes war der Abgleich von Beginn an nur für Teile des Bauwerks vorgesehen. Während des in dieser Arbeit betrachteten Zeitraums der Bauphase wurden drei Punktwolken aufgenommen. Die ersten beiden entstanden bei Fertigstellung des Stahlbetonbaus und umfassten den Stahlbetonbau sowie das umliegende Gelände. Diese beiden

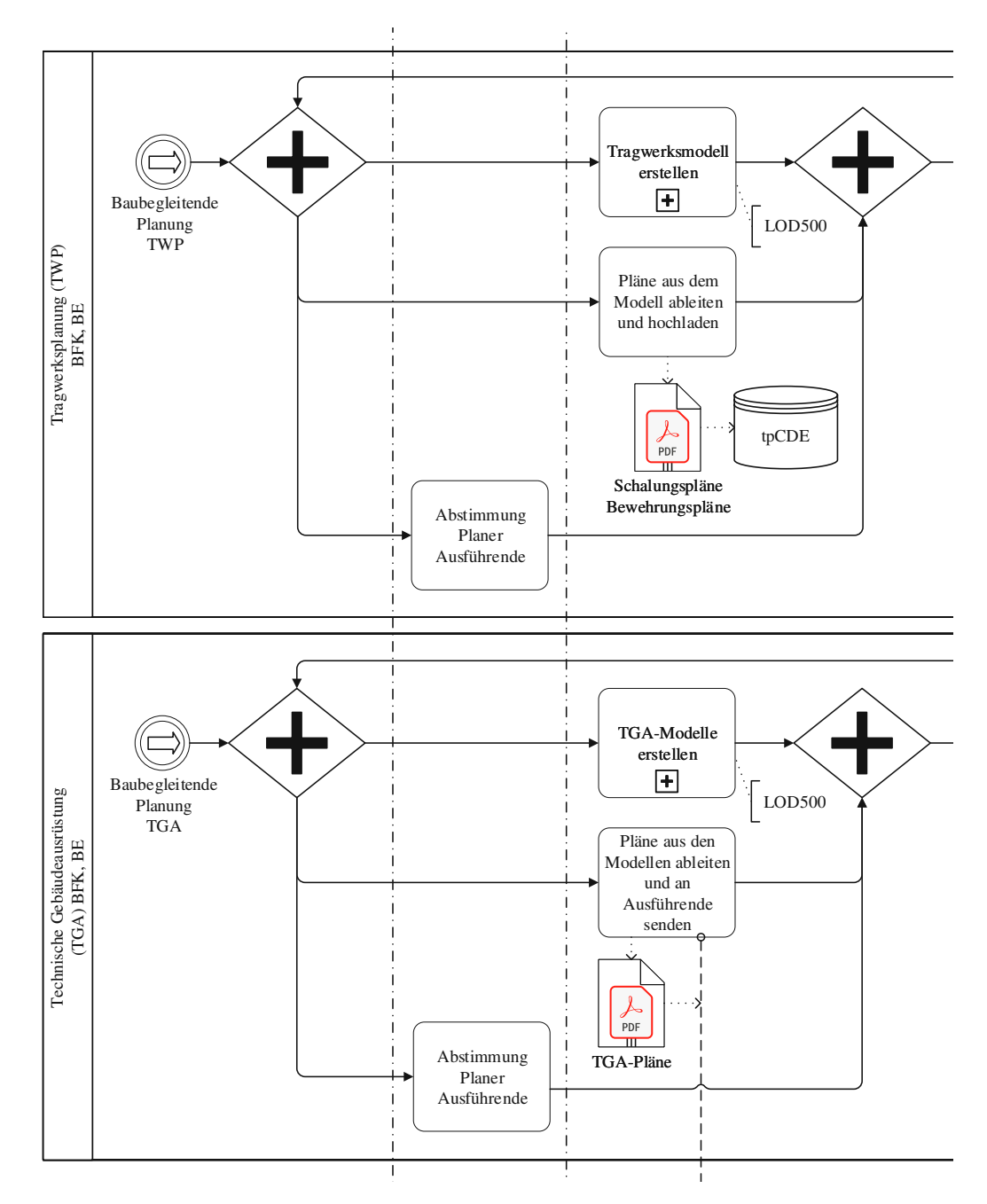

**Abb. 4.29:** Baubegleitende Planung – Modellerstellung TWP und TGA

Punktwolken wurden für den Vergleich zwischen Soll- und Ist-Zustand mit dem Architekturmodell in Beziehung gesetzt. Die dritte Punktwolke nahm man erst nach weitgehender Fertigstellung des Holzbaus auf. Zum Vergleich dieser Punktwolke kam das Tragwerksmodell zum Einsatz, da darin die Pfosten-Riegel-Konstruktionen in höherer Detaillierung vorlagen.

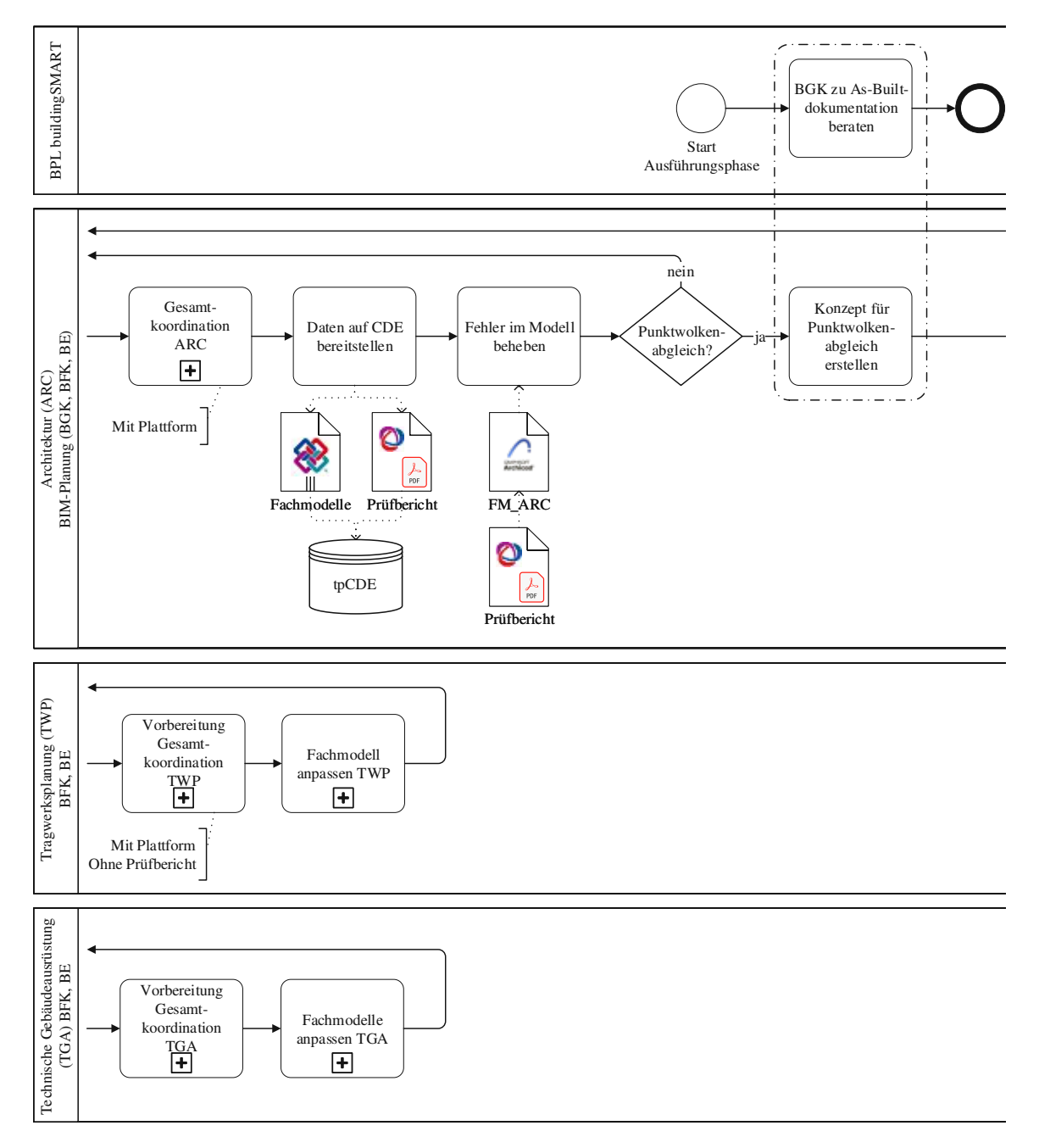

**Abb. 4.30:** Baubegleitende Planung–Gesamtkoordination

Für die Aufnahme der Punktwolken beauftragte die BIM-Planung ARC einen Vermesser als Subunternehmer (siehe Abb. 4.31). Bei den ersten Versuchen, den Abgleich durchzuführen, stieß man auf mehrere Schwierigkeiten. Zum einen konnten die Punktwolken aufgrund des große Datenumfangs und der dafür benötigten Rechenleistung in der Modelliersoftware *Archicad* nicht zweckmäßig verwendet werden. Zur Reduzierung des Datenvolumens wurden daher in einer Testversion der Anwendung *Autodesk ReCap* [3], einer Software zur Verarbeitung von Punktwolken, die nicht notwendigen Bereiche der Punktwolke abgeschnitten. Zum anderen unterschied sich der Ausgangspunkt der Georeferenzierung zwischen den Punktwolken und dem ursprünglichen Geländemodell, nach welchem die Fachmodelle ausgerichtet wurden. Aufgrund der eingeschränkten Bearbeitungsmöglichkeiten von Punktwolken in *Archicad* konnte die Punktwolke

jedoch nicht an die Lage des Modells angepasst werden. Stattdessen musste man die Lage des verwendeten Fachmodells an die Punktwolke anpassen. Dazu stellte die Vermessung jene AutoCAD-Datei zur Verfügung, welche die Georeferenzierung der Punktwolke enthielt. Mithilfe dieser Datei konnte die BIM-Planung ARC die Lage der Punktwolke mit jener des Modells in Beziehung setzen. Anschließend erstellte sie in *Archicad* eine Kopie des Fachmodells und verschob diese an die richtige Stelle für den Abgleich.

Die reduzierte Punktwolke wurde schließlich in die Kopie des Modells eingespielt und die Aufgabe "Visuellen Vergleich in *Archicad* durchführen" gestartet. Die Ergebnisse der Untersuchung mussten in Screenshots dokumentiert werden, da *Archicad* keine Möglichkeit bietet, Punktwolken zu speichern bzw. zu exportieren. Den Abschluss des Punktwolkenabgleichs bildete die Zusammenfassung der Ergebnisse und Maßnahmen in einem Prüfbericht. Dieser wurde, mit Aufforderung zur Umsetzung der notwendigen Maßnahmen, auf der Kollaborationsplattform bereitgestellt. Nach dem Punktwolkenabgleich begann für die BIM-Planung ARC der Prozess zur Erweiterung des Architekturmodell (siehe Abb. 4.28) von neuem.

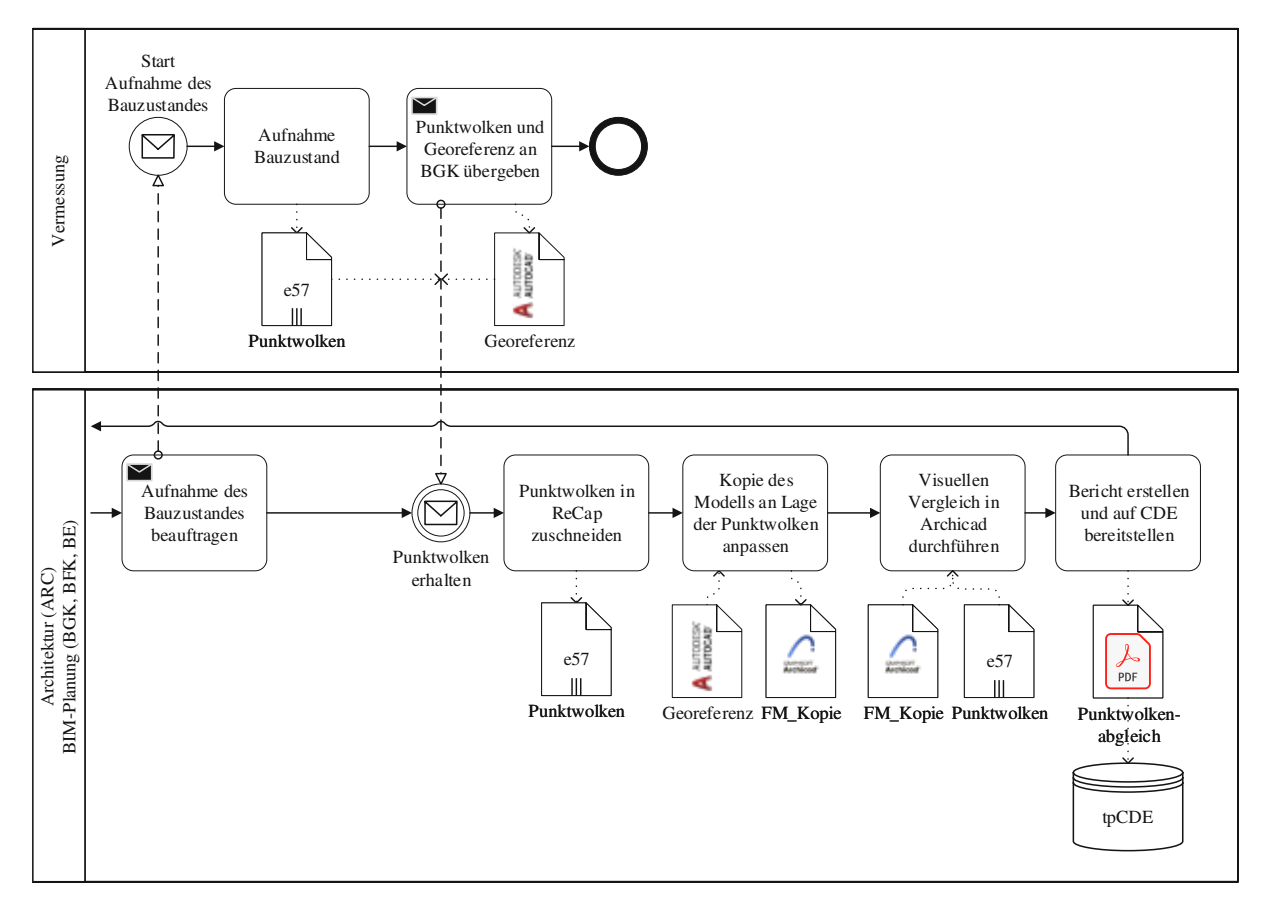

**Abb. 4.31:** Baubegleitende Planung – Punktwolkenabgleich

Die beschriebenen Aufgaben bzw. Vorgänge in der baubegleitenden Planung zur Erweiterung der Fachmodelle für den Ausarbeitungsstand LOD500 stellen iterative Prozesse dar, welche über den gesamten betrachteten Zeitraum der Bauphase hinweg durchlaufen wurden. Aufgrund der zeitlichen Ausdehnung des Projekts wurde der Betrachtungszeitraum mit dem Abschluss des Punktwolkenvergleichs beschränkt.

# **4.2 Teilprozesse**

Dieser Abschnitt befasst sich mit der detaillierten Beschreibung jener Teilprozesse, die in Abschnitt 4.1 zur Übersichtlichkeit in einzelne Aktivitäten zusammengefasst wurden. Abweichend zur Definition von wiederkehrenden Teilprozessen in der BPMN in Abschnitt 2.10.2 wird davon ausgegangen, dass ein wiederkehrender Teilprozess alle Daten des Verantwortlichkeitsbereichs des Oberprozesses ohne explizite Übergabe besitzt. Diese Abweichung erscheint zweckmäßig, da die wiederkehrenden Teilprozessen nach den einzelnen Disziplinen bzw. Unternehmen gegliedert sind und daher der Verantwortlichkeitsbereich des Oberprozesses stets auch im Teilprozess beteiligt ist. In manchen Teilprozessen treten Szenarien auf, die nur in bestimmten Projektphasen relevant waren. Solche Aktivitäten oder Verbindungen sind in den Abbildungen in orange dargestellt.

# **4.2.1 Teilprozesse Architektur**

Im Laufe des Gesamtprozesses wiederholten sich fünf Abläufe der Architektur regelmäßig. Dazu gehören einerseits die drei Teilprozesse zur Erstellung des digitalen Modells: die Modellerstellung an sich, die begleitende Modellprüfung und die parallele interdisziplinäre Abstimmung. Andererseits gab es auch zwei wiederkehrende Teilprozesse im Rahmen der Gesamtkoordination. Im Folgenden sind die fünf Teilprozesse detailliert beschrieben.

# **Architekturmodell erstellen**

Abb. 4.32 zeigt den Teilprozess zur Erstellung des Architekturmodells nach den LOD-Anforderungen in den einzelnen Projektphasen. Das beinhaltete aufgrund der Zuständigkeit auch die Eingabe von Brandschutzinformationen. Als Grundlage für die Modellerstellung dienten jeweils das Modell aus der vorherigen Projektphase und der BAP mit den Vorgaben an die Detaillierung in der aktuellen Phase. Während der Erweiterung des eigenen Modells führte die BIM-Planung ARC

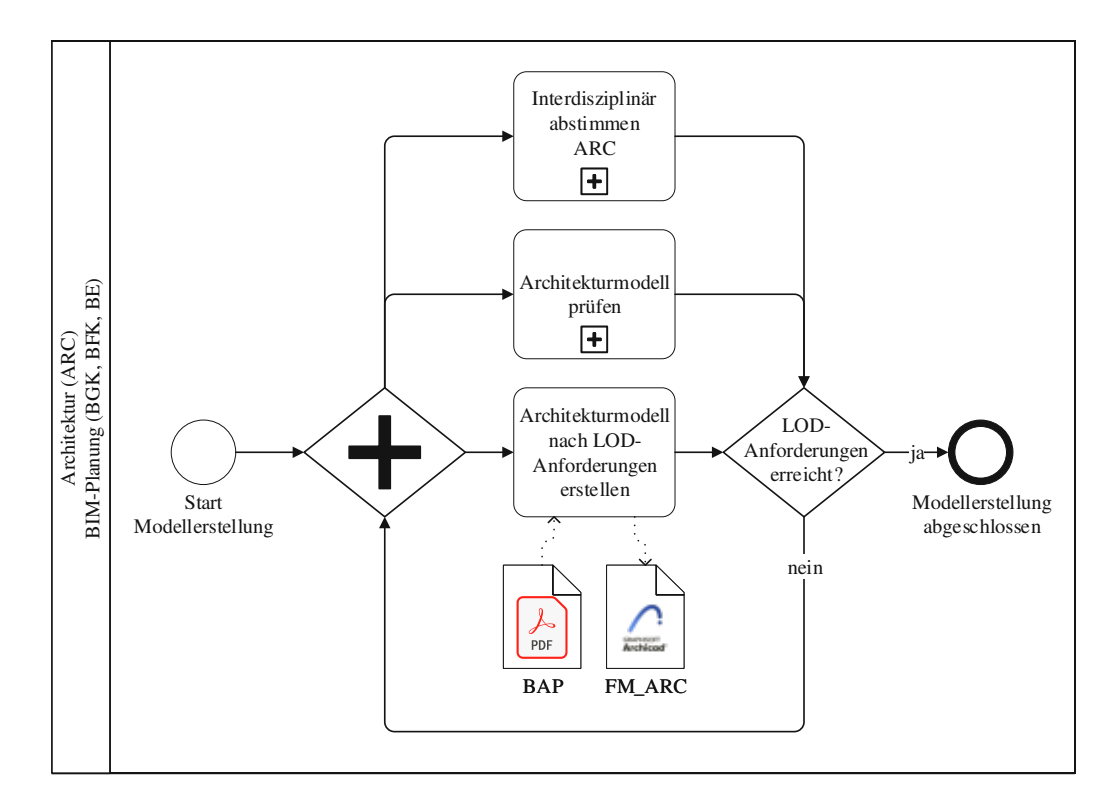

Abb. 4.32: Teilprozess "Architekturmodell erstellen"

eine begleitende Qualitätskontrolle nach den Prüfroutinen im BAP durch. Zudem traten stets Änderungen und Probleme auf, die eine interdisziplinäre Abstimmung mit den weiteren Planern erforderten. Die Abläufe für die Modellprüfung und die disziplinübergreifende Abstimmung werden durch die zusätzlichen Teilprozesse "Architekturmodell prüfen" und "Interdisziplinär abstimmen ARC" repräsentiert, die nachfolgend erklärt werden. Die BIM-Planung ARC wiederholte diese drei Aktivitäten, bis das Architekturmodell die LOD-Anforderungen laut BAP erfüllte.

### **Architekturmodell prüfen**

Der Teilprozess "Architekturmodell prüfen" fasst die Tätigkeiten der BIM-Planung ARC im Rahmen einer Modellprüfung zusammen (siehe Abb. 4.33). Da als Teil der Überprüfung des eigenen Fachmodells immer auch eine interdisziplinäre Kollisionsprüfung durchzuführen ist, musste die BIM-Planung ARC zu Beginn des Prozesses die jeweiligen Fachmodelle per E-Mail anfordern. In Ausnahmefällen konnte diese Aufgabe entfallen, falls ausreichend aktuelle Modelle auf der Kollaborationsplattform zur Verfügung standen. Die Durchführung des darauffolgenden Modellaustauschs unterschied sich in Abhängigkeit der eingebundenen Disziplin. Während die BFK TGA ihre beiden Modelle über den gesamten Projektverlauf per E-Mail an die BIM-Planung ARC übermittelte, war der Datenaustausch mit der BFK TWP von den technischen Rahmenbedingungen abhängig. In der Vorentwurfs- und Entwurfsphase, bevor die Kollaborationsplattform vollständig konfiguriert war, sendete man die digitalen Modelle ebenfalls per E-Mail. Ab der Freigabe der Plattform nutzte die BFK TWP diese für den Modellaustausch, wie im BAP vorgesehen.

Sobald der BIM-Planung ARC alle benötigten Fachmodelle vorlagen, importierte sie die Modelle in die Prüfsoftware *Solibri Model Checker*. Anschließend erfolgte mit der Aufgabe "Prüfung des eigenen Fachmodells in sich und interdisziplinär" die Qualitätskontrolle. Dafür erwarb das Planungsbüro B&M-Architektur das von der BPS für die Gesamtkoordinationsprüfung verwendete Prüfregelset. Dieses Set beinhaltete alle Prüfungen für die Fachmodelle in sich sowie interdisziplinär zwischen den Fachmodellen. Das Prüfregelset war so aufgebaut, dass es nur einmal gestartet werden musste und anschließend alle notwendigen Prüfungen automatisch durchgeführt wurden. Aufgrund der fehlenden Erfahrung der BIM-Planung ARC als BGK zu Beginn des Projekts war das Regelset eine geeignete Hilfestellung. Im Anschluss an die Prüfung waren die Ergebnisse zu analysieren. Dabei gab es drei Möglichkeiten. Traten keine Fehler auf, so war die Modellprüfung abgeschlossen. Gab es jedoch Fehler im Modell, mussten diese entweder selbst behoben oder, falls notwendig, mit den anderen Disziplinen abgestimmt werden.

### **Interdisziplinär abstimmen ARC**

Zu interdisziplinären Abstimmungen kam es zum einen nach Modellprüfungen, falls Fehler aufgetreten waren, und zum anderen bei Planungsänderungen. Am Beginn des Teilprozesses stand die Kommunikation mit den betroffenen Projektbeteiligten (siehe Abb. 4.34). Bei solchen "kleinen Abstimmungsfällen" erfolgte die Diskussion der Probleme stets auf herkömmliche Weise per E-Mail oder über Telefonate. Während der Abstimmung wurde vereinbart, welche Disziplin ihr Fachmodell anzupassen hat und ob sie dafür als Referenz andere aktuelle Fachmodelle benötigt. Falls ein interdisziplinärer Modellaustausch erforderlich war, wurde dieser in Abhängigkeit der Beteiligten und der Projektphase unterschiedlich durchgeführt (siehe Teilprozess "Architekturmodell prüfen"). War im Anschluss an den Datenaustausch die BIM-Planung ARC selbst für die Einarbeitung der Änderung zuständig, folgte die Aufgabe "Änderung/Problem im Modell orten". Dafür importierte die BIM-Planung ARC das zweite Fachmodell in ihre Autorensoftware. Anfangs wurde versucht, für die kleinen Abstimmungsfälle zwischen Architektur und Tragwerksplanung die Dateien der Autorensoftware auszutauschen, da beide Disziplinen mit *Archicad* arbeiten. Das Einspielen eines zweiten Modells in die Autorensoftware führte allerdings zu ungewollten Überschneidungen. Ein Einspielen einer IFC-Datei, die aus *Archicad* generiert wurde, führte die gleichen Probleme

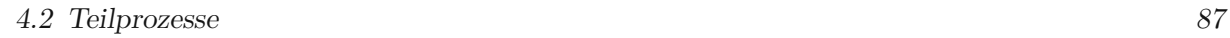

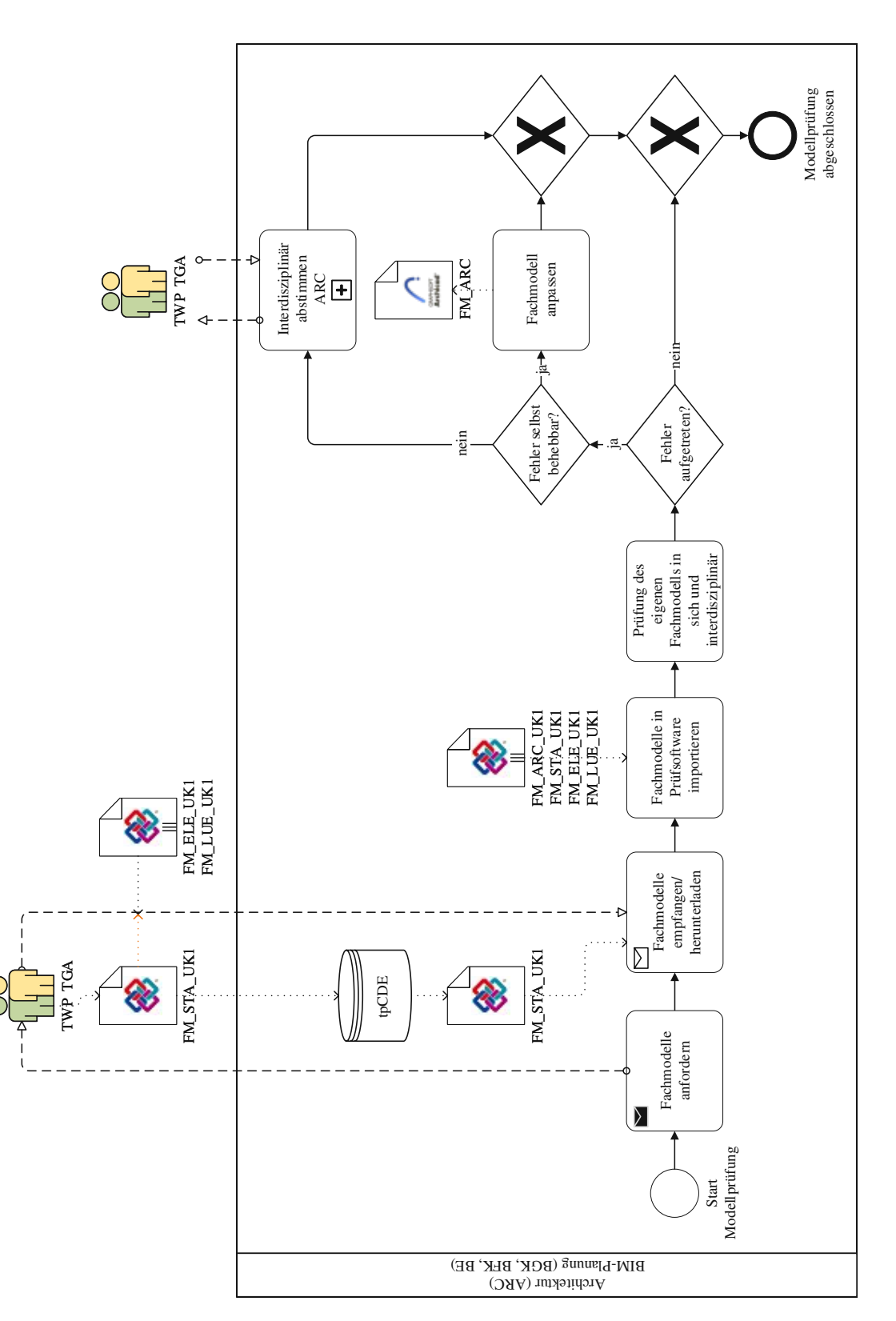

Abb. 4.33: Teilprozess "Architekturmodell prüfen"

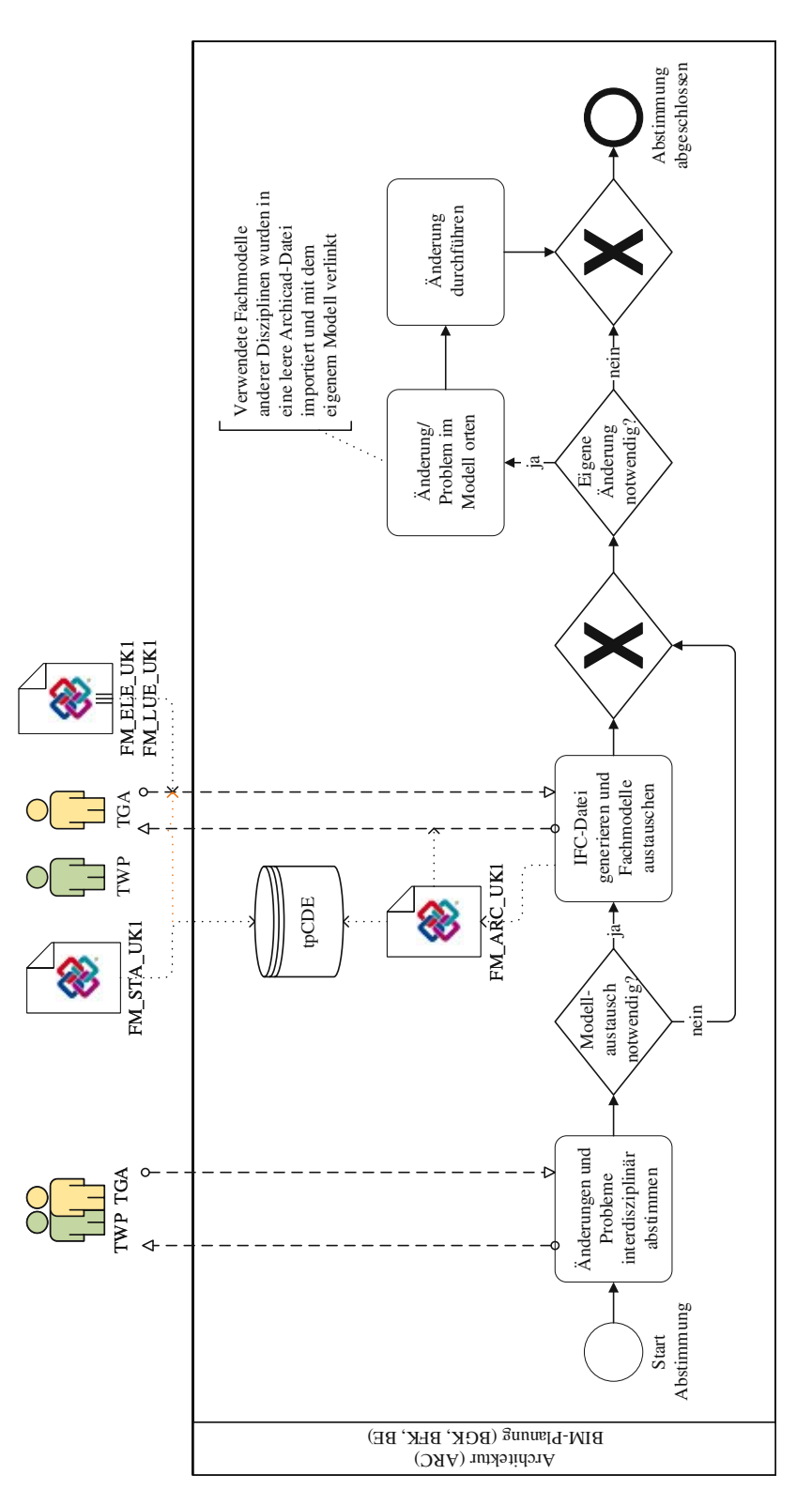

Abb. 4.34: Teilprozess "Interdisziplinär abstimmen ARC"

herbei. Deshalb verfolgte die BIM-Planung ARC die Strategie, IFC-Dateien anderer Disziplinen in eine leere Archicad-Datei zu laden, diese mit dem eigenen Modell zu verknüpfen und so die Modelle abzugleichen. Dieses Konzept zur Ortung eines Problems verwendete sie schließlich für kleine Abstimmungsfälle sowohl mit der Tragwerksplanung als auch der TGA. Das Datenformat BCF kam hingegen nur in Ausnahmefällen zur Kommunikation von Problemen zum Einsatz. Als Abschluss des Teilprozesses führte die BIM-Planung ARC die vereinbarte Änderung durch.

### **Gesamtkoordination ARC**

Abb. 4.35 zeigt die Tätigkeiten der BIM-Planung ARC im Rahmen einer Gesamtkoordination. Die Vorbereitung auf eine Gesamtkoordination startete mit der Koordination eines Termins (siehe Abb. 4.35(a)). Dafür legte die BIM-Planung ARC vorab einen Termin fest und stimmte ihn anschließend mit den Projektbeteiligten ab. Falls im Anschluss an die Prüfung eine Koordi-

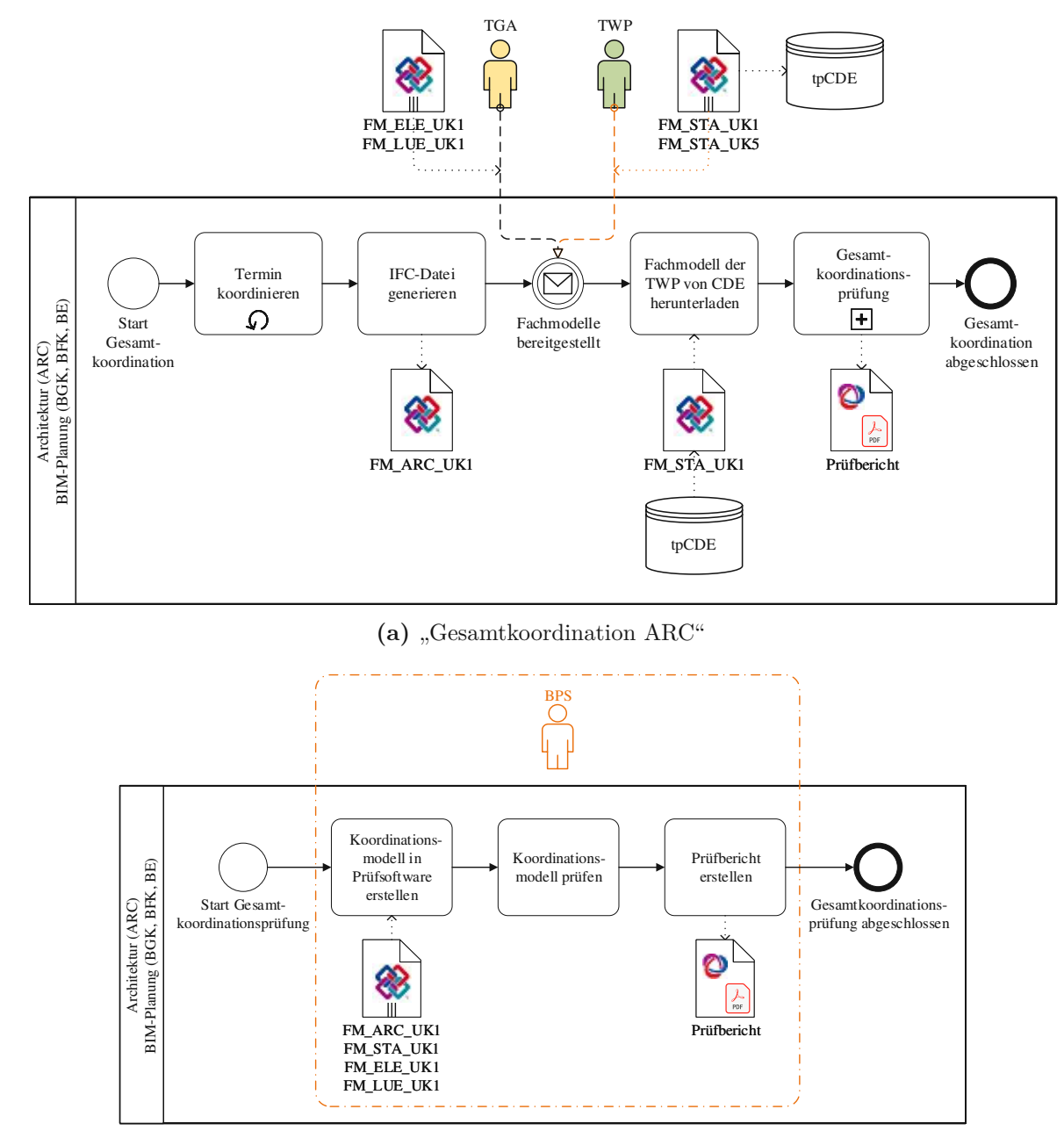

(b) "Gesamtkoordinationsprüfung"

**Abb. 4.35:** Teilprozesse im Rahmen der Gesamtkoordination

nationssitzung stattfinden sollte, wurde neben dem Zeitpunkt der Prüfung auch der Termin für die Sitzung vereinbart. Im Anschluss generierte die BIM-Planung ARC eine IFC-Version ihres Modells. Da die BIM-Planung ARC die Aufgaben der BGK sowie BFK und BE der Architektur übernahm, war ihr in der Rolle als BGK die Qualität des Architekturmodells laufend bekannt. Die explizite Qualitätsprüfung ihres Fachmodells vor der Gesamtkoordination und Übermittlung eines zugehörigen Prüfberichts waren deshalb nicht erforderlich. Die weiteren Tätigkeiten wurden durch das Zwischenereignis "Fachmodelle bereitgestellt" ausgelöst, was bis spätestens drei Tage vor der Prüfung eintreten musste. Die Übermittlung der TGA-Modelle erfolgte auch in diesem Teilprozess für das gesamte Projekt per E-Mail. Die Tragwerksplanung nutzte hingegen, sobald es möglich war, die Kollaborationsplattform. Die nachfolgende Aufgabe "Fachmodell der TWP von CDE herunterladen" wurde demnach ab der dritten Gesamtkoordination relevant.

Die Gesamtkoordinationsprüfung an sich ist in Abb. 4.35(b) dargestellt. Der erste Schritt war dabei der Import aller Fachmodelle in die Prüfsoftware *Solibri Model Checker*, um sie zu einem Koordinationsmodell zu überlagern. Zur Prüfung der Modelle wurde das von der BPS erworbene Prüfregelset verwendet. Dieses Prüfregelset beinhaltete alle Regeln zur Modellprüfung nach den im BAP geforderten Prüfkonfigurationen. Je nach erforderlicher Prüfung konnten in dem Set Abschnitte aktiviert und deaktiviert werden. Nach dem Durchlauf der gewählten Prüfungen wurden die Fehler analysiert. Solche, die zu Unrecht angezeigt wurden, entfernte man manuell. Zum Abschluss folgte die Zusammenfassung der Fehler in einem Prüfbericht in den Formaten BCF und PDF. Die drei Aufgaben der Gesamtkoordinationsprüfung führten die BIM-Planung ARC und die BPS in den Projektphasen Vorentwurfsplanung bis Einreichplanung gemeinsam durch. In diesem Zeitraum baute die BIM-Planung ausreichend Erfahrung in ihrer Rolle als BGK auf, sodass sie die Gesamtkoordinationen ab der Ausführungsplanung vollständig übernehmen konnte.

### **4.2.2 Teilprozesse Tragwerksplanung**

Im Zuständigkeitsbereich der Tragwerksplanung wiederholten sich ebenso fünf Teilprozesse mehrfach im Projektverlauf. Im Rahmen der Modellerstellung gab es die gleichen drei Prozesse wie auf Seiten der Architekturplanung. Im Zuge der Gesamtkoordiantion waren die Vorbereitung und Nachbearbeitung des eigenen Fachmodells wiederkehrende Teilprozesse.

#### **Tragwerksmodell erstellen**

Abb. 4.36 stellt die Tätigkeiten seitens der Tragwerksplanung zur Erstellung des eigenen Fachmodells dar. An diesem Teilprozess waren sowohl die BFK TWP als auch die Statikabteilung des Unternehmens beteiligt. Im Mittelpunkt des Prozesses stand die Aufgabe "Fachmodell nach LOD-Anforderungen erstellen", in dem die BFK das Tragwerksmodell für die aktuelle Projektphase bearbeitete. Parallel dazu erzeugte die Statikabteilung in der Berechnungssoftware *Dlubal RFEM* [19] aufbauend auf das Tragwerksmodell ein eigenes Statikmodell. Der Aufbau des Statikmodells erfolgte dabei entkoppelt zum Tragwerksmodell. Es wurden also keine Elemente aus der einen in die andere Software übernommen, sondern das Statikmodell wurde von Grund auf neu modelliert. Das lag an der eingeschränkten Kompatibilität der einzelnen Softwarepakete. Die zuständige Person gab in einem Interview an, dass es keine Software gibt, in der die beiden Modelle sinnvoll verknüpfbar sind. Ein Einspielen einer IFC-Datei aus dem Tragwerksmodell konnte mit der verwendeten Software ebenfalls nicht zielführend umgesetzt werden.

Der Umfang des Statikmodells war abhängig von der jeweiligen Projektphase. Man startete in den Phasen Vorentwurf und Entwurf mit statischen Berechnungen in 2D anhand von idealisierten Modellen. Das komplette dreidimensionale statische Berechnungsmodell wurde erst in der Einreichphase aufgebaut. Im Anschluss an die statische Berechnung folgte die interne Abstimmung zwischen Statikabteilung und BFK. Die Ergebnisse der statischen Berechnung wurden schriftlich an die BFK übergeben, welche die Änderungen im Tragwerksmodell manuell einarbeitete.

Diese parallelen Vorgänge von BFK und Statikabteilung stellten einen iterativen Prozess dar, indem die Modelle laufend an die Informationen des jeweils anderen Verantwortungsbereichs anzupassen waren. Zusätzlich dazu prüfte die BFK in regelmäßigen Abständen die Qualität ihres digitalen Modells und stimmte sich bei disziplinübergreifenden Themen mit den anderen Projektbeteiligten ab.

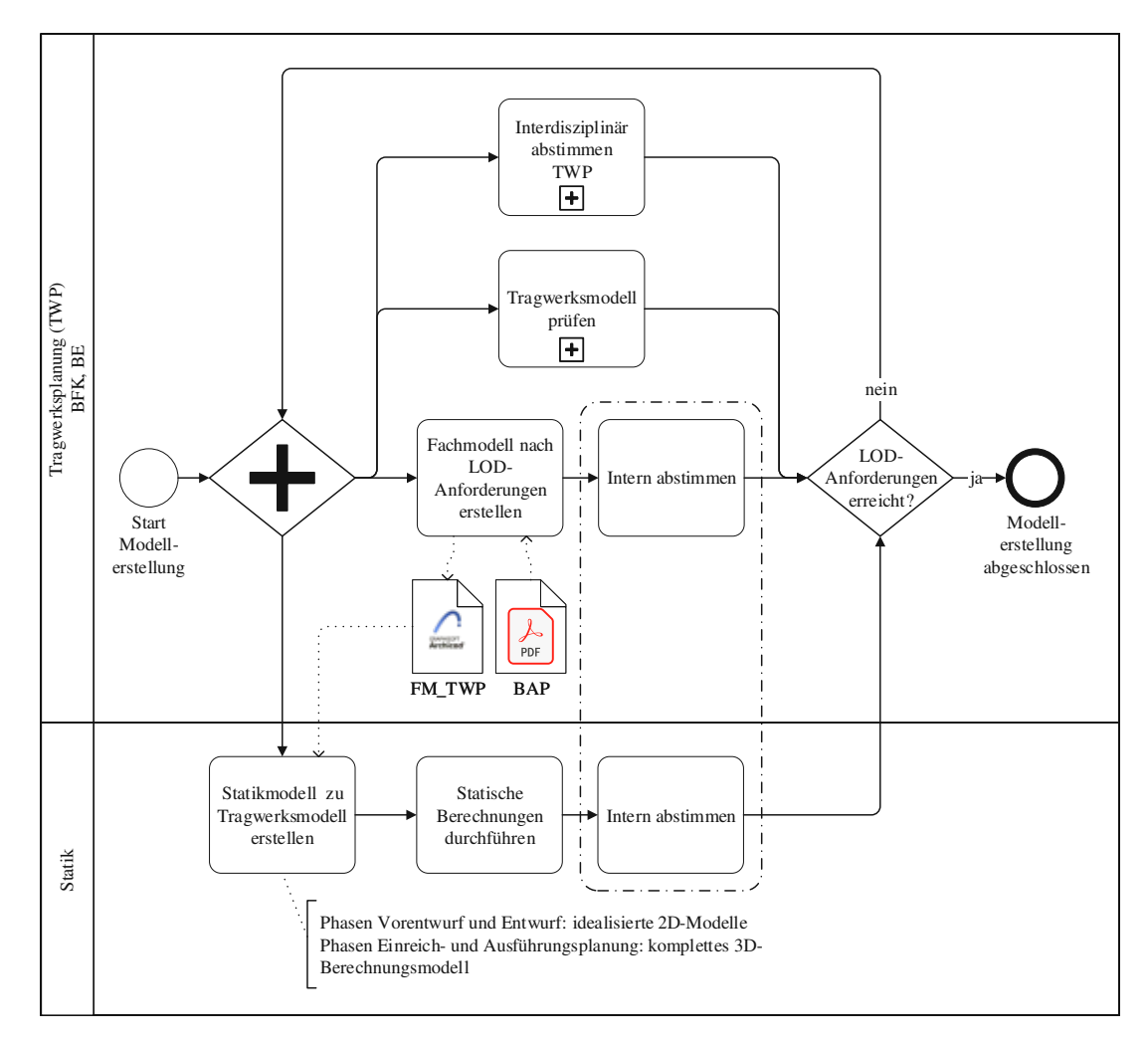

Abb. 4.36: Teilprozess "Tragwerksmodell erstellen"

### **Tragwerksmodell prüfen**

Der Teilprozess zur Sicherstellung der Qualität des Tragwerkmodells ist, aufgrund seiner Komplexität, in zwei Abschnitte unterteilt (siehe Abb. 4.37 und 4.38). Die BFK der Tragwerksplanung arbeitete für die Modellprüfung nicht mit der Prüfsoftware *Solibri Model Checker*. Stattdessen setzte sich die Prüfung aus einer Kombination dreier Schritte in unterschiedlichen Programmen zusammen, womit die im BAP geforderten Kontrollen abgedeckt wurden. Zwei der Prüfungen erfolgten direkt in der Modelliersoftware *Archicad*, wie in Abb. 4.37 im oberen Prozesspfad dargestellt ist. Zuerst überprüfte die BFK visuell ihr eigenes Fachmodell. Dabei wurde vor allem darauf geachtet, ob alle notwendigen Elemente vorhanden und lagerichtig ohne Kollisionen platziert waren. Der zweite Schritt galt der interdisziplinären Modellprüfung, wozu die aktuellen Fachmodelle

der anderen Disziplinen erforderlich waren. Dazu forderte die BFK TWP die Modelle von der BIM-Planung ARC an. Der Modellaustausch lief hierbei vollständig über die BIM-Planung ARC. Ein direkter Austausch mit der BFK TGA fand nicht statt. Zu Beginn sendete die BIM-Planung ARC die Fachmodelle per E-Mail. Ab der uneingeschränkten Nutzbarkeit der Kollaborationsplattform wurden die Modelle dort bereitgestellt. Falls die aktuellsten Fachmodelle ohnehin auf der Projektplattform abgelegt waren, konnte der Modellaustausch entfallen. Nachfolgend führte die BFK die interdisziplinäre Kollisionsprüfung durch. Dafür importierte sie die IFC-Modelle der anderen Disziplinen in ihre Modelliersoftware *Archicad* und verglich sie dort.

Der zweite Prozesspfad in Abb. 4.37 zeigt die Überprüfung des alphanumerischen Informationsgehaltes (LOI). Diese Kontrolle erfolgte nicht direkt in *Archicad*. Stattdessen verwendete die BFK die Software *BIMcollab ZOOM* [37], welche die Erstellung von eigenen Prüfregeln zur Kontrolle von Elementeigenschaften ermöglicht. Die Prüfung in *BIMcollab ZOOM* erfolgte an einer IFC-Version des Fachmodells. Die Ergebnisse kommunizierte die BFK TWP mithilfe des Datenformats BCF in die Modelliersoftware, um dort aufgetretene Fehler zu orten.

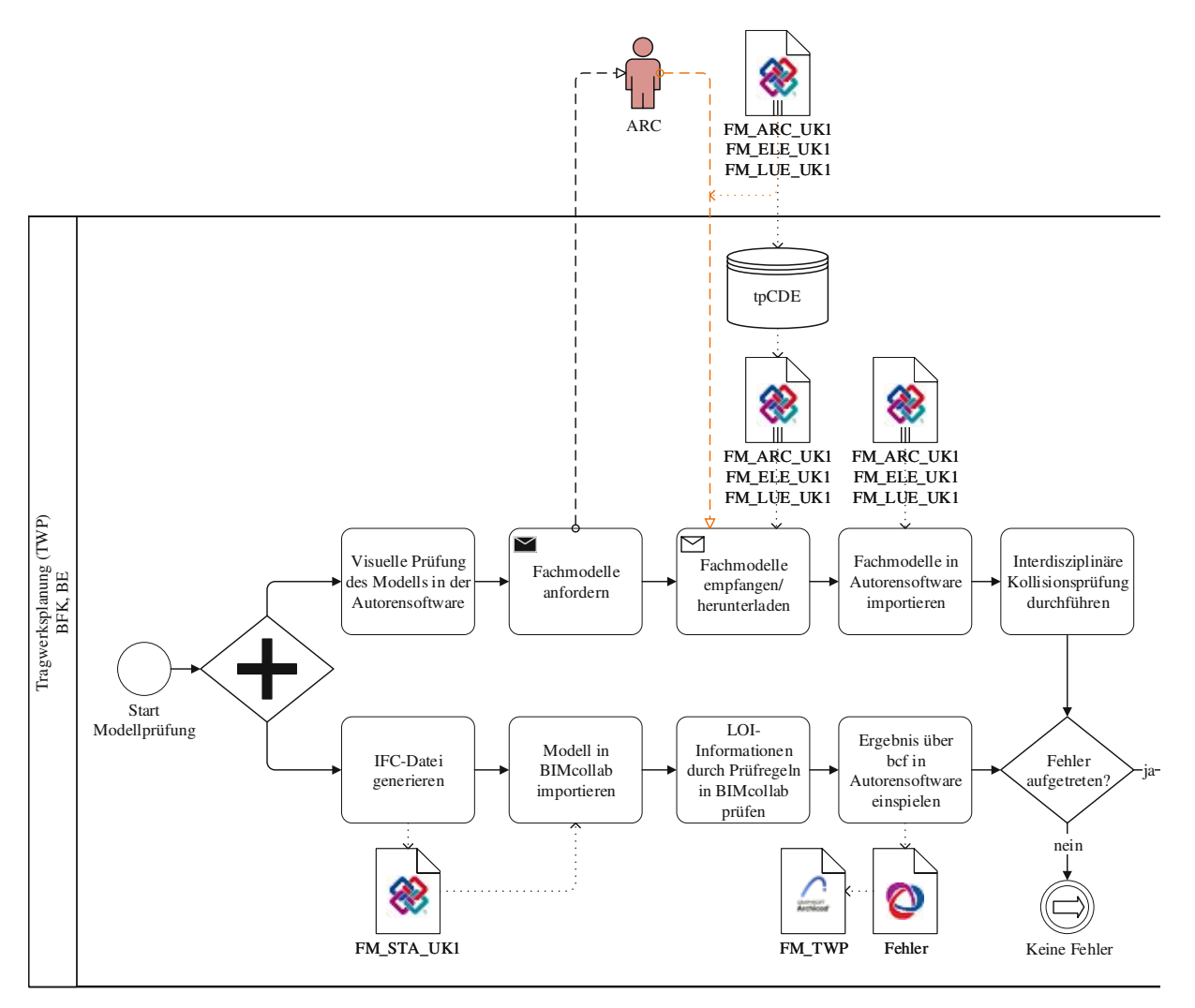

**Abb. 4.37:** Teilprozess "Tragwerksmodell prüfen" – Teil 1

Der Umgang mit aufgetretenen Fehlern ist in Abb. 4.38 dargestellt. Zuerst wurde abgewägt, ob der Fehler seinen Ursprung in einem Fachmodell einer anderen Disziplin hatte oder selbst behoben werden musste. Im ersten der beiden Fälle nahm die BFK TWP Kontakt zur betroffenen Disziplin auf und stimmte das Problem ab. Bei eigenen Fehlern gab es weitere zwei Szenarien. Handelte es sich um Fehler, wie falsche Klassifizierungen, die keine Berechnung erforderten, passte die BFK TWP ihr Modell ohne weitere Abstimmung an. Bei Problemen, die Einfluss auf das Tragverhalten des Systems hatten, war hingegen eine Lösungsfindung in Zusammenarbeit mit der Statikabteilung notwendig. Diese passte ihr Berechnungsmodell an die neuen Gegebenheiten an und ermittelte die Auswirkungen der Änderungen. Die Ergebnisse der Berechnungen wurden schriftlich an die BFK übergeben, welche notwendige Änderungen im Tragwerksmodell manuell einarbeitete. Zum Abschluss der Modellprüfung folgte, falls erforderlich, die Erstellung eines Prüfberichtes. Grundsätzlich war laut BAP vor jeder Gesamtkoordinationsprüfung ein Prüfbericht zu erstellen. Die BFK TWP startete damit zum Abschluss der Entwurfsphase. Später im Projekt, ab der Ausführungsplanung, stellte man die Bereitstellung von Prüfberichten wieder ein. Die Zusammenfassung der Ergebnisse in ein Dokument erfolgte dabei nicht automatisiert wie in *Solibri*. Stattdessen fügte die BFK TWP den Prüfbericht aus den Informationen der drei Prüfungsschritte manuell zusammen.

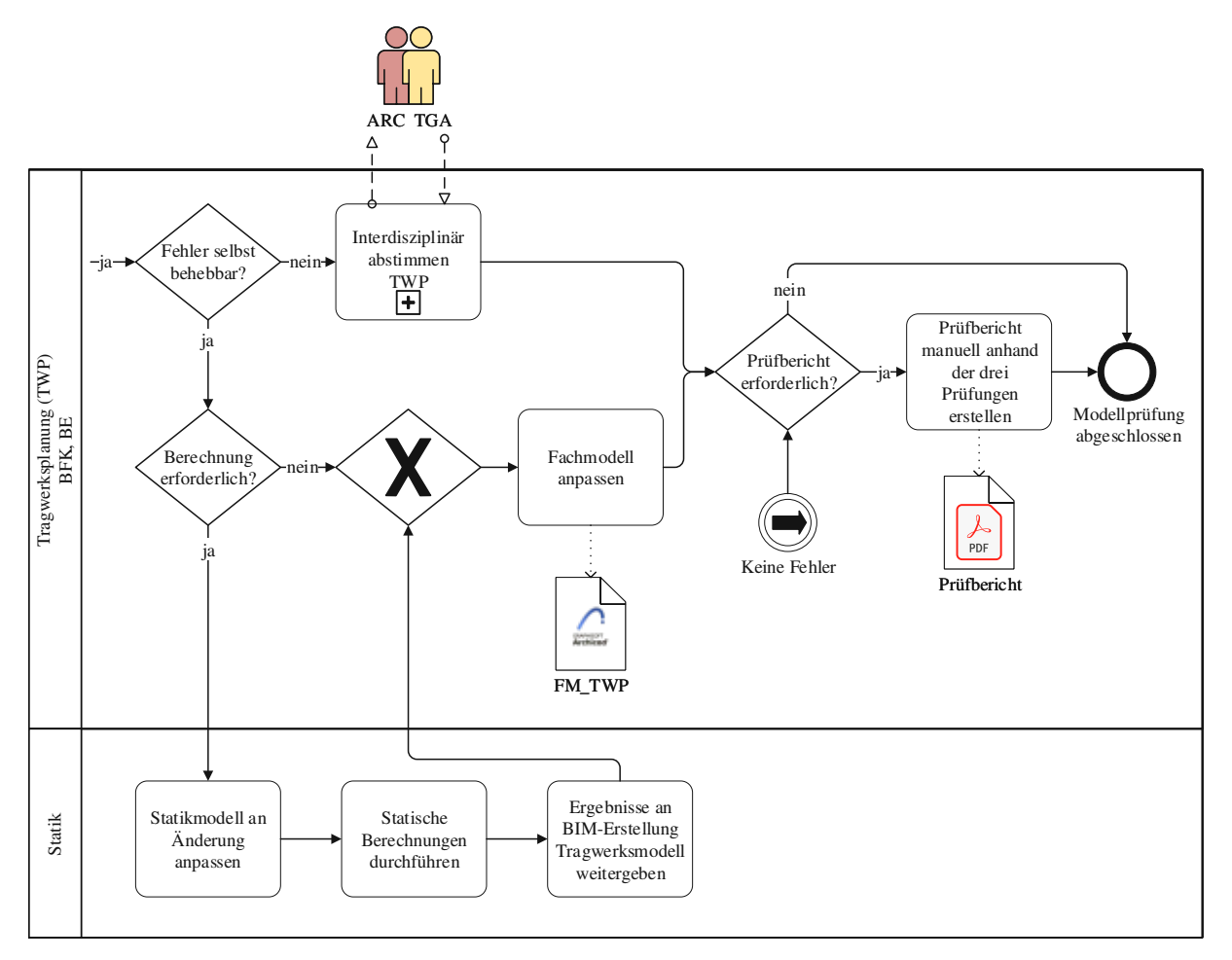

Abb. 4.38: Teilprozess "Tragwerksmodell prüfen" – Teil 2

#### **Interdisziplinär abstimmen TWP**

Die dritte laufende Tätigkeit im Zuge der Erstellung eines digitalen Modells war die interdisziplinäre Abstimmung (siehe Abb. 4.39 auf Seite 95). Der Prozess startete mit der Kommunikation zwischen den von Änderungen oder Problemen betroffenen Disziplinen. Diese Abstimmungen basierten auf Telefongesprächen und E-Mails. Nach der gemeinsamen Festlegung der notwendigen Maßnahmen folgte der Austausch von Fachmodellen, falls für die Behebung des Problems erforderlich. Ein Modellaustausch fand grundsätzlich nur mit der Architekturplanung statt. Beide Disziplinen stellten ihre Fachmodelle ab dem Zeitpunkt als die Kollaborationsplattform vollständig einsatzbereit war auf dieser bereit. Zuvor erfolgte der Modellaustausch per E-Mail. Mit der TGA stimmte man sich hingegen ausschließlich über konventionelle Wege ohne Modellaustausch ab. Wurden zusätzlich TGA-Modelle benötigt, bediente sich die BFK TWP an den aktuellsten, von der Architektur stellvertretend hochgeladenen, TGA-Modellen auf der Kollaborationsplattform.

Wurde in der einleitenden Abstimmung beschlossen, dass eine andere Disziplin für die Behebung des Problems zuständig ist, war der Prozess für die Tragwerksplanung abgeschlossen. Waren doch eigene Änderungen erforderlich, folgte mit dem Gateway "Berechnung erforderlich?" die Entscheidung, ob die Änderung Auswirkungen auf das Tragverhalten den Systems hat. Die anschließenden Tätigkeiten zur Modellanpassung sind identisch zum Teilprozess "Tragwerksmodell prüfen" (siehe Abb. 4.38).

#### **Vorbereitung Gesamtkoordination TWP**

Im Vorfeld einer Gesamtkoordinationsprüfung müssen die Fachmodelle aller Disziplinen geprüft und der BGK bereitgestellt werden. Abb. 4.40 (auf Seite 96) zeigt die Tätigkeiten der BFK TWP zur Vorbereitung des eigenen Fachmodells. Nachdem das Modell ihrer eigenen Einschätzung nach die Vorgaben für den aktuellen Ausarbeitungsstand erfüllte, prüfte die BFK TWP die Qualität ihrer Arbeit nach den Vorgaben des BAP. Zum Ende der Entwurfs- und Einreichphase fasste sie die Ergebnisse in einem Prüfbericht zusammen. Anschließend generierte sie entsprechend der Vorgaben im BAP zwei IFC-Modelle aus ihrer nativen Modelliersoftware. Das Modell nach Übertragungskonfiguration UK1 diente für die Gesamtkoordiantionsprüfung. Zusätzlich erstellte man mit Übertragungskonfiguration UK5 ein Modell mit den Rohbauelementen. Diese Aufgaben mussten spätestens drei Tage vor dem vereinbarten Termin zur Gesamtkoordinationsprüfung abgeschlossen sein. Danach folgte die Bereitstellung der Unterlagen – anfangs per E-Mail, später über die Kollaborationsplattform.

#### **Fachmodell anpassen TWP**

Der Standardprozess zur Anpassung des Tragwerksmodells im Anschluss an eine Gesamtkoordinationsprüfung begann jeweils mit dem Startereignis "Prüfbericht bereitgestellt", das durch die BGK ausgelöst wurde (siehe Abb. 4.41 auf Seite 96). Infolgedessen konnte die BFK TWP den Prüfbericht im Format BCF in ihre Modelliersoftware einspielen und die fehlerhaften Elemente im Modell automatisiert finden. Im Anschluss galt es zu analysieren, ob notwendige Änderungen die statische Bemessung beeinflussen. In diesem Fall musste die Statikabteilung ihr Modell anpassen und erneut die Tragfähigkeit nachweisen. Nach der Festlegung einer statisch zulässigen Lösung schloss die Anpassung des Tragwerkmodells durch die BFK TWP den Teilprozess ab. Damit entsprach das Fachmodell den Anforderungen des BAP je Projektphase.

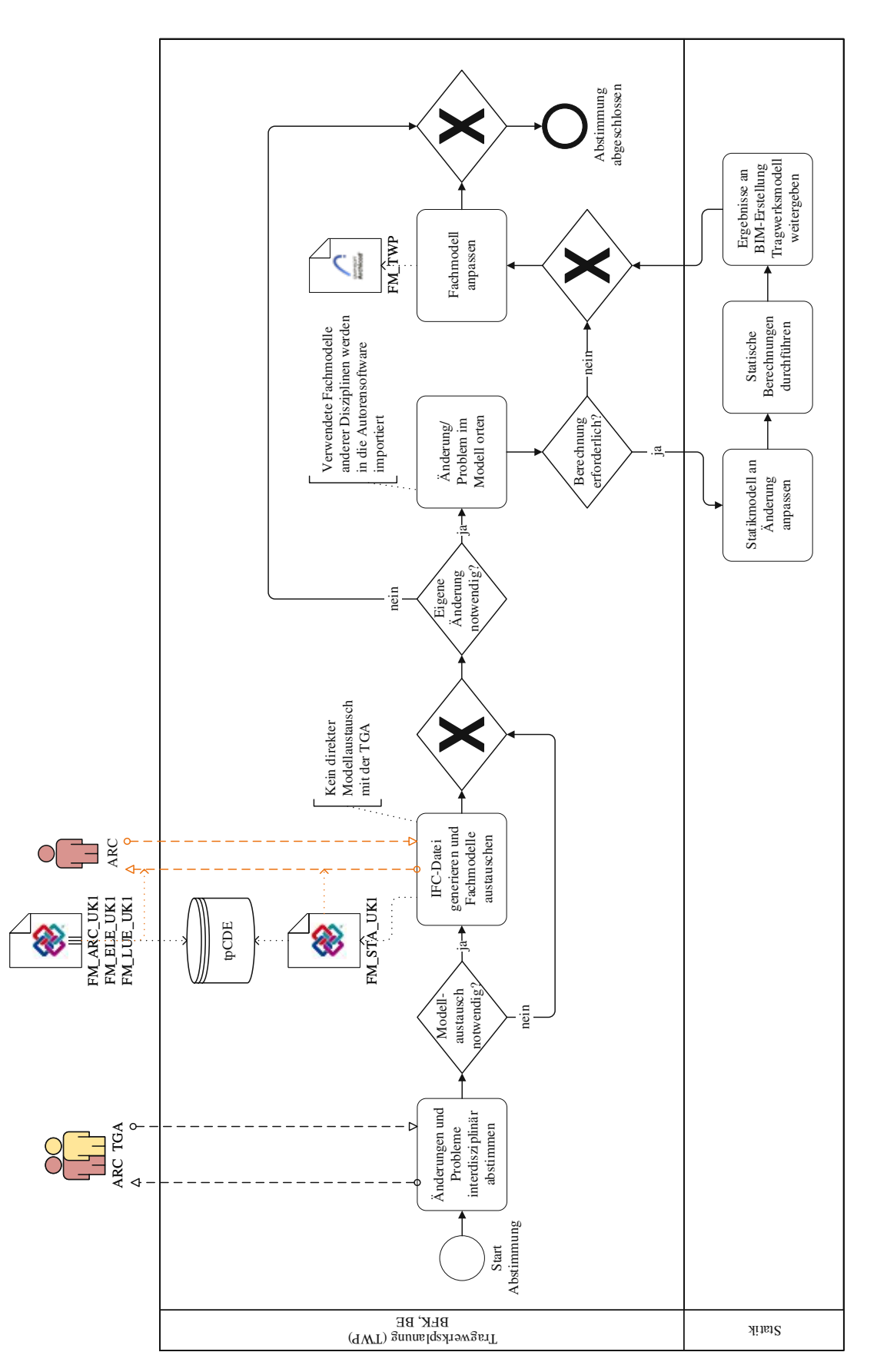

Abb. 4.39: Teilprozess "Interdisziplinär abstimmen TWP"

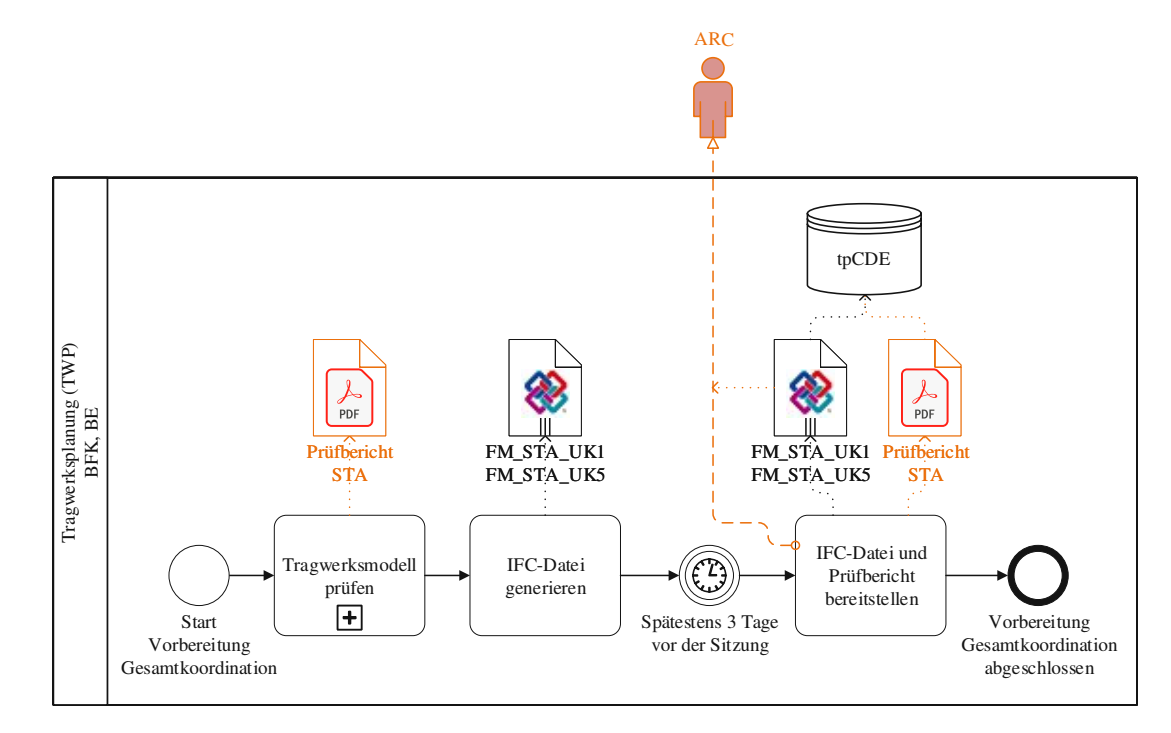

Abb. 4.40: Teilprozess "Vorbereitung Gesamtkoordination TWP"

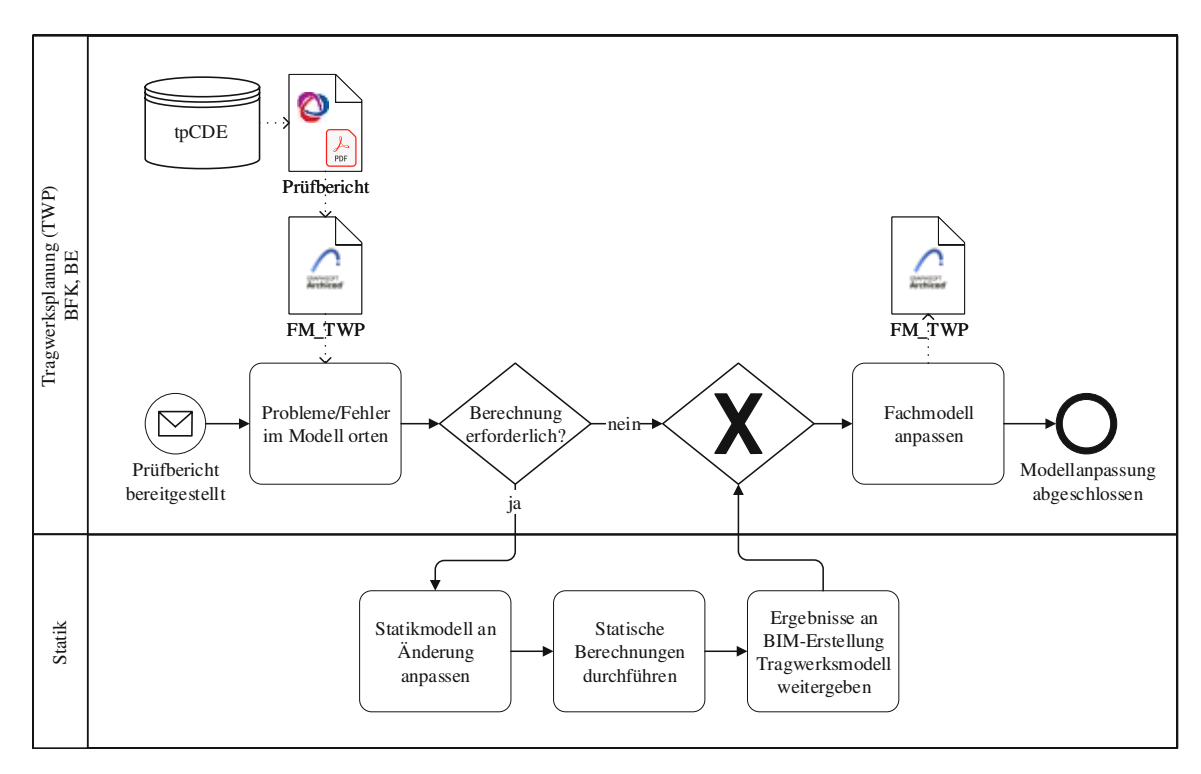

Abb. 4.41: Teilprozess "Fachmodell anpassen TWP"

# **4.2.3 Teilprozess Bauphysik**

Für die Bauphysik gab es im Projektverlauf einen sich wiederholenden Teilprozess. Es handelte sich dabei um die Kernaufgabe dieser Disziplin, die Erstellung von Energieausweisen für die verschiedenen Planungsphasen. Nachfolgend sind die dafür notwendigen Tätigkeiten detailliert beschrieben.

### **Bauphysikalische Berechnungen durchführen**

Abb. 4.42 stellt die Aufgaben im Rahmen des Teilprozesses "Bauphysikalische Berechnungen durchführen" dar. Die Bauphysikabteilung verwendet standardmäßig die Software *ArchiPHYSIK* für ihre Berechnungen. Da dieses Berechnungsprogramm weder für native Archicad-Dateien noch für IFC-Dateien über eine Schnittstelle verfügt, musste ein Umweg über eine eigene Modelliersoftware genommen werden, die den Datenaustausch zu *ArchiPHYSIK* ermöglichte. Der Prozess begann daher mit dem Sammeln der notwendigen Eingangsdaten. Die Hauptinformationsquelle waren dabei zweidimensionale Schnitte aus dem Architekturmodell. Das digitale Modell wurde als zusätzliche Grundlage herangezogen, wenn in den Schnitten nicht alle benötigten Angaben enthalten waren. Im Anschluss arbeitete die Bauphysik an einem eigenen Modell in der Modelliersoftware *SketchUp*, ohne dabei das native oder die IFC-Version des Architekturmodells als Referenz zu importieren. Diese Vorgehensweise war darauf zurückzuführen, dass einerseits das Archicad-Modell nicht importiert werden konnte und andererseits der Arbeitsaufwand für den Import und die Bearbeitung des IFC-Modells in *SketchUp* jenen der neuen Modellierung überstieg. Das native Modell aus *SketchUp* lieferte schließlich über die direkte Schnittstelle zu *ArchiPHYSIK* die Eingangsdaten für die Berechnungen. Im Anschluss an die Berechnung erstellte die Bauphysikabteilung einen entsprechenden Energieausweis für die jeweilige Projektphase.

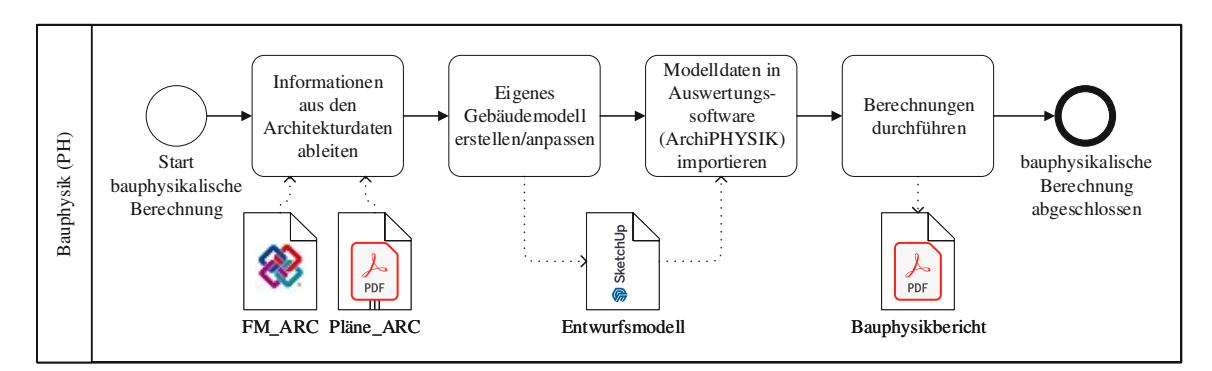

Abb. 4.42: Teilprozess "Bauphysikalische Berechnungen durchführen"

# **4.2.4 Teilprozesse Technische Gebäudeausrüstung**

Das Planungsbüro für die technische Gebäudeausrüstung hatte im Projektverlauf die gleichen fünf wiederkehrenden Teilprozesse wie die Tragwerksplanung, wobei sich deren Inhalt natürlich unterschied. Im folgenden sind die Aufgaben im Rahmen der Modellerstellung, Modellprüfung, interdisziplinären Abstimmung, Vorbereitung auf die Gesamtkoordination und Modellanpassung der TGA erläutert.

# **TGA-Modelle erstellen**

Die TGA-Planung organisierte sich intern entsprechend der zu erstellenden Fachmodelle und hatte dementsprechend zwei Verantwortungsbereiche, die parallel an der Erstellung der TGA-Modelle arbeiteten (siehe Abb. 4.43). Der Prozess startete sowohl für die BE des Elektrotechnikmodells als auch für die BE des Haustechnikmodells mit der Modellierung nach den LOD-Vorgaben des

BAP. Alle von der TGA durchzuführenden Berechnungen und Nachweise, wie beispielsweise die Ermittlung von Heizlast und Kühllast, konnten direkt in der Autorensoftware *Trimble Nova* ausgeführt werden. Der Modellerstellung und Berechnung folgte stets eine interne Abstimmung der beiden Modellersteller, um Berechnungsergebnisse, Änderungen oder Probleme zu diskutieren. Diese drei Hauptaufgaben der zwei Verantwortlichkeitsbereiche wurden solange wiederholt, bis die LOD-Anforderungen laut BAP erreicht waren. Um dies zu überprüfen, vollzog die BE des Elektrotechnikmodells in ihrer Rolle als BFK laufend Qualitätskontrollen der beiden Modelle. Zudem kam es im Laufe der Modellerstellung zu Ereignissen, die einer interdisziplinären Abstimmung mit den anderen Planungsbeteiligten bedurften. Diese Aufgabe übernahm vollständig die BFK.

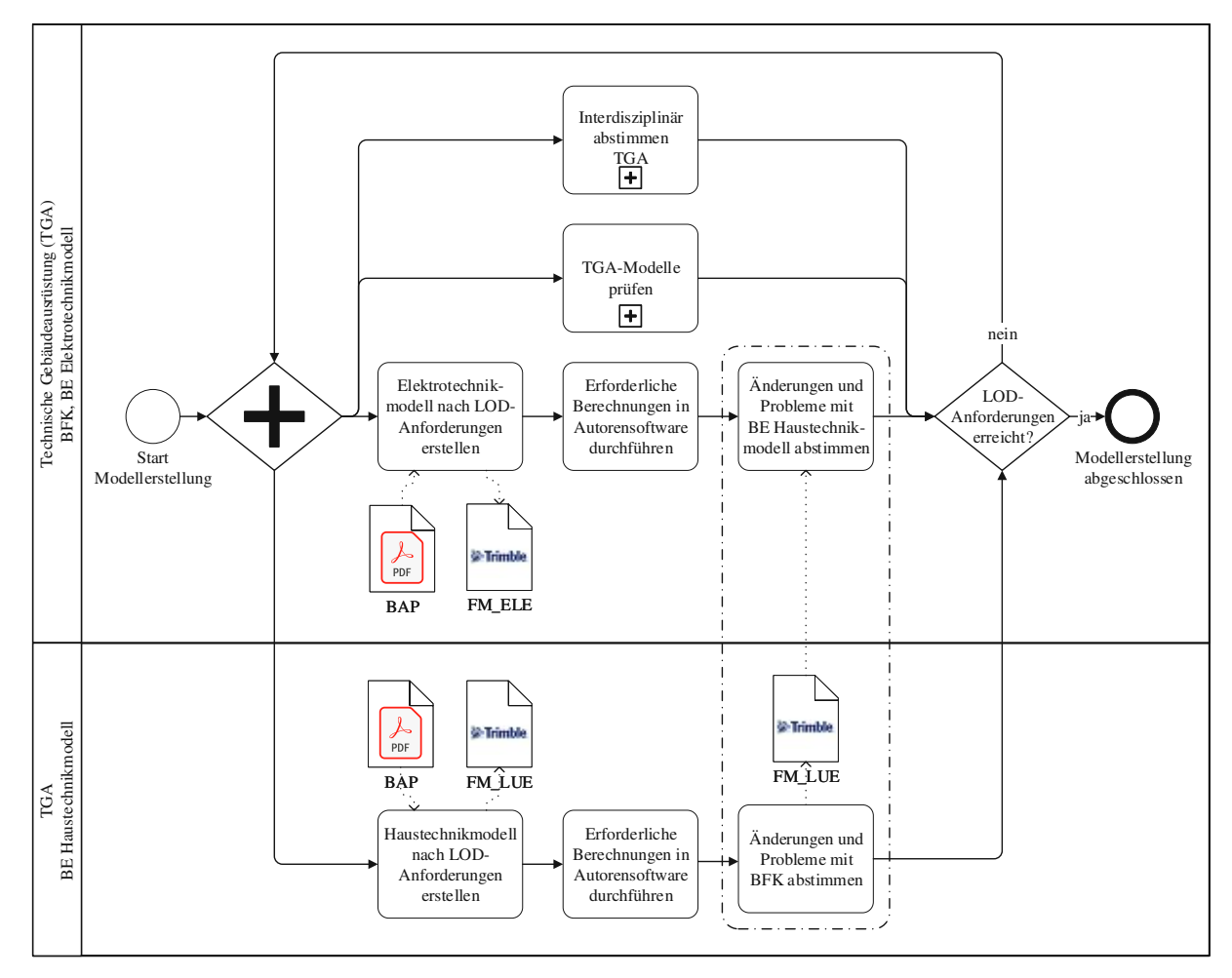

Abb. 4.43: Teilprozess "TGA-Modelle erstellen"

# **TGA-Modelle prüfen**

Der Start einer Modellprüfung verlief bei der TGA-Planung sehr ähnlich zu den anderen Disziplinen, wie Abb. 4.44 entnommen werden kann. Da die Kontrolle des eigenen Modells immer eine interdisziplinäre Kollisionsprüfung enthalten musste, benötigte man stets die Fachmodelle von TWP und ARC. Waren diese nicht in der benötigten Aktualität auf der Kollaborationsplattform abgelegt, kümmerte sich die BFK um deren Beschaffung. Die Modelle wurden per E-Mail beim jeweiligen Planungspartner angefragt und anschließend über die Projektplattform abgerufen bzw. am Anfang des Projekts per E-Mail empfangen. Parallel dazu bekam die BFK

auch das Haustechnikmodell zur Prüfung übergeben. Die Qualitätsprüfung erfolgte direkt in der Autorensoftware *Trimble Nova*, weshalb die BFK die IFC-Modelle zu ihren beiden Modellen importierte. Die Qualitätskontrolle war in zwei Teilbereiche unterteilt (siehe Abb. 4.45). Während die Kollisionsprüfung mithilfe einer Funktion von *Trimble Nova* durchgeführt werden konnte, kontrollierte die BFK die LOI-Inhalte manuell bzw. visuell, indem sie die Eigenschaften der Elemente der Reihe nach durchging.

Im Anschluss analysierte die BFK die identifizierten Fehler. Stieß man bei der Prüfung auf Probleme, die ebenso andere Planungsbeteiligte betrafen und folglich nicht selbst behoben werden konnten, kam es zu einer interdisziplinären Abstimmung. Die eigenen Fehler wurden den beiden TGA-Modellen zugeordnet und anschließend durch die zuständige BE behoben.

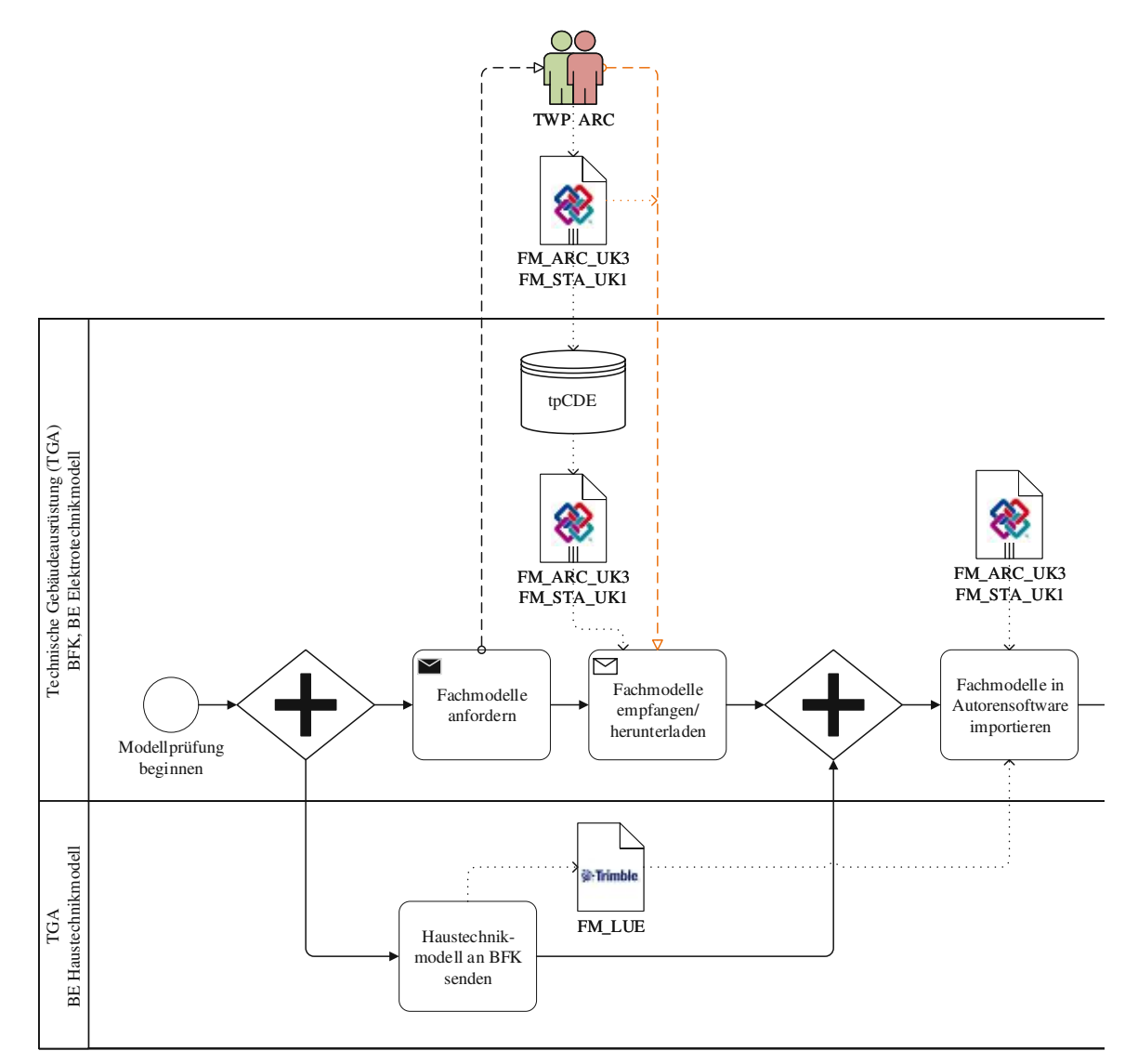

Abb. 4.44: Teilprozess "TGA-Modelle prüfen" – Teil 1

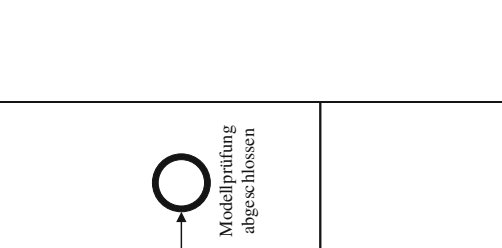

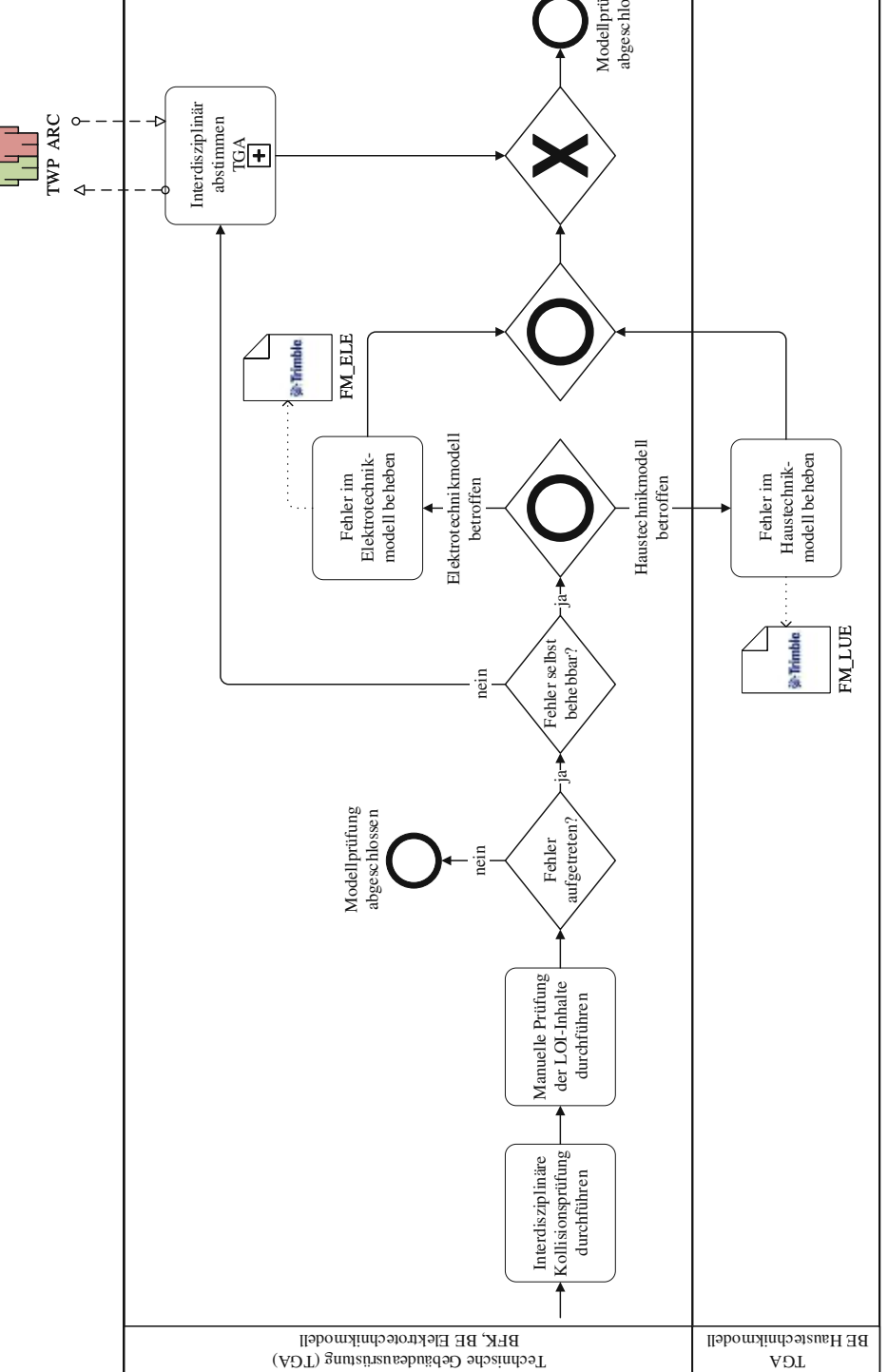

Abb. 4.45: Teilprozess "TGA-Modelle prüfen" – Teil 2

#### **Interdisziplinär abstimmen TGA**

Die Abläufe zur Abstimmung der TGA mit anderen Disziplinen sind in Abb. 4.46 (auf Seite 102) dargestellt. Den Anfang machte die Kontaktaufnahme zur betroffenen Disziplin, um die Probleme zu diskutieren und erforderliche Maßnahmen festzulegen. Die interdisziplinäre Kommunikation funktionierte großteils auf konventionellem Wege über E-Mails sowie telefonisch. Jedoch bediente man sich dabei auch am Format BCF. Zum Teil wurden Probleme oder Informationen mithilfe von BCF mit Bauteilen verlinkt und anschließend die BCF-Datei per E-Mail an die Projektpartner gesendet. War zusätzlich zur konventionellen Abstimmung der Austausch von digitalen Modellen erforderlich, um ein Problem im betroffenen Modell zu identifizieren, sendete die BFK ihre Modelle per E-Mail an die BIM-Planung ARC. Diese stellte sie anschließend für alle Projektbeteiligten auf der Kollaborationsplattform zur Verfügung. In die Gegenrichtung erfolgte der Modellaustausch, ab dem Zeitpunkt an dem die Möglichkeit gegeben war, direkt über die Kollaborationsplattform. Die Zusammenarbeit mit der Tragwerksplanung im Rahmen eines kleinen Abstimmungsfalls beschränkte sich dagegen auf E-Mails und Telefonate. Wurde das Tragwerksmodell benötigt, griff man auf das aktuellste Modell auf der Kollaborationsplattform zurück.

Je nachdem, welches der beiden TGA-Modelle durch die anfangs vereinbarten Maßnahmen betroffen war, musste entweder die BE des Elektrotechnikmodells oder die BE des Haustechnikmodells oder beide Anpassungen vornehmen. Etwaige für die Ortung eines Problems, beispielsweise einer Kollision, verwendete Fachmodelle wurden jeweils in das eigene Modell importiert. Den Abschluss des Teilprozesses bildete stets die Durchführung der erforderlichen Änderungen.

#### **Vorbereitung Gesamtkoordination TGA**

Im Vorfeld einer Gesamtkoordination erledigte die BFK TGA über den gesamten Projektverlauf die selben zwei Aufgaben (siehe Abb. 4.47 auf Seite 103). Sie generierte jeweils eine IFC-Datei aus den beiden TGA-Modellen und sendete sie spätestens drei Tage vor dem Termin der Koordinationsprüfung an die BGK. Dieser Datenaustausch erfolgte über des gesamte Projekt per E-Mail. Auf eine explizite Qualitätsprüfung der Fachmodelle im Vorfeld der Sitzung wurde aufgrund der laufenden Kontrollen verzichtet.

#### **Fachmodelle anpassen TGA**

Der letzte Teilprozess der TGA zeigt die Aufgaben zur Anpassung der Fachmodelle im Anschluss an eine Gesamtkoordinationssitzung. Wie in Abb. 4.48 (auf Seite 103) ersichtlich, wurde der Prozess jeweils durch die Bereitstellung des Prüfberichts der Gesamtkoordinationsprüfung gestartet. Infolgedessen konnten die BIM-Ersteller den Prüfbericht von der Kollaborationsplattform in ihr Modell einspielen und die Fehler auf simple Weise orten und beheben.

TUBIOUS Die approbierte gedruckte Originalversion dieser Diplomarbeit ist an der TU Wien Bibliothek verfügbar<br>WIEN Your knowledge hub

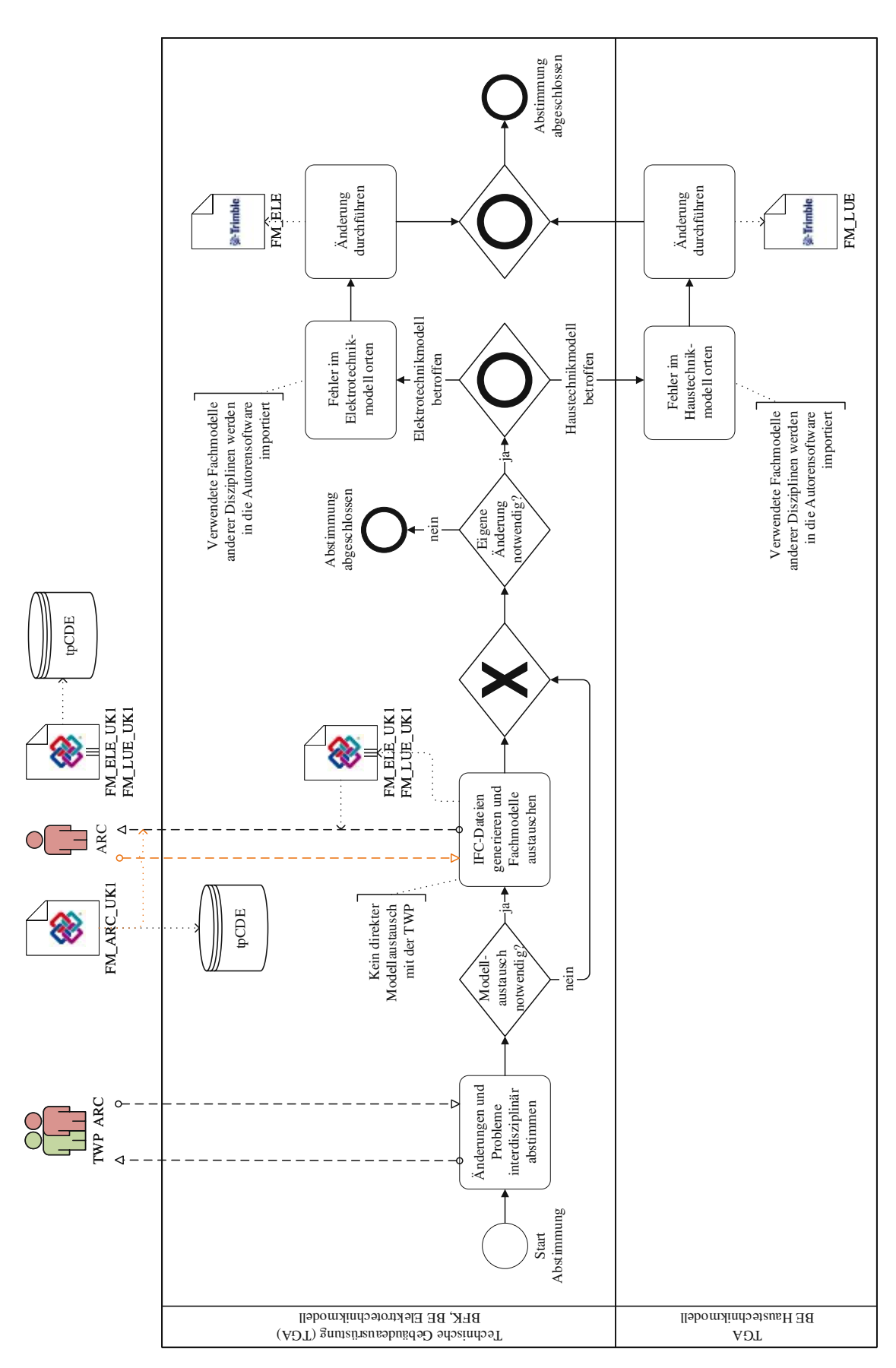

Abb. 4.46: Teilprozess "Interdisziplinär abstimmen TGA"

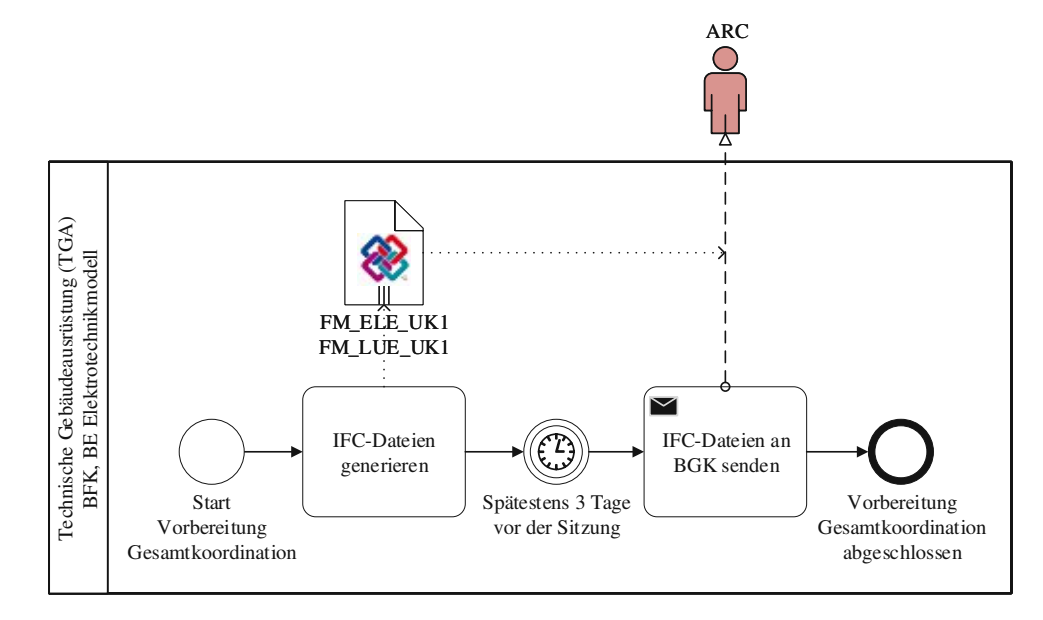

Abb. 4.47: Teilprozess "Vorbereitung Gesamtkoordination TGA"

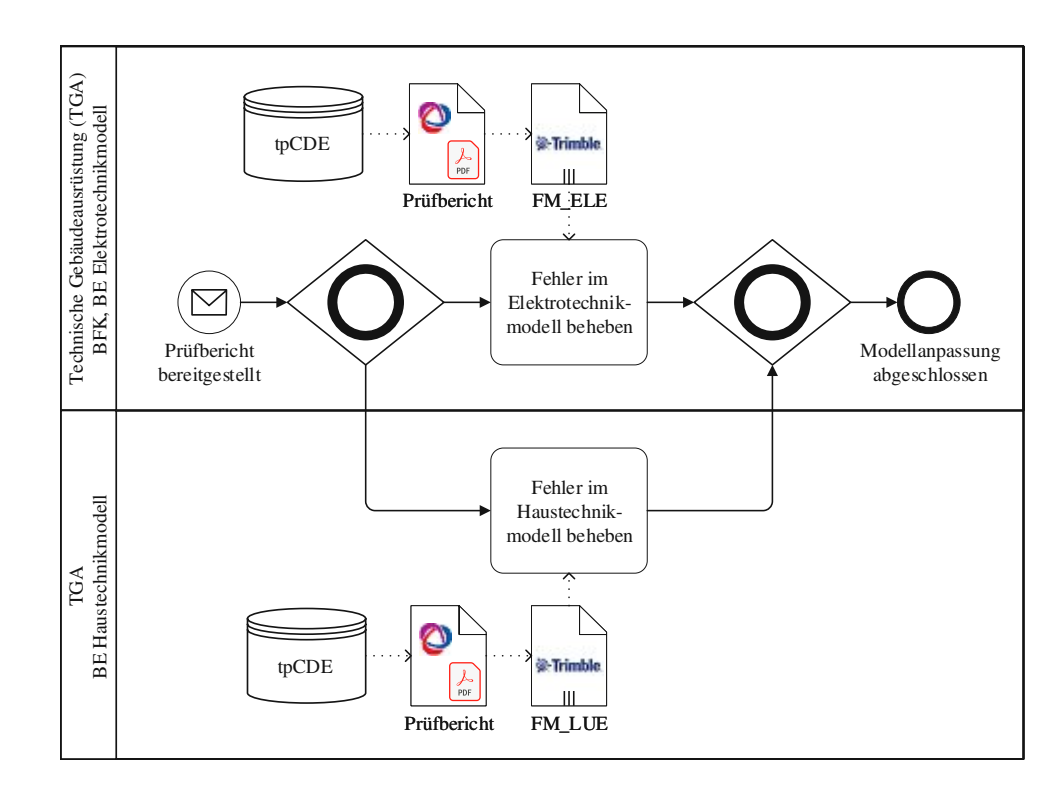

Abb. 4.48: Teilprozess "Fachmodelle anpassen TGA"

# **4.3 Parameter zur Analyse des Ist-Prozesses**

Für die Analyse der Umsetzung von openBIM im Pilotprojekt spielt die Erwartungshaltung an die Ergebnisse eine große Rolle. Durch die vielfältigen Möglichkeiten zur Anwendung und damit vielen erzielbaren Vorteilen durch digitale Gebäudemodelle entstehen sehr hohe Erwartungen an den Einsatz von BIM. Im *BIM-Leitfaden für Deutschland* [21, S.20] wird deshalb verdeutlicht, dass von BIM nur erwartet werden kann, was im Vorfeld definiert wird:

*"BIM heißt nicht, auf Knopfdruck bestimmte Informationen aus einem Modell zu extrahieren oder auszuwerten. Es ist keine "Black Box", die mittels Automatismen alles vereinfacht. Mit einem BIM-Modell werden nur die Ziele erreicht, die vorher definiert wurden und es können nur jene Informationen ausgewertet werden, die auch eingepflegt wurden."*

Für die Analyse muss daher berücksichtigt werden, welche BIM-Ziele bzw. Anwendungsfälle im jeweiligen Projekt umgesetzt werden sollen. Zur Identifikation der vereinbarten Umsetzung von BIM ist der BAP eines Projekts heranzuziehen. Dieser beschreibt den Prozess zur Erreichung der geforderten BIM-Ziele und ist zudem Vertragsbestandteil zwischen den Projektbeteiligten [25, 41]. Im folgenden werden aus einer Literaturrecherche und dem BAP des Pilotprojekts Parameter eines BIM-Prozesses abgeleitet, die zur Erfüllung der festgelegten BIM-Ziele und Anwendungsfälle notwendig sind. Anhand dieser Parameter wird der ermittelte IST-Prozess in Abschnitt 4.4 analysiert.

Die integrale Arbeit in einem openBIM-Projekt mit disziplinspezifischen Fachmodellen setzt die Verarbeitbarkeit der verwendeten Datenformate für alle Projektbeteiligten voraus [6, 18, 21, 28, 30]. Im Pilotprojekt sind zur Sicherstellung der Kompatibilität die Verwendung der buildingSMART-Standards IFC für den Modellaustausch und BCF für die modellbasierte Kommunikation vorgeschrieben. Der Umstand, dass die Verwendung von offenen Datenformaten wie diesen die Kerneigenschaft von openBIM ist [6], zeigt die Priorität dieser Vorgaben. Zur Kontrolle wird der Parameter **Einsatz von IFC und BCF** eingeführt.

Ein Anwendungsfall von BIM im Projekt ist zugleich einer der in der Literatur [6, 18, 28, 30] am häufigsten genannten Anwendungsfälle: die modellbasierte Gesamtkoordination zwischen den Projektbeteiligten. Im Pilotprojekt ist sie vom Auftraggeber vorgegeben, um eine durchgehende Transparenz in der Projektkoordinierung zu schaffen. Allgemein bewirkt die modellbasierte Gesamtkoordination einen Schritt in Richtung integrale Planung, da schon früh im Projektverlauf die Beiträge der Fachplaner auf Konflikte und Widersprüche untereinander geprüft werden. Wesentlich dafür ist die Zusammenführung aller Fachmodelle der einzelnen Disziplinen in ein Koordinationsmodell, das in regelmäßigen Abständen auf seine Konsistenz überprüft wird. Dabei ist vor allem die Regelmäßigkeit der Koordination wichtig, wobei die Abstände oder Planungsstände für Gesamtkoordinationen projektspezifisch festgelegt werden sollen [30]. Im BAP des Pilotprojekts erfolgt dies auf Grundlage eines Koordinationsplans. Darin ist festgelegt, dass Gesamtkoordinationssitzungen zum Abschluss jeder Projektphase bzw. mindestens einmal monatlich stattfinden sollen. Zur Überprüfung der Umsetzung dieses Anwendungsfalls wird deshalb die **Regelmäßigkeit der Gesamtkoordinationssitzungen** als Parameter gewählt.

Die Grundlage der Gesamtkoordination sowie aller anderer BIM-Anwendungsfälle bilden die disziplinspezifischen Fachmodelle in unterschiedlichen Detaillierungsgraden. Für den Erfolg des Projekts ist daher die Erstellung und Qualitätsprüfung der Fachmodelle nach den LOD-Anforderungen essentiell. Im BAP werden dafür explizit die BIM-Planung auf Grundlage von Fachmodellen und die disziplinspezifische modellbasierte Qualitätsprüfung vorgeschrieben. Zudem ist die Qualitätsprüfung zu dokumentieren und im Rahmen von Gesamtkoordinationen vorzulegen. Zur Analyse der regelmäßigen und nachvollziehbaren Qualitätskontrolle der Fachmodelle

kann deshalb die **Bereitstellung von disziplinspezifischen Prüfprotokollen** als Parameter herangezogen werden.

BIM bietet neben der Gesamtkoordination unzählige weitere Anwendungsfälle über den gesamten Lebenszyklus eines Gebäudes. Je mehr dieser Anwendungsfälle umgesetzt werden können, desto größer ist auch der Nutzen von BIM. Deshalb soll die Umsetzung zukünftig Richtung BIG openBIM bzw. BIM-Level 3 gehen [28, 43]. Im Pilotprojekt wird dieser Gedanke bereits verfolgt und das Gebäudemodell in den Projektphasen für unterschiedliche Zwecke genutzt. Konkret vorgegeben sind zusätzlich zur modellbasierten Gesamtkoordination und Qualitätsprüfung die Ableitung von Plänen sowie jegliche Informationen zur Kostenermittlung und Flächenauswertung. Ebenso sind die Fachmodelle während der Ausführungsplanung und der Baudurchführung zu erweitern und anzupassen, um am Ende der Bauphase eine Datengrundlage für die Nutzungsphase bereitzustellen. Um einerseits die Umsetzung dieser Forderungen und andererseits die Ausschöpfung des Potentials von BIM zu analysieren, werden die **Anwendungen des Gebäudemodells** über die Projektphasen als weiterer Parameter untersucht.

Die Umsetzung von BIM-Level 3 sieht neben der Nutzung des Gebäudemodells über mehrere Lebenszyklusphasen eines Bauwerks den Austausch von Daten über offene Formate auf einer cloudbasierten Kollaborationsplattform vor [6]. Die Schaffung einer gemeinsamen Datenumgebung soll laut den Handlungsempfehlungen des *Stufenplan Digitales Planen und Bauen* [18, S.10] "*[...] zur organisierten Aufbewahrung und zum verlustfreien Austausch der im Planungs- und Bauprozess erzeugten Daten [...]*" beitragen und allen Projektbeteiligten den Zugriff auf die Projektinformationen ermöglichen. Laut den Standard-AIA von buildingSMART Austria [24] soll dadurch vor allem die Sicherheit der Daten erreicht und die Zusammenarbeit im Projekt nachvollziehbar dokumentiert werden. Aus diesen Gründen wird eine Kollaborationsplattform für die Kommunikation zwischen den BIM-Organisationseinheiten vorgeschrieben. Die **Nutzung der Kollaborationsplattform durch die BIM-Organisationeinheiten** ist daher ein wichtiger Parameter des Prozesses.

Als offenes Datenformat kommt im Pilotprojekt IFC2x3 zum Einsatz. IFC bietet mehr Möglichkeiten als die einzelnen BIM-Anwendungsfälle benötigen (siehe Abschnitt 2.3), weshalb in Form von MVDs Teilmengen des Schemas für konkrete Datenaustauschszenarien definiert werden. Im BAP des untersuchten Projekts wird der Austausch von digitalen Modellen durch Übertragungskonfigurationen weiter konkretisiert (siehe Abschnitt 3.6). Die **Verwendung der vorgegeben Übertragungskonfigurationen** wird daher über den Verlauf des Projekts untersucht.

Insgesamt ergeben sich damit folgende Parameter für den Vergleich der tatsächlichen und der geplanten Zusammenarbeit:

- Einsatz von IFC und BCF
- Regelmäßigkeit der Gesamtkoordinationssitzungen
- Bereitstellung von Prüfprotokollen der Fachmodelle
- Anwendungen des Gebäudemodells
- Nutzung der Kollaborationsplattform durch die BIM-Organisationseinheiten
- Verwendung der vorgegeben Übertragungskonfigurationen

# **4.4 Analyse des Ist-Prozesses**

In diesem Abschnitt kommen die zuvor definierten Parameter für die Analyse der Umsetzung von openBIM im Pilotprojekt zum Einsatz. Dazu werden Informationen zu den einzelnen Parametern aus dem dokumentierten Ist-Prozess entnommen und mit den Projektzielen verglichen.

### **Einsatz von IFC und BCF**

Das offene Datenformat IFC diente über den gesamten Projektverlauf als überwiegend verwendetes Austauschformat für digitale Modelle. Lediglich für spezielle Anwendungsfälle tauschten die Architekturplanung und Tragwerksplanung native Modelle aus, da sie in der gleichen Modelliersoftware arbeiteten. Zum einen versuchte man zu Beginn des Projekts die interdisziplinäre Kollisionsprüfung mit den nativen Modellen durchzuführen, was jedoch Nachteile gegenüber der Verwendung der IFC-Modelle hatte (siehe Teilprozess "Interdisziplinär abstimmen ARC"). Zum anderen verwendete die Architektur in der baubegleitenden Planung das native Tragwerksmodell zum Abgleich der Holzkonstruktion mit einer Punktwolke. Für die Bereitstellung von Fachmodellen auf der Projektplattform wurde ausschließlich das Format IFC verwendet. Dadurch standen die Fachmodelle allen Projektbeteiligten zur Verwendung in ihrer individuellen Software zur Verfügung und die geforderte Unabhängigkeit von speziellen Produktanbietern war gegeben.

Das Format BCF für die vereinfachte Kommunikation zwischen den Fachmodellen erfuhr hingegen keine flächendeckende Verwendung. Es wurde hauptsächlich für die Prüfberichte von Gesamtkoordinationen eingesetzt. Kleine Abstimmungsfälle lösten die Beteiligten zumeist über eine Kombination aus konventioneller Kommunikation via E-Mail sowie Telefon und anschließendem Modellaustausch. Die ausgetauschten IFC-Modelle wurden in die Modelliersoftware importiert, um dort durch Vergleich mit dem eigenen Modell die besprochenen Probleme zu orten. Zwar gaben die Projektbeteiligten an, vereinzelt auch interdisziplinäre Probleme über BCF kommuniziert zu haben, allerdings erfolgte dies nicht über die Kollaborationsplattform. Stattdessen fügte man die BCF-Dateien bei den ohnehin großteils verwendeten E-Mails an, wodurch der Austausch nicht zentral dokumentiert wurde. Es gab daher keine nachvollziehbare, für alle Projektteilnehmer ersichtliche Dokumentation der Fehlerverfolgung.

### **Regelmäßigkeit der Gesamtkoordinationssitzungen**

Die Durchführung von Gesamtkoordinationen war ab dem Start der disziplinspezifischen Arbeit an Fachmodellen vorgeschrieben. Im Pilotprojekt begann man damit in der Vorentwurfsphase, als die BGK das Architekturmodell als Referenz für alle Modellersteller zur Verfügung stellte. Im Anschluss erfolgten in der Vorentwurfs- und Entwurfsphase monatliche Gesamtkoordinationsprüfungen mit anschließenden Koordinationssitzungen. Aufgrund der Dauer der Entwurfsplanung gab es in dieser Phase neben der phasenabschließenden Gesamtkoordination eine zusätzliche Zwischenkoordination, um das geforderte monatliche Intervall einzuhalten. Gegen Ende der Planungsphase, während der Einreichplanung, wurden die zeitlichen Abstände zwischen den Gesamtkoordinationen größer. Zudem verzichtete man auf die Durchführung einer Abstimmungssitzung im Anschluss an die Koordinationsprüfung. Stattdessen wurden erkannte Fehler fortan durch die Bereitstellung des Prüfberichts kommuniziert. Die einzige offizielle Gesamtkoordination der Einreichplanung fand darüber hinaus nicht wie gefordert am Ende der Projektphase statt, denn verschiedene Änderungen aufgrund der behördlichen Genehmigung führten auch danach zu erneuten Anpassungen der Fachmodelle. Zwar wurden die Modelle durch eine inoffizielle Prüfung des Koordinationsmodells durch die BGK am Ende der Phase auf ihre Qualität überprüft, allerdings ohne die vorgeschriebene Dokumentation einzuhalten. Die Bearbeitung der Fachmodelle setzte sich ab der Ausführungsplanung fort. Zum Abschluss dieser zirka einmonatigen Phase führten die Projektbeteiligten abermals eine Gesamtkoordinationsprüfung durch, jedoch erneut ohne anschließende Koordinationssitzung. Ein ähnliches Bild zeigte sich während der baubegleitenden

Planung. Die Modelle wurden stets gesamtheitlichen Qualitätsprüfungen unterzogen, allerdings gab es keine physischen Treffen der Planungsbeteiligten. Des weiteren fanden sie in größeren zeitlichen Abständen statt. Als Grund dafür nannte die BGK in einem Interview, dass in der baubegleitenden Planung deutlich weniger Modellanpassungen notwendig waren und daher keine Notwendigkeit für mehr Gesamtkoordinationsprüfungen gegeben war.

Grundsätzlich ist zu erkennen, dass die Regelmäßigkeit und die genaue Einhaltung der Vorgaben des BAP in Bezug auf die Durchführung der Modellprüfung im Laufe des Projekts abnahmen. Der Verzicht auf die Durchführung einer Koordinationssitzung ist laut Angaben der BGK, die für die Initiierung zuständig war, auf zwei Gründe zurückzuführen. Zum einen stand der Aufwand in keinem vertretbaren Verhältnis zum Nutzen der Sitzung. Die Aufgabe der Gesamtkoordination sei es, die Fehler in den Modellen zu erkennen und zu beheben. Dafür sei bei einem Projekt dieser Größe schlichtweg keine Sitzung erforderlich. Traten keine schwerwiegenden Probleme auf, die gemeinsamer Lösungsfindung bedurften, war es ausreichend, den Prüfbericht bereitzustellen. Sollte im Anschluss Diskussionspotential bestehen, könnte man eine Sitzung vereinbaren. Diesem geringen Nutzen stand ein großer Aufwand gegenüber. Der Grund war die komplizierte Terminfindung. Da nach Ansicht der BGK kein wirkliches Interesse der Projektbeteiligten an den Sitzungen bestand, war die Terminfindung sehr aufwändig und zog sich meist über Wochen. Erschwerend kam hinzu, dass die drei Planungsbüros über Österreich verstreut waren.

Als zweiten Grund gab die BGK an, dass es die meisten wegweisenden Entscheidungen in den Projektphasen Vorentwurfsplanung und Entwurfsplanung gab. In diesen Phasen erzeugte die gemeinsame Diskussion von Problemen und Ideen einen tatsächlichen Vorteil. Ab der Einreichphase kam es hingegen zu keinen schwerwiegenden Änderungen mehr, die eine Koordinationssitzung erfordert hätten.

#### **Bereitstellung von Prüfprotokollen der Fachmodelle**

Die disziplinspezifischen Prüfprotokolle sollten die Qualitätsprüfung der Fachmodelle dokumentieren und der BGK als Anhaltspunkt für die Untersuchung des Koordinationsmodells dienen. Im Pilotprojekt waren die Fachbereiche Architektur, Tragwerksplanung und technische Gebäudeausrüstung zur Bereitstellung ihrer Prüfprotokolle vor jeder Gesamtkoordination verpflichtet. Über den gesamten betrachteten Projektverlauf wurden allerdings nur drei fachspezifische Prüfberichte erstellt und zwar durch die Tragwerksplanung. Diese stellte die Dokumentation ihrer Qualitätsprüfung zum Ende der Entwurfsphase und für zwei Prüfungen während der Einreichphase bereit. Der Entfall einer Dokumentation in der Vorentwurfsphase ist laut BFK TWP auf eine unklare Kommunikation dieser Vorgabe zu Beginn des Projekts zurückzuführen. Warum die Bereitstellung nach der Einreichphase wieder eingestellt wurde, ist hingegen nicht bekannt. Die beiden anderen Planungsbeteiligten argumentierten ihren Verzicht auf Prüfprotokolle mit der ohnehin laufend stattfindenden Qualitätskontrolle der eigenen Fachmodelle. Deshalb führten sie vor einer Gesamtkoordination keine explizite Prüfung mehr durch und hatten folglich keinen Prüfbericht zur Verfügung.

Jedenfalls geben die wenigen dokumentierten Prüfberichte keine Auskunft über die Regelmäßigkeit der fachinternen Qualitätsprüfung. Sie erzeugen damit nicht die geforderte Nachvollziehbarkeit. Die Regelmäßigkeit sowie der Inhalt der Modellprüfungen ist damit nur über die Prüfberichte der Gesamtkoordinationen dokumentiert. Aufgrund der hohen Modellqualität bei diesen Überprüfungen ist jedoch anzunehmen, dass disziplininterne Kontrollen durchgeführt wurden.

#### **Anwendungen des Gebäudemodells**

Über den betrachteten Projektzeitraum wurden die digitalen Gebäudemodelle für diverse Anwendungsfälle herangezogen. Die Verwendung zur Referenzierung eigener Modellinhalte, gewerkeübergreifender Koordination und interdisziplinärer Kollisionsprüfung erstreckte sich dabei über das gesamte Projekt und erfüllte die Vorgaben des BAP. Weitere Verwendungszwecke der Fachmodelle waren an gewisse Projektphasen bzw. Zeitpunkte gebunden. So dienten die Fachmodelle ab der Entwurfsplanung als Grundlage für alle zu liefernden Pläne. Zum Großteil wiesen die Modelle eine ausreichende Genauigkeit auf, um alle notwendigen Geometrieinformationen daraus abzuleiten. Ergänzend waren lediglich Beschriftungen und Bemaßungen anzubringen. Eine Ausnahme dazu bildeten die Bewehrungspläne. Aufgrund der Expertise und Erfahrung des Ziviltechnikerbüros war es für die Verantwortlichen einfacher und schneller, die Bewehrung in die 2D-Pläne einzutragen anstatt sie dreidimensional zu modellieren. Das brachte jedoch unweigerlich eine Informationslücke in den digitalen Modellen mit sich. Ein nächster Anwendungsfall war die Nutzung des Architekturmodells und der TGA-Modelle zur Ableitung von Bauteilmassen für die Ausschreibung und Kostenermittlung. Lediglich das Tragwerksmodell fand hier keine Anwendung. Die benötigten Massen der Tragwerksplanung wurden vom Statiker telefonisch bekanntgegeben, da sie zum Teil nicht im Modell vorhanden waren, wie z. B. im Falle der Bewehrung. Während der baubegleitenden Planung setzte man die Fachmodelle zum Abgleich mit Punktwolken ein, um die Planung mit der Bauausführung zu vergleichen. Durch die Anpassung der Fachmodelle an das reale Bauwerk, konnten As-Built Modelle als Informationsquelle für die Nutzungsphase geschaffen werden.

Insgesamt wurden damit alle in den AIA bzw. im BAP geforderten Anwendungsfälle umgesetzt. Als zusätzliche Einsatzgebiete ergaben sich bauphysikalische Auswertungen und die Visualisierung des Gebäudes im Rahmen der Projektpräsentation für die späteren Nutzer, die Schüler und Lehrer der HBLFA Raumberg-Gumpenstein. In beiden Anwendungsfällen reichte der Einsatz der digitalen Modelle als alleinige Datengrundlage jedoch nicht aus. Im Falle der thermischen Gebäudesimulation musste aufgrund eingeschränkter Kompatibilität ein zweites Modell erstellt werden. Für die Visualisierung des Gebäudes im Rahmen der Projektpräsentation kam neben dem nativen Architekturmodell ebenfalls ein zweites unabhängiges Modell zum Einsatz. Diese Zweigleisigkeit zeigt, dass die Gebäudemodelle zwar in vielen Bereichen eingesetzt werden können, ihre alleinige Verwendung für die Umsetzung der Anwendungsfälle jedoch zum Teil noch nicht ausreicht.

#### **Nutzung der Kollaborationsplattform durch die BIM-Organisationseinheiten**

Die Nutzung der Kollaborationsplattform wurde am Beginn des Projekts durch Schwierigkeiten bei der Konfiguration der Plattform verhindert. Über die gesamte Vorentwurfsphase hinweg musste deshalb der Modellaustausch sowie die ergänzende Kommunikation über E-Mails erfolgen. Erst kurz nach der Gesamtkoordinationssitzung zum Abschluss der Vorentwurfsphase war der Zugriff für alle Projektbeteiligten uneingeschränkt gegeben. Ungeachtet dessen führten die Planer ihre Zusammenarbeit ohne die Kollaborationsplattform bis zur ersten Gesamtkoordinationssitzung der Entwurfsphase fort. Erst dann verlagerten die Architekturplanung und Tragwerksplanung ihren Modellaustausch auf die gemeinsame Projektumgebung. Die Verantwortlichen der technischen Gebäudeausrüstung führten hingegen den konventionellen Datenaustausch fort. Sie sendeten ihre Modelle stets an die Architekturplanung, welche die TGA-Modelle stellvertretend auf der Plattform bereitstellte, um eine vollständige Dokumentation der Gebäudemodelle zu ermöglichen. Damit waren zwar alle Fachmodelle auf der Kollaborationsplattform vorhanden, jedoch hatte dies einen Mehraufwand für die Architekturplanung und eine Einschränkung der Nachvollziehbarkeit des Informationsflusses zufolge.

Generell diente die Projektplattform nur für die digitalen Modelle und Prüfberichte von Gesamtkoordinationen als zuverlässige Datengrundlage. Pläne waren zwar von Seiten der Architektur und Tragwerksplanung vorhanden, jene der TGA fehlten allerdings. Ergänzende Unterlagen stellte man ebenfalls nur sehr wenige auf der Plattform bereit.
Neben dem Zweck einer Datenbank für alle Projektunterlagen sollte die Kollaborationsplattform für jede projektspezifische Kommunikation genutzt werden, um alle Entscheidungen nachvollziehbar zu dokumentieren. Die Umsetzung dieser Vorgabe wurde im Projekt fast vollständig versäumt. Alle auf der Plattform gespeicherten Nachrichten entstanden im Zusammenhang mit dem Hochladen einer Datei. Die umfangreiche ergänzende Kommunikation über E-Mails und Telefonate ist in keiner Weise auf der Projektplattform ersichtlich. Zwar lassen sich durch die gespeicherten Nachrichten einige Abläufe grob rekonstruieren, von einer nachvollziehbaren Dokumentation kann jedoch nicht die Rede sein. Zusammenfassend kann festgehalten werden, dass die Projektplattform lediglich als gemeinsamer Speicherort und nicht für die tatsächliche Kollaboration genutzt wurde.

### **Verwendung der vorgegeben Übertragungskonfigurationen**

Im BAP des Pilotprojekts wurden sieben Übertragungskonfigurationen zur Sicherstellung eines konsistenten Modellaustauschs für verschiedenen Szenarien definiert (siehe Abschnitt 3.6). Die tatsächlich im Projekt verwendeten Übertragungskonfigurationen unterschieden sich jedoch zum Teil von den vorgegebenen. Im Projekt hatte sich herausgestellt, dass aufgrund der überschaubaren Projektgröße für alle Anwendungsfälle der Disziplinen Architektur, Tragwerksplanung und technische Gebäudeausrüstung das Prüfmodell mit der Übertragungskonfiguration UK1 verwendet werden kann. Beim Prüfmodell wurden alle Modellinhalte nicht veränderbar in eine IFC-Datei exportiert. Da ohnehin verhältnismäßig eine geringe Anzahl an Objekten im Modell vorhanden waren, empfand z. B. die Tragwerksplanung die Einrichtungsobjekte im Modell nicht als störend. Das Architekturmodell als umfangreichstes Modell umfasste jedoch ein erhebliches Datenvolumen. Deshalb wurde es in der Übertragungskonfiguration UK1 des Prüfmodells mit dem Format IFCZIP gespeichert. Das reduzierte den Datenumfang und erleichterte den Modellaustausch. Allerdings war dieser Datentyp nicht mit der Modelliersoftware der TGA kompatibel. Da die Architekturplanung die weiteren für sie vorgesehenen Übertragungskonfigurationen nicht benötigte (UK2–UK4), definierte man UK3 als Übertragungskonfiguration des Prüfmodells im standardmäßigen IFC-Format. Neben den Prüfmodellen wurde weiters das Rohbaumodell der Tragwerksplanung mit UK5 auf der Kollaborationplattform bereitgestellt. Dies diente jedoch nur zu Dokumentationszwecken und fand keine Anwendung durch die anderen Projektbeteiligten. Die beiden Übertragungskonfigurationen der TGA UK6 und UK7 wurden nicht verwendet.

Insgesamt zeigte sich, dass im BAP deutlich mehr und spezifischere Datenaustauschszenarien unterschieden wurden, als im Projekt tatsächlich zur Anwendung kamen. Diverse, im Projekt benötigte Modellaustauschvarianten waren dagegen nicht enthalten. Dabei handelte es sich neben der erwähnten Übertragungskonfiguration für das Architekturmodell im Format IFCZIP um spezielle UKs für die bauphysikalische Berechnung. So gaben beide damit in Verbindung stehenden Disziplinen, die Bauphysik und die Gebäudesimulation, an, dass sie sich aufgrund der vielen, für sie unnötigen, Daten in den IFC-Modellen gegen eine direkte Weiterverwendung der Modelle entschieden.

# **Kapitel 5 Diskussion und Handlungsempfehlungen**

Das Pilotprojekt "Neubau Bio-Institut der HBLFA Raumberg-Gumpenstein" wurde vom Auftraggeber als Big openBIM-Projekt bzw. nach den Vorgaben des BIM-Level3konzipiert. Dabei handelt es sich um die vollständige Umsetzung des BIM-Gedankens. Die digitalen Modelle werden über den gesamten Lebenszyklus eines Bauwerkes als Informationsgrundlage herangezogen und über offenen Datenformate auf einer gemeinsamen Projektplattform ausgetauscht [6]. Der Auftraggeber wollte dadurch testen, welche Möglichkeiten derzeit bei Einsatz von BIM bestehen und wie diese in der Baupraxis umgesetzt werden können. Als Teil der Analyse dokumentiert diese Diplomarbeit einerseits die BIM-relevante Kollaboration im Projekt und untersucht andererseits Abweichungen zwischen den vorgegebenen und ausgeführten Prozessen, um Optimierungspotentiale für zukünftige Projekte zu finden.

Die Dokumentation und Analyse der BIM-relevanten Prozesse des Pilotprojekts in Kapitel 4 zeigte, dass digitale Modelle in vielen Bereichen des Bauprojekts eingesetzt werden konnten. Die Referenzierung, Koordination und Qualitätsprüfung sowie die Ableitung von Informationen für Baupläne und die Ausschreibung basierten großteils auf den digitalen Modellen. Auch der Abgleich zwischen Planung und Bauausführung konnte durch den Einsatz von Punktwolken modellbasiert erfolgen. Andere Anwendungsfälle im Projekt wurden zwar nicht vollständig auf Basis der Fachmodelle umgesetzt, sie profitieren jedoch von den Daten in den Modellen. Beispiele dafür sind die Einbindung des Vermessungsmodells in die digitalen Modelle, die Nutzung des Architekturmodells für bauphysikalische Auswertungen und die Visualisierung des Gebäudes für Projektpräsentationen. Vor allem die Simulationen zur Energieeffizienz in der Entwurfsstudie zeigten, dass digitale Gebäudemodelle bereits in frühen Projektphasen wichtige Daten für Projektentscheidungen liefern können.

Zwar kamen die digitalen Gebäudemodelle in vielen Bereichen des Projekts zur Anwendung, die konkrete Umsetzung entsprach jedoch nicht vollständig den Vorgaben des Auftraggebers. Abweichungen zum BAP ergaben sich im Bereich der Modellprüfung, der Gesamtkoordination, der modellbasierten Kommunikation und vor allem der Nutzung der Kollaborationsplattform. Während die Durchführung der Gesamtkoordinationen laut BGK maßgeblich durch die Projektgröße und die Konstellation der Beteiligten beeinflusst wurde (siehe Analyse der "Regelmäßigkeit der Gesamtkoordinationen"), konnten für andere Differenzen keine eindeutigen Hintergründe ermittelt werden. Einige Abweichungen sind jedoch sicherlich darauf zurückzuführen, dass mit der geplanten Umsetzung des Projekts nach BIM-Level 3 von den Projektbeteiligten eine große Umstellung zu ihrer üblichen Arbeitsweise verlangt wurde. Die BIM-Level basieren auf der Grundlage, dass es unrealistisch ist, den Übergang von der herkömmlichen zur integralen BIM-Arbeitsweise in einem Schritt zu schaffen [6, 28]. Dementsprechend ist es nachvollziehbar, dass noch nicht alle BIM-Ziele des Pilotprojekts vollständig erreichbar waren. Allerdings kann angenommen werden, dass sich bei zunehmender Durchführung von Projekten mit openBIM die Arbeitsweise besser etabliert und sich die Umsetzung immer mehr in die gewünschte Richtung entwickeln wird.

### **5.1 Vorteile durch openBIM im Projekt**

In Kapitel 2 wurden die grundlegenden Unterschiede zwischen den beiden Möglichkeiten zur Datenübertragung in der BIM-Methode, openBIM und closedBIM, aufgezeigt. In der Theorie bietet openBIM durch die Verwendung von offenen Datenformaten mehr Flexibilität in der Wahl der verwendeten Softwarepakete [6], wodurch allen Unternehmen der Zugang zu BIM ermöglicht wird. Vor allem kleinere Unternehmen sollen dadurch vor neuen, kostenintensiven Softwareanschaffungen und Effizienzverlusten geschützt werden [21, 43].

Der Einsatz von openBIM im Pilotprojekt konnte diese Vorteile tatsächlich erzielen. Die drei an der Modellerstellung direkt beteiligten Unternehmen sind nach der Anzahl ihrer Beschäftigten laut Empfehlungen der Europäischen Kommission [5] den kleinen und mittleren Betrieben (KMU) zuzuordnen. Die drei Unternehmen griffen zur Modellerstellung auf Anwendungen unterschiedlicher Hersteller zurück. Während die Architekturplanung und Tragwerksplanung die Modelliersoftware *Archicad* verwendeten, nutzte die technische Gebäudeausrüstung das Programm *Trimble Nova*. Eine interdisziplinäre, modellbasierte Zusammenarbeit in dieser Konstellation konnte nur durch den Einsatz von offenen Datenformaten ermöglicht werden. Auch im Bereich der Modellprüfung profitierten die Projektteilnehmer vom offenen Ansatz. Da im BAP der Prüfinhalt und -umfang detailliert beschrieben wurde, ohne dabei die verwendbaren Softwareanwendungen einzuschränken, konnte auf verschiedene Produkte und Vorgehensweisen zurückgegriffen werden. Die BFK ARC prüfte mit einem Prüfregelset in der Prüfsoftware *Solibri Model Checker*. Die BFK TWP und BFK TGA setzten hingegen den Großteil der Prüfroutinen in der Modelliersoftware um. Zusätzlich bediente sich die BFK TWP der Anwendung *BIMcollab ZOOM*. Die freie Wahl dieser unterschiedlichen Ansätze ist ebenso auf die Möglichkeiten und Rahmenbedingungen von openBIM zurückzuführen.

Neben dem Einsatz verschiedener Produkte zur Modellerstellung und -prüfung hatte die höhere Kompatibilität durch offene Formate auch Auswirkungen auf die Arbeit ergänzender Projektpartner. Die digitalen Modelle im IFC-Format lieferten wichtige Eingangsdaten für die Gebäudesimulation sowohl in der Entwurfsstudie als auch in der Entwurfsplanung. Obwohl nicht alle dabei verwendeten Produkte die Inhalte der IFC-Dateien verarbeiten konnten, brachten die Referenzierung und teilweise direkte Weiterverwendung der Modelle laut FH-Prof. Dipl.-Ing. Dr.techn. Markus Gratzl-Michlmair große Erleichterungen mit sich. Ein ähnliches Bild bot sich zu Beginn des Projekts bei der Datenweitergabe zwischen Vermessung und Architekturplanung. Obwohl das Geländemodell von der Architekturplanung nicht direkt weiterverwendet werden konnte, stellte die Ableitung der genauen Geländedaten daraus eine erhebliche Hilfestellung dar.

### **5.2 Handlungsempfehlungen**

Zur Verbesserung des Einsatzes von openBIM und zur Förderung der Entwicklung Richtung BIM-Level 3 wurden sieben wesentliche Optimierungspotentiale im Pilotprojekt erkannt. Da die Analyse für ein spezifisches Projekt durchgeführt wurde, müssen bei Betrachtung der möglichen Optimierungen die stets wechselnden Randbedingungen bei Bauprojekten beachtet werden. Die folgenden Handlungsempfehlungen können daher nicht als universell für jedes Projekt einsetzbar angesehen werden, jedoch legen sie einen Grundstein für weitere Untersuchungen in anderen Pilotprojekten.

#### **Bessere Anpassung der Datenaustauschszenarien**

Die für das Projekt vorgegebenen Übertragungskonfigurationen für digitale Modelle decken sieben verschiedene Datenaustauschszenarien ab. Zwei dieser Übertragungskonfigurationen kamen im Projekt tatsächlich zur Anwendung. Während fünf davon gar nicht verwendet wurden, gab es mit der bauphysikalischen Auswertung und der thermischen Gebäudesimulation Anwendungsfälle, für die kein geeigneter Datenaustausch vordefiniert war. Dies führte zu Einschränkungen bei der weiteren Verwendung der digitalen Modelle für diese Zwecke. Ein ähnliches Bild bot sich bei der Übernahme des Geländemodells in das Architekturmodell zu Beginn des Projekts. Diese Szenarien weisen darauf hin, dass aufgrund von Abstimmungsproblemen nicht klar kommuniziert worden war, wer welche Informationen für seine Anwendungsfälle benötigt. Da die Übertragungskonfigurationen genau das verhindern sollen, ist eine bessere Anpassung an die Anforderungen der einzelnen Projektbeteiligten anzustreben. Dazu könnte die frühe Durchführung eines ausführlichen Modellier-Kolloquiums beitragen, denn dieses dient nach Eichler et al. [25] unter anderem zur Festlegung der modellbezogenen Zusammenarbeit zwischen den Planern.

### **Durchgängige Nutzung der Kollaborationsplattform**

Im Projekt diente die Kollaborationsplattform eher als gemeinsamer Speicherort für digitale Modelle und Pläne als für die tatsächliche Kollaboration. Ergänzende Unterlagen und die Kommunikation zwischen den Projektbeteiligten waren nur in Bruchstücken auf der Plattform vorhanden. Man kann dadurch weder von einer gemeinsamen Projektumgebung mit allen projektspezifischen Daten noch einer nachvollziehbaren Dokumentation sprechen. Um diese Ziele durch den Einsatz einer Kollaborationsplattform zu erreichen, sollte deren Nutzung durchgängiger erfolgen.

#### **Bereitstellung der Kollaborationsplattform zu Projektbeginn**

Die geringe Nutzung der Kollaborationsplattform könnte ihren Ursprung zum Teil in der verspäteten Verfügbarkeit der Plattform haben. Aufgrund der Konfigurationsschwierigkeiten zu Projektbeginn mussten die Projektbeteiligten mit den herkömmlichen Kommunikationsmethoden in das Projekt starten. Die spätere Verlagerung der projektbezogenen Kommunikation auf eine Kollaborationsplattform erforderte einige Umstellungen in den alltäglichen Tätigkeiten der Projektbeteiligten. Dieser Umstand könnte den Umstieg auf die Projektplattform negativ beeinflusst haben. Ein Indikator dafür ist jedenfalls die zögerliche Verwendung der Plattform zu Beginn der Entwurfsplanung, obwohl sie zu diesem Zeitpunkt bereits einsatzfähig war. Andere Gründe konnten in dieser Forschungsarbeit nicht identifiziert werden. Lässt man den Umstand außer acht, dass die Projektplattform auch nach Bereitstellung nicht konsequent genutzt wurde, bleibt als Nachteil der späten Bereitstellung immer noch die fehlenden Dokumentation zu Projektbeginn. Deshalb ist es für zukünftige Projekte umso wichtiger, die gemeinsame Plattform zu Beginn des Prozesses zur Verfügung zu stellen.

#### **Einsatz von BCF intensivieren**

Die Projektbeteiligten setzten für die Kommunikation und Ortung von Fehlern in den digitalen Modellen auf verschiedene Konzepte. Das speziell dafür entwickelte Format BCF kam dabei nur sehr selten zur Anwendung. Vergleicht man die eingesetzten Methoden zur Ortung von Fehlern in digitalen Modellen mit der Funktionsweise von BCF, ist anzunehmen, dass der vermehrte Einsatz von BCF eine große Effizienzsteigerung herbeigeführt hätte. Als weitere Auswirkung zufolge dem weitgehenden Verzicht auf BCF stand die fehlende Nachvollziehbarkeit von Änderungen. Gerade in Kombination mit einer gemeinsamen Projektplattform kann mithilfe von BCF die Fehlerverfolgung nachvollziehbar dokumentiert werden. Dieser Umstand legt die intensivere Verwendung des Formats nahe.

#### **Dokumentation der fachspezifischen Qualitätsprüfung**

Zur Sicherstellung einer hohen Planungsqualität waren die Fachmodelle jeder Disziplin selbstständig Qualitätskontrollen zu unterziehen. Aufgrund der unvollständigen Dokumentation dieser disziplinspezifischen Modellprüfungen konnte deren Durchführung und Umfang jedoch nicht nachvollzogen werden. Im Projekt war die Modellqualität nur durch die Gesamtkoordination

ersichtlich. Um mehr Informationen zu den Qualitätskontrollen zu erhalten, sollte deshalb die Dokumentation der fachspezifischen Modellprüfungen mit mehr Nachdruck gefordert werden.

#### **Gesamtkoordination an Projektgröße anpassen**

Auch bei der Durchführung der Gesamtkoordination wurden die Vorgaben des BAP nicht vollständig umgesetzt. Einerseits war die geforderte Regelmäßigkeit nicht gegeben und andererseits verzichtete man mit zunehmendem Projektfortschritt auf die Durchführung von physischen Sitzungen. Das war laut BGK auf die teilweise geringen Modelländerungen und eine Aufwand-Nutzen-Überlegung zurückzuführen. Trotz der deutlichen Abweichungen von den BAP-Vorgaben konnten im Rahmen dieser Forschungsarbeit keine negativen Auswirkungen auf das Projekt erkannt werden. Das Pilotprojekt zeigte damit, dass kleine Projekte bei verantwortungsbewusster Zusammenarbeit der Projektbeteiligten auch mit flexibler Gesamtkoordination erfolgreich umgesetzt werden können.

#### **Bereitstellung und Spezifizierung des BAP**

Die Erstellung des BAP erfolgte im Projekt während der Entwurfsstudie und der Vorentwurfsphase. In diesem Zeitraum konnten die Projektbeteiligten noch nicht vollständig auf den Inhalt und die Vorgaben des BAP zugreifen. Als Vertragsbestandteil und Richtliniendokument für die modellbasierte Zusammenarbeit sollte die Fertigstellung des BAP vor Beginn der Modellerstellung angestrebt werden. Darüber hinaus wäre eine zentrale Bereitstellung auf der Kollaborationsplattform sinnvoll, damit zu jeder Zeit alle Projektbeteiligten auf die gleichen Vorgaben zurückgreifen. Der BAP wurde über den Projektverlauf mehrmals verändert und an neue Gegebenheiten angepasst. Nichtsdestotrotz blieben stets einige Lücken und Unstimmigkeiten im BAP zurück. Beispielsweise waren bis zuletzt nicht alle Softwareanwendungen der Projektbeteiligten eingetragen und auch die abweichend verwendeten Übertragungskonfigurationen fanden keine Berücksichtigung. Als Grundlage der modellbasierten Zusammenarbeit sollte der BAP nach Ansicht des Autor in jeder Projektphase aktuell gehalten werden.

## **Literatur**

- [1] A-NULL Development GmbH. *Energieausweis und Bauphysik Software*. 2021. url: https: //archiphysik.at/ (Zugriff am  $24.02.2021$ ).
- [2] Austrian Standards Institut. *Building Information Modeling (BIM)*. 2016. url: https: / / www . austrian - standards . at / de / themengebiete / bau - immobilien / building information-modeling/alles-zu-bim (Zugriff am 13. 08. 2020).
- [3] Autodesk, Inc. *Was ist ReCap Pro?* 2021. URL: https://www.autodesk.de/products/ recap/overview?plc=RECAP&term=1-YEAR&support=ADVANCED&quantity=1# (Zugriff am 24. 02. 2021).
- [4] M. Baldwin. *Der BIM-Manager: Praktische Anleitung für das BIM-Projektmanagement*. 2. Auflage. Berlin: Beuth Verlag GmbH, 2019. isbn: 978-3-410-29440-5.
- [5] W. Bornett. *Potenzialanalyse Bauwirtschaft. Bauforschung 2020. Studie zum branchenspezifischen Forschungsbedarf*. KMU Forschung Austria, März 2016.
- [6] A. Borrmann, M. König, C. Koch und J. Beetz. *Building Information Modeling: Technologische Grundlagen und industrielle Praxis*. Wiesbaden: Springer Fachmedien Wiesbaden, 2015. isbn: 978-3-658-05605-6.
- [7] buildingSMART Austria. *Digitalisierung und Standardisierung der Immobilienwirtschaft unter Anwendung von BIM (Building Information Modelling) am Beispiel eines Neubaues des BIO-Institutes in der HBLFA Raumberg-Gumpenstein: Zwischenbericht*. Bundesministerium Nachhaltigkeit und Tourismus, 2019.
- [8] buildingSMART International. *BIM Collaboration Format (BCF)*. 2020. URL: https: //technical.buildingsmart.org/standards/bcf/ (Zugriff am 09. 11. 2020).
- [9] buildingSMART International. *buildingSMART Data Dictionary*. 2020. url: https://www. buildingsmart.org/users/services/buildingsmart-data-dictionary/ (Zugriff am 09. 11. 2020).
- [10] buildingSMART International. *Certified Software*. 2020. url: https://www.buildingsmart. org/compliance/software-certification/certified-software/ (Zugriff am 24. 08. 2020).
- [11] buildingSMART International. *IfcBuildingElement*. 2020. URL: https://standards. buildingsmart.org/IFC/DEV/IFC4\_2/FINAL/HTML/link/ifcbuildingelement.htm (Zugriff am 10. 11. 2020).
- [12] buildingSMART International. *Industry Foundation Classes (IFC) An Introduction*. 2020. url: https://technical.buildingsmart.org/standards/ifc (Zugriff am 19. 08. 2020).
- [13] buildingSMART International. *Information Delivery Manual (IDM)*. 2020. url: https:// technical.buildingsmart.org/standards/information-delivery-manual/ (Zugriff am 07. 11. 2020).
- [14] buildingSMART International. *Model View Definition (MVD) An Introduction*. 2020. url: https://technical.buildingsmart.org/standards/ifc/mvd/ (Zugriff am 19. 08. 2020).
- [15] buildingSMART International. *MVD Database*. 2020. url: https://technical.buildingsmart. org/standards/ifc/mvd/mvd-database/ (Zugriff am 19. 08. 2020).
- [16] buildingSMART International. *Reference View.* 2020. URL: https://standards.buildingsmart. org/MVD/RELEASE/IFC4/ADD2\_TC1/RV1\_2/HTML/schema/views/reference- view/ index.htm (Zugriff am 07. 11. 2020).
- [17] buildingSMART International. Who We Are. 2020. URL: https://www.buildingsmart. org/about/who-we-are/ (Zugriff am 19. 08. 2020).
- [18] Bundesministerium für Verkehr und digitale Infrastruktur. *Stufenplan Digitales Planen und Bauen–Einführung moderner, IT-gestützter Prozesse und Technologien bei Planung, Bau und Betrieb von Bauwerken*. 2015. url: https://www.bmvi.de/SharedDocs/DE/ Publikationen / DG / stufenplan - digitales - bauen . pdf? blob = publicationFile (Zugriff am 13. 08. 2020).
- [19] Dlubal Software GmbH. *RFEM Die ultimative FEM-Statiksoftware*. 2021. url: https: //www.dlubal.com/de/produkte/fem-statik-software-rfem/was-ist-rfem (Zugriff am 24. 02. 2021).
- [20] C. Eastman. "The Use of Computers Instead of Drawings in Building Design". In: *Journal of the American Institute of Architects* 63 (1975). Nr. 3, S. 46–50.
- [21] M. Egger, K. Hausknecht, T. Liebich und J. Przybylo. *BIM-Leitfaden für Deutschland*. Bundesinstitut für Bau-, Stadt- und Raumforschung, 2013.
- [22] C. C. Eichler. *BIM Leistungsbilder für Hoch- und Tiefbau*. buildingSMART Austria. Juli 2019. url: http://www.buildingsmart.co.at/wp-content/uploads/2020/12/2019- 09\_bSAT\_BIM-Leistungsbilder.pdf (Zugriff am 24. 02. 2021).
- [23] C. C. Eichler. "Building Information Modeling: eine Renaissance?" In: *Umrisse Zeitschrift für Baukultur* (2015). Band 15, S. 6–9.
- [24] C. C. Eichler. *Standard-AuftraggeberInformationsanforderungen für Hoch- und Tiefbau*. buildingSMART Austria. September 2019. URL: http://www.buildingsmart.co.at/wpcontent/uploads/2020/12/2020050\_AIA-buildingSMART-Austria-\_Webinar.pdf (Zugriff am 24. 02. 2021).
- [25] C. C. Eichler, C. Schranz, T. Krischmann, H. Urban und M. Gratzl. *BIMcert Handbuch. Grundlagenwissen openBIM. Ausgabe 2021*. Niederfrohna: Mironde-Verlag, 2021. isbn: 978-3-96063-034-0.
- [26] EQUA Simulation AB. *IDA ICE*. 2021. url: https://www.equa.se/de/ida-ice (Zugriff am 24. 02. 2021).
- [27] J. Freund, B. Rückner und T. Henninger. *Praxishandbuch BPMN*. München: Hanser, 2009. isbn: 978-3-446-41768-7.
- [28] G. Goger, M. Piskernik und H. Urban. *Potenziale der Digitalisierung im Bauwesen*. Studie. WKO, BMVIT, 2018.
- [29] Graphisoft. *Graphisoft Archicad*. 2021. url: https://graphisoft.com/de/archicad (Zugriff am 24. 02. 2021).
- [30] K. Hausknecht und T. Liebich. *BIM-Kompendium: Building Information Modeling als neue Planungsmethode*. Stuttgart: Fraunhofer IRB Verlag, 2015. isbn: 978-3-8167-9489-9.
- [31] S. Heid. "Teil C: Rechtliche Aspekte einer open BIM Umsetzung". In: *Digitalisierung und Standardisierung der Immobilienwirtschaft unter Anwendung von BIM (Building Information Modeling) am Beispiel eines Neubaues des BIO-Institutes in der HBLFA Raumberg-Gumpenstein: 2. Zwischenbericht*. Hrsg. von buildingSMART Austria. Bundesministerium Landwirtschaft, Regionen und Tourismus, 2019, S. 16–30.
- [32] S. Heid und D. Deutschmann. "Vergaberechtliche Umsetzung von BIM-Projekten im BVerG 2017". In: *BIM : Digitale Revolution und ihre Grenzen*. Hrsg. von G. Gary. Edition Immobilienwirtschaft. Wien: Linde Verlag Ges.m.b.H, 2017, S. 33–59. isbn: 978-3-7073- 3777-8.
- [33] *ISO 10303-11:2004: Industrial automation systems and integration Product data representation and exchange – Part 11: Description methods: The EXPRESS language reference manual*. Genf: International Organization for Standardization, Nov. 2004.
- [34] *ISO 16739-1:2018: Industry Foundation Classes (IFC) for data sharing in the construction and facility management industries – Part 1: Data schema*. Genf: International Organization for Standardization, Nov. 2018.
- [35] *ISO 29841-1:2016: Building information models– Information delivery manual Part 1: Methodology and formatl*. Genf: International Organization for Standardization, Mai 2016.
- [36] I. Kovacic, L. Oberwinter, M. Filzmoser und K. Kiesel. *BIM Roadmap für Integrale Planung*. Institut für interdisziplinäres Bauprozessmanagement, Forschungsbereich für Industriebau und interdisziplinäre Bauplanung, TU Wien, 2014. ISBN: 978-3-200-03825-7.
- [37] KUBUS. *Modellvalidierung leicht gemacht*. 2021. url: https://www.bimcollab.com/de/ products/bimcollab-zoom (Zugriff am 24. 02. 2021).
- [38] MID GmbH. *BPMN 2.0–Business Process Model and Notation Innovator for Business Analysts*. 2016. url: https://www.mid.de/leistungen/akademie/poster/bpmn-20 poster (Zugriff am 17. 11. 2020).
- [39] *ÖNORM A 6241-2:2015 07 01: Digitale Bauwerksdokumentation Teil 2: Building Information Modeling (BIM)–Level 3-iBIM*. Wien: Austrian Standards, Juli 2015.
- [40] Österreichische Energieagentur–klimaaktiv Management. *Die Kriterien*. 2021. url: https: //www . klimaaktiv . at/bauen - sanieren / gebaeudedeklaration . html (Zugriff am 24. 02. 2021).
- [41] Plattform 4.0, Planen.Bauen.Betreiben, Arbeit.Wirtschaft.Export. *Begriffe zu BIM und Digitalisierung*. Schrift 08. Dezember 2017. url: https://platform4zero.at/schrift-08-begriffe-zu-bim-und-digitalisierung/ (Zugriff am 24. 02. 2021).
- [42] Plattform 4.0, Planen.Bauen.Betreiben, Arbeit.Wirtschaft.Export. *BIM in der Praxis – Auftraggeber-Informations-Anforderungen AIA*. Schrift 12. August 2018. url: https: / / platform4zero . at/schrift - 12 - platform - 4 - 0 - auftraggeber - informations anforderungen-aia/ (Zugriff am 24. 02. 2021).
- [43] Plattform 4.0, Planen.Bauen.Betreiben, Arbeit.Wirtschaft.Export. *Roadmap Digitalisierung*. September 2018. url: https://platform4zero.at/roadmap-digitalisierung-vonplanen-bauen-und-betreiben-in-oesterreich/ (Zugriff am 24. 02. 2021).
- [44] Plattform 4.0, Planen.Bauen.Betreiben, Arbeit.Wirtschaft.Export. *Thesen zur Zukunft des Bauens*. Schrift 01. Oktober 2016. url: https://platform4zero.at/schrift-01 thesen-zur-zukunft-des-bauens/ (Zugriff am 24. 02. 2021).
- [45] M. Probst. *Arbeiten mit IFC und Model View Definitions*. 2018. url: https://bimconnect. org/wiki/arbeiten-mit-ifc-und-model-view-definitions/ (Zugriff am 19. 08. 2020).
- [46] Rechnungshof Österreich. *Management von öffentlichen Bauprojekten: Verbesserungsvorschläge des Rechnungshofes*. Wien, 2018.
- [47] Solibri. *Solibri Office*. 2021. url: https://www.solibri .com/de/solibri office (Zugriff am 24. 02. 2021).
- [48] B. Succar. "Building information modelling framework: A research and delivery foundation for industry stakeholders". In: *Automation in Construction* 18 (2009). Nr. 3, S. 357–375. issn: 0926-5805.
- [49] thinkproject. *Common Data Environment*. 2020. url: https://group.thinkproject. com/at/loesungen/common-data-environment/ (Zugriff am 27. 11. 2020).
- [50] Trimble. *SketchUp Pro*. 2021. url: https://www.sketchup.com/de/products/sketchuppro (Zugriff am 24. 02. 2021).
- [51] Trimble. *Trimble Nova Die CAD/CAE-Software für die Gebäudetechnik*. 2021. url: https://mep.trimble.ch/plancal-nova (Zugriff am 24. 02. 2021).
- [52] Verband Beratender Ingenieure VBI. *BIM-Leitfaden für die Planerpraxis: Empfehlungen für planende und beratende Ingenieure*. 2016.

## **Anhang**

Im Anhang befinden sich die Prozesslandkarten zu folgenden Projektphasen:

- Entwurfsstudie
- Vorentwurfsplanung
- Entwurfsplanung
- Einreichplanung
- Ausschreibung
- Ausführungsplanung
- baubegleitende Planung

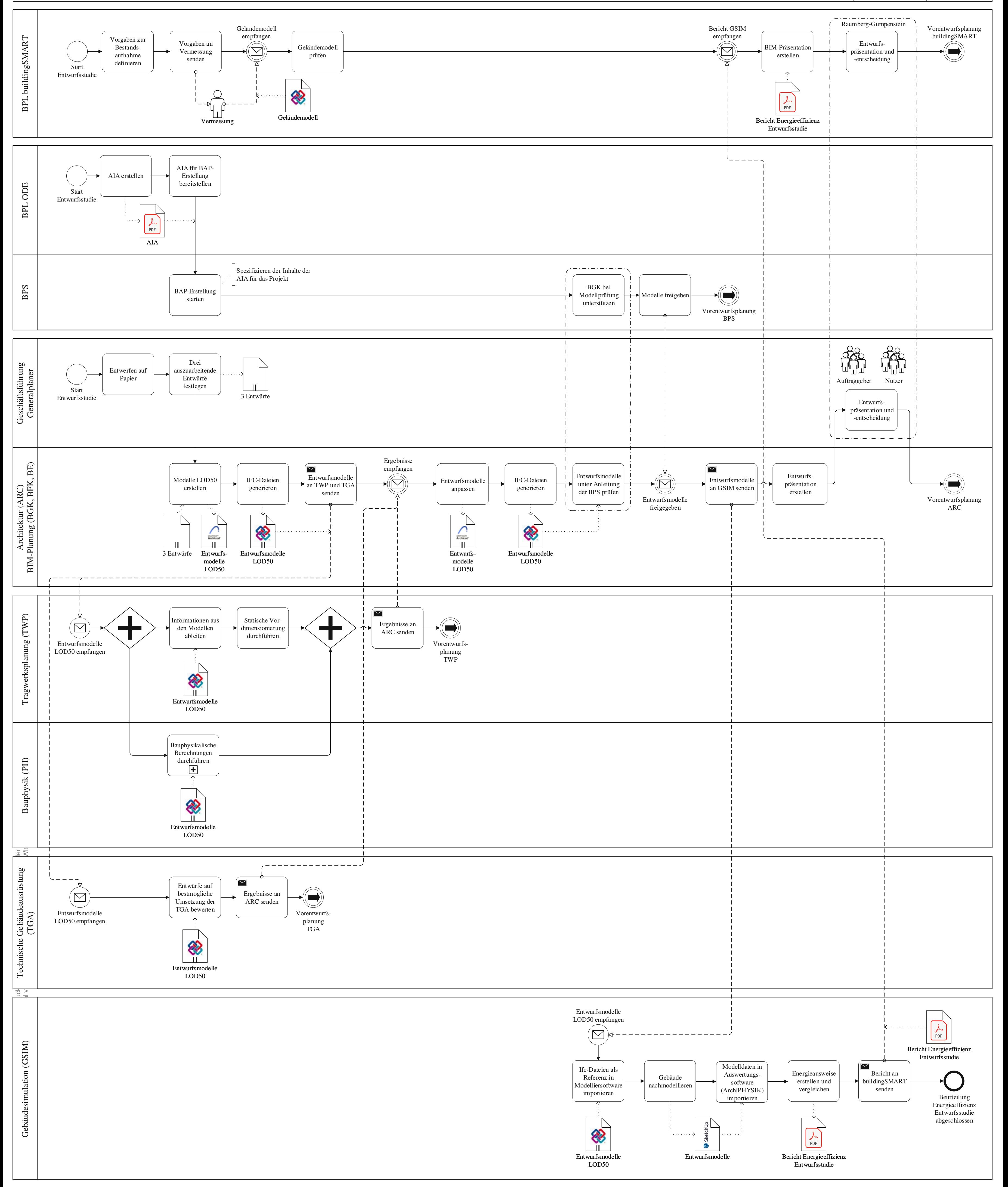

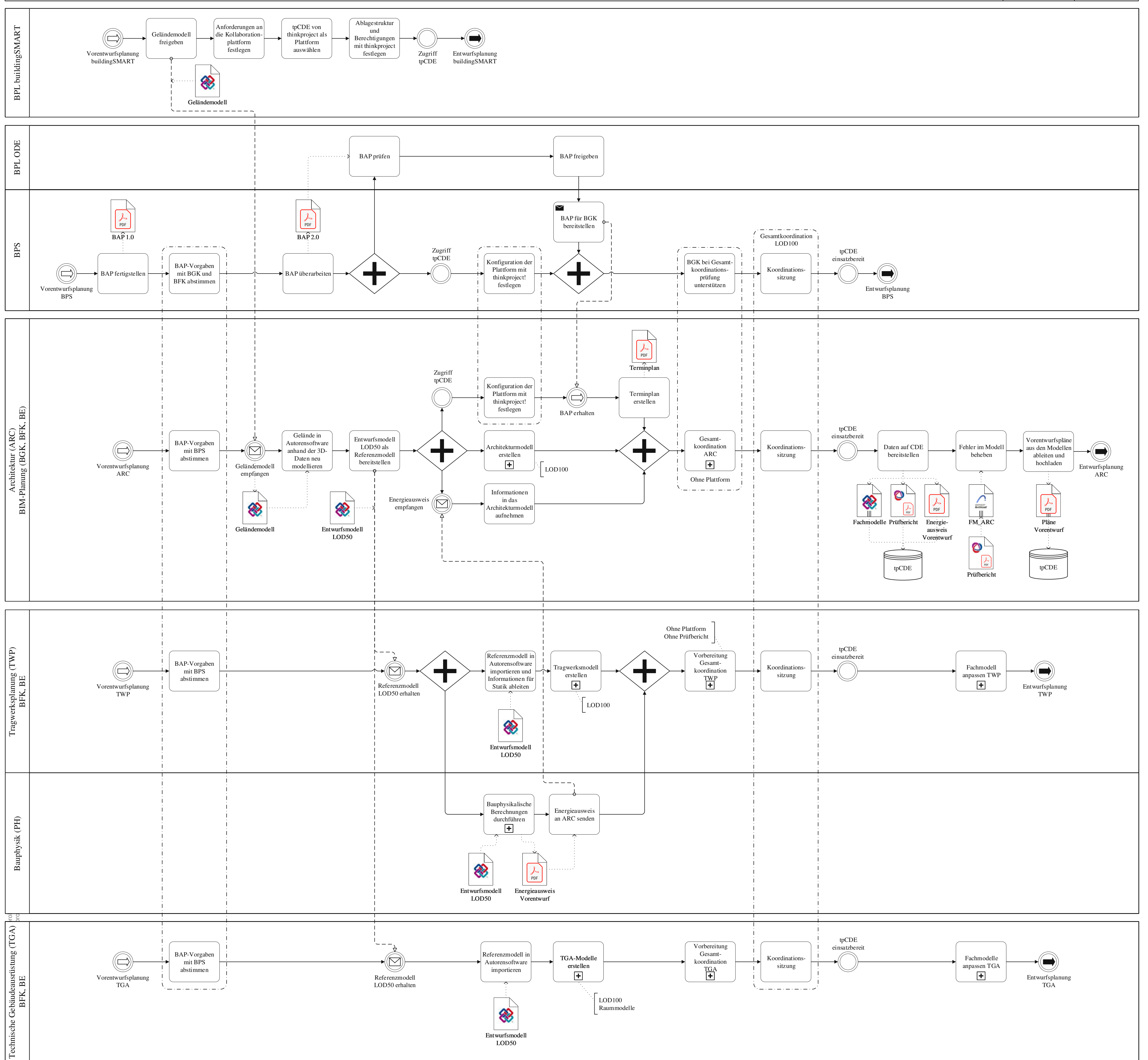

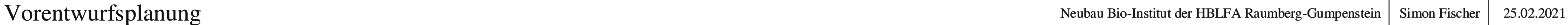

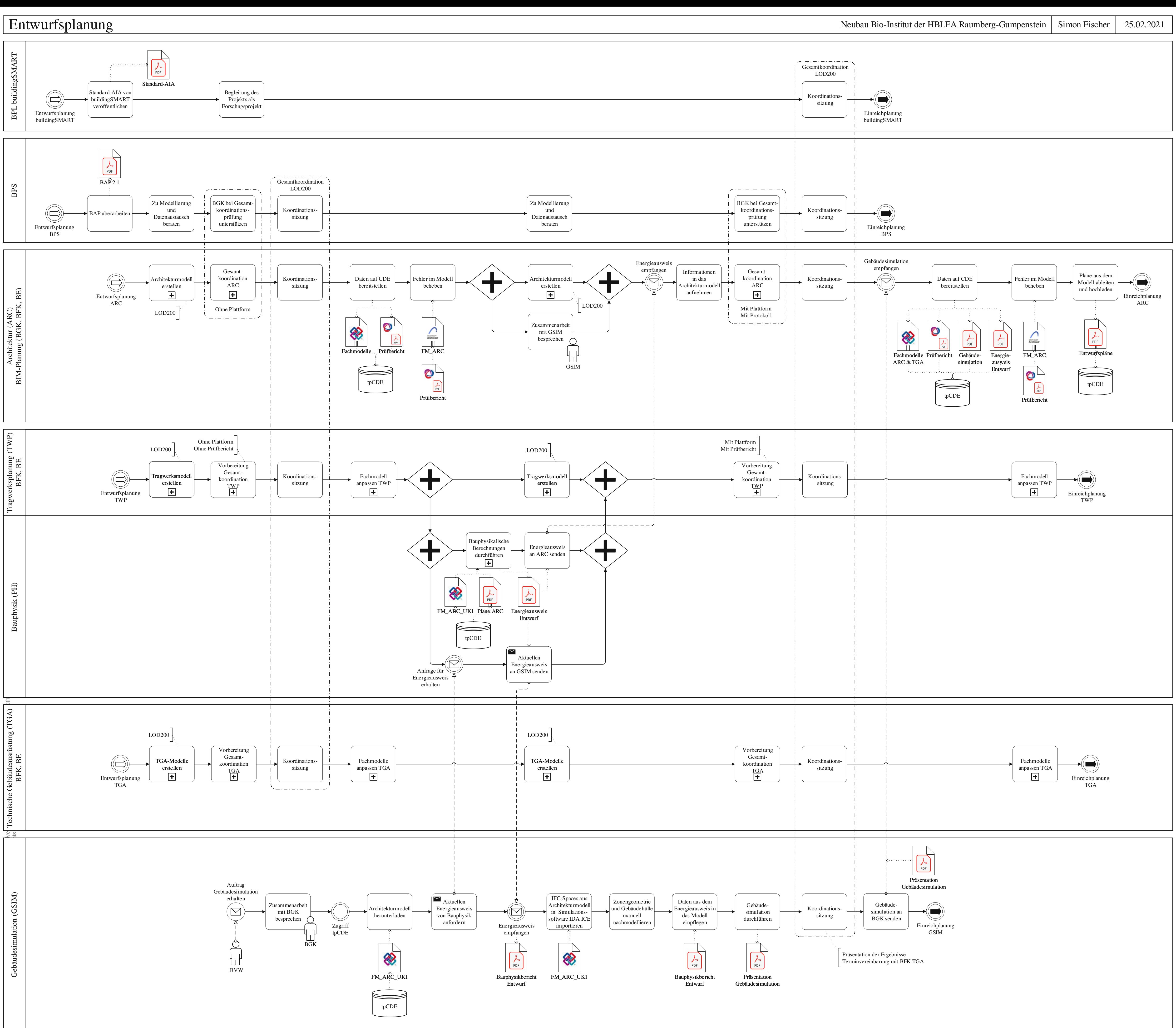

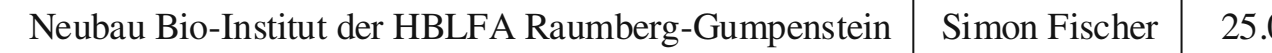

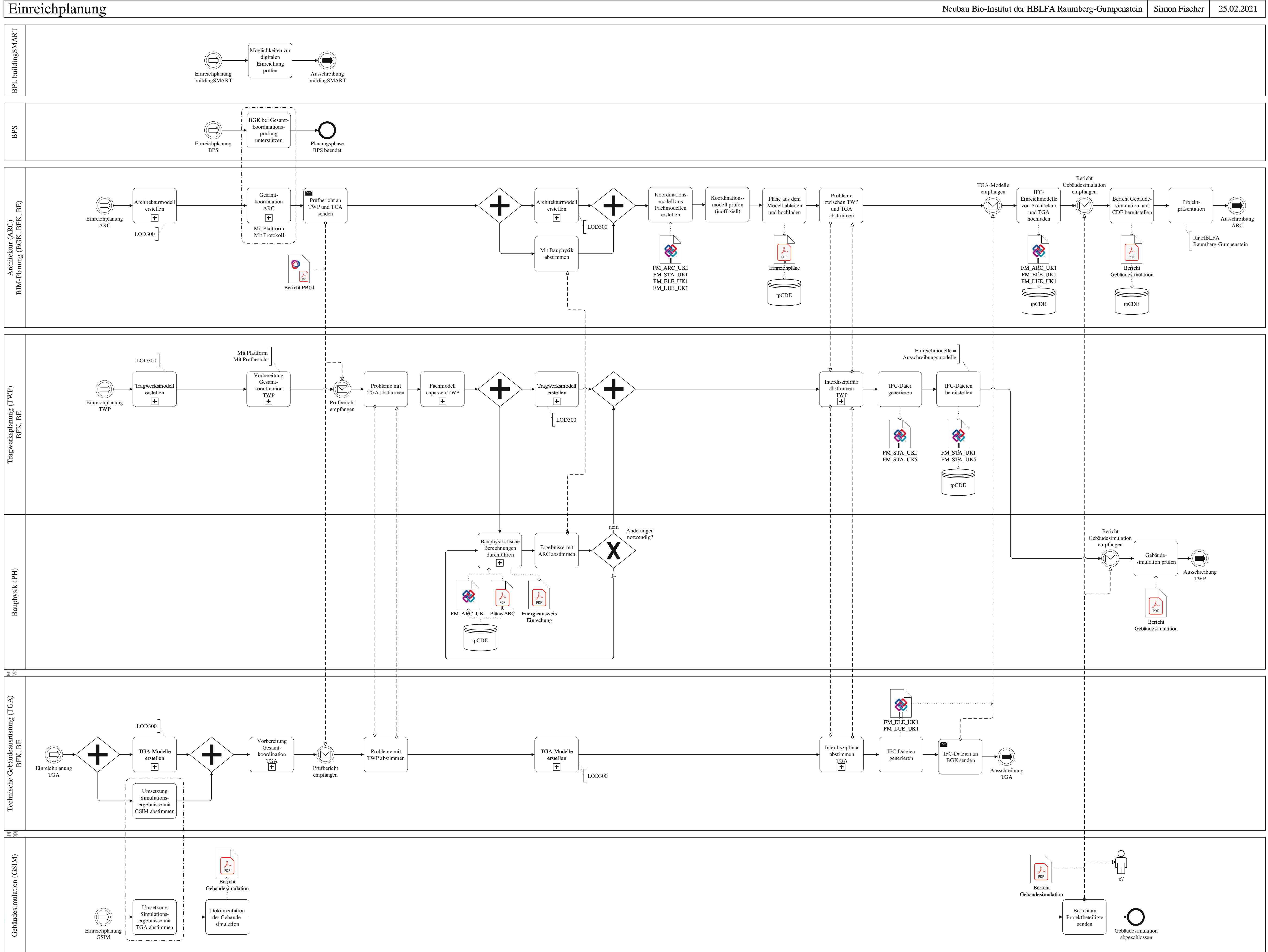

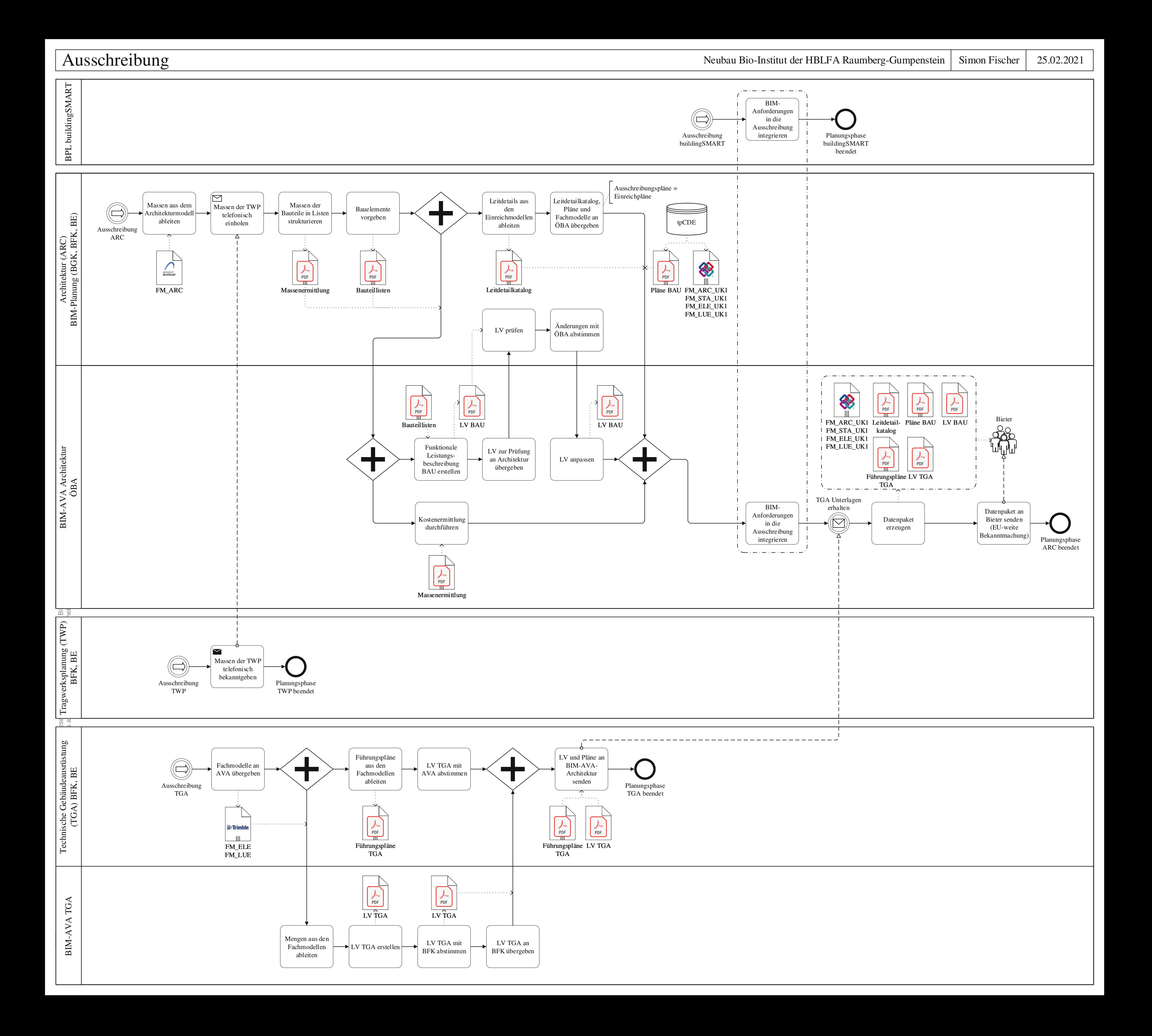

Ausführungsplanung Neubau Bio-Institut der HBLFA Raumberg-Gumpenstein Simon Fischer 25.02.2021

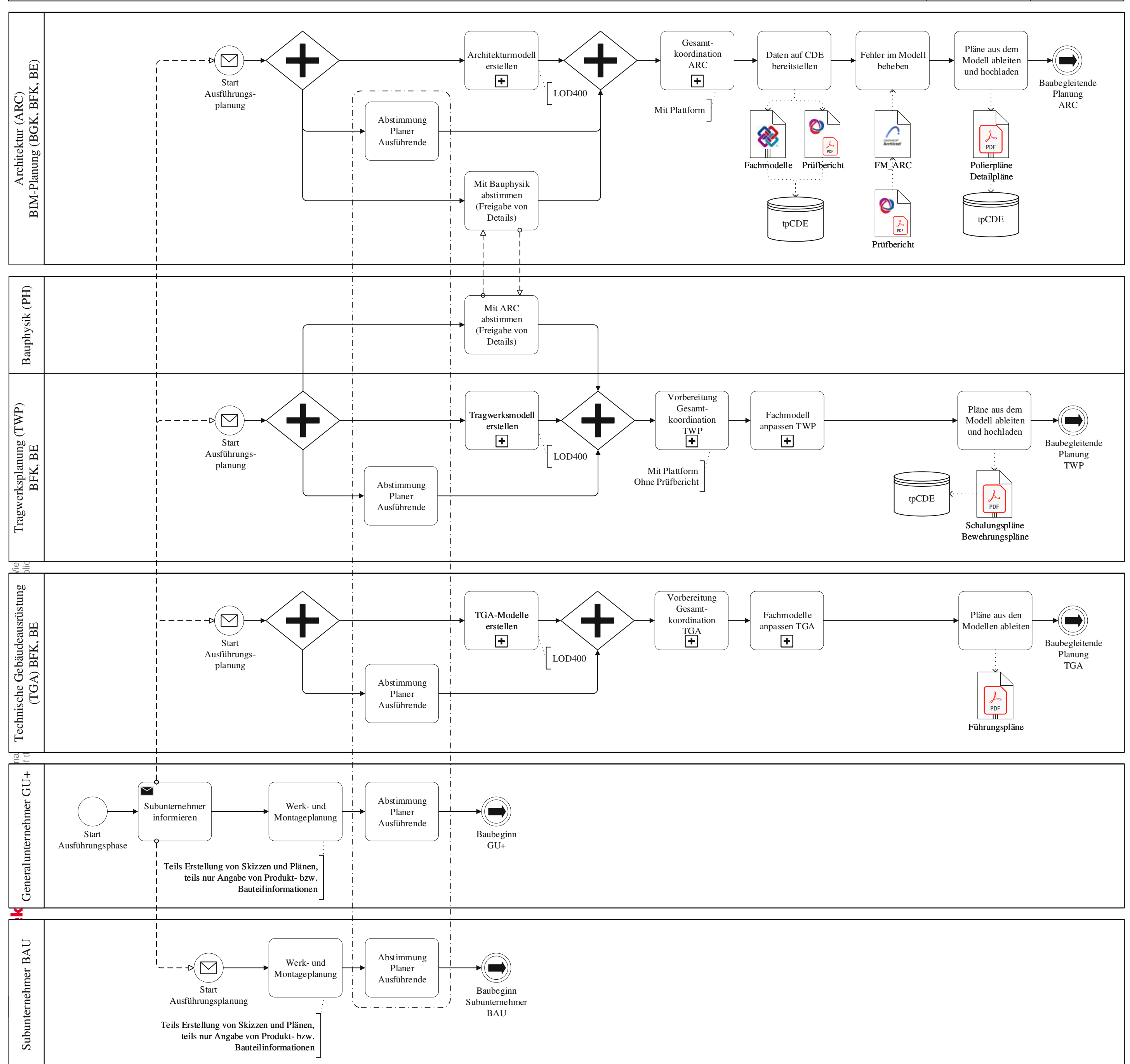

Teils Erstellung von Skizzen und Plänen,

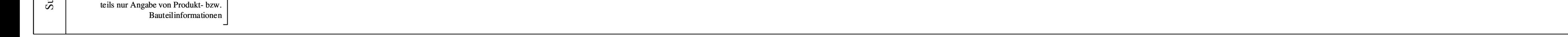

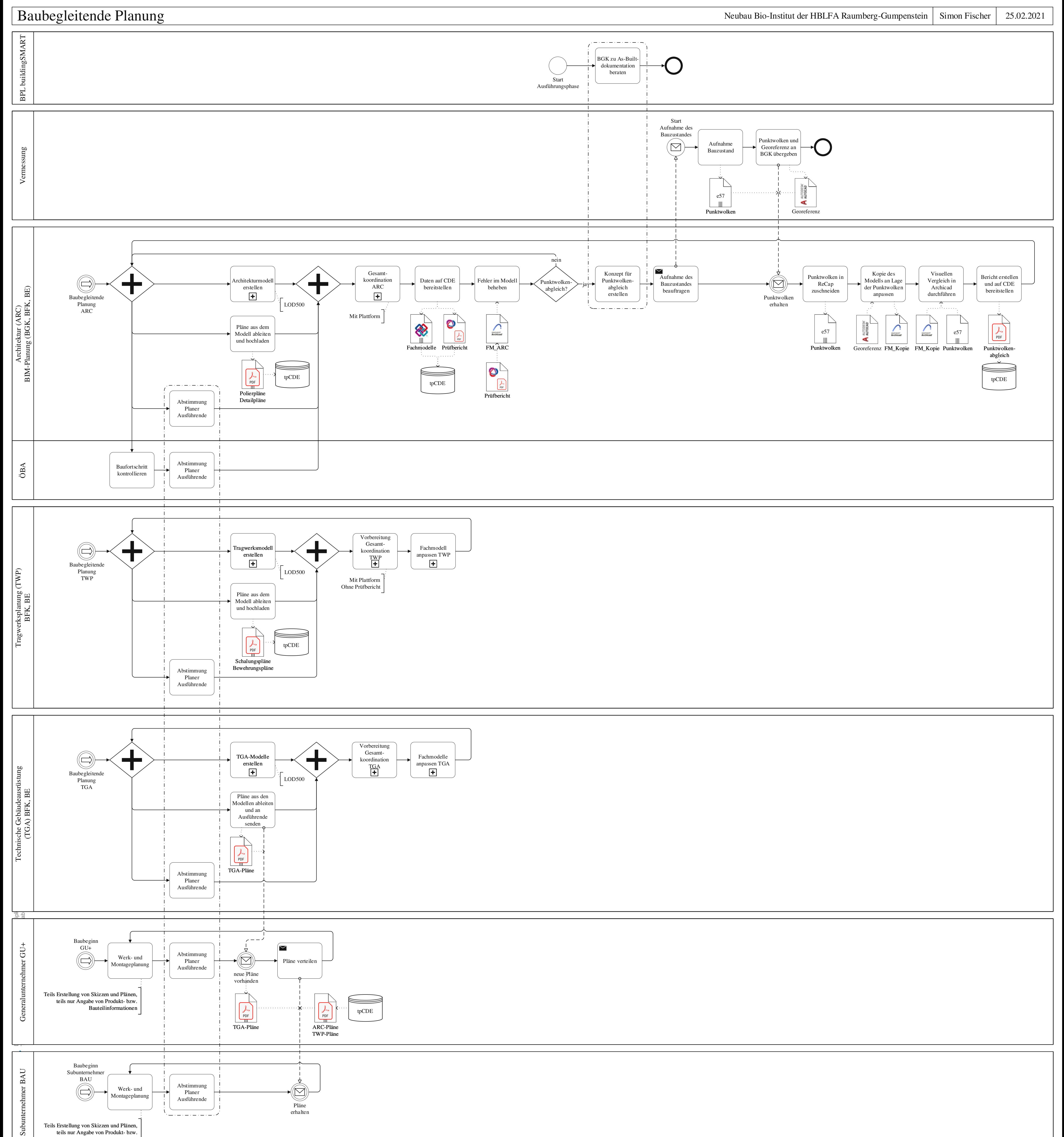